# **Zcash Protocol Specification**

Version 2023.4.0 [Overwinter+Sapling+Blossom]

Daira Emma Hopwood<sup>†</sup> Sean Bowe<sup>†</sup> — Taylor Hornby<sup>†</sup> — Nathan Wilcox<sup>†</sup>

December 19, 2023

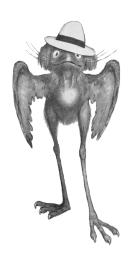

**Abstract. Zcash** is an implementation of the *Decentralized Anonymous Payment scheme* **Zerocash**, with security fixes and improvements to performance and functionality. It bridges the existing transparent payment scheme used by **Bitcoin** with a *shielded* payment scheme secured by zero-knowledge succinct non-interactive arguments of knowledge (*zk-SNARKs*). It attempted to address the problem of mining centralization by use of the *Equihash* memory-hard proof-of-work algorithm.

This specification defines the **Zcash** consensus protocol at launch, and after each of the upgrades codenamed **Overwinter**, **Sapling**, and **Blossom**. It is a work in progress. Protocol differences from **Zerocash** and **Bitcoin** are also explained.

**Keywords:** anonymity, applications, cryptographic protocols, electronic commerce and payment, financial privacy, proof of work, zero knowledge.

| Contents |      |                     |   |  |  |  |
|----------|------|---------------------|---|--|--|--|
| 1        | Intr | oduction            | 7 |  |  |  |
|          | 1.1  | Caution             | 7 |  |  |  |
|          | 12   | High-level Overview | 8 |  |  |  |

<sup>†</sup> Electric Coin Company

<sup>&</sup>lt;sup>1</sup> Jubjub bird image credit: Peter Newell 1902; Daira Emma Hopwood 2018.

| 2                          | Nota              | ation                           |                                                     | 9              |  |  |  |  |
|----------------------------|-------------------|---------------------------------|-----------------------------------------------------|----------------|--|--|--|--|
| 3                          | Con               | cepts                           |                                                     | 12             |  |  |  |  |
|                            | 3.1               | Payme                           | Payment Addresses and Keys                          |                |  |  |  |  |
|                            | 3.2               | Notes                           |                                                     | 13             |  |  |  |  |
|                            |                   | 3.2.1                           | Note Plaintexts and Memo Fields                     | 14             |  |  |  |  |
|                            |                   | 3.2.2                           | Note Commitments                                    | 14             |  |  |  |  |
|                            |                   | 3.2.3                           | Nullifiers                                          | 15             |  |  |  |  |
|                            | 3.3               | The Bl                          | ock Chain                                           | 15             |  |  |  |  |
|                            | 3.4               | actions and Treestates          | 16                                                  |                |  |  |  |  |
|                            | 3.5               | olit Transfers and Descriptions | 17                                                  |                |  |  |  |  |
|                            | 3.6               | Spend                           | Transfers, Output Transfers, and their Descriptions | 17             |  |  |  |  |
|                            | 3.7               | -                               | •                                                   | 18             |  |  |  |  |
|                            | 3.8               |                                 |                                                     | 19             |  |  |  |  |
|                            | 3.9               |                                 |                                                     | 19             |  |  |  |  |
|                            | 3.10              |                                 |                                                     | 19             |  |  |  |  |
|                            |                   |                                 |                                                     | 19             |  |  |  |  |
|                            | 5.11              | Widiiii                         | tet und restrict                                    | 10             |  |  |  |  |
| 4                          | Abst              | tract Pr                        | otocol                                              | 20             |  |  |  |  |
|                            | 4.1               | Abstra                          | act Cryptographic Schemes                           | 21             |  |  |  |  |
|                            |                   | 4.1.1                           | Hash Functions                                      | 21             |  |  |  |  |
|                            |                   | 4.1.2                           |                                                     | 22             |  |  |  |  |
|                            |                   | 4.1.3                           |                                                     | 23             |  |  |  |  |
|                            |                   | 4.1.4                           | · · · · · · · · · · · · · · · · · · ·               | 23             |  |  |  |  |
|                            |                   | 4.1.5                           | , 6                                                 | 23             |  |  |  |  |
|                            |                   | 4.1.6                           | ,                                                   | 24             |  |  |  |  |
|                            |                   | 1.1.0                           |                                                     | 2 <del>5</del> |  |  |  |  |
|                            |                   |                                 | 9                                                   | 26             |  |  |  |  |
|                            |                   | 4 1 7                           |                                                     |                |  |  |  |  |
|                            |                   | 4.1.7                           |                                                     | 27             |  |  |  |  |
|                            |                   | 4.1.8                           | 1                                                   | 28             |  |  |  |  |
|                            |                   | 4.1.9                           |                                                     | 29             |  |  |  |  |
|                            |                   | 4.1.10                          | •                                                   | 29             |  |  |  |  |
|                            |                   | 4.1.11                          |                                                     | 30             |  |  |  |  |
|                            |                   | 4.1.12                          | Zero-Knowledge Proving System                       | 30             |  |  |  |  |
|                            | 4.2               | Key Co                          | omponents                                           | 31             |  |  |  |  |
|                            |                   | 4.2.1                           | Sprout Key Components                               | 31             |  |  |  |  |
|                            |                   | 4.2.2                           | Sapling Key Components                              | 32             |  |  |  |  |
| 4.3 JoinSplit Descriptions |                   | JoinSp                          | olit Descriptions                                   | 33             |  |  |  |  |
|                            | 4.4               | Spend                           | Descriptions                                        | 34             |  |  |  |  |
|                            | 4.5               |                                 |                                                     | 35             |  |  |  |  |
|                            | 4.6 Sending Notes |                                 |                                                     |                |  |  |  |  |
|                            | -                 | 4.6.1                           |                                                     | 36<br>36       |  |  |  |  |
|                            |                   | 4.6.2                           |                                                     | 37             |  |  |  |  |
|                            | 4.7               |                                 |                                                     | 38             |  |  |  |  |
| •                          |                   |                                 |                                                     | 38             |  |  |  |  |
|                            |                   | 4.7.1                           | · · · · · · · · · · · · · · · · · · ·               | 38             |  |  |  |  |
|                            |                   | 4.7.2                           | Duitilly notes (Sanita)                             | ാഠ             |  |  |  |  |

|   | 4.8  | Merkle                             | Path Val                           | idity                                                         | 39 |  |  |  |
|---|------|------------------------------------|------------------------------------|---------------------------------------------------------------|----|--|--|--|
|   | 4.9  | SIGHA                              | SH Trans                           | action Hashing                                                | 40 |  |  |  |
|   | 4.10 | Non-malleability ( <b>Sprout</b> ) |                                    |                                                               |    |  |  |  |
|   | 4.11 | Balance                            | e ( <b>Sprou</b> t                 | t)                                                            | 41 |  |  |  |
|   | 4.12 | Balance                            | nding Signature ( <b>Sapling</b> ) | 41                                                            |    |  |  |  |
|   | 4.13 | Spend                              | Authoriz                           | ation Signature ( <b>Sapling</b> )                            | 44 |  |  |  |
|   | 4.14 | Compu                              | ıting ρ va                         | llues and Nullifiers                                          | 45 |  |  |  |
|   |      |                                    |                                    | ements                                                        | 46 |  |  |  |
|   |      | 4.15.1                             | JoinSplit                          | Statement ( <b>Sprout</b> )                                   | 46 |  |  |  |
|   |      |                                    | _                                  | tatement ( <b>Sapling</b> )                                   | 47 |  |  |  |
|   |      | 4.15.3                             | Output S                           | Statement ( <b>Sapling</b> )                                  | 48 |  |  |  |
|   | 4.16 |                                    |                                    | distribution ( <b>Sprout</b> )                                | 49 |  |  |  |
|   |      |                                    |                                    | on ( <b>Sprout</b> )                                          | 49 |  |  |  |
|   |      |                                    |                                    | ion ( <b>Sprout</b> )                                         | 50 |  |  |  |
|   | 4.17 |                                    | , .                                | distribution (Sapling)                                        | 50 |  |  |  |
|   |      |                                    |                                    | on (Sapling)                                                  | 51 |  |  |  |
|   |      |                                    |                                    | ion using an Incoming Viewing Key ( <b>Sapling</b> )          | 52 |  |  |  |
|   |      |                                    |                                    | ion using a Full Viewing Key ( <b>Sapling</b> )               | 52 |  |  |  |
|   | 4.18 |                                    |                                    | anning ( <b>Sprout</b> )                                      | 54 |  |  |  |
|   |      |                                    |                                    | anning ( <b>Sapling</b> )                                     | 54 |  |  |  |
|   |      |                                    |                                    | S ( F                                                         |    |  |  |  |
| 5 | Con  | crete Pr                           | otocol                             |                                                               | 55 |  |  |  |
|   | 5.1  | Integer                            | rs, Bit Sec                        | quences, and Endianness                                       | 55 |  |  |  |
|   | 5.2  | Bit layo                           | out diagra                         | ams                                                           | 56 |  |  |  |
|   | 5.3  | Consta                             | nts                                |                                                               | 56 |  |  |  |
|   | 5.4  | Concre                             | ete Crypt                          | ographic Schemes                                              | 57 |  |  |  |
|   |      | 5.4.1                              | Hash Fu                            | nctions                                                       | 57 |  |  |  |
|   |      |                                    | 5.4.1.1                            | SHA-256, SHA-256d, SHA256Compress, and SHA-512 Hash Functions | 57 |  |  |  |
|   |      |                                    | 5.4.1.2                            | BLAKE2 Hash Functions                                         | 58 |  |  |  |
|   |      |                                    | 5.4.1.3                            | Merkle Tree Hash Function                                     | 58 |  |  |  |
|   |      |                                    | 5.4.1.4                            | h <sub>Sig</sub> Hash Function                                | 59 |  |  |  |
|   |      |                                    | 5.4.1.5                            | CRH <sup>ivk</sup> Hash Function                              | 59 |  |  |  |
|   |      |                                    | 5.4.1.6                            | DiversifyHash <sup>Sapling</sup> Hash Function                | 60 |  |  |  |
|   |      |                                    | 5.4.1.7                            | Pedersen Hash Function                                        | 61 |  |  |  |
|   |      |                                    | 5.4.1.8                            | Mixing Pedersen Hash Function                                 | 62 |  |  |  |
|   |      |                                    | 5.4.1.9                            | Equihash Generator                                            | 63 |  |  |  |
|   |      | 5.4.2                              | Pseudo I                           | Random Functions                                              | 63 |  |  |  |
|   |      | 5.4.3                              | Symmet                             | ric Encryption                                                | 65 |  |  |  |
|   |      | 5.4.4                              | Key Agre                           | eement And Derivation                                         | 65 |  |  |  |
|   |      |                                    | 5.4.4.1                            | Sprout Key Agreement                                          | 65 |  |  |  |
|   |      |                                    | 5.4.4.2                            | Sprout Key Derivation                                         | 65 |  |  |  |
|   |      |                                    | 5.4.4.3                            | Sapling Key Agreement                                         | 66 |  |  |  |
|   |      |                                    | 5.4.4.4                            | Sapling Key Derivation                                        | 66 |  |  |  |
|   |      | 5.4.5                              | Ed25519                            |                                                               | 66 |  |  |  |
|   |      | 5.4.6                              | RedDSA                             | and RedJubjub                                                 | 68 |  |  |  |

|   |                       |                                           | 5.4.6.1     | Spend Authorization Signature (Sapling)    | 70 |  |  |
|---|-----------------------|-------------------------------------------|-------------|--------------------------------------------|----|--|--|
|   |                       |                                           | 5.4.6.2     | Binding Signature (Sapling)                | 70 |  |  |
|   |                       | 5.4.7                                     | Commit      | tment schemes                              | 71 |  |  |
|   |                       |                                           | 5.4.7.1     | Sprout Note Commitments                    | 71 |  |  |
|   |                       |                                           | 5.4.7.2     | Windowed Pedersen commitments              | 71 |  |  |
|   |                       |                                           | 5.4.7.3     | Homomorphic Pedersen commitments (Sapling) | 72 |  |  |
|   |                       | 5.4.8                                     | Represe     | ented Groups and Pairings                  | 73 |  |  |
|   |                       |                                           | 5.4.8.1     | BN-254                                     | 73 |  |  |
|   |                       |                                           | 5.4.8.2     | BLS12-381                                  | 74 |  |  |
|   |                       |                                           | 5.4.8.3     | Jubjub                                     | 76 |  |  |
|   |                       |                                           | 5.4.8.4     | Coordinate Extractor for Jubjub            | 77 |  |  |
|   |                       |                                           | 5.4.8.5     | Group Hash into Jubjub                     | 78 |  |  |
|   |                       | 5.4.9                                     | Zero-Kr     | nowledge Proving Systems                   | 78 |  |  |
|   |                       |                                           | 5.4.9.1     | BCTV14                                     | 78 |  |  |
|   |                       |                                           | 5.4.9.2     | Groth16                                    | 80 |  |  |
|   | 5.5                   | Encod                                     | lings of N  | Iote Plaintexts and Memo Fields            | 80 |  |  |
|   | 5.6                   | Encod                                     | lings of A  | ddresses and Keys                          | 81 |  |  |
|   |                       | 5.6.1                                     | Transpa     | rent Encodings                             | 81 |  |  |
|   |                       |                                           | 5.6.1.1     | Transparent Addresses                      | 81 |  |  |
|   |                       |                                           | 5.6.1.2     | Transparent Private Keys                   | 82 |  |  |
|   |                       | 5.6.2                                     | Sprout l    | Encodings                                  | 82 |  |  |
|   |                       |                                           | 5.6.2.1     | Sprout Payment Addresses                   | 82 |  |  |
|   |                       |                                           | 5.6.2.2     |                                            | 83 |  |  |
|   |                       |                                           | 5.6.2.3     | Sprout Spending Keys                       | 83 |  |  |
|   |                       | 5.6.3                                     | Sapling     | Encodings                                  | 84 |  |  |
|   |                       |                                           | 5.6.3.1     | Sapling Payment Addresses                  | 84 |  |  |
|   |                       |                                           | 5.6.3.2     | Sapling Incoming Viewing Keys              | 84 |  |  |
|   |                       |                                           | 5.6.3.3     | Sapling Full Viewing Keys                  | 85 |  |  |
|   |                       |                                           | 5.6.3.4     | Sapling Spending Keys                      | 85 |  |  |
|   | 5.7                   | BCTV                                      |             | ARK Parameters                             | 85 |  |  |
|   | 5.8                   |                                           |             |                                            |    |  |  |
|   | 5.9 Randomness Beacon |                                           |             |                                            | 86 |  |  |
|   |                       |                                           |             |                                            |    |  |  |
| 6 | Net                   | work U                                    | pgrades     |                                            | 86 |  |  |
| 7 | Con                   | sensus                                    | Changes     | from Bitcoin                               | 88 |  |  |
|   | 7.1                   | Transa                                    | action En   | coding and Consensus                       | 88 |  |  |
|   |                       | 7.1.1                                     | Transact    | tion Identifiers                           | 89 |  |  |
|   |                       | 7.1.2                                     | Transact    | tion Consensus Rules                       | 89 |  |  |
|   | 7.2                   | JoinSp                                    | olit Descri | iption Encoding and Consensus              | 91 |  |  |
|   | 7.3                   | Spend Description Encoding and Consensus  |             |                                            |    |  |  |
|   | 7.4                   | Output Description Encoding and Consensus |             |                                            |    |  |  |
|   | 7.5                   | Block Header Encoding and Consensus       |             |                                            |    |  |  |
|   | 7.6                   | Proof                                     | of Work     |                                            | 96 |  |  |
|   |                       | 7.6.1                                     | Equihas     | sh                                         | 96 |  |  |
|   |                       | 7.6.2                                     | Difficult   | ty filter                                  | 97 |  |  |

|            |       |                | culty adjustment                                               | 97  |
|------------|-------|----------------|----------------------------------------------------------------|-----|
|            |       |                | conversion                                                     | 98  |
|            |       |                | nition of Work                                                 | 99  |
|            | 7.7   |                | of Block Subsidy and Founders' Reward                          | 99  |
|            | 7.8   | *              | Founders' Reward                                               | 99  |
|            | 7.9   | _              | the Script System                                              | 101 |
|            | 7.10  | Bitcoin Impi   | rovement Proposals                                             | 101 |
| 8          | Diffe | erences from   | the Zerocash paper                                             | 102 |
|            | 8.1   | Transaction    | Structure                                                      | 102 |
|            | 8.2   | Memo Field     | S                                                              | 102 |
|            | 8.3   | Unification of | of Mints and Pours                                             | 102 |
|            | 8.4   |                | attack and fix                                                 | 103 |
|            | 8.5   |                | h collision attack and fix                                     | 104 |
|            | 8.6   | _              | PRF inputs and truncation                                      | 105 |
|            | 8.7   |                | ret distribution                                               | 106 |
|            | 8.8   |                | <b>Zerocash</b> security proof                                 | 107 |
|            | 8.9   | Miscellaneo    | us                                                             | 108 |
| 9          | Ackr  | nowledgeme     | nts                                                            | 108 |
| 10         | Cha   | nge History    |                                                                | 110 |
|            |       | rences         |                                                                | 135 |
|            |       |                |                                                                |     |
| <b>A</b> ] | ppei  | ndices         |                                                                | 145 |
| A          | Circ  | uit Design     |                                                                | 145 |
|            | A.1   | Quadratic C    | onstraint Programs                                             | 145 |
|            | A.2   | Elliptic curv  | e background                                                   | 145 |
|            | A.3   | Circuit Com    | ponents                                                        | 146 |
|            |       | A.3.1 Oper     | ations on individual bits                                      | 146 |
|            |       | A.3.1.         | 1 Boolean constraints                                          | 146 |
|            |       | A.3.1.         | 2 Conditional equality                                         | 147 |
|            |       | A.3.1.         | 3 Selection constraints                                        | 147 |
|            |       | A.3.1.         | 4 Nonzero constraints                                          | 147 |
|            |       | A.3.1.         | 5 Exclusive-or constraints                                     | 147 |
|            |       | A.3.2 Oper     | rations on multiple bits                                       | 147 |
|            |       | A.3.2          | .1 [Un]packing modulo $r_{\mathbb{S}}$                         | 147 |
|            |       | A.3.2          | .2 Range check                                                 | 148 |
|            |       | A.3.3 Ellipt   | ic curve operations                                            | 150 |
|            |       | A.3.3          | .1 Checking that Affine-ctEdwards coordinates are on the curve | 150 |
|            |       | A.3.3          | .2 ctEdwards [de]compression and validation                    | 150 |
|            |       | A.3.3          | $.3$ ctEdwards $\leftrightarrow$ Montgomery conversion         | 150 |
|            |       | 11.0.0         |                                                                |     |
|            |       | A.3.3          | 3                                                              | 151 |
|            |       |                | .4 Affine-Montgomery arithmetic                                |     |

|    |       |                                      | A.3.3.7          | Fixed-base Affine-ctEdwards scalar multiplication    | 153 |
|----|-------|--------------------------------------|------------------|------------------------------------------------------|-----|
|    |       |                                      | A.3.3.8          | Variable-base Affine-ctEdwards scalar multiplication | 154 |
|    |       |                                      | A.3.3.9          | Pedersen hash                                        | 155 |
|    |       |                                      | A.3.3.10         | Mixing Pedersen hash                                 | 157 |
|    |       | A.3.4                                | Merkle p         | path check                                           | 158 |
|    |       | A.3.5                                | Window           | ved Pedersen Commitment                              | 158 |
|    |       | A.3.6                                |                  | norphic Pedersen Commitment                          |     |
|    |       | A.3.7                                | BLAKE2           | s hashes                                             | 159 |
|    |       | A.4 The <b>Sapling</b> Spend circuit |                  |                                                      |     |
|    | A.5   | The <b>S</b> a                       | <b>apling</b> Oบ | utput circuit                                        | 164 |
| В  | Bato  | hing O                               | ptimizati        | ions                                                 | 165 |
|    | B.1   | RedDS                                | SA batch v       | validation                                           | 165 |
|    | B.2   | Groth1                               | 16 batch v       | rerification                                         | 166 |
| Li | st of | The                                  | orems a          | and Lemmata                                          | 168 |
| Ir | ıdex  | -                                    |                  |                                                      | 168 |

# 1 Introduction

**Zcash** is an implementation of the *Decentralized Anonymous Payment scheme* **Zerocash** [BCGGMTV2014], with security fixes and improvements to performance and functionality. It bridges the existing transparent payment scheme used by **Bitcoin** [Nakamoto2008] with a *shielded* payment scheme secured by zero-knowledge succinct non-interactive arguments of knowledge (*zk-SNARKs*).

In this document, technical terms for concepts that play an important rôle in **Zcash** are written in *slanted text*, which links to an index entry. *Italics* are used for emphasis and for references between sections of the document. The symbol § precedes section numbers in cross-references.

The key words MUST, MUST NOT, SHOULD, SHOULD NOT, RECOMMENDED, MAY, and OPTIONAL in this document are to be interpreted as described in [RFC-2119] when they appear in ALL CAPS. These words may also appear in this document in lower case as plain English words, absent their normative meanings.

The most significant changes from the original **Zerocash** are explained in § 8 'Differences from the **Zerocash** paper' on p. 102.

Changes specific to the **Overwinter** upgrade are highlighted in blue.

Changes specific to the Sapling upgrade following Overwinter are highlighted in green.

Changes specific to the **Blossom** upgrade following **Sapling** are highlighted in red.

All of these are also changes from **Zerocash**. The name **Sprout** is used for the **Zcash** protocol prior to **Sapling** (both before and after **Overwinter**), and in particular its shielded protocol.

This specification is structured as follows:

- · Notation definitions of notation used throughout the document;
- · Concepts the principal abstractions needed to understand the protocol;
- · Abstract Protocol a high-level description of the protocol in terms of ideal cryptographic components;
- · Concrete Protocol how the functions and encodings of the abstract protocol are instantiated;
- Network Upgrades the strategy for upgrading the **Zcash** protocol.
- Consensus Changes from Bitcoin how Zcash differs from Bitcoin at the consensus layer, including the Proof of Work:
- Differences from the **Zerocash** protocol a summary of changes from the protocol in [BCGGMTV2014].
- · Appendix: Circuit Design details of how the **Sapling** circuits are defined as *quadratic constraint programs*.
- Appendix: Batching Optimizations improvements to the efficiency of validating multiple signatures and verifying multiple proofs.

### 1.1 Caution

**Zcash** security depends on consensus. Should a program interacting with the **Zcash** network diverge from consensus, its security will be weakened or destroyed. The cause of the divergence doesn't matter: it could be a bug in your program, it could be an error in this documentation which you implemented as described, or it could be that you do everything right but other software on the network behaves unexpectedly. The specific cause will not matter to the users of your software whose wealth is lost.

Having said that, a specification of *intended* behaviour is essential for security analysis, understanding of the protocol, and maintenance of **Zcash** and related software. If you find any mistake in this specification, please file an issue at https://github.com/zcash/zips/issues or contact <security@z.cash>.

# 1.2 High-level Overview

The following overview is intended to give a concise summary of the ideas behind the protocol, for an audience already familiar with *block chain*-based cryptocurrencies such as **Bitcoin**. It is imprecise in some aspects and is not part of the normative protocol specification. This overview applies to both **Sprout** and **Sapling**, differences in the cryptographic constructions used notwithstanding.

All value in **Zcash** belongs to some *chain value pool*. There is a single *transparent chain value pool*, and also a *chain value pool* for each *shielded* protocol (**Sprout** or **Sapling**). Transfers of *transparent* value work essentially as in **Bitcoin** and have the same privacy properties. Value in a *shielded chain value pool* is carried by *notes*<sup>2</sup>, which specify an amount and (indirectly) a *shielded payment address*, which is a destination to which *notes* can be sent. As in **Bitcoin**, this is associated with a *private key* that can be used to spend *notes* sent to the address; in **Zcash** this is called a *spending key*.

To each *note* there is cryptographically associated a *note commitment*. Once the *transaction* creating a *note* has been mined, the *note* is associated with a fixed *note position* in a tree of *note commitments*, and with a *nullifier*<sup>2</sup> unique to that *note*. Computing the *nullifier* requires the associated private *spending key* (or the *nullifier deriving key* for **Sapling** *notes*). It is infeasible to correlate the *note commitment* or *note position* with the corresponding *nullifier* without knowledge of at least this key. An unspent valid *note*, at a given point on the *block chain*, is one for which the *note commitment* has been publically revealed on the *block chain* prior to that point, but the *nullifier* has not.

A transaction can contain transparent inputs, outputs, and scripts, which all work as in **Bitcoin** [Bitcoin-Protocol]. It also can include *JoinSplit descriptions*, *Spend descriptions*, and *Output descriptions*. Together these describe shielded transfers which take in shielded input notes, and/or produce shielded output notes. (For **Sprout**, each *JoinSplit description* handles up to two shielded inputs and up to two shielded outputs. For **Sapling**, each shielded input or shielded output has its own description.) It is also possible for value to be transferred between chain value pools, either transparent or shielded; this always reveals the amount transferred.

In each *shielded transfer*, the *nullifiers* of the input *notes* are revealed (preventing them from being spent again) and the commitments of the output *notes* are revealed (allowing them to be spent in future). A *transaction* also includes computationally sound *zk-SNARK* proofs and signatures, which prove that all of the following hold except with insignificant probability:

For each shielded input,

- [Sapling onward] there is a revealed value commitment to the same value as the input note;
- if the value is nonzero, some revealed *note commitment* exists for this *note*;
- · the prover knew the *proof authorizing key* of the *note*;
- the *nullifier* and *note commitment* are computed correctly.

and for each shielded output,

- [Sapling onward] there is a revealed value commitment to the same value as the output note;
- the *note commitment* is computed correctly;
- it is infeasible to cause the *nullifier* of the output *note* to collide with the *nullifier* of any other *note*.

For **Sprout**, the *JoinSplit statement* also includes an explicit balance check. For **Sapling**, the *value commitments* corresponding to the inputs and outputs are checked to balance (together with any net *transparent* input or output) outside the *zk-SNARK*.

In addition, various measures (differing between **Sprout** and **Sapling**) are used to ensure that the *transaction* cannot be modified by a party not authorized to do so.

<sup>&</sup>lt;sup>2</sup> In **Zerocash** [BCGGMTV2014], notes were called "coins", and nullifiers were called "serial numbers".

Outside the *zk-SNARK*, it is checked that the *nullifiers* for the input *notes* had not already been revealed (i.e. they had not already been spent).

A shielded payment address includes a transmission key for a "key-private" asymmetric encryption scheme. Key-private means that ciphertexts do not reveal information about which key they were encrypted to, except to a holder of the corresponding private key, which in this context is called the receiving key. This facility is used to communicate encrypted output notes on the block chain to their intended recipient, who can use the receiving key to scan the block chain for notes addressed to them and then decrypt those notes.

In **Sapling**, for each *spending key* there is a *full viewing key* that allows recognizing both incoming and outgoing *notes* without having *spending authority*. This is implemented by an additional ciphertext in each *Output description*.

The basis of the privacy properties of **Zcash** is that when a *note* is spent, the spender only proves that some commitment for it had been revealed, without revealing which one. This implies that a spent *note* cannot be linked to the *transaction* in which it was created. That is, from an adversary's point of view the set of possibilities for a given *note* input to a *transaction*—its *note traceability set*—includes *all* previous notes that the adversary does not control or know to have been spent. This contrasts with other proposals for private payment systems, such as CoinJoin [Bitcoin-CoinJoin] or **CryptoNote** [vanSaberh2014], that are based on mixing of a limited number of transactions and that therefore have smaller *note traceability sets*.

The *nullifiers* are necessary to prevent double-spending: each *note* on the *block chain* only has one valid *nullifier*, and so attempting to spend a *note* twice would reveal the *nullifier* twice, which would cause the second *transaction* to be rejected.

# 2 Notation

 $\mathbb{B}$  means the type of bit values, i.e.  $\{0,1\}$ .  $\mathbb{B}^{\mathbb{Y}}$  means the type of byte values, i.e.  $\{0..255\}$ .

 $\mathbb{N}$  means the type of nonnegative integers.  $\mathbb{N}^+$  means the type of positive integers.  $\mathbb{Z}$  means the type of rationals.

x:T is used to specify that x has type T. A cartesian product type is denoted by  $S \times T$ , and a function type by  $S \to T$ . An argument to a function can determine other argument or result types.

The type of a randomized algorithm is denoted by  $S \xrightarrow{\mathbb{R}} T$ . The domain of a randomized algorithm may be (), indicating that it requires no arguments. Given  $f : S \xrightarrow{\mathbb{R}} T$  and s : S, sampling a variable x : T from the output of f applied to s is denoted by  $x \xleftarrow{\mathbb{R}} f(s)$ .

Initial arguments to a function or randomized algorithm may be written as subscripts, e.g. if x : X, y : Y, and  $f : X \times Y \to Z$ , then an invocation of f(x,y) can also be written  $f_x(y)$ .

 $\{x:T\mid p_x\}$  means the subset of x from T for which  $p_x$  (a boolean expression depending on x) holds.

 $T \subseteq U$  indicates that T is an inclusive subset or subtype of U.

 $S \cup T$  means the set union of S and T.

 $S \cap T$  means the set intersection of S and T, i.e.  $\{x : S \mid x \in T\}$ .

 $S \setminus T$  means the set difference obtained by removing elements in T from S, i.e.  $\{x : S \mid x \notin T\}$ .

 $x: T \mapsto e_x: U$  means the function of type  $T \to U$  mapping formal parameter x to  $e_x$  (an expression depending on x). The types T and U are always explicit.

 $x : T \mapsto_{\not\in V} e_x : U$  means  $x : T \mapsto e_x : U \cup V$  restricted to the domain  $\{x : T \mid e_x \not\in V\}$  and range U.

 $\mathcal{P}(T)$  means the powerset of T.

<sup>&</sup>lt;sup>3</sup> We make this claim only for *fully shielded transactions*. It does not exclude the possibility that an adversary may use data present in the cleartext of a *transaction* such as the number of inputs and outputs, or metadata-based heuristics such as timing, to make probabilistic inferences about *transaction* linkage. For consequences of this in the case of partially shielded *transactions*, see [Peterson2017], [Quesnelle2017], and [KYMM2018].

- $\perp$  is a distinguished value used to indicate unavailable information, a failed decryption or validity check, or an exceptional case.
- $T^{[\ell]}$ , where T is a type and  $\ell$  is an integer, means the type of sequences of length  $\ell$  with elements in T. For example,  $\mathbb{B}^{[\ell]}$  means the set of sequences of  $\ell$  bits, and  $\mathbb{B}^{\mathbb{Y}^{[k]}}$  means the set of sequences of k bytes.
- $\mathbb{B}^{\mathbf{Y}^{[\mathbb{N}]}}$  means the type of byte sequences of arbitrary length.
- length(S) means the length of (number of elements in) S.
- $truncate_k(S)$  means the sequence formed from the first k elements of S.
- 0x followed by a string of monospace hexadecimal digits means the corresponding integer converted from hexadecimal.  $[0x00]^{\ell}$  means the sequence of  $\ell$  zero bytes.
- "..." means the given string represented as a sequence of bytes in US-ASCII. For example, "abc" represents the byte sequence [0x61, 0x62, 0x63].
- $[0]^{\ell}$  means the sequence of  $\ell$  zero bits.  $[1]^{\ell}$  means the sequence of  $\ell$  one bits.
- a..b, used as a subscript, means the sequence of values with indices a through b inclusive. For example,  $\mathsf{a}^{\mathsf{new}}_{\mathsf{pk},1..N^{\mathsf{new}}}$  means the sequence  $[\mathsf{a}^{\mathsf{new}}_{\mathsf{pk},1},\mathsf{a}^{\mathsf{new}}_{\mathsf{pk},2},\dots\mathsf{a}^{\mathsf{new}}_{\mathsf{pk},N^{\mathsf{new}}}]$ . (For consistency with the notation in [BCGGMTV2014] and in [BK2016], this specification uses 1-based indexing and inclusive ranges, notwithstanding the compelling arguments to the contrary made in [EWD-831].)
- $\{a .. b\}$  means the set or type of integers from a through b inclusive.
- [ f(x) for x from a up to b ] means the sequence formed by evaluating f on each integer from a to b inclusive, in ascending order. Similarly, [ f(x) for x from a down to b ] means the sequence formed by evaluating f on each integer from a to b inclusive, in descending order.
- $a \parallel b$  means the concatenation of sequences a then b.
- $concat_{\mathbb{R}}(S)$  means the sequence of bits obtained by concatenating the elements of S as bit sequences.
- sorted(S) means the sequence formed by sorting the elements of S.
- $\mathbb{F}_n$  means the finite field with n elements, and  $\mathbb{F}_n^*$  means its group under multiplication (which excludes 0).
- Where there is a need to make the distinction, we denote the unique representative of  $a:\mathbb{F}_n$  in the range  $\{0..n-1\}$  (or the unique representative of  $a:\mathbb{F}_n^*$  in the range  $\{1..n-1\}$ ) as  $a \mod n$ . Conversely, we denote the element of  $\mathbb{F}_n$  corresponding to an integer  $k:\mathbb{Z}$  as  $k \pmod n$ . We also use the latter notation in the context of an equality  $k=k' \pmod n$  as shorthand for  $k \mod n=k' \mod n$ , and similarly  $k\neq k' \pmod n$  as shorthand for  $k \mod n\neq k' \mod n$ . (When referring to constants such as 0 and 1 it is usually not necessary to make the distinction between field elements and their representatives, since the meaning is normally clear from context.)
- $\mathbb{F}_n[z]$  means the ring of polynomials over z with coefficients in  $\mathbb{F}_n$ .
- a+b means the sum of a and b. This may refer to addition of integers, rationals, finite field elements, or group elements (see § 4.1.8 'Represented Group' on p. 28) according to context.
- -a means the value of the appropriate integer, rational, finite field, or group type such that (-a) + a = 0 (or when a is an element of a group  $\mathbb{G}$ ,  $(-a) + a = \mathcal{O}_{\mathbb{G}}$ ), and a b means a + (-b).
- $a \cdot b$  means the product of multiplying a and b. This may refer to multiplication of integers, rationals, or finite field elements according to context (this notation is not used for group elements).
- a/b, also written  $\frac{a}{b}$ , means the value of the appropriate integer, rational, or finite field type such that  $(a/b) \cdot b = a$ .
- $a \mod q$ , for  $a : \mathbb{N}$  and  $q : \mathbb{N}^+$ , means the remainder on dividing a by q. (This usage does not conflict with the notation above for the unique representative of a field element.)
- $a \oplus b$  means the bitwise-exclusive-or of a and b, and a & b means the bitwise-and of a and b. These are defined on integers (which include bits and bytes), or elementwise on equal-length sequences of integers, according to context.

 $\sum_{i=1}^{\mathbf{N}} a_i \text{ means the sum of } a_{1..\mathbf{N}}. \quad \prod_{i=1}^{\mathbf{N}} a_i \text{ means the product of } a_{1..\mathbf{N}}. \quad \bigoplus_{i=1}^{\mathbf{N}} a_i \text{ means the bitwise exclusive-or of } a_{1..\mathbf{N}}.$ 

When N=0 these yield the appropriate neutral element, i.e.  $\sum_{i=1}^{0} a_i = 0$ ,  $\prod_{i=1}^{0} a_i = 1$ , and  $\bigoplus_{i=1}^{0} a_i = 0$  or the all-zero bit sequence of length given by the type of a.

 $\sqrt[4]{a}$ , where  $a : \mathbb{F}_q$ , means the positive square root of a in  $\mathbb{F}_q$ , i.e. in the range  $\{0 ... \frac{q-1}{2}\}$ . It is only used in cases where the square root must exist.

 $\sqrt[q]{a}$  , where a :  $\mathbb{F}_q$ , means an arbitrary square root of a in  $\mathbb{F}_q$ , or ot if no such square root exists.

b ? x : y means x when b = 1, or y when b = 0.

 $a^b$ , for a an integer or finite field element and  $b : \mathbb{Z}$ , means the result of raising a to the exponent b, i.e.

$$a^b := \begin{cases} \prod_{i=1}^b a, \text{ if } b \geq 0 \\ \prod_{i=1}^{-b} \frac{1}{a}, \text{ otherwise.} \end{cases}$$

The [k] P notation for scalar multiplication in a group is defined in §4.1.8 'Represented Group' on p. 28.

The convention of affixing  $\star$  to a variable name is used for variables that denote bit-sequence representations of group elements.

The binary relations <,  $\le$ , =,  $\ge$ , and > have their conventional meanings on integers and rationals, and are defined lexicographically on sequences of integers.

floor(x) means the largest integer  $\leq x$ . ceiling (x) means the smallest integer  $\geq x$ .

bitlength(x), for  $x : \mathbb{N}$ , means the smallest integer  $\ell$  such that  $2^{\ell} > x$ .

The following integer constants will be instantiated in §5.3 'Constants' on p. 56:

 $\label{eq:merkleDepth} \begin{tabular}{ll} MerkleDepth} MerkleDepth} \begin{tabular}{ll} Sprout & \ell_{Merkle} & \ell_{Merkle} & \ell_{Merkle} & \ell_{Merkle} & \ell_{Nod} & \ell_{Nod} & \ell_{N$ 

The rational constants FoundersFraction, PoWMaxAdjustDown, and PoWMaxAdjustUp; and the bit sequence constants Uncommitted  $\mathbb{E}^{[\ell_{\mathsf{Merkle}}^{\mathsf{Sprout}}]}$  and Uncommitted  $\mathbb{E}^{[\ell_{\mathsf{Merkle}}^{\mathsf{Sapling}}]}$  will also be defined in that section.

We use the abbreviation "ctEdwards" to refer to complete twisted Edwards elliptic curves and coordinates (see § 5.4.8.3 'Jubjub' on p. 76).

# 3 Concepts

# 3.1 Payment Addresses and Keys

Users who wish to receive shielded payments in the **Zcash** protocol must have a *shielded payment address*, which is generated from a *spending key*.

The following diagrams depict the relations between key components in **Sprout** and **Sapling**. Arrows point from a component to any other component(s) that can be derived from it. Double lines indicate that the same component is used in multiple abstractions.

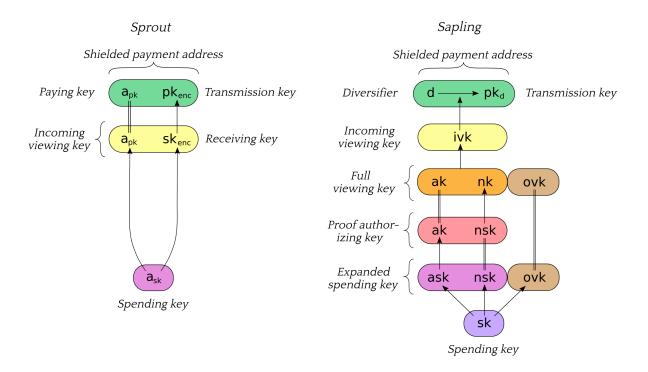

[Sprout] The receiving key  $sk_{enc}$ , incoming viewing key  $ivk = (a_{pk}, sk_{enc})$ , and shielded payment address  $addr_{pk} = (a_{pk}, pk_{enc})$  are derived from the spending key  $a_{sk}$ , as described in § 4.2.1 'Sprout Key Components' on p. 31.

[Sapling onward] An expanded spending key is composed of a Spend authorizing key ask, a nullifier private key nsk, and an outgoing viewing key ovk. From these components we can derive a proof authorizing key (ak, nsk), a full viewing key (ak, nk, ovk), an incoming viewing key ivk, and a set of diversified payment addresses  $addr_d = (d, pk_d)$ , as described in §4.2.2 'Sapling Key Components' on p. 32.

The consensus protocol does not depend on how an *expanded spending key* is constructed. Two methods of doing so are defined:

- 1. Generate a *spending key* sk at random and derive the *expanded spending key* (ask, nsk, ovk) from it, as shown in the diagram above and described in § 4.2.2 *'Sapling Key Components'* on p. 32.
- 2. Obtain an extended spending key as specified in [ZIP-32]; this includes a superset of the components of an expanded spending key. This method is used in the context of a Hierarchical Deterministic Wallet.

Non-normative note: In zcashd, all Sapling keys and addresses are derived according to [ZIP-32].

The composition of *shielded payment addresses*, *incoming viewing keys*, *full viewing keys*, and *spending keys* is a cryptographic protocol detail that should not normally be exposed to users. However, user-visible operations should be provided to obtain a *shielded payment address*, *incoming viewing key*, or *full viewing key* from a *spending key* or *extended spending key*.

Users can accept payment from multiple parties with a single *shielded payment address* and the fact that these payments are destined to the same payee is not revealed on the *block chain*, even to the paying parties. *However* if two parties collude to compare a *shielded payment address* they can trivially determine they are the same. In the case that a payee wishes to prevent this they should create a distinct *shielded payment address* for each payer.

[Sapling onward] Sapling provides a mechanism to allow the efficient creation of *diversified payment addresses* with the same *spending authority*. A group of such addresses shares the same *full viewing key* and *incoming viewing key*, and so creating as many unlinkable addresses as needed does not increase the cost of scanning the *block chain* for relevant *transactions*.

**Note:** It is conventional in cryptography to call the key used to encrypt a message in an asymmetric encryption scheme a "public key". However, the public key used as the transmission key component of an address (pk<sub>enc</sub> or pk<sub>d</sub>) need not be publically distributed; it has the same distribution as the shielded payment address itself. As mentioned above, limiting the distribution of the shielded payment address is important for some use cases. This also helps to reduce reliance of the overall protocol on the security of the cryptosystem used for note encryption (see § 4.16 'In-band secret distribution (**Sprout**)' on p. 49 and § 4.17 'In-band secret distribution (**Sapling**)' on p. 50), since an adversary would have to know pk<sub>enc</sub> or some pk<sub>d</sub> in order to exploit a hypothetical weakness in that cryptosystem.

# 3.2 Notes

A note (denoted n) can be a **Sprout** note or a **Sapling** note. In each case it represents that a value v is spendable by the recipient who holds the *spending key* corresponding to a given *shielded payment address*.

Let MAX\_MONEY,  $\ell_{PRF}^{Sprout}$ ,  $\ell_{PRFnfSapling}$ , and  $\ell_{d}$  be as defined in § 5.3 'Constants' on p. 56.

Let NoteCommit Sprout be as defined in § 5.4.7.1 'Sprout Note Commitments' on p. 71.

Let NoteCommit Sapling be as defined in §5.4.7.2 Windowed Pedersen commitments' on p. 71.

Let KA Sapling be as defined in § 5.4.4.3 'Sapling Key Agreement' on p. 66.

Let DiversifyHash Sapling be as defined in § 5.4.1.6 'DiversifyHash Function' on p. 60.

A **Sprout** *note* is a tuple  $(a_{pk}, v, \rho, rcm)$ , where:

- $a_{pk} : \mathbb{B}^{[\ell_{PRF}^{Sprout}]}$  is the paying key of the recipient's shielded payment address;
- v :  $\{0 ... MAX\_MONEY\}$  is an integer representing the value of the *note* in *zatoshi* (1 **ZEC** =  $10^8$  *zatoshi*);
- $\cdot \rho : \mathbb{B}^{[\ell_{\mathsf{PRF}}^{\mathsf{Sprout}}]}$  is used as input to  $\mathsf{PRF}_{\mathsf{a}_{\mathsf{l}}}^{\mathsf{nfSprout}}$  to derive the *nullifier* of the *note*;
- rcm : NoteCommit<sup>Sprout</sup>.Trapdoor is a random *commitment trapdoor* as defined in § 4.1.7 'Commitment' on p. 27.

Let Note Sprout be the type of a **Sprout** *note*, i.e.

 $\mathsf{Note}^{\mathsf{Sprout}} := \mathbb{B}^{[\ell_{\mathsf{PRF}}^{\mathsf{Sprout}}]} \times \{0 \mathinner{\ldotp\ldotp\ldotp} \mathsf{MAX\_MONEY}\} \times \mathbb{B}^{[\ell_{\mathsf{PRF}}^{\mathsf{Sprout}}]} \times \mathsf{NoteCommit}^{\mathsf{Sprout}}.\mathsf{Trapdoor}.$ 

A **Sapling** *note* is a tuple (d, pk<sub>d</sub>, v, rcm), where:

- d :  $\mathbb{B}^{[\ell_d]}$  is the diversifier of the recipient's shielded payment address;
- pk<sub>d</sub>: KA<sup>Sapling</sup>.PublicPrimeSubgroup is the *diversified transmission key* of the recipient's *shielded payment address*:
- $v : \{0 ... MAX\_MONEY\}$  is an integer representing the value of the *note* in *zatoshi*;
- rcm : NoteCommit Sapling. Trapdoor is a random *commitment trapdoor* as defined in § 4.1.7 'Commitment' on p. 27.

Let Note Sapling be the type of a Sapling note, i.e.

```
\mathsf{Note}^{\mathsf{Sapling}} := \mathbb{B}^{[\ell_d]} \times \mathsf{KA}^{\mathsf{Sapling}}. \\ \mathsf{PublicPrimeSubgroup} \times \{0 \, .. \, \mathsf{MAX\_MONEY}\} \times \mathsf{NoteCommit}^{\mathsf{Sapling}}. \\ \mathsf{Trapdoor}. \\ \mathsf{Trapdoor}.
```

Creation of new notes is described in § 4.6 'Sending Notes' on p. 36.

#### 3.2.1 Note Plaintexts and Memo Fields

Transmitted *notes* are stored on the *block chain* in encrypted form, together with a representation of the *note commitment* cm described in § 3.2.2 '*Note Commitments*' on p.14.

A note plaintext also includes a 512-byte memo field associated with this note. The usage of the memo field is by agreement between the sender and recipient of the note. **RECOMMENDED** non-consensus constraints on the memo field contents are specified in [ZIP-302].

For **Sprout**, the *note plaintexts* in each *JoinSplit description* are encrypted to the respective *transmission keys*  $pk_{enc.1..N}^{new}$ , as specified in § 4.6.1 'Sending Notes (Sprout)' on p. 36.

Each **Sprout** *note plaintext* (denoted **np**) consists of

```
(\mathsf{leadByte} : \mathbb{B}^{\mathbb{Y}}, \mathsf{v} : \{0 ... 2^{\ell_{\mathsf{value}}} - 1\}, \rho : \mathbb{B}^{[\ell_{\mathsf{PRF}}^{\mathsf{Sprout}}]}, \mathsf{rcm} : \mathsf{NoteCommit}^{\mathsf{Sprout}}. \mathsf{Trapdoor}, \mathsf{memo} : \mathbb{B}^{\mathbb{Y}^{[512]}}).
```

The field leadByte is always 0x00 for **Sprout**. The fields v, ρ, and rcm are as defined in § 3.2 'Notes' on p. 13.

[Sapling onward] For Sapling, the note plaintext in each Output description is encrypted to the diversified payment address (d, pk<sub>d</sub>), as specified in §4.6.2 'Sending Notes (Sapling)' on p. 37.

Each Sapling note plaintext (denoted np) consists of

```
(\mathsf{leadByte} : \mathbb{B}^{\underline{\mathsf{v}}}, \mathsf{d} : \mathbb{B}^{[\ell_{\mathsf{d}}]}, \mathsf{v} : \{0 \dots 2^{\ell_{\mathsf{value}}} - 1\}, \mathsf{rcm} : \mathbb{B}^{\underline{\mathsf{v}}^{[32]}}, \mathsf{memo} : \mathbb{B}^{\underline{\mathsf{v}}^{[512]}})
```

The field leadByte indicates the version of the encoding of a **Sapling** *note plaintext*. For **Sapling** it is 0x01 before activation of the **Canopy** *network upgrade*.

The fields d, v, and rcm are as defined in § 3.2 'Notes' on p. 13.

Encodings are given in §5.5 'Encodings of Note Plaintexts and Memo Fields' on p. 80. The result of encryption forms part of a transmitted note(s) ciphertext. For further details, see §4.16 'In-band secret distribution (**Sprout**)' on p. 49 and §4.17 'In-band secret distribution (**Sapling**)' on p. 50.

#### 3.2.2 Note Commitments

When a *note* is created as an output of a *transaction*, only a commitment (see § 4.1.7 'Commitment' on p. 27) to the *note* contents is disclosed publically in the associated *JoinSplit description* or *Output description*. If the *transaction* is entered into the *block chain*, each such *note commitment* is appended to the *note commitment tree* of the associated *treestate*. This allows the value and recipient to be kept private, while the commitment is used by the *zk-SNARK proof* when the *note* is spent, to check that it exists on the *block chain*.

Treestates are described in § 3.4 'Transactions and Treestates' on p. 16, and note commitment trees are described in § 3.7 'Note Commitment Trees' on p. 18.

A **Sprout** note commitment on a note  $\mathbf{n} = (a_{pk}, v, \rho, rcm)$  is computed as

$$\mathsf{NoteCommit}^{\mathsf{Sprout}}(\mathbf{n}) = \mathsf{NoteCommit}^{\mathsf{Sprout}}_{\mathsf{rcm}}(\mathsf{a}_{\mathsf{pk}},\mathsf{v},\rho).$$

where NoteCommit Sprout is instantiated in § 5.4.7.1 'Sprout Note Commitments' on p. 71.

A **Sapling** note commitment on a note  $\mathbf{n} = (d, pk_d, v, rcm)$  is computed as

$$\begin{split} \mathbf{g}_{d} &:= \mathsf{DiversifyHash}^{\mathsf{Sapling}}(d) \\ \mathsf{NoteCommitment}^{\mathsf{Sapling}}(\mathbf{n}) &:= \begin{cases} \bot, & \text{if } \mathbf{g}_{d} = \bot \\ \mathsf{NoteCommit}^{\mathsf{Sapling}}_{\mathsf{rcm}}(\mathsf{repr}_{\mathbb{J}}(\mathbf{g}_{d}), \mathsf{repr}_{\mathbb{J}}(\mathsf{pk}_{d}), \mathsf{v}), & \text{otherwise.} \end{cases} \end{split}$$

where NoteCommit Sapling is instantiated in § 5.4.7.2 Windowed Pedersen commitments' on p. 71.

Notice that the above definition of a **Sapling** *note* does not have a  $\rho$  component. There is in fact a  $\rho$  value associated with each **Sapling** *note*, but this can only be computed once its position in the *note commitment tree* (see § 3.4 *'Transactions and Treestates'* on p. 16) is known. We refer to the combination of a *note* and its *note position* pos, as a *positioned note*.

For a positioned note, we can compute the value  $\rho$  as described in §4.14 'Computing  $\rho$  values and Nullifiers' on p. 45.

A **Sapling** note commitment is represented in an Output description by the u-coordinate of a Jubjub curve point, as specified in § 4.5 'Output Descriptions' on p. 35.

#### 3.2.3 Nullifiers

The *nullifier* for a *note*, denoted nf, is a value unique to the *note* that is used to prevent double-spends. When a *transaction* that contains one or more *JoinSplit descriptions* or *Spend descriptions* is entered into the *block chain*, all of the *nullifiers* for *notes* spent by that *transaction* are added to the *nullifier set* of the associated *treestate*. A *transaction* is not valid if it would have added a *nullifier* to the *nullifier set* that already exists in the set.

Treestates are described in § 3.4 'Transactions and Treestates' on p. 16, and nullifier sets are described in § 3.8 'Nullifier Sets' on p. 19.

In more detail, when a *note* is spent, the spender creates a zero-knowledge proof that it knows  $(\rho, a_{sk})$  or  $(\rho, a_{k}, nsk)$ , consistent with the publically disclosed *nullifier* and some previously committed *note commitment*.

Because each *note* can have only a single *nullifier*, and the same *nullifier* value cannot appear more than once in a *valid block chain*, double-spending is prevented.

The *nullifier* for a **Sprout** *note* is derived from the  $\rho$  value and the recipient's *spending key*  $a_{sk}$ .

The *nullifier* for a **Sapling** *note* is derived from the  $\rho$  value and the recipient's *nullifier deriving key* nk.

The nullifier computation uses a Pseudo Random Function (see § 4.1.2 'Pseudo Random Functions' on p. 22), as described in § 4.14 'Computing  $\rho$  values and Nullifiers' on p. 45.

### 3.3 The Block Chain

At a given point in time, each *full validator* is aware of a set of candidate *blocks*. These form a tree rooted at the *genesis block*, where each node in the tree refers to its parent via the hashPrevBlock *block header* field (see § 7.5 'Block Header Encoding and Consensus' on p. 94).

A path from the root toward the leaves of the tree consisting of a sequence of one or more valid *blocks* consistent with consensus rules, is called a *valid block chain*.

Each block in a block chain has a block height. The block height of the genesis block is 0, and the block height of each subsequent block in the block chain increments by 1. Implementations **MUST** support block heights up to and including  $2^{31} - 1$ .

In order to choose the *best valid block chain* in its view of the overall *block* tree, a node sums the work, as defined in §7.6.5 '*Definition of Work*' on p. 99, of all *blocks* in each *valid block chain*, and considers the *valid block chain* with greatest total work to be best. To break ties between leaf *blocks*, a node will prefer the *block* that it received first.

The consensus protocol is designed to ensure that for any given *block height*, the vast majority of well-connected nodes should eventually agree on their *best valid block chain* up to that height. A *full validator*<sup>4</sup> **SHOULD** attempt to obtain candidate *blocks* from multiple sources in order to increase the likelihood that it will find a *valid block chain* that reflects a recent consensus state.

A network upgrade is settled on a given network when there is a social consensus that it has activated with a given activation block hash. A full validator that potentially risks Mainnet funds or displays Mainnet transaction information to a user MUST do so only for a block chain that includes the activation block of the most recent settled network upgrade, with the corresponding activation block hash. Currently, there is social consensus that NU5 has activated on the Zcash Mainnet and Testnet with the activation block hashes given in § 3.11 'Mainnet and Testnet' on p. 19.

A full validator **MAY** impose a limit on the number of blocks it will "roll back" when switching from one best valid block chain to another that is not a descendent. For zcashd and zebra this limit is 100 blocks.

# 3.4 Transactions and Treestates

Each block contains one or more transactions.

Each transaction has a transaction ID. Transaction IDs are used to refer to transactions in tx\_out fields, in leaf nodes of a block's transaction tree rooted at hashMerkleRoot, and in other parts of the ecosystem; for example they are shown in block chain explorers and can be used in higher-level protocols. The computation of transaction IDs is described in §7.1.1 'Transaction Identifiers' on p. 89.

Transparent inputs to a transaction insert value into a transparent transaction value pool associated with the transaction, and transparent outputs remove value from this pool. As in **Bitcoin**, the remaining value in the transparent transaction value pool of a non-coinbase transaction is available to miners as a fee. The remaining value in the transparent transaction value pool of a coinbase transaction is destroyed.

**Consensus rule:** The remaining value in the *transparent transaction value pool* **MUST** be nonnegative.

To each transaction there are associated initial treestates for **Sprout** and for **Sapling**. Each treestate consists of:

- a note commitment tree (§ 3.7 'Note Commitment Trees' on p. 18);
- a nullifier set (§ 3.8 'Nullifier Sets' on p. 19).

Validation state associated with *transparent* inputs and outputs, such as the *UTXO* (*unspent transaction output*) *set*, is not described in this document; it is used in essentially the same way as in **Bitcoin**.

An *anchor* is a Merkle tree root of a *note commitment tree* (either the **Sprout** tree or the **Sapling** tree). It uniquely identifies a *note commitment tree* state given the assumed security properties of the Merkle tree's *hash function*. Since the *nullifier set* is always updated together with the *note commitment tree*, this also identifies a particular state of the associated *nullifier set*.

<sup>&</sup>lt;sup>4</sup> There is reason to follow the requirements in this section also for non-full validators, but those are outside the scope of this protocol specification.

In a given block chain, for each of Sprout and Sapling, treestates are chained as follows:

- The input *treestate* of the first *block* is the empty *treestate*.
- The input *treestate* of the first *transaction* of a *block* is the final *treestate* of the immediately preceding *block*.
- The input *treestate* of each subsequent *transaction* in a *block* is the output *treestate* of the immediately preceding *transaction*.
- The final *treestate* of a *block* is the output *treestate* of its last *transaction*.

*JoinSplit descriptions* also have interstitial input and output *treestates* for **Sprout**, explained in the following section. There is no equivalent of interstitial *treestates* for **Sapling**.

# 3.5 JoinSplit Transfers and Descriptions

A JoinSplit description is data included in a transaction that describes a JoinSplit transfer, i.e. a shielded value transfer. In **Sprout**, this kind of value transfer was the primary **Zcash**-specific operation performed by transactions.

A JoinSplit transfer spends  $N^{\text{old}}$  notes  $\mathbf{n}_{1..N^{\text{old}}}^{\text{old}}$  and transparent input  $\mathsf{v}_{\text{pub}}^{\text{old}}$ , and creates  $N^{\text{new}}$  notes  $\mathbf{n}_{1..N^{\text{new}}}^{\text{new}}$  and transparent output  $\mathsf{v}_{\text{pub}}^{\text{new}}$ . It is associated with a JoinSplit statement instance (§ 4.15.1 'JoinSplit Statement (**Sprout**)' on p. 46), for which it provides a zk-SNARK proof.

Each transaction has a sequence of JoinSplit descriptions.

The total  $v_{pub}^{new}$  value adds to, and the total  $v_{pub}^{old}$  value subtracts from the *transparent transaction value pool* of the containing *transaction*.

The anchor of each JoinSplit description in a transaction refers to a Sprout treestate.

For each of the  $N^{old}$  shielded inputs, a nullifier is revealed. This allows detection of double-spends as described in § 3.8 'Nullifier Sets' on p. 19.

For each JoinSplit description in a transaction, an interstitial output treestate is constructed which adds the note commitments and nullifiers specified in that JoinSplit description to the input treestate referred to by its anchor. This interstitial output treestate is available for use as the anchor of subsequent JoinSplit descriptions in the same transaction. In general, therefore, the set of interstitial treestates associated with a transaction forms a tree in which the parent of each node is determined by its anchor.

Interstitial *treestates* are necessary because when a *transaction* is constructed, it is not known where it will eventually appear in a mined *block*. Therefore the *anchors* that it uses must be independent of its eventual position.

The input and output values of each *JoinSplit transfer* **MUST** balance exactly. This is not a consensus rule since it cannot be checked directly; it is enforced by the **Balance** rule of the *JoinSplit statement*.

### Consensus rules:

- For the first *JoinSplit description* of a *transaction*, the *anchor* **MUST** be the output **Sprout** *treestate* of a previous *block*.
- The anchor of each JoinSplit description in a transaction MUST refer to either some earlier block's final Sprout treestate, or to the interstitial output treestate of any prior JoinSplit description in the same transaction.

# 3.6 Spend Transfers, Output Transfers, and their Descriptions

JoinSplit transfers are not used for **Sapling** notes. Instead, there is a separate Spend transfer for each shielded input, and a separate Output transfer for each shielded output.

Spend descriptions and Output descriptions are data included in a transaction that describe Spend transfers and Output transfers, respectively.

A Spend transfer spends a note  $\mathbf{n}^{\text{old}}$ . Its Spend description includes a Pedersen value commitment to the value of the note. It is associated with an instance of a Spend statement (§ 4.15.2 'Spend Statement (Sapling)' on p. 47) for which it provides a zk-SNARK proof.

An Output transfer creates a note  $\mathbf{n}^{\text{new}}$ . Similarly, its Output description includes a Pedersen value commitment to the note value. It is associated with an instance of an Output statement (§ 4.15.3 'Output Statement (Sapling)' on p. 48) for which it provides a zk-SNARK proof.

Each transaction has a sequence of Spend descriptions and a sequence of Output descriptions.

To ensure balance, we use a homomorphic property of *Pedersen commitments* that allows them to be added and subtracted, as elliptic curve points (§ 5.4.7.3 *'Homomorphic Pedersen commitments (Sapling)'* on p. 72). The result of adding two *Pedersen value commitments*, committing to values  $v_1$  and  $v_2$ , is a new *Pedersen value commitment* that commits to  $v_1 + v_2$ . Subtraction works similarly.

Therefore, balance can be enforced by adding all of the *value commitments* for *shielded inputs*, subtracting all of the *value commitments* for *shielded outputs*, and proving by use of a *Sapling binding signature* (as described in §4.12 'Balance and Binding Signature (Sapling)' on p. 41) that the result commits to a value consistent with the net *transparent* value change. This approach allows all of the *zk-SNARK statements* to be independent of each other, potentially increasing opportunities for precomputation.

A *Spend description* specifies an *anchor*, which refers to the output **Sapling** *treestate* of a previous *block*. It also reveals a *nullifier*, which allows detection of double-spends as described in § 3.2.3 '*Nullifiers*' on p. 15.

**Non-normative note:** Interstitial *treestates* are not necessary for **Sapling**, because a *Spend transfer* in a given *transaction* cannot spend any of the *shielded outputs* of the same *transaction*. This is not an onerous restriction because, unlike **Sprout** where each *JoinSplit transfer* must balance individually, in **Sapling** it is only necessary for the whole *transaction* to balance.

### Consensus rules:

- The Spend transfers and Action transfers of a transaction MUST be consistent with its v<sup>balanceSapling</sup> value as specified in § 4.12 'Balance and Binding Signature (Sapling)' on p. 41.
- The anchor of each Spend description MUST refer to some earlier block's final Sapling treestate.

### 3.7 Note Commitment Trees

 $\text{Let } \ell_{\text{Merkle}}^{\text{Sprout}}, \text{MerkleDepth}^{\text{Sprout}}, \ell_{\text{Merkle}}^{\text{Sapling}}, \text{ and } \text{MerkleDepth}^{\text{Sapling}} \text{ be as defined in § 5.3 } \textit{`Constants'} \text{ on p. 56.}$ 

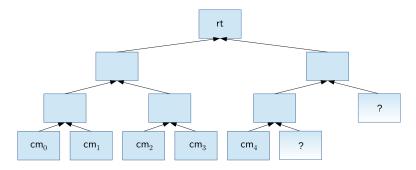

A note commitment tree is an incremental Merkle tree of fixed depth used to store note commitments that JoinSplit transfers or Spend transfers produce. Just as the UTXO (unspent transaction output) set used in **Bitcoin**, it is used to express the existence of value and the capability to spend it. However, unlike the UTXO set, it is **not** the job of this tree to protect against double-spending, as it is append-only.

A root of a note commitment tree is associated with each treestate (§ 3.4 'Transactions and Treestates' on p. 16).

Each *node* in the *incremental Merkle tree* is associated with a *hash value* of size  $\ell_{\mathsf{Merkle}}^{\mathsf{Sprout}}$  or  $\ell_{\mathsf{Merkle}}^{\mathsf{Sapling}}$  bits. The *layer* numbered h, counting from *layer* 0 at the *root*, has  $2^h$  *nodes* with *indices* 0 to  $2^h - 1$  inclusive. The *hash value* associated with the *node* at *index* i in *layer* h is denoted  $M_i^h$ .

The *index* of a *note's commitment* at the leafmost layer (MerkleDepth or MerkleDepth is called its *note position*.

#### Consensus rules:

- A block MUST NOT add Sprout note commitments that would result in the Sprout note commitment tree exceeding its capacity of  $2^{\text{MerkleDepth}^{\text{Sprout}}}$  leaf nodes.
- [Sapling onward] A block MUST NOT add Sapling note commitments that would result in the Sapling note commitment tree exceeding its capacity of  $2^{\text{MerkleDepth}^{\text{Sapling}}}$  leaf nodes.

### 3.8 Nullifier Sets

Each full validator maintains a nullifier set logically associated with each treestate. As valid transactions containing JoinSplit transfers or Spend transfers are processed, the nullifiers revealed in JoinSplit descriptions and Spend descriptions are inserted into the nullifier set associated with the new treestate. Nullifiers are enforced to be unique within a valid block chain, in order to prevent double-spends.

**Consensus rule:** A *nullifier* **MUST NOT** repeat either within a *transaction*, or across *transactions* in a *valid block chain*. **Sprout** and **Sapling** *nullifiers* are considered disjoint, even if they have the same bit pattern.

# 3.9 Block Subsidy and Founders' Reward

Like **Bitcoin**, **Zcash** creates currency when *blocks* are mined. The value created on mining a *block* is called the *block subsidy*.

The block subsidy is composed of a miner subsidy and a Founders' Reward.

As in **Bitcoin**, the miner of a *block* also receives *transaction fees*.

The calculations of the *block subsidy, miner subsidy,* and *Founders' Reward* depend on the *block height,* as defined in § 3.3 'The *Block Chain*' on p. 15.

The calculations are described in §7.7 'Calculation of Block Subsidy and Founders' Reward' on p. 99.

# 3.10 Coinbase Transactions

A transaction that has a single transparent input with a null prevout field, is called a coinbase transaction. Every block has a single coinbase transaction as the first transaction in the block. The purpose of this coinbase transaction is to collect and spend any miner subsidy, and transaction fees paid by other transactions included in the block.

As described in §7.8 'Payment of Founders' Reward' on p. 99, the coinbase transaction MUST also pay the Founders' Reward.

# 3.11 Mainnet and Testnet

The production **Zcash** *network*, which supports the **ZEC** token, is called *Mainnet*. Governance of its protocol is by agreement between the Electric Coin Company and the Zcash Foundation [ECCZF2019]. Subject to errors and omissions, each version of this document intends to describe some version (or planned version) of that agreed protocol.

All *block hashes* given in this section are in *RPC byte order* (that is, byte-reversed relative to the normal order for a SHA-256 hash).

Mainnet genesis block: 00040fe8ec8471911baa1db1266ea15dd06b4a8a5c453883c000b031973dce08

Mainnet NU5 activation block: 000000000d723156d9b65ffcf4984da7a19675ed7e2f06d9e5d5188af087bf8

There is also a public test *network* called *Testnet*. It supports a **TAZ** token which is intended to have no monetary value. By convention, *Testnet* activates *network upgrades* (as described in § 6 '*Network Upgrades*' on p. 86) before *Mainnet*, in order to allow for errors or ambiguities in their specification and implementation to be discovered. The *Testnet block chain* is subject to being rolled back to a prior *block* at any time.

Testnet genesis block: 05a60a92d99d85997cce3b87616c089f6124d7342af37106edc76126334a2c38

Testnet NU5 activation block: 0006d75c60b3093d1b671ff7da11c99ea535df9927c02e6ed9eb898605eb7381

We call the smallest units of currency (on either network) zatoshi.

On Mainnet, 1 **ZEC** =  $10^8$  zatoshi. On Testnet, 1 **TAZ** =  $10^8$  zatoshi.

Other *networks* using variants of the **Zcash** protocol may exist, but are not described by this specification.

### 4 Abstract Protocol

We all know that the only mental tool by means of which a very finite piece of reasoning can cover a myriad cases is called "abstraction"; as a result the effective exploitation of [their] powers of abstraction must be regarded as one of the most vital activities of a competent programmer. In this connection it might be worth-while to point out that the purpose of abstracting is **not** to be vague, but to create a new semantic level in which one can be absolutely precise.'

- Edsger Dijkstra, "The Humble Programmer" [EWD-340]

Abstraction is an incredibly important idea in the design of any complex system. Without abstraction, we would not be able to design anything as ambitious as a computer, or a cryptographic protocol. Were we to attempt it, the computer would be hopelessly unreliable or the protocol would be insecure, if they could be completed at all.

The aim of abstraction is primarily to limit how much a human working on a piece of a system has to keep in mind at one time, in order to apprehend the connections of that piece to the remainder. The work could be to extend or maintain the system, to understand its security or other properties, or to explain it to others.

In this specification, we make use wherever possible of abstractions that have been developed by the cryptography community to model cryptographic primitives: *Pseudo Random Functions, commitment schemes, signature schemes,* etc. Each abstract primitive has associated syntax (its interface as used by the rest of the system) and security properties, as documented in this part. Their instantiations are documented in part §5 *'Concrete Protocol'* on p. 55.

In some cases this syntax or these security requirements have been extended to meet the needs of the **Zcash** protocol. For example, some of the PRFs used in **Zcash** need to be *collision-resistant*, which is not part of the usual security requirement for a PRF; some *signature schemes* need to support additional functionality and security properties; and so on. Also, security requirements are sometimes intentionally stronger than what is known to be needed, because the stronger property is simpler or less error-prone to work with, and/or because it has been studied in the cryptographic literature in more depth.

We explicitly *do not claim*, however, that all of these instantiations satisfying their documented syntax and security requirements would be sufficient for security or correctness of the overall **Zcash** protocol, or that it is always necessary. The claim is only that it helps to understand the protocol; that is, that analysis or extension is simplified by making use of the abstraction. In other words, *a good way to understand* the use of that primitive in the protocol is to model it as an instance of the given abstraction. And furthermore, if the instantiated primitive does not in fact satisfy the requirements of the abstraction, then this is an error that should be corrected –whether or not it leads to a vulnerability– since that would compromise the facility to understand its use in terms of the abstraction.

In this respect the abstractions play a similar rôle to that of a type system (which we also use): they add a form of redundancy to the specification that helps to express the intent.

Each property is a claim that may be incorrect (or that may be insufficiently precisely stated to determine whether it is correct). An example of an incorrect security claim occurs in the **Zerocash** protocol [BCGGMTV2014]: the instantiation of the *note commitment* scheme used in **Zerocash** failed to be *binding* at the intended security level (see § 8.5 'Internal hash collision attack and fix' on p. 104).

Another hazard that we should be aware of is that abstractions can be "leaky": an instantiation may impose conditions on its correct or secure use that are not captured by the abstraction's interface and semantics. Ideally, the abstraction would be changed to explicitly document these conditions, or the protocol changed to rely only on the original abstraction.

An abstraction can also be incomplete (not quite the same thing as being leaky): it intentionally –usually for simplicity– does not model an aspect of behaviour that is important to security or correctness. An example would be resistance to side–channel attacks; this specification says little about side–channel defence, among many other implementation concerns.

# 4.1 Abstract Cryptographic Schemes

### 4.1.1 Hash Functions

Let MerkleDepth Sprout,  $\ell_{\text{Merkle}}^{\text{Sprout}}$ ,  $\ell_{\text{Merkle}}^{\text{Sprout}}$ ,  $\ell_{\text{Merkle}}^{\text{Sapling}}$ ,  $\ell_{\text{ivk}}^{\text{Sapling}}$ ,  $\ell_{\text{d}}$ ,  $\ell_{\text{Seed}}$ ,  $\ell_{\text{PRF}}^{\text{Sprout}}$ ,  $\ell_{\text{hSig}}$ , and  $N^{\text{old}}$  be as defined in § 5.3 'Constants' on p. 56.

Let  $\mathbb{J}$ ,  $\mathbb{J}^{(r)}$ ,  $\mathbb{J}^{(r)*}$ ,  $r_{\mathbb{J}}$ , and  $\ell_{\mathbb{J}}$  be as defined in §5.4.8.3 'Jubjub' on p. 76.

The following hash functions are used in § 4.8 'Merkle Path Validity' on p. 39:

```
\begin{split} & \mathsf{MerkleCRH}^{\mathsf{Sprout}} \ \ : \ \{0 \dots \mathsf{MerkleDepth}^{\mathsf{Sprout}} - 1\} \ \times \mathbb{B}^{[\ell^{\mathsf{Sprout}}_{\mathsf{Merkle}}]} \times \mathbb{B}^{[\ell^{\mathsf{Sprout}}_{\mathsf{Merkle}}]} \to \mathbb{B}^{[\ell^{\mathsf{Sprout}}_{\mathsf{Merkle}}]} \\ & \mathsf{MerkleCRH}^{\mathsf{Sapling}} \ \ : \ \{0 \dots \mathsf{MerkleDepth}^{\mathsf{Sapling}} - 1\} \times \mathbb{B}^{[\ell^{\mathsf{Sapling}}_{\mathsf{Merkle}}]} \times \mathbb{B}^{[\ell^{\mathsf{Sapling}}_{\mathsf{Merkle}}]} \to \mathbb{B}^{[\ell^{\mathsf{Sapling}}_{\mathsf{Merkle}}]}. \end{split}
```

MerkleCRH<sup>Sprout</sup> is *collision-resistant* except on its first argument. MerkleCRH<sup>Sapling</sup> is *collision-resistant* on all its arguments.

These functions are instantiated in § 5.4.1.3 'Merkle Tree Hash Function' on p. 58.

 $\mathsf{hSigCRH}: \mathbb{B}^{[\ell_{\mathsf{Seed}}]} \times \mathbb{B}^{[\ell_{\mathsf{PRF}}][N^{\mathsf{old}}]} \times \mathsf{JoinSplitSig.Public} \to \mathbb{B}^{[\ell_{\mathsf{hSig}}]} \text{ is a } \mathit{collision-resistant } \textit{hash function} \text{ used in } \$4.3 \\ \textit{`JoinSplit Descriptions'} \text{ on p. 33. It is instantiated in } \$5.4.1.4 \text{ 'h}_{\mathsf{Sig}} \textit{Hash Function'} \text{ on p. 59.}$ 

EquihashGen :  $(n: \mathbb{N}^+) \times \mathbb{N}^+ \times \mathbb{B}^{Y[\mathbb{N}]} \times \mathbb{N}^+ \to \mathbb{B}^{[n]}$  is another hash function, used in §7.6.1 'Equihash' on p. 96 to generate input to the Equihash solver. The first two arguments, representing the Equihash parameters n and k, are written subscripted. It is instantiated in §5.4.1.9 'Equihash Generator' on p. 63.

 $\mathsf{CRH}^{\mathsf{ivk}} : \mathbb{B}^{[\ell_{\mathtt{J}}]} \times \mathbb{B}^{[\ell_{\mathtt{J}}]} \to \{0...2^{\ell_{\mathsf{ivk}}^{\mathsf{Sapling}}} - 1\}$  is a *collision-resistant hash function* used in § 4.2.2 '**Sapling Key Components'** on p. 32 to derive an *incoming viewing key* for a **Sapling** *shielded payment address*. It is also used in the *Spend statement* (§ 4.15.2 '*Spend Statement* (*Sapling*)' on p. 47) to confirm use of the correct keys for the *note* being spent. It is instantiated in § 5.4.1.5 'CRH<sup>ivk</sup> *Hash Function*' on p. 59.

Mixing Pedersen Hash:  $\mathbb{J} \times \{0...r_{\mathbb{J}}-1\} \to \mathbb{J}$  is a hash function used in § 4.14 'Computing  $\rho$  values and Nullifiers' on p. 45 to derive the unique  $\rho$  value for a **Sapling** note. It is also used in the Spend statement to confirm use of the correct  $\rho$  value as an input to nullifier derivation. It is instantiated in § 5.4.1.8 'Mixing Pedersen Hash Function' on p. 62.

DiversifyHash Sapling:  $\mathbb{B}^{[\ell_d]} \to \mathbb{J}^{(r)*} \cup \{\bot\}$  is a hash function instantiated in §5.4.1.6 'DiversifyHash Sapling Hash Function' on p. 60, satisfying the Unlinkability security property described in that section. It is used to derive a diversified base from a diversifier, which is specified in §4.2.2 'Sapling Key Components' on p. 32.

### 4.1.2 Pseudo Random Functions

 $\mathsf{PRF}_x$  denotes a *Pseudo Random Function* keyed by x.

Let  $\ell_{a_{sk}}$ ,  $\ell_{hSig}$ ,  $\ell_{PRF}^{Sprout}$ ,  $\ell_{\phi}^{Sprout}$ ,  $\ell_{sk}$ ,  $\ell_{ovk}$ ,  $\ell_{PRFexpand}$ ,  $\ell_{PRFnfSapling}$ ,  $N^{old}$ , and  $N^{new}$  be as defined in § 5.3 'Constants' on p. 56. Let Sym be as defined in § 5.4.3 'Symmetric Encryption' on p. 65.

Let  $\ell_{\mathbb{I}}$  and  $\mathbb{J}_{\star}^{(r)}$  be as defined in §5.4.8.3 'Jubjub' on p. 76.

For **Sprout**, four independent PRF $_x$  are needed:

$$\begin{array}{lll} \mathsf{PRF}^{\mathsf{addr}} & : \ \mathbb{B}^{[\ell_{\mathsf{a}_{\mathsf{s}k}}]} & \times \mathbb{B}^{\mathbb{Y}} & \to \mathbb{B}^{[\ell_{\mathsf{PRF}}^{\mathsf{Sprout}}]} \\ \mathsf{PRF}^{\mathsf{pk}} & : \ \mathbb{B}^{[\ell_{\mathsf{a}_{\mathsf{s}k}}]} & \times \{1..N^{\mathsf{old}}\} & \times \mathbb{B}^{[\ell_{\mathsf{hSig}}]} & \to \mathbb{B}^{[\ell_{\mathsf{PRF}}^{\mathsf{Sprout}}]} \\ \mathsf{PRF}^{\rho} & : \ \mathbb{B}^{[\ell_{\mathsf{sprout}}^{\mathsf{Sprout}}]} & \times \{1..N^{\mathsf{new}}\} & \times \mathbb{B}^{[\ell_{\mathsf{hSig}}]} & \to \mathbb{B}^{[\ell_{\mathsf{PRF}}^{\mathsf{Sprout}}]} \\ \mathsf{PRF}^{\mathsf{nfSprout}} & : \ \mathbb{B}^{[\ell_{\mathsf{a}_{\mathsf{s}k}}]} & \times \mathbb{B}^{[\ell_{\mathsf{PRF}}^{\mathsf{Sprout}}]} & \to \mathbb{B}^{[\ell_{\mathsf{PRF}}^{\mathsf{Sprout}}]} \end{array}$$

These are used in § 4.15.1 'JoinSplit Statement (Sprout)' on p. 46; PRF<sup>addr</sup> is also used to derive a shielded payment address from a spending key in § 4.2.1 'Sprout Key Components' on p. 31.

For **Sapling**, three additional  $PRF_x$  are needed:

$$\begin{array}{lll} \mathsf{PRF}^{\mathsf{expand}} & : & \mathbb{B}^{[\ell_{\mathsf{sk}}]} & \times \mathbb{B}^{\underline{\mathsf{Y}}[\mathbb{N}]} & \to \mathbb{B}^{\underline{\mathsf{Y}}[\ell_{\mathsf{PRFexpand}}/8]} \\ \mathsf{PRF}^{\mathsf{ockSapling}} & : & \mathbb{B}^{\underline{\mathsf{Y}}[\ell_{\mathsf{ovk}}/8]} & \times \mathbb{B}^{\underline{\mathsf{Y}}[\ell_{\mathbb{J}}/8]} & \times \mathbb{B}^{\underline{\mathsf{Y}}[\ell_{\mathbb{J}}/8]} & \times \mathbb{B}^{\underline{\mathsf{Y}}[\ell_{\mathbb{J}}/8]} & \to \mathsf{Sym}.\mathbf{K} \\ \mathsf{PRF}^{\mathsf{nfSapling}} & : & \mathbb{J}^{(r)}_{+} & \times \mathbb{B}^{[\ell_{\mathbb{J}}]} & \to \mathbb{B}^{\underline{\mathsf{Y}}[\ell_{\mathsf{PRFnfSapling}}/8]} \end{array}$$

PRF<sup>expand</sup> is used in the following places:

- § 4.2.2 'Sapling Key Components' on p. 32, with inputs [0], [1], [2], and  $[3, i : \mathbb{B}^{\mathbb{Y}}]$ ;
- sending (§ 4.6.2 'Sending Notes (Sapling)' on p. 37) and receiving (§ 4.17 on p. 50) Sapling notes, with inputs [4] and [5];
- in [ZIP-32], with inputs [0], [1], [2] (intentionally matching §4.2.2 on p. 32), [0x10], [0x13], [0x14], and with first byte in {0x11, 0x12, 0x15, 0x16, 0x17, 0x18, 0x80};
- in [ZIP-316], with first byte 0xD0.

PRF<sup>ockSapling</sup> is used in § 4.17 'In-band secret distribution (Sapling)' on p. 50.

PRF<sup>nfSapling</sup> is used in §4.15.2 'Spend Statement (Sapling)' on p. 47.

All of these Pseudo Random Functions are instantiated in §5.4.2 'Pseudo Random Functions' on p. 63.

# Security requirements:

- · Security definitions for Pseudo Random Functions are given in [BDJR2000, section 4].
- In addition to being  $Pseudo\ Random\ Functions$ , it is required that  $\mathsf{PRF}^{\mathsf{addr}}_x$ ,  $\mathsf{PRF}^{\rho}_x$ ,  $\mathsf{PRF}^{\mathsf{nfSprout}}_x$ , and  $\mathsf{PRF}^{\mathsf{nfSapling}}_x$  be  $collision\text{-}resistant\ across\ all\ }x-\mathsf{i.e.}$  finding  $(x,y)\neq (x',y')$  such that  $\mathsf{PRF}^{\mathsf{addr}}_x(y)=\mathsf{PRF}^{\mathsf{addr}}_x(y')$  should not be feasible, and similarly for  $\mathsf{PRF}^{\rho}$ ,  $\mathsf{PRF}^{\mathsf{nfSprout}}$ , and  $\mathsf{PRF}^{\mathsf{nfSapling}}$ .

**Non-normative note:** PRF<sup>nfSprout</sup> was called PRF<sup>sn</sup> in **Zerocash** [BCGGMTV2014], and just PRF<sup>nf</sup> in some previous versions of this specification.

# 4.1.3 Symmetric Encryption

Let Sym be an *authenticated one-time symmetric encryption scheme* with keyspace Sym.**K**, encrypting plaintexts in Sym.**P** to produce ciphertexts in Sym.**C**.

 $\mathsf{Sym}.\mathbf{Encrypt} \ \ \ \mathsf{Sym}.\mathbf{K} \times \mathsf{Sym}.\mathbf{P} \to \mathsf{Sym}.\mathbf{C} \ \text{is the encryption algorithm}.$ 

Sym.Decrypt : Sym. $\mathbf{K} \times \text{Sym.}\mathbf{C} \to \text{Sym.}\mathbf{P} \cup \{\bot\}$  is the decryption algorithm, such that for any  $K \in \text{Sym.}\mathbf{K}$  and  $P \in \text{Sym.}\mathbf{P}$ , Sym.Decrypt $_{K}(\text{Sym.Encrypt}_{K}(P)) = P$ .  $\bot$  is used to represent the decryption of an invalid ciphertext.

**Security requirement:** Sym must be *one-time* (INT-CTXT  $\land$  IND-CPA)-secure [BN2007]. "One-time" here means that an honest protocol participant will almost surely encrypt only one message with a given key; however, the adversary may make many adaptive chosen ciphertext queries for a given key.

### 4.1.4 Key Agreement

A key agreement scheme is a cryptographic protocol in which two parties agree a shared secret, each using their private key and the other party's public key.

A key agreement scheme KA defines a type of public keys KA. Public, a type of private keys KA. Private, and a type of shared secrets KA. Shared Secret. Optionally, it also defines a type KA. Public Prime Subgroup  $\subseteq$  KA. Public.

Optional: Let KA.FormatPrivate  $: \mathbb{B}^{[\ell_{PRF}^{Sprout}]} \to KA.Private$  be a function to convert a bit string of length  $\ell_{PRF}^{Sprout}$  to a KA private key.

Let KA.DerivePublic : KA.Private  $\times$  KA.Public  $\to$  KA.Public be a function that derives the KA *public key* corresponding to a given KA *private key* and base point.

Let KA.Agree  $^{\circ}$  KA.Private  $\times$  KA.Public  $\to$  KA.SharedSecret be the agreement function.

Optional: Let KA.Base : KA.Public be a public base point.

**Note:** The range of KA.DerivePublic may be a strict subset of KA.Public.

#### Security requirements:

- · KA.FormatPrivate must preserve sufficient entropy from its input to be used as a secure KA private key.
- The key agreement and the KDF defined in the next section must together satisfy a suitable adaptive security assumption along the lines of [Bernstein2006, section 3] or [ABR1999, Definition 3].

More precise formalization of these requirements is beyond the scope of this specification.

# 4.1.5 Key Derivation

A Key Derivation Function is defined for a particular key agreement scheme and authenticated one-time symmetric encryption scheme; it takes the shared secret produced by the key agreement and additional arguments, and derives a key suitable for the encryption scheme.

The inputs to the Key Derivation Function differ between the Sprout and Sapling KDFs:

 $\mathsf{KDF}^\mathsf{Sprout}$  takes as input an output index in  $\{1..N^\mathsf{new}\}$ , the value  $\mathsf{h}_\mathsf{Sig}$ , the shared Diffie–Hellman secret sharedSecret, the *ephemeral public key* epk, and the recipient's public *transmission key*  $\mathsf{pk}_\mathsf{enc}$ . It is suitable for use with  $\mathsf{KA}^\mathsf{Sprout}$  and derives keys for  $\mathsf{Sym}.\mathsf{Encrypt}$ .

$$\mathsf{KDF}^{\mathsf{Sprout}} \colon \{1..N^{\mathsf{new}}\} \times \mathbb{B}^{[\ell_{\mathsf{hSig}}]} \times \mathsf{KA}^{\mathsf{Sprout}}.\mathsf{SharedSecret} \times \mathsf{KA}^{\mathsf{Sprout}}.\mathsf{Public} \times \mathsf{KA}^{\mathsf{Sprout}}.\mathsf{Public} \to \mathsf{Sym}.\mathbf{K}$$

 $KDF^{Sapling}$  takes as input the shared Diffie–Hellman secret sharedSecret and the *ephemeral public key* epk. (It does not have inputs taking the place of the output index,  $h_{Sig}$ , or  $pk_{enc}$ .) It is suitable for use with  $KA^{Sapling}$  and derives keys for Sym.Encrypt.

$$\mathsf{KDF}^{\mathsf{Sapling}} : \mathsf{KA}^{\mathsf{Sapling}}.\mathsf{SharedSecret} \times \mathbb{B}^{\mathbb{Y}^{[\ell_{\mathbb{J}}/8]}} \to \mathsf{Sym}.\mathbf{K}$$

#### Security requirements:

- The asymmetric encryption scheme in §4.16 'In-band secret distribution (**Sprout**)' on p. 49, constructed from KA<sup>Sprout</sup>, KDF<sup>Sprout</sup> and Sym, is required to be IND-CCA2-secure and key-private.
- The asymmetric encryption scheme in § 4.17 'In-band secret distribution (Sapling)' on p. 50, constructed from KA<sup>Sapling</sup>, KDF<sup>Sapling</sup> and Sym, is required to be IND-CCA2-secure and key-private.

Key privacy is defined in [BBDP2001].

# 4.1.6 Signature

A signature scheme Sig defines:

- · a type of signing keys Sig. Private;
- · a type of validating keys Sig. Public;
- · a type of messages Sig. Message;
- · a type of signatures Sig. Signature;
- a randomized signing key generation algorithm Sig.GenPrivate: ()  $\stackrel{R}{\rightarrow}$  Sig.Private;
- an injective  $validating~key~derivation~algorithm~Sig.DerivePublic~:~Sig.Private <math>\rightarrow$  Sig.Public;
- a randomized signing algorithm Sig.Sign : Sig.Private  $\times$  Sig.Message  $\stackrel{\mathbb{R}}{\to}$  Sig.Signature;
- a validating algorithm Sig.Validate : Sig.Public  $\times$  Sig.Message  $\times$  Sig.Signature  $\to$   $\mathbb{B}$ ;

such that for any  $signing\ key\ sk\ \stackrel{\mathbb{R}}{\leftarrow}\ \mathsf{Sig}.\mathsf{GenPrivate}()\ \mathsf{and}\ \mathsf{corresponding}\ validating\ key\ vk = \mathsf{Sig}.\mathsf{DerivePublic}(\mathsf{sk}),\ \mathsf{and}\ \mathsf{any}\ m\ \ \ \mathsf{Sig}.\mathsf{Message}\ \mathsf{and}\ s\ \ \ \mathsf{Sig}.\mathsf{Signature}\ \stackrel{\mathbb{R}}{\leftarrow}\ \mathsf{Sig}.\mathsf{Signsign}_{\mathsf{sk}}(m),\ \mathsf{Sig}.\mathsf{Validate}_{\mathsf{vk}}(m,s) = 1.$ 

#### **Zcash** uses four *signature schemes*:

- one used for signatures that can be validated by script operations such as OP\_CHECKSIG and OP\_CHECKMULTISIG as in **Bitcoin**;
- one called JoinSplitSig which is used to sign *transactions* that contain at least one *JoinSplit description* (instantiated in § 5.4.5 'Ed25519' on p. 66);
- [Sapling onward] one called SpendAuthSig which is used to sign authorizations of *Spend transfers* (instantiated in § 5.4.6.1 'Spend Authorization Signature (Sapling)' on p. 70);
- [Sapling onward] one called BindingSig. A Sapling binding signature is used to enforce balance of Spend transfers and Output transfers, and to prevent their replay across transactions. BindingSig is instantiated in §5.4.6.2 'Binding Signature (Sapling)' on p.70.

The signature scheme used in script operations is instantiated by ECDSA on the secp256k1 curve. JoinSplitSig is instantiated by Ed25519. SpendAuthSig and BindingSig are instantiated by RedDSA; on the Jubjub curve in **Sapling**.

The following security property is needed for JoinSplitSig and BindingSig. Security requirements for SpendAuthSig are defined in the next section, §4.1.6.1 'Signature with Re-Randomizable Keys' on p. 25. An additional requirement for BindingSig is defined in §4.1.6.2 'Signature with Signing Key to Validating Key Monomorphism' on p. 26.

**Security requirement:** JoinSplitSig and BindingSig must be Strongly Unforgeable under (non-adaptive) Chosen Message Attack (SU-CMA), as defined for example in [BDEHR2011, Definition 6]. This allows an adversary to obtain signatures on chosen messages, and then requires it to be infeasible for the adversary to forge a previously unseen valid (message, signature) pair without access to the *signing key*.

#### Non-normative notes:

- We need separate *signing key* generation and *validating key* derivation algorithms, rather than the more conventional combined key pair generation algorithm Sig.Gen: ()  $\stackrel{\mathbb{R}}{\to}$  Sig.Private  $\times$  Sig.Public, to support the key derivation in §4.2.2 'Sapling Key Components' on p. 32.
  - The definitions of schemes with additional features in §4.1.6.1 'Signature with Re-Randomizable Keys' on p. 25 and in §4.1.6.2 'Signature with Signing Key to Validating Key Monomorphism' on p. 26 also become simpler.
- A fresh signature key pair is generated for each *transaction* containing a *JoinSplit description*. Since each key pair is only used for one signature (see § 4.10 'Non-malleability (Sprout)' on p. 40), a one-time signature scheme would suffice for JoinSplitSig. This is also the reason why only security against *non-adaptive* chosen message attack is needed. In fact the instantiation of JoinSplitSig uses a scheme designed for security under adaptive attack even when multiple signatures are signed under the same key.
- [Sapling onward] The same remarks as above apply to BindingSig, except that the key is derived from the randomness of *value commitments*. This results in the same distribution as of freshly generated key pairs, for each *transaction* containing *Spend descriptions* or *Output descriptions*.
- SU-CMA security requires it to be infeasible for the adversary, not knowing the *private key*, to forge a distinct signature on a previously seen message. That is, *JoinSplit signatures* and *Sapling binding signatures* are intended to be *nonmalleable* in the sense of [BIP-62].
- The terminology used in this specification is that we "validate" signatures, and "verify" zk-SNARK proofs.

### 4.1.6.1 Signature with Re-Randomizable Keys

A signature scheme with re-randomizable keys Sig is a signature scheme that additionally defines:

- · a type of randomizers Sig.Random;
- a randomizer generator Sig.GenRandom : ()  $\stackrel{\mathbb{R}}{\rightarrow}$  Sig.Random;
- $\cdot$  a signing key randomization algorithm Sig.RandomizePrivate : Sig.Random  $\times$  Sig.Private  $\rightarrow$  Sig.Private;
- $\cdot$  a validating key randomization algorithm Sig.RandomizePublic  $\circ$  Sig.Random  $\times$  Sig.Public  $\to$  Sig.Public;
- · a distinguished "identity"  $randomizer \mathcal{O}_{\mathsf{Sig.Random}} \$  Sig.Random

#### such that:

- for any  $\alpha$ : Sig.Random, Sig.RandomizePrivate $_{\alpha}$ : Sig.Private  $\to$  Sig.Private is injective and easily invertible;
- Sig.RandomizePrivate  $\mathcal{O}_{Sig.Random}$  is the identity function on Sig.Private.
- · for any sk : Sig.Private,

```
\label{eq:signal_signal} {\sf Sig.RandomizePrivate}(\alpha, {\sf sk}) : \alpha \xleftarrow{\mathbb{R}} {\sf Sig.GenRandom}() \\ {\sf is identically distributed to Sig.GenPrivate}().
```

• for any sk  $\circ$  Sig.Private and  $\alpha \circ$  Sig.Random, Sig.RandomizePublic( $\alpha$ , Sig.DerivePublic(sk)) = Sig.DerivePublic(Sig.RandomizePrivate( $\alpha$ , sk)).

<sup>&</sup>lt;sup>5</sup> The scheme defined in that paper was attacked in [LM2017], but this has no impact on the applicability of the definition.

The following security requirement for such *signature schemes* is based on that given in [FKMSSS2016, section 3]. Note that we require Strong Unforgeability with Re-randomized Keys, not Existential Unforgeability with Re-randomized Keys (the latter is called "Unforgeability under Re-randomized Keys" in [FKMSSS2016, Definition 8]). Unlike the case for JoinSplitSig, we require security under adaptive chosen message attack with multiple messages signed using a given key. (Although each *note* uses a different re-randomized key pair, the same original key pair can be re-randomized for multiple *notes*, and also it can happen that multiple *transactions* spending the same *note* are revealed to an adversary.)

# Security requirement: Strong Unforgeability with Re-randomized Keys under adaptive Chosen Message Attack (SURK-CMA)

```
For any sk : Sig. Private, let
```

```
\mathsf{O}_{\mathsf{sk}} : \mathsf{Sig}.\mathsf{Message} \times \mathsf{Sig}.\mathsf{Random} \to \mathsf{Sig}.\mathsf{Signature}
```

be a signing oracle with state  $Q : \mathcal{P}(Sig.Message \times Sig.Signature)$  initialized to  $\{\}$  that records queried messages and corresponding signatures.

```
\begin{aligned} \mathsf{O}_{\mathsf{sk}} &:= \mathsf{let} \ \mathsf{mutable} \ Q \leftarrow \{\} \ \mathsf{in} \ (m \ \ \mathsf{Sig}.\mathsf{Message}, \alpha \ \ \mathsf{Sig}.\mathsf{Random}) \mapsto \\ & \mathsf{let} \ \sigma = \mathsf{Sig}.\mathsf{Sign}_{\mathsf{Sig}.\mathsf{RandomizePrivate}(\alpha,\mathsf{sk})}(m) \\ & \mathsf{set} \ Q \leftarrow Q \cup \{(m,\sigma)\} \\ & \mathsf{return} \ \sigma \ \ \mathsf{Sig}.\mathsf{Signature}. \end{aligned}
```

For random sk  $\stackrel{\mathbb{R}}{\leftarrow}$  Sig.GenPrivate() and vk = Sig.DerivePublic(sk), it must be infeasible for an adversary given vk and a new instance of  $O_{sk}$  to find  $(m', \sigma', \alpha')$  such that Sig.Validate<sub>Sig.RandomizePublic( $\alpha', vk$ )</sub>  $(m', \sigma') = 1$  and  $(m', \sigma') \notin O_{sk}$ . Q.

#### Non-normative notes:

- The *randomizer* and key arguments to Sig.RandomizePrivate and Sig.RandomizePublic are swapped relative to [FKMSSS2016, section 3].
- The requirement for the identity  $randomizer \mathcal{O}_{Sig.Random}$  simplifies the definition of SURK-CMA by removing the need for two oracles (because the oracle for original keys, called  $O_1$  in [FKMSSS2016], is a special case of the oracle for randomized keys).
- Since Sig.RandomizePrivate( $\alpha$ , sk):  $\alpha \overset{\mathbb{R}}{\leftarrow}$  Sig.Random has an identical distribution to Sig.GenPrivate(), and since Sig.DerivePublic is a deterministic function, the combination of a re-randomized *validating key* and signature(s) under that key do not reveal the key from which it was re-randomized.
- Since Sig.RandomizePrivate $_{\alpha}$  is injective and easily invertible, knowledge of Sig.RandomizePrivate $(\alpha, sk)$  and  $\alpha$  implies knowledge of sk.

### 4.1.6.2 Signature with Signing Key to Validating Key Monomorphism

A signature scheme with key monomorphism Sig is a signature scheme that additionally defines:

- an abelian group on signing keys, with operation  $\boxplus$ : Sig.Private  $\times$  Sig.Private  $\to$  Sig.Private and identity  $\mathcal{O}_{\boxplus}$ ;
- an abelian group on validating keys, with operation  $\oplus$ : Sig.Public  $\times$  Sig.Public  $\to$  Sig.Public and identity  $\mathcal{O}_{\oplus}$ .

such that for any  $sk_{1..2}$ : Sig.Private, Sig.DerivePublic( $sk_1 \boxplus sk_2$ ) = Sig.DerivePublic( $sk_1$ )  $\Leftrightarrow$  Sig.DerivePublic( $sk_2$ ).

In other words, Sig.DerivePublic is a *monomorphism* (that is, an injective homomorphism) from the *signing key* group to the *validating key* group.

For  $N: \mathbb{N}^+$ .

$$\cdot \bigsqcup_{i=1}^{N} \operatorname{sk}_{i} \operatorname{means} \operatorname{sk}_{1} \boxplus \operatorname{sk}_{2} \boxplus \cdots \boxplus \operatorname{sk}_{N};$$

$$\cdot \, \bigoplus\nolimits_{i=1}^{N} \mathsf{vk}_i \, \mathsf{means} \, \mathsf{vk}_1 \bigoplus \mathsf{vk}_2 \bigoplus \cdots \bigoplus \mathsf{vk}_N.$$

When N=0 these yield the appropriate group identity, i.e.  $\coprod_{i=1}^{0} \mathsf{sk}_i = \mathcal{O}_{\boxplus}$  and  $\bigoplus_{i=1}^{0} \mathsf{vk}_i = \mathcal{O}_{\bigoplus}$ .

 $\boxminus$  sk means the *signing key* such that  $(\boxminus sk) \boxplus sk = \mathcal{O}_{\boxplus}$ , and  $sk_1 \boxminus sk_2$  means  $sk_1 \boxplus (\boxminus sk_2)$ .

 $\diamondsuit$  vk means the *validating key* such that  $(\diamondsuit$  vk)  $\diamondsuit$  vk =  $\mathcal{O}_{\diamondsuit}$ , and vk<sub>1</sub>  $\diamondsuit$  vk<sub>2</sub> means vk<sub>1</sub>  $\diamondsuit$  ( $\diamondsuit$  vk<sub>2</sub>).

With a change of notation from  $\mu$  to Sig. DerivePublic, + to  $\bigoplus$ , and  $\cdot$  to  $\bigoplus$ , this is similar to the definition of a "Signature with Secret Key to Public Key Homomorphism" in [DS2016, Definition 13], except for an additional requirement for the homomorphism to be injective.

#### 4.1.7 Commitment

A commitment scheme is a function that, given a commitment trapdoor generated at random and an input, can be used to commit to the input in such a way that:

- no information is revealed about it without the *trapdoor* ("hiding"); and
- given the *trapdoor* and input, the commitment can be verified to "open" to that input and no other ("binding").

A commitment scheme COMM defines a type of inputs COMM.Input, a type of commitments COMM.Output, a type of commitment trapdoors COMM.Trapdoor, and a trapdoor generator COMM.GenTrapdoor:  $() \xrightarrow{R} COMM.Trapdoor$ .

Let COMM : COMM.Trapdoor  $\times$  COMM.Input  $\to$  COMM.Output be a function satisfying the following security requirements.

### Security requirements:

- Computational hiding: For all x, x': COMM.Input, the distributions {  $\mathsf{COMM}_r(x) \mid r \overset{\mathsf{R}}{\leftarrow} \mathsf{COMM}.\mathsf{GenTrapdoor}()$  } and {  $\mathsf{COMM}_r(x') \mid r \overset{\mathsf{R}}{\leftarrow} \mathsf{COMM}.\mathsf{GenTrapdoor}()$  } are computationally indistinguishable.
- Computational binding: It is infeasible to find x, x': COMM.Input and r, r': COMM.Trapdoor such that  $x \neq x'$  and  $\mathsf{COMM}_r(x) = \mathsf{COMM}_{r'}(x')$ .

#### Notes:

- COMM.GenTrapdoor need not produce the uniform distribution on COMM.Trapdoor. In that case, it is incorrect to choose a *trapdoor* from the latter distribution.
- If it were only feasible to find x: COMM.Input and r,r': COMM.Trapdoor such that  $r \neq r'$  and COMM $_r(x) = \text{COMM}_{r'}(x)$ , this would not contradict the computational binding security requirement. (In fact, this is feasible for NoteCommit Sapling and ValueCommit Sapling because trapdoors are equivalent modulo  $r_{\mathbb{J}}$ , and the range of a trapdoor for those algorithms is  $\{0...2^{\ell_{\text{Scalar}}^{\text{Sapling}}} > r_{\mathbb{J}}.\}$

Let  $\ell_{\text{rcm}}^{\text{Sprout}}$ ,  $\ell_{\text{Merkle}}^{\text{Sprout}}$ , and  $\ell_{\text{value}}$  be as defined in § 5.3 'Constants' on p. 56.

 $\text{Define NoteCommit}^{\mathsf{Sprout}}.\mathsf{Trapdoor} := \mathbb{B}^{[\ell^{\mathsf{Sprout}}]} \text{ and NoteCommit}^{\mathsf{Sprout}}.\mathsf{Output} := \mathbb{B}^{[\ell^{\mathsf{Sprout}}]}$ 

Sprout uses a note commitment scheme

$$\begin{aligned} \mathsf{NoteCommit}^{\mathsf{Sprout}} &\colon \mathsf{NoteCommit}^{\mathsf{Sprout}}.\mathsf{Trapdoor} \times \mathbb{B}^{[\ell_{\mathsf{PRF}}^{\mathsf{Sprout}}]} \times \{0 \mathinner{\ldotp\ldotp} 2^{\ell_{\mathsf{value}}} - 1\} \times \mathbb{B}^{[\ell_{\mathsf{PRF}}^{\mathsf{Sprout}}]} \\ &\to \mathsf{NoteCommit}^{\mathsf{Sprout}}.\mathsf{Output}. \end{aligned}$$

instantiated in §5.4.7.1 'Sprout Note Commitments' on p. 71.

Let  $\ell_{\text{scalar}}^{\text{Sapling}}$  be as defined in §5.3 'Constants' on p. 56.

Let  $\mathbb{J}^{(r)}$ ,  $\ell_{\mathbb{J}}$ , and  $r_{\mathbb{J}}$  be as defined in §5.4.8.3 'Jubjub' on p. 76.

Define:

```
\label{eq:NoteCommit} \begin{split} & \mathsf{NoteCommit}^{\mathsf{Sapling}}.\mathsf{Trapdoor} := \{0 \dots 2^{\ell_{\mathsf{scalar}}^{\mathsf{Sapling}}} - 1\} \text{ and } \mathsf{NoteCommit}^{\mathsf{Sapling}}.\mathsf{Output} := \mathbb{J}; \\ & \mathsf{ValueCommit}^{\mathsf{Sapling}}.\mathsf{Trapdoor} := \{0 \dots 2^{\ell_{\mathsf{scalar}}^{\mathsf{Sapling}}} - 1\} \text{ and } \mathsf{ValueCommit}^{\mathsf{Sapling}}.\mathsf{Output} := \mathbb{J}. \end{split}
```

Sapling uses two additional commitment schemes:

```
\begin{aligned} &\mathsf{NoteCommit}^{\mathsf{Sapling}} : \ \mathsf{NoteCommit}^{\mathsf{Sapling}}.\mathsf{Trapdoor} \times \mathbb{B}^{[\ell_{\mathbb{J}}]} \times \mathbb{B}^{[\ell_{\mathbb{J}}]} \times \{0 \dots 2^{\ell_{\mathsf{value}}} - 1\} \\ &\mathsf{ValueCommit}^{\mathsf{Sapling}}.\mathsf{Output} \end{aligned} \\ &\mathsf{ValueCommit}^{\mathsf{Sapling}}.\mathsf{Trapdoor} \times \left\{ -\frac{r_{\mathbb{J}} - 1}{2} \dots \frac{r_{\mathbb{J}} - 1}{2} \right\} \\ &\to \mathsf{ValueCommit}^{\mathsf{Sapling}}.\mathsf{Output} \end{aligned}
```

NoteCommit Sapling is instantiated in § 5.4.7.2 *Windowed Pedersen commitments*' on p. 71, and ValueCommit Sapling is instantiated in § 5.4.7.3 *Homomorphic Pedersen commitments* (*Sapling*)' on p. 72.

**Non-normative note:** NoteCommit Sapling and ValueCommit Sapling always return points in the subgroup  $\mathbb{J}^{(r)}$ . However, we declare the type of these commitment outputs to be  $\mathbb{J}$  because they are not directly checked to be in the subgroup when ValueCommit Sapling outputs appear in *Spend descriptions* and *Output descriptions*, or when the cmu field derived from a NoteCommit Sapling appears in an *Output description*.

# 4.1.8 Represented Group

A represented group G consists of:

- a subgroup order parameter  $r_{\mathbb{G}}: \mathbb{N}^+$ , which must be prime;
- a cofactor parameter  $h_{\mathbb{C}_{\mathfrak{p}}} : \mathbb{N}^+$ ;
- a group  $\mathbb G$  of order  $h_{\mathbb G} \cdot r_{\mathbb G}$ , written additively with operation  $+ : \mathbb G \times \mathbb G \to \mathbb G$ , and additive identity  $\mathcal O_{\mathbb G}$ ;
- · a bit-length parameter  $\ell_{\mathbb{G}}$  :  $\mathbb{N}$ ;
- a representation function  $\operatorname{\mathsf{repr}}_{\mathbb{G}}: \mathbb{G} \to \mathbb{B}^{[\ell_{\mathbb{G}}]}$  and an abstraction function  $\operatorname{\mathsf{abst}}_{\mathbb{G}}: \mathbb{B}^{[\ell_{\mathbb{G}}]} \to \mathbb{G} \cup \{\bot\}$ , such that  $\operatorname{\mathsf{abst}}_{\mathbb{G}}$  is a left inverse of  $\operatorname{\mathsf{repr}}_{\mathbb{G}}$ , i.e. for all  $P \in \mathbb{G}$ ,  $\operatorname{\mathsf{abst}}_{\mathbb{G}}(\operatorname{\mathsf{repr}}_{\mathbb{G}}(P)) = P$ .

**Note:** Ideally, we would also have that for all S not in the image of  $\operatorname{repr}_{\mathbb{G}}$ ,  $\operatorname{abst}_{\mathbb{G}}(S) = \bot$ . This may not be true in all cases, i.e. there can be *non-canonical* encodings  $P \star \operatorname{such}$  that  $\operatorname{repr}_{\mathbb{G}}(\operatorname{abst}_{\mathbb{G}}(P \star)) \neq P \star$ .

Define  $\mathbb{G}^{(r)}$  as the order- $r_{\mathbb{G}}$  subgroup of  $\mathbb{G}$ , which is called a *represented subgroup*. Note that this includes  $\mathcal{O}_{\mathbb{G}}$ . For the set of points of order  $r_{\mathbb{G}}$  (which excludes  $\mathcal{O}_{\mathbb{G}}$ ), we write  $\mathbb{G}^{(r)*}$ .

Define  $\mathbb{G}_{\star}^{(r)} := \{ \operatorname{repr}_{\mathbb{G}}(P) : \mathbb{B}^{[\ell_{\mathbb{G}}]} \mid P \in \mathbb{G}^{(r)} \}$ . (This intentionally excludes *non-canonical* encodings if there are any.)

For  $G : \mathbb{G}$  we write -G for the negation of G, such that  $(-G) + G = \mathcal{O}_{\mathbb{G}}$ . We write G - H for G + (-H).

We also extend the  $\sum$  notation to addition on group elements.

For  $G : \mathbb{G}$  and  $k : \mathbb{Z}$  we write [k] G for scalar multiplication on the group, i.e.

$$[k]\,G := \begin{cases} \sum_{i=1}^k G, & \text{if } k \geq 0 \\ \sum_{i=1}^{-k} (-G), & \text{otherwise.} \end{cases}$$

For  $G : \mathbb{G}$  and  $a : \mathbb{F}_{r_{\mathbb{G}}}$ , we may also write [a] G meaning  $[a \mod r_{\mathbb{G}}] G$  as defined above. (This variant is not defined for fields other than  $\mathbb{F}_{r_{\mathbb{G}}}$ .)

#### 4.1.9 Coordinate Extractor

A coordinate extractor for a represented group  $\mathbb G$  is a function  $\mathsf{Extract}_{\mathbb G^{(r)}} : \mathbb G^{(r)} \to T$  for some type T.

**Note:** Unlike the representation function  $\mathsf{repr}_\mathbb{G}$ ,  $\mathsf{Extract}_{\mathbb{G}^{(r)}}$  need not have an efficiently computable left inverse.

# 4.1.10 Group Hash

Given a represented subgroup  $\mathbb{G}^{(r)}$ , a family of group hashes into the subgroup, denoted GroupHash  $\mathbb{G}^{(r)}$ , consists of:

- a type GroupHash  $^{\mathbb{G}^{(r)}}$  .URSType of *Uniform Random Strings*;
- a type GroupHash  $\mathbb{G}^{(r)}$ .Input of inputs;
- $\cdot$  a function GroupHash  $^{\mathbb{G}^{(r)}}$  : GroupHash  $^{\mathbb{G}^{(r)}}$ .URSType  $\times$  GroupHash  $^{\mathbb{G}^{(r)}}$ .Input  $\to \mathbb{G}^{(r)}$ .

In §5.4.8.5 'Group Hash into Jubjub' on p. 78, we instantiate a family of group hashes into the Jubjub curve defined by §5.4.8.3 'Jubjub' on p. 76.

**Security requirement:** For a randomly selected URS: GroupHash  $^{\mathbb{G}^{(r)}}$ .URSType, it must be reasonable to model GroupHash  $^{\mathbb{G}^{(r)}}$  (restricted to inputs for which it does not return  $\bot$ ) as a *random oracle*.

#### Non-normative notes:

• GroupHash J<sup>(r)\*</sup> is used to obtain generators of the Jubjub curve for various purposes: the bases  $\mathcal{G}^{\mathsf{Sapling}}$  and  $\mathcal{H}^{\mathsf{Sapling}}$  used in **Sapling** key generation, the *Pedersen hash* defined in §5.4.1.7 '*Pedersen Hash Function*' on p. 61, and the *commitment schemes* defined in §5.4.7.2 '*Windowed Pedersen commitments*' on p. 71 and in §5.4.7.3 '*Homomorphic Pedersen commitments* (*Sapling*)' on p. 72.

The security property needed for these uses can alternatively be defined in the standard model as follows:

**Discrete Logarithm Independence**: For a randomly selected member GroupHash $_{\mathsf{URS}}^{\mathbb{G}^{(r)}}$  of the family, it is infeasible to find a sequence of distinct inputs  $m_{1..n}$ : GroupHash $_{\mathbb{G}^{(r)}}^{\mathbb{G}^{(r)}}$ . Input $_{\mathbb{G}^{(r)}}^{[n]}$  and a sequence of nonzero  $x_{1..n}$ :  $\mathbb{F}_{r_{\mathbb{G}}}^{*}$  such that  $\sum_{i=1}^{n} \left( [x_i] \text{ GroupHash}_{\mathsf{URS}}^{\mathbb{G}^{(r)}}(m_i) \right) = \mathcal{O}_{\mathbb{G}}$ .

- Under the Discrete Logarithm assumption on  $\mathbb{G}^{(r)}$ , a random oracle almost surely satisfies Discrete Logarithm Independence. Discrete Logarithm Independence implies collision resistance, since a collision  $(m_1,m_2)$  for GroupHash $\mathbb{G}^{(r)}$  trivially gives a discrete logarithm relation with  $x_1=1$  and  $x_2=-1$ .
- GroupHash  $\mathbb{J}^{(r)*}$  is used in § 5.4.1.6 'DiversifyHash  $\mathbb{J}^{\mathsf{Sapling}}$  Hash Function' on p. 60 to instantiate DiversifyHash  $\mathbb{J}^{\mathsf{Sapling}}$ . We do not know how to prove the Unlinkability property defined in that section in the standard model, but in a model where  $\mathsf{GroupHash}^{\mathbb{J}^{(r)*}}$  (restricted to inputs for which it does not return  $\bot$ ) is taken as a random oracle, it is implied by the  $\mathsf{Decisional}$   $\mathsf{Diffie}$ -Hellman assumption on  $\mathbb{J}^{(r)}$ .
- URS is a *Uniform Random String*; we chose it verifiably at random (see § 5.9 'Randomness Beacon' on p. 86), after fixing the concrete group hash algorithm to be used. This mitigates the possibility that the group hash algorithm could have been backdoored.

# 4.1.11 Represented Pairing

A represented pairing PAIR consists of:

- a group order parameter  $r_{\mathbb{P}_{AIR}} : \mathbb{N}^+$  which must be prime;
- two represented subgroups  $\mathbb{P}_{\mathtt{AIR}}^{(r)}$ , both of order  $r_{\mathbb{P}_{\mathtt{AIR}}}$ ;
- a group  $\mathbb{P}\mathtt{All}_T^{(r)}$  of order  $r_{\mathbb{P}\mathtt{All}}$ , written multiplicatively with operation  $\cdot : \mathbb{P}\mathtt{All}_T^{(r)} \times \mathbb{P}\mathtt{All}_T^{(r)} \to \mathbb{P}\mathtt{All}_T^{(r)}$  and group identity  $\mathbf{1}_{\mathbb{P}_{AIR}}$ ;
- three generators  $\mathcal{P}_{\mathbb{P}\!\mathbb{AIR}_{1,2,T}}$  of  $\mathbb{P}\!\mathbb{AR}_{1,2,T}^{(r)}$  respectively;
- $\text{- a pairing function } \hat{e}_{\mathbb{P}\mathtt{AIR}} \colon \mathbb{P}\mathtt{AIR}_1^{(r)} \times \mathbb{P}\mathtt{AIR}_2^{(r)} \to \mathbb{P}\mathtt{AIR}_T^{(r)} \text{ satisfying:} \\ \text{- (Bilinearity) for all } a,b \colon \mathbb{F}_r^*,P \colon \mathbb{P}\mathtt{AIR}_1^{(r)} \text{, and } Q \colon \mathbb{P}\mathtt{AIR}_2^{(r)}, \ \hat{e}_{\mathbb{P}\mathtt{AIR}}([a]\ P,[b]\ Q) = \hat{e}_{\mathbb{P}\mathtt{AIR}}(P,Q)^{a\cdot b}; \text{ and } Q \colon \mathbb{P}\mathtt{AIR}_2^{(r)}, \ \hat{e}_{\mathbb{P}\mathtt{AIR}}([a]\ P,[b]\ Q) = \hat{e}_{\mathbb{P}\mathtt{AIR}}(P,Q)^{a\cdot b}; \text{ and } Q \colon \mathbb{P}\mathtt{AIR}_2^{(r)}, \ \hat{e}_{\mathbb{P}\mathtt{AIR}}([a]\ P,[b]\ Q) = \hat{e}_{\mathbb{P}\mathtt{AIR}}(P,Q)^{a\cdot b}; \text{ and } Q \colon \mathbb{P}\mathtt{AIR}_2^{(r)}, \ \hat{e}_{\mathbb{P}\mathtt{AIR}}([a]\ P,[b]\ Q) = \hat{e}_{\mathbb{P}\mathtt{AIR}}(P,Q)^{a\cdot b}; \text{ and } Q \colon \mathbb{P}\mathtt{AIR}_2^{(r)}, \ \hat{e}_{\mathbb{P}\mathtt{AIR}}([a]\ P,[b]\ Q) = \hat{e}_{\mathbb{P}\mathtt{AIR}}(P,Q)^{a\cdot b}; \text{ and } Q \colon \mathbb{P}\mathtt{AIR}_2^{(r)}, \ \hat{e}_{\mathbb{P}\mathtt{AIR}}([a]\ P,[b]\ Q) = \hat{e}_{\mathbb{P}\mathtt{AIR}}(P,Q)^{a\cdot b}; \text{ and } Q \colon \mathbb{P}\mathtt{AIR}_2^{(r)}, \ \hat{e}_{\mathbb{P}\mathtt{AIR}}([a]\ P,[b]\ Q) = \hat{e}_{\mathbb{P}\mathtt{AIR}}(P,Q)^{a\cdot b}; \text{ and } Q \colon \mathbb{P}\mathtt{AIR}_2^{(r)}, \ \hat{e}_{\mathbb{P}\mathtt{AIR}}([a]\ P,[b]\ Q) = \hat{e}_{\mathbb{P}\mathtt{AIR}}(P,Q)^{a\cdot b}; \text{ and } Q \colon \mathbb{P}\mathtt{AIR}_2^{(r)}, \ \hat{e}_{\mathbb{P}\mathtt{AIR}}([a]\ P,[b]\ Q) = \hat{e}_{\mathbb{P}\mathtt{AIR}}(P,Q)^{a\cdot b}; \text{ and } Q \colon \mathbb{P}\mathtt{AIR}_2^{(r)}, \ \hat{e}_{\mathbb{P}\mathtt{AIR}}([a]\ P,[b]\ Q) = \hat{e}_{\mathbb{P}\mathtt{AIR}}(P,Q)^{a\cdot b}; \text{ and } Q \colon \mathbb{P}\mathtt{AIR}_2^{(r)}, \ \hat{e}_{\mathbb{P}\mathtt{AIR}}([a]\ P,[b]\ Q) = \hat{e}_{\mathbb{P}\mathtt{AIR}}(P,Q)^{a\cdot b}; \text{ and } Q \colon \mathbb{P}\mathtt{AIR}_2^{(r)}, \ \hat{e}_{\mathbb{P}\mathtt{AIR}}([a]\ P,[b]\ Q) = \hat{e}_{\mathbb{P}\mathtt{AIR}}(P,Q)^{a\cdot b}; \ \hat{e}_{\mathbb{P}\mathtt{AIR}}(P,Q)^{a\cdot b}; \ \hat{e}_{\mathbb{P}\mathtt$ 
  - (Nondegeneracy) there does not exist  $P: \mathbb{P}_{\mathtt{AIR}_1}^{(r)*}$  such that for all  $Q: \mathbb{P}_{\mathtt{AIR}_2}^{(r)}, \ \hat{e}_{\mathbb{P}_{\mathtt{AIR}}}(P,Q) = \mathbf{1}_{\mathbb{P}_{\mathtt{AIR}}}$

#### Zero-Knowledge Proving System 4.1.12

A zero-knowledge proving system is a cryptographic protocol that allows proving a particular statement, dependent on *primary* and *auxiliary inputs*, in zero knowledge — that is, without revealing information about the *auxiliary* inputs other than that implied by the statement. The type of zero-knowledge proving system needed by Zcash is a preprocessing zk-SNARK [BCCGLRT2014].

A preprocessing zk-SNARK instance ZK defines:

- · a type of zero-knowledge proving keys, ZK. Proving Key;
- a type of zero-knowledge verifying keys, ZK. Verifying Key;
- · a type of *primary inputs* ZK.PrimaryInput;
- · a type of auxiliary inputs ZK. Auxiliary Input;
- a type of zk-SNARK proofs ZK.Proof;
- a type ZK.SatisfyingInputs  $\subseteq$  ZK.PrimaryInput  $\times$  ZK.AuxiliaryInput of inputs satisfying the *statement*;
- a randomized key pair generation algorithm ZK.Gen  $: () \xrightarrow{\mathbb{R}} \mathsf{ZK}.\mathsf{ProvingKey} \times \mathsf{ZK}.\mathsf{VerifyingKey};$
- a proving algorithm ZK.Prove : ZK.ProvingKey  $\times$  ZK.SatisfyingInputs  $\rightarrow$  ZK.Proof;
- a verifying algorithm ZK. Verify: ZK. Verifying Key  $\times$  ZK. Primary Input  $\times$  ZK. Proof  $\rightarrow$   $\mathbb{B}$ ;

The security requirements below are supposed to hold with overwhelming probability for  $(pk, vk) \leftarrow R$  ZK.Gen().

### Security requirements:

- · Completeness: An honestly generated proof will convince a verifier: for any  $(x, w) \in \mathsf{ZK}.\mathsf{SatisfyingInputs}$ , if  $\mathsf{ZK}.\mathsf{Prove}_{\mathsf{pk}}(x,w)$  outputs  $\pi$ , then  $\mathsf{ZK}.\mathsf{Verify}_{\mathsf{vk}}(x,\pi)=1$ .
- Knowledge Soundness: For any adversary A able to find an x: ZK.PrimaryInput and proof  $\pi$ : ZK.Proof  $\text{such that ZK.Verify}_{\mathsf{vk}}(x,\pi) = 1 \text{, there is an efficient extractor } \mathcal{E}_{\mathcal{A}} \text{ such that if } \mathcal{E}_{\mathcal{A}}(\mathsf{vk},\mathsf{pk}) \text{ returns } w \text{, then the part of the extractor } \mathcal{E}_{\mathcal{A}}(\mathsf{vk},\mathsf{pk}) = 1 \text{.}$ probability that  $(x, w) \notin \mathsf{ZK}.\mathsf{SatisfyingInputs}$  is insignificant.
- · Statistical Zero Knowledge: An honestly generated proof is statistical zero knowledge. That is, there is a feasible stateful simulator S such that, for all stateful distinguishers D, the following two probabilities are not significantly different:

$$\Pr\begin{bmatrix} (x,w) \in \mathsf{ZK}.\mathsf{SatisfyingInputs} & (\mathsf{pk},\mathsf{vk}) \xleftarrow{\mathbb{R}} \mathsf{ZK}.\mathsf{Gen}() \\ (x,w) \xleftarrow{\mathbb{R}} \mathcal{D}(\mathsf{pk},\mathsf{vk}) \\ \pi \xleftarrow{\mathbb{R}} \mathsf{ZK}.\mathsf{Prove}_{\mathsf{pk}}(x,w) \end{bmatrix} \text{ and } \Pr\begin{bmatrix} (x,w) \in \mathsf{ZK}.\mathsf{SatisfyingInputs} \\ \mathcal{D}(\pi) = 1 \\ \end{bmatrix} \xrightarrow{(\mathsf{pk},\mathsf{vk}) \xleftarrow{\mathbb{R}}} \underbrace{\mathcal{S}()}_{(x,w) \xleftarrow{\mathbb{R}}} \underbrace{\mathcal{D}}(\mathsf{pk},\mathsf{vk}) \\ \pi \xleftarrow{\mathbb{R}} \mathcal{S}(x) \\ \end{bmatrix}$$

These definitions are derived from those in [BCTV2014b, Appendix C], adapted to state concrete security for a fixed circuit, rather than asymptotic security for arbitrary circuits. (ZK.Prove corresponds to P, ZK.Verify corresponds to V, and ZK.SatisfyingInputs corresponds to  $\mathcal{R}_C$  in the notation of that appendix.)

The Knowledge Soundness definition is a way to formalize the property that it is infeasible to find a new proof  $\pi$  where ZK. Verify<sub>vk</sub> $(x,\pi)=1$  without knowing an auxiliary input w such that  $(x,w)\in ZK$ . SatisfyingInputs. Note that Knowledge Soundness implies Soundness - i.e. the property that it is infeasible to find a new proof  $\pi$  where ZK. Verify<sub>vk</sub> $(x,\pi)=1$  without there existing an auxiliary input w such that  $(x,w)\in ZK$ . SatisfyingInputs.

#### Non-normative notes:

- The above properties do not include *nonmalleability* [DSDCOPS2001], and the design of the protocol using the *zero-knowledge proving system* must take this into account.
- The terminology used in this specification is that we "validate" signatures, and "verify" zk-SNARK proofs.

# **Zcash** uses two *proving systems*:

- BCTV14 (§ 5.4.9.1 'BCTV14' on p. 78) is used with the BN-254 pairing (§ 5.4.8.1 'BN-254' on p. 73), to prove and verify the **Sprout** *JoinSplit statement* (§ 4.15.1 '*JoinSplit Statement* (*Sprout*)' on p. 46) before **Sapling** activation.
- Groth16 (§ 5.4.9.2 'Groth16' on p. 80) is used with the BLS12-381 pairing (§ 5.4.8.2 'BLS12-381' on p. 74), to prove and verify the **Sapling** Spend statement (§ 4.15.2 'Spend Statement (**Sapling**)' on p. 47) and Output statement (§ 4.15.3 'Output Statement (**Sapling**)' on p. 48). It is also used to prove and verify the JoinSplit statement after **Sapling** activation.

# These specializations are:

- · ZKJoinSplit for the Sprout JoinSplit statement (with BCTV14 and BN-254, or Groth16 and BLS12-381);
- · ZKSpend for the Sapling Spend statement and ZKOutput for the Sapling Output statement.

We omit key subscripts on ZKJoinSplit.Prove and ZKJoinSplit.Verify, taking them to be either the BCTV14 proving key and verifying key defined in § 5.7 'BCTV14 zk-SNARK Parameters' on p. 85, or the sprout–groth16. params Groth16 proving key and verifying key defined in § 5.8 'Groth16 zk-SNARK Parameters' on p. 86, according to whether the proof appears in a block before or after Sapling activation.

We also omit subscripts on ZKSpend. Prove, ZKSpend. Verify, ZKOutput. Prove, and ZKOutput. Verify, taking them to be the relevant Groth16 *proving keys* and *verifying keys* defined in §5.8 'Groth16 *zk-SNARK Parameters*' on p. 86.

# 4.2 Key Components

# 4.2.1 Sprout Key Components

Let PRF<sup>addr</sup> be a *Pseudo Random Function*, instantiated in § 5.4.2 '*Pseudo Random Functions*' on p. 63.

Let KA<sup>Sprout</sup> be a key agreement scheme, instantiated in §5.4.4.1 'Sprout Key Agreement' on p. 65.

A new **Sprout** spending key  $a_{sk}$  is generated by choosing a bit sequence uniformly at random from  $\mathbb{B}^{[\ell_{a_{sk}}]}$ .

 $a_{pk}$ ,  $sk_{enc}$  and  $pk_{enc}$  are derived from  $a_{sk}$  as follows:

```
\begin{split} & \mathsf{a}_{\mathsf{pk}} := \mathsf{PRF}^{\mathsf{addr}}_{\mathsf{a}_{\mathsf{sk}}}(0) \\ & \mathsf{sk}_{\mathsf{enc}} := \mathsf{KA}^{\mathsf{Sprout}}.\mathsf{FormatPrivate}(\mathsf{PRF}^{\mathsf{addr}}_{\mathsf{a}_{\mathsf{sk}}}(1)) \\ & \mathsf{pk}_{\mathsf{enc}} := \mathsf{KA}^{\mathsf{Sprout}}.\mathsf{DerivePublic}(\mathsf{sk}_{\mathsf{enc}}, \mathsf{KA}^{\mathsf{Sprout}}.\mathsf{Base}). \end{split}
```

# 4.2.2 Sapling Key Components

Let  $\ell_{PRFexpand}$ ,  $\ell_{sk}$ ,  $\ell_{ivk}^{Sapling}$ ,  $\ell_{ovk}$ , and  $\ell_d$  be as defined in §5.3 'Constants' on p. 56.

Let  $\mathbb{J}^{(r)}$ ,  $\mathbb{J}^{(r)*}$ ,  $\mathbb{J}^{(r)}_{\star}$ , repr $_{\mathbb{J}}$ , and  $r_{\mathbb{J}}$  be as defined in §5.4.8.3 'Jubjub' on p. 76, and let FindGroupHash  $^{\mathbb{J}^{(r)*}}$  be as defined in §5.4.8.5 'Group Hash into Jubjub' on p. 78.

Let PRF<sup>expand</sup> and PRF<sup>ockSapling</sup>, instantiated in §5.4.2 'Pseudo Random Functions' on p. 63, be Pseudo Random Functions.

Let KA Sapling, instantiated in § 5.4.4.3 'Sapling Key Agreement' on p. 66, be a key agreement scheme.

Let CRH<sup>ivk</sup>, instantiated in §5.4.1.5 'CRH<sup>ivk</sup> Hash Function' on p. 59, be a hash function.

Let DiversifyHash Sapling, instantiated in § 5.4.1.6 'DiversifyHash Function' on p. 60, be a hash function.

Let SpendAuthSig<sup>Sapling</sup>, instantiated in § 5.4.6.1 'Spend Authorization Signature (**Sapling**)' on p. 70, be a signature scheme with re-randomizable keys.

Let LEBS2OSP:  $(\ell:\mathbb{N})\times\mathbb{B}^{[\ell]}\to\mathbb{BV}^{[\operatorname{ceiling}(\ell/8)]}$  and LEOS2IP:  $(\ell:\mathbb{N}\mid\ell\bmod{8}=0)\times\mathbb{BV}^{[\ell/8]}\to\{0..2^\ell-1\}$  be as defined in §5.1 'Integers, Bit Sequences, and Endianness' on p. 55.

```
\begin{split} \text{Define } \mathcal{H}^{\mathsf{Sapling}} &:= \mathsf{FindGroupHash}^{\mathbb{J}^{(r)*}}(\text{"Zcash\_H\_"},\text{""}) \\ \text{Define ToScalar}^{\mathsf{Sapling}}(x : \mathbb{B}^{\mathbb{Y}^{\left[\ell_{\mathsf{PRFexpand}}/8\right]}}) &:= \mathsf{LEOS2IP}_{\ell_{\mathsf{PRFexpand}}}(x) \pmod{r_{\mathbb{J}}}. \end{split}
```

A new **Sapling** spending key sk is generated by choosing a bit sequence uniformly at random from  $\mathbb{B}^{[\ell_{sk}]}$ .

From this spending key, the Spend authorizing key ask  $\mathbb{F}_{r_{\mathbb{J}}}^*$ , the proof authorizing key nsk  $\mathbb{F}_{r_{\mathbb{J}}}^*$ , and the outgoing viewing key ovk  $\mathbb{F}_{r_{\mathbb{J}}}^{\mathbb{F}^2}$  are derived as follows:

```
\begin{split} \mathsf{ask} &:= \mathsf{ToScalar}^{\mathsf{Sapling}} \big( \mathsf{PRF}^{\mathsf{expand}}_{\mathsf{sk}}([0]) \big) \\ \mathsf{nsk} &:= \mathsf{ToScalar}^{\mathsf{Sapling}} \big( \mathsf{PRF}^{\mathsf{expand}}_{\mathsf{sk}}([1]) \big) \\ \mathsf{ovk} &:= \mathsf{truncate}_{(\ell_{\mathsf{out}}/8)} \big( \mathsf{PRF}^{\mathsf{expand}}_{\mathsf{sk}}([2]) \big) \end{split}
```

If ask = 0, discard this key and repeat with a new sk.

 $\mathsf{ak} : \mathbb{J}^{(r)*}, \, \mathsf{nk} : \mathbb{J}^{(r)}, \, \mathsf{and} \ \mathsf{the} \ \mathit{incoming viewing key} \ \mathsf{ivk} : \{0 \dots 2^{\ell^{\mathsf{Sapling}}_{\mathsf{ivk}}} - 1\} \ \mathsf{are} \ \mathsf{then} \ \mathsf{derived} \ \mathsf{as} : \mathbb{J}^{(r)} : \mathbb{J}^{(r)} : \mathbb{J}^{($ 

```
\begin{split} \mathsf{ak} &:= \mathsf{SpendAuthSig}^{\mathsf{Sapling}}.\mathsf{DerivePublic}(\mathsf{ask}) \\ \mathsf{nk} &:= [\mathsf{nsk}] \, \mathcal{H}^{\mathsf{Sapling}} \\ \mathsf{ivk} &:= \mathsf{CRH}^{\mathsf{ivk}} \big(\mathsf{repr}_{\mathbb{T}}(\mathsf{ak}), \mathsf{repr}_{\mathbb{T}}(\mathsf{nk})\big). \end{split}
```

If ivk = 0, discard this key and repeat with a new sk.

As explained in § 3.1 'Payment Addresses and Keys' on p.12, Sapling allows the efficient creation of multiple diversified payment addresses with the same spending authority. A group of such addresses shares the same full viewing key and incoming viewing key.

To create a new diversified payment address given an incoming viewing key ivk, repeatedly pick a diversifier d uniformly at random from  $\mathbb{B}^{[\ell_d]}$  until the diversified base  $g_d = \text{DiversifyHash}^{\text{Sapling}}(d)$  is not  $\bot$ . Then calculate the diversified transmission key  $pk_d$ :

```
\mathsf{pk}_\mathsf{d} := \mathsf{KA}^{\mathsf{Sapling}}.\mathsf{DerivePublic}(\mathsf{ivk},\mathsf{g}_\mathsf{d}).
```

The resulting diversified payment address is  $(d: \mathbb{B}^{[\ell_d]}, pk_d: KA^{Sapling}.PublicPrimeSubgroup)$ .

For each *spending key*, there is also a *default diversified payment address* with a "random-looking" *diversifier*. This allows an implementation that does not expose diversified addresses as a user-visible feature, to use a default address that cannot be distinguished (without knowledge of the *spending key*) from one with a random *diversifier* as above. Note however that the zcashd wallet picks *diversifiers* as in [ZIP-32], rather than using this procedure.

Let first :  $(\mathbb{B}^{\mathbb{Y}} \to T \cup \{\bot\}) \to T \cup \{\bot\}$  be as defined in § 5.4.8.5 'Group Hash into Jubjub' on p. 78. Define:

$$\mathsf{CheckDiversifier}(\mathsf{d} \ \ : \mathbb{B}^{[\ell_d]}) := \begin{cases} \bot, \ \ \mathsf{if} \ \mathsf{DiversifyHash}^{\mathsf{Sapling}}(\mathsf{d}) = \bot \\ \mathsf{d}, \ \ \mathsf{otherwise} \end{cases}$$

$$\mathsf{DefaultDiversifier}(\mathsf{sk} \; \mathring{\mathbb{B}}^{[\ell_{\mathsf{sk}}]}) := \mathsf{first}(i \; \mathring{\mathbb{B}}^{\mathbb{Y}} \mapsto \mathsf{CheckDiversifier}(\mathsf{truncate}_{(\ell_{\mathsf{d}}/8)}(\mathsf{PRF}^{\mathsf{expand}}_{\mathsf{sk}}([3,i]))) \; \mathring{\mathbb{J}}^{(r)*} \cup \{\bot\}).$$

For a random spending key, DefaultDiversifier returns  $\perp$  with probability approximately  $2^{-256}$ ; if this happens, discard the key and repeat with a different sk.

#### Notes:

- The protocol does not prevent using the *diversifier* d to produce "vanity" addresses that start with a meaningful string when encoded in *Bech32* (see § 5.6.3.1 'Sapling Payment Addresses' on p. 84). Users and writers of software that generates addresses should be aware that this provides weaker privacy properties than a randomly chosen *diversifier*, since a vanity address can obviously be distinguished, and might leak more information than intended as to who created it.
- Similarly, address generators **MAY** encode information in the *diversifier* that can be recovered by the recipient of a payment to determine which *diversified payment address* was used. It is **RECOMMENDED** that such *diversifiers* be randomly chosen unique values used to index into a database, rather than directly encoding the needed data.

#### Non-normative notes:

· Assume that PRF<sup>expand</sup> is a *PRF* with output range  $\mathbb{BY}^{[\ell_{\mathsf{PRFexpand}}/8]}$ , where  $2^{\ell_{\mathsf{PRFexpand}}}$  is large compared to  $r_{\mathbb{J}}$ .

Define 
$$f : \mathbb{B}^{[\ell_{\mathrm{sk}}]} \times \mathbb{B}^{\mathbb{Y}^{[\mathbb{N}]}} \to \mathbb{F}_{r_{\mathbb{J}}}$$
 by  $f_{\mathrm{sk}}(t) := \mathsf{ToScalar}^{\mathsf{Sapling}} \big(\mathsf{PRF}^{\mathsf{expand}}_{\mathrm{sk}}(t) \big).$ 

f is also a PRF since  $\mathsf{LEOS2IP}_{\ell_{\mathsf{PRFexpand}}}: \mathbb{B}^{\mathsf{Y}^{[\ell_{\mathsf{PRFexpand}}/8]}} \to \{0..2^{\ell_{\mathsf{PRFexpand}}}-1\}$  is injective; the bias introduced by reduction modulo  $r_{\mathbb{J}}$  is small because § 5.3 'Constants' on p. 56 defines  $\ell_{\mathsf{PRFexpand}}$  as 512, while  $r_{\mathbb{J}}$  has length 252 bits. It follows that the distribution of ask, i.e.  $\mathsf{PRF}^{\mathsf{expand}}_{\mathsf{sk}}([0]): \mathsf{sk} \xleftarrow{\mathbb{R}} \mathbb{B}^{[\ell_{\mathsf{sk}}]}$ , is computationally indistinguishable from SpendAuthSig Sapling. GenPrivate() defined in § 5.4.6.1 'Spend Authorization Signature (Sapling)' on p. 70.

• The distribution of nsk, i.e. ToScalar Sapling (PRFsk [1]) : sk  $\stackrel{R}{\leftarrow} \mathbb{B}^{[\ell_{sk}]}$ , is computationally indistinguishable from the uniform distribution on  $\mathbb{F}_{r_{\mathbb{J}}}$ . Since nsk :  $\mathbb{F}_{r_{\mathbb{J}}} \mapsto \operatorname{repr}_{\mathbb{J}}([\operatorname{nsk}] \mathcal{H}^{\operatorname{Sapling}} : \mathbb{J}_{\star}^{(r)})$  is bijective, the distribution of  $\operatorname{repr}_{\mathbb{J}}(\operatorname{nk})$  will be computationally indistinguishable from uniform on  $\mathbb{J}_{\star}^{(r)}$  (the keyspace of PRFnfSapling).

# 4.3 JoinSplit Descriptions

A JoinSplit transfer, as specified in § 3.5 'JoinSplit Transfers and Descriptions' on p. 17, is encoded in transactions as a JoinSplit description.

Each *transaction* includes a sequence of zero or more *JoinSplit descriptions*. When this sequence is non-empty, the *transaction* also includes encodings of a JoinSplitSig public *validating key* and signature.

Let  $\ell_{\mathsf{Merkle}}^{\mathsf{Sprout}}$ ,  $\ell_{\mathsf{PRF}}^{\mathsf{Sprout}}$ ,  $\ell_{\mathsf{Seed}}$ ,  $N^{\mathsf{old}}$ ,  $N^{\mathsf{new}}$ , and MAX\_MONEY be as defined in § 5.3 'Constants' on p. 56.

Let hSigCRH be as defined in § 4.1.1 'Hash Functions' on p. 21.

Let NoteCommit Sprout be as defined in §4.1.7 'Commitment' on p. 27.

Let KA<sup>Sprout</sup> be as defined in §4.1.4 'Key Agreement' on p. 23.

Let Sym be as defined in § 4.1.3 'Symmetric Encryption' on p. 23.

Let ZKJoinSplit be as defined in § 4.1.12 'Zero-Knowledge Proving System' on p. 30.

 $A \textit{ JoinSplit description } comprises (v_{pub}^{old}, v_{pub}^{new}, rt^{Sprout}, nf_{1..N^{old}}^{old}, cm_{1..N^{new}}^{new}, epk, randomSeed, h_{1..N^{old}}, \pi_{ZKJoinSplit}, C_{1..N^{new}}^{enc}) \\ where$ 

- ·  $v_{pub}^{old}$  : {0..MAX\_MONEY} is the value that the *JoinSplit transfer* removes from the *transparent transaction* value pool;
- ·  $v_{pub}^{new}$  : {0.. MAX\_MONEY} is the value that the *JoinSplit transfer* inserts into the *transparent transaction value pool*;
- rt<sup>Sprout</sup>:  $\mathbb{B}^{[\ell^{Sprout}]}$  is an anchor, as defined in § 3.4 'Transactions and Treestates' on p. 16, for the output treestate of either a previous block, or a previous JoinSplit transfer in this transaction.
- $\inf_{1,N^{\text{old}}}^{\text{old}} : \mathbb{B}^{[\ell_{\text{PRF}}^{\text{Sprout}}][N^{\text{old}}]}$  is the sequence of *nullifiers* for the input *notes*;
- $\cdot \text{ cm}_{1..N^{\text{new}}}^{\text{new}}$ : NoteCommit Sprout. Output  $[N^{\text{new}}]$  is the sequence of *note commitments* for the output *notes*;
- epk : KA<sup>Sprout</sup>.Public is a key agreement *public key*, used to derive the key for encryption of the *transmitted* notes ciphertext (§ 4.16 *'In-band secret distribution (Sprout)'* on p. 49);
- · randomSeed :  $\mathbb{B}^{[\ell_{Seed}]}$  is a seed that must be chosen independently at random for each *JoinSplit description*;
- $\cdot \ h_{1..N^{old}} : \mathbb{B}^{[\ell_{PRF}^{Sprout}][N^{old}]}$  is a sequence of tags that bind  $h_{Sig}$  to each  $a_{sk}$  of the input *notes*;
- $\cdot C_{1 N^{\text{new}}}^{\text{enc}}$ : Sym. $\mathbf{C}^{[N^{\text{new}}]}$  is a sequence of ciphertext components for the encrypted output *notes*.

The ephemeralKey and encCiphertexts fields together form the transmitted notes ciphertext.

The value  $h_{Sig}$  is also computed from randomSeed,  $nf_{1-N^{old}}^{old}$ , and the joinSplitPubKey of the containing transaction:

 $\mathsf{h}_{\mathsf{Sig}} := \mathsf{hSigCRH}(\mathsf{randomSeed}, \mathsf{nf}^{\mathsf{old}}_{1..N^{\mathsf{old}}}, \mathsf{joinSplitPubKey}).$ 

# Consensus rules:

- Elements of a *JoinSplit description* **MUST** have the types given above (for example:  $0 \le v_{pub}^{old} \le MAX\_MONEY$  and  $0 \le v_{pub}^{new} \le MAX\_MONEY$ ).
- $\text{ The proof } \pi_{\mathsf{ZKJoinSplit}} \ \textbf{MUST} \ \text{be valid given a } primary \ input \ \text{formed from the relevant other fields and } \\ \mathsf{h_{Sig}} i.e. \ \mathsf{ZKJoinSplit.Verify} \big( (\mathsf{rt}^{\mathsf{Sprout}}, \mathsf{nf}_{1..N^{\mathsf{old}}}^{\mathsf{old}}, \mathsf{cm}_{1..N^{\mathsf{new}}}^{\mathsf{new}}, \mathsf{v}_{\mathsf{pub}}^{\mathsf{old}}, \mathsf{v}_{\mathsf{pub}}^{\mathsf{new}}, \mathsf{h_{Sig}}, \mathsf{h}_{1..N^{\mathsf{old}}}), \\ \pi_{\mathsf{ZKJoinSplit}} \big) = 1.$
- Either  $v_{pub}^{old}$  or  $v_{pub}^{new}$  **MUST** be zero.

# 4.4 Spend Descriptions

A Spend transfer, as specified in §3.6 'Spend Transfers, Output Transfers, and their Descriptions' on p.17, is encoded in transactions as a Spend description.

Each transaction includes a sequence of zero or more Spend descriptions.

Each Spend description is authorized by a signature, called the spend authorization signature.

Let  $\ell_{\text{Merkle}}^{\text{Sapling}}$  and  $\ell_{\text{PRFnfSapling}}$  be as defined in § 5.3 'Constants' on p. 56.

Let  $\mathcal{O}_{\mathbb{J}}$ , abst<sub> $\mathbb{J}$ </sub>, repr<sub> $\mathbb{J}$ </sub>, and  $h_{\mathbb{J}}$  be as defined in §5.4.8.3 'Jubjub' on p. 76.

Let ValueCommit Sapling. Output be as defined in § 4.1.7 'Commitment' on p. 27.

Let SpendAuthSig Sapling be as defined in §4.13 'Spend Authorization Signature (Sapling)' on p. 44.

Let ZKSpend be as defined in §4.1.12 'Zero-Knowledge Proving System' on p. 30.

A Spend description comprises (cv,  $rt^{Sapling}$ , nf, rk,  $\pi_{ZKSpend}$ , spendAuthSig) where

- · cv : ValueCommit Sapling. Output is the value commitment to the value of the input note;
- $\mathsf{rt}^{\mathsf{Sapling}}$  :  $\mathbb{B}^{[\ell^{\mathsf{Sapling}}]}$  is an *anchor*, as defined in § 3.4 *'Transactions and Treestates'* on p. 16, for the output *treestate* of a previous *block*;
- nf  $\mathbb{B}^{\mathbb{Y}^{[\ell_{\mathsf{PRFnfSapling}}/8]}}$  is the *nullifier* for the input *note*;
- · rk : SpendAuthSig<sup>Sapling</sup>. Public is a randomized *validating key* that should be used to validate spendAuthSig;
- $\pi_{ZKSpend}$  ° ZKSpend. Proof is a zk-SNARK proof with primary input (cv, rt Sapling, nf, rk) for the Spend statement defined in § 4.15.2 'Spend Statement (Sapling)' on p. 47;
- spendAuthSig \* SpendAuthSig Sapling Signature is a spend authorization signature, validated as specified in § 4.13 'Spend Authorization Signature (Sapling)' on p. 44.

#### Consensus rules:

- Elements of a *Spend description* **MUST** be valid encodings of the types given above.
- · cv and rk MUST NOT be of small order, i.e.  $[h_{\mathbb{J}}]$  cv MUST NOT be  $\mathcal{O}_{\mathbb{J}}$  and  $[h_{\mathbb{J}}]$  rk MUST NOT be  $\mathcal{O}_{\mathbb{J}}$ .
- The proof  $\pi_{ZKSpend}$  **MUST** be valid given a *primary input* formed from the other fields except spendAuthSig i.e. ZKSpend. Verify ((cv, rt<sup>Sapling</sup>, nf, rk),  $\pi_{ZKSpend}$ ) = 1.
- Let SigHash be the SIGHASH transaction hash of this transaction, not associated with an input, as defined in §4.9 'SIGHASH Transaction Hashing' on p. 40 using SIGHASH\_ALL.

The spend authorization signature MUST be a valid SpendAuthSig<sup>Sapling</sup> signature over SigHash using rk as the validating key— i.e. SpendAuthSig<sup>Sapling</sup>. Validate<sub>rk</sub> (SigHash, spendAuthSig) = 1.

#### Non-normative notes:

- As stated in §5.4.7.3 on p.72, an implementation of HomomorphicPedersenCommit<sup>Sapling</sup> **MAY** resample the *commitment trapdoor* until the resulting commitment is not  $\mathcal{O}_{\mathbb{I}}$ .
- The rule that cv and rk **MUST** not be small-order has the effect of also preventing *non-canonical* encodings of these fields. That is, it is necessarily the case that  $\operatorname{repr}_{\mathbb{T}}(\operatorname{abst}_{\mathbb{T}}(\operatorname{cv})) = \operatorname{cv}$  and  $\operatorname{repr}_{\mathbb{T}}(\operatorname{abst}_{\mathbb{T}}(\operatorname{rk})) = \operatorname{rk}$ .

# 4.5 Output Descriptions

An Output transfer, as specified in § 3.6 'Spend Transfers, Output Transfers, and their Descriptions' on p. 17, is encoded in transactions as an Output description.

Each *transaction* includes a sequence of zero or more *Output descriptions*. There are no signatures associated with *Output descriptions*.

Let  $\ell_{\text{Merkle}}^{\text{Sapling}}$  be as defined in §5.3 'Constants' on p. 56.

Let  $\mathcal{O}_{\mathbb{J}}$ , abst<sub> $\mathbb{J}$ </sub>, repr<sub> $\mathbb{J}$ </sub>, and  $h_{\mathbb{J}}$  be as defined in §5.4.8.3 'Jubjub' on p. 76.

Let ValueCommit Sapling. Output be as defined in § 4.1.7 'Commitment' on p. 27.

Let KA<sup>Sapling</sup> be as defined in § 4.1.4 'Key Agreement' on p. 23.

Let Sym be as defined in §4.1.3 'Symmetric Encryption' on p. 23.

Let ZKOutput be as defined in §4.1.12 'Zero-Knowledge Proving System' on p. 30.

An Output description comprises (cv, cm<sub>u</sub>, epk,  $C^{enc}$ ,  $C^{out}$ ,  $\pi_{ZKOutput}$ ) where

- · cv : ValueCommit Sapling. Output is the value commitment to the value of the output note;
- cm<sub>u</sub> :  $\mathbb{B}^{[\ell_{\mathsf{Merkle}}^{\mathsf{Sapling}}]}$  is the result of applying Extract<sub> $\mathbb{J}^{(r)}$ </sub> (defined in § 5.4.8.4 'Coordinate Extractor for Jubjub' on p. 77) to the note commitment for the output note;
- epk : KA<sup>Sapling</sup>.Public is a key agreement *public key*, used to derive the key for encryption of the *transmitted* note ciphertext (§ 4.17 *'In-band secret distribution (Sapling)'* on p. 50);
- $\cdot$  C<sup>enc</sup>: Sym. **C** is a ciphertext component for the encrypted output *note*;
- · C<sup>out</sup>: Sym.C is a ciphertext component that allows the holder of the *outgoing cipher key* (which can be derived from a *full viewing key*) to recover the recipient *diversified transmission key* pk<sub>d</sub> and the *ephemeral private key* esk, hence the entire *note plaintext*;
- $\pi_{\mathsf{ZKOutput}}$  :  $\mathsf{ZKOutput}.\mathsf{Proof}$  is a  $\mathsf{zk}\text{-}\mathsf{SNARK}$  proof with primary input ( $\mathsf{cv}, \mathsf{cm}_u, \mathsf{epk}$ ) for the Output statement defined in § 4.15.3 'Output Statement (**Sapling**)' on p. 48.

#### Consensus rules:

- · Elements of an Output description MUST be valid encodings of the types given above.
- · cv and epk MUST NOT be of small order, i.e.  $[h_{\mathbb{J}}]$  cv MUST NOT be  $\mathcal{O}_{\mathbb{J}}$  and  $[h_{\mathbb{J}}]$  epk MUST NOT be  $\mathcal{O}_{\mathbb{J}}$ .
- The proof  $\pi_{\sf ZKOutput}$  **MUST** be valid given a *primary input* formed from the other fields except  ${\sf C}^{\sf enc}$  and  ${\sf C}^{\sf out}$  i.e.  ${\sf ZKOutput}.{\sf Verify}\big(({\sf cv},{\sf cm}_u,{\sf epk}),\pi_{\sf ZKOutput}\big)=1.$

#### Non-normative notes:

- As stated in §5.4.7.3 on p.72, an implementation of HomomorphicPedersenCommit<sup>Sapling</sup> **MAY** resample the *commitment trapdoor* until the resulting commitment is not  $\mathcal{O}_{\mathbb{J}}$ .
- The rule that cv and epk **MUST** not be small-order has the effect of also preventing *non-canonical* encodings of these fields. That is, it is necessarily the case that  $\operatorname{repr}_{\mathbb{T}}(\operatorname{abst}_{\mathbb{T}}(\operatorname{cv})) = \operatorname{cv}$  and  $\operatorname{repr}_{\mathbb{T}}(\operatorname{abst}_{\mathbb{T}}(\operatorname{epk})) = \operatorname{rk}$ .

# 4.6 Sending Notes

# 4.6.1 Sending Notes (Sprout)

In order to send **Sprout** *shielded* value, the sender constructs a *transaction* containing one or more *JoinSplit descriptions*.

Let JoinSplitSig be as specified in § 4.1.6 'Signature' on p. 24.

Let NoteCommit Sprout be as specified in § 4.1.7 'Commitment' on p. 27.

Let  $\ell_{\mathsf{Seed}}$  and  $\ell_{\phi}^{\mathsf{Sprout}}$  be as specified in §5.3 'Constants' on p. 56.

Sending a transaction containing JoinSplit descriptions involves first generating a new JoinSplitSig key pair:

```
joinSplitPrivKey \stackrel{R}{\leftarrow} JoinSplitSig.GenPrivate()
joinSplitPubKey := JoinSplitSig.DerivePublic(joinSplitPrivKey).
```

For each *JoinSplit description*, the sender chooses randomSeed uniformly at random on  $\mathbb{B}^{[\ell_{Seed}]}$ , and selects the input *notes*. At this point there is sufficient information to compute  $h_{Sig}$ , as described in the previous section. The sender also chooses  $\phi$  uniformly at random on  $\mathbb{B}^{[\ell_{spout}^S]}$ . Then it creates each output *note* with index i:  $\{1..N^{new}\}$ :

- · Choose uniformly random  $rcm_i \stackrel{R}{\leftarrow} NoteCommit^{Sprout}$ .GenTrapdoor().
- · Compute  $\rho_i = \mathsf{PRF}^{\rho}_{\omega}(i,\mathsf{h}_{\mathsf{Sig}})$ .
- $\quad \cdot \ \, \mathsf{Compute} \ \mathsf{cm}_i = \mathsf{NoteCommit}^{\mathsf{Sprout}}_{\mathsf{rcm}_i}(\mathsf{a}_{\mathsf{pk},i},\mathsf{v}_i,\rho_i).$
- Let  $\mathbf{np}_i = (0x00, v_i, \rho_i, \mathsf{rcm}_i, \mathsf{memo}_i)$ .

 $\mathbf{np}_{1..N^{\mathsf{new}}}$  are then encrypted to the recipient transmission keys  $\mathsf{pk}_{\mathsf{enc},1..N^{\mathsf{new}}}$ , giving the transmitted notes ciphertext (epk,  $C_{1 N^{\text{new}}}^{\text{enc}}$ ), as described in §4.16 'In-band secret distribution (**Sprout**)' on p. 49.

In order to minimize information leakage, the sender SHOULD randomize the order of the input notes and of the output notes. Other considerations relating to information leakage from the structure of transactions are beyond the scope of this specification.

After generating all of the *JoinSplit descriptions*, the sender obtains dataToBeSigned  $\mathbb{B}^{\mathbb{N}^{[N]}}$  as described in § 4.10 'Non-malleability (Sprout)' on p. 40, and signs it with the private JoinSplit signing key:

```
\texttt{joinSplitSig} \xleftarrow{\mathbb{R}} \mathsf{JoinSplitSig.Sign}_{\texttt{joinSplitPrivKey}}(\mathsf{dataToBeSigned})
```

Then the encoded *transaction* including joinSplitSig is submitted to the peer-to-peer network.

The facility to send to **Sprout** addresses is **OPTIONAL** for a particular node or wallet implementation.

# 4.6.2 Sending Notes (Sapling)

In order to send Sapling shielded value, the sender constructs a transaction with one or more Output descriptions.

Let ValueCommit Sapling and NoteCommit Sapling be as specified in § 4.1.7 'Commitment' on p. 27.

Let KA<sup>Sapling</sup> be as specified in §4.1.4 'Key Agreement' on p. 23.

Let DiversifyHash Sapling be as specified in § 4.1.1 'Hash Functions' on p. 21.

Let ToScalar Sapling be as specified in § 4.2.2 'Sapling Key Components' on p. 32.

Let  $\operatorname{repr}_{\mathbb{J}}$  and  $r_{\mathbb{J}}$  be as defined in § 5.4.8.3 'Jubjub' on p. 76.

Let ovk be a Sapling outgoing viewing key that is intended to be able to decrypt this payment. This may be one of:

- the outgoing viewing key for the address (or one of the addresses) from which the payment was sent;
- the outgoing viewing key for all payments associated with an "account", to be defined in [ZIP-32];
- $\perp$ , if the sender should not be able to decrypt the payment once it has deleted its own copy.

**Note:** Choosing  $ovk = \bot$  is useful if the sender prefers to obtain forward secrecy of the payment information with respect to compromise of its own secrets.

For each Output description, the sender selects a value v: {0...MAX\_MONEY} and a destination Sapling shielded payment address (d, pk<sub>d</sub>), and then performs the following steps:

Check that pk<sub>d</sub> is of type KA<sup>Sapling</sup>.PublicPrimeSubgroup, i.e. it MUST be a valid ctEdwards curve point on the Jubjub curve (as defined in § 5.4.8.3 'Jubjub' on p. 76), and  $[r_{\mathbb{I}}]$  pk<sub>d</sub> =  $\mathcal{O}_{\mathbb{I}}$ .

Calculate  $g_d = \text{DiversifyHash}^{\text{Sapling}}(d)$  and check that  $g_d \neq \bot$ .

Choose a uniformly random commitment trapdoor rcv  $\stackrel{R}{\leftarrow}$  ValueCommit Sapling. Gen Trapdoor().

Choose a uniformly random *ephemeral private key* esk  $\leftarrow^{\mathbb{R}}$  KA<sup>Sapling</sup>.Private \  $\{0\}$ .

Choose a uniformly random *commitment trapdoor* rcm  $\stackrel{\mathbb{R}}{\leftarrow}$  NoteCommit.GenTrapdoor().

```
Set rcm := I2LEOSP_{256}(rcm).
```

$$\begin{split} & \stackrel{\textstyle \longleftarrow}{\text{Let cv}} = \text{ValueCommit}_{\text{rcv}}^{\text{Sapling}}(v). \\ & \text{Let cm} = \text{NoteCommit}_{\text{rcm}}^{\text{Sapling}}(\text{repr}_{\mathbb{J}}(g_d), \text{repr}_{\mathbb{J}}(\text{pk}_d), v). \end{split}$$

Let  $\mathbf{np} = (\mathsf{leadByte}, \mathsf{d}, \mathsf{v}, \mathsf{rcm}, \mathsf{memo}).$ 

Encrypt  $\mathbf{np}$  to the recipient diversified transmission key  $\mathsf{pk_d}$  with diversified base  $\mathsf{g_d}$ , and to the outgoing viewing key  $\mathsf{ovk}$ , giving the transmitted note ciphertext ( $\mathsf{epk}$ ,  $\mathsf{C^{enc}}$ ,  $\mathsf{C^{out}}$ ). This procedure is described in § 4.17.1 'Encryption (Sapling)' on p. 51; it also uses cv and cmu to derive ock, and takes esk as input.

Generate a proof  $\pi_{ZKOutput}$  for the *Output statement* in §4.15.3 'Output Statement (Sapling)' on p. 48.

```
Return (cv, cm, epk, C^{enc}, C^{out}, \pi_{ZKOutput}).
```

In order to minimize information leakage, the sender SHOULD randomize the order of Output descriptions in a transaction. Other considerations relating to information leakage from the structure of transactions are beyond the scope of this specification. The encoded transaction is submitted to the peer-to-peer network.

# 4.7 Dummy Notes

# 4.7.1 Dummy Notes (Sprout)

The fields in a *JoinSplit description* allow for  $N^{old}$  input *notes*, and  $N^{new}$  output *notes*. In practice, we may wish to encode a *JoinSplit transfer* with fewer input or output *notes*. This is achieved using *dummy notes*.

Let  $\ell_{a_{sk}}$  and  $\ell_{PRF}^{Sprout}$  be as defined in § 5.3 'Constants' on p. 56.

Let PRF<sup>nfSprout</sup> be as defined in § 4.1.2 'Pseudo Random Functions' on p. 22.

Let NoteCommit Sprout be as defined in § 4.1.7 'Commitment' on p. 27.

A *dummy* **Sprout** input *note*, with index *i* in the *JoinSplit description*, is constructed as follows:

- · Generate a new uniformly random spending key  $a_{\mathsf{sk},i}^{\mathsf{old}} \overset{\mathbb{R}}{\leftarrow} \mathbb{B}^{[\ell_{\mathsf{a}_{\mathsf{sk}}}]}$  and derive its paying key  $a_{\mathsf{pk},i}^{\mathsf{old}}$ .
- Set  $v_i^{\text{old}} = 0$ .
- · Choose uniformly random  $\rho_i^{\text{old}} \stackrel{R}{\leftarrow} \mathbb{B}^{[\ell_{\mathsf{PRF}}^{\mathsf{Sprout}}]}$  and  $\mathsf{rcm}_i^{\mathsf{old}} \stackrel{R}{\leftarrow} \mathsf{NoteCommit}^{\mathsf{Sprout}}$ . GenTrapdoor().
- $\cdot \ \text{Compute nf}_i^{\text{old}} = \text{PRF}_{\mathsf{a}_{\mathsf{sk},i}^{\text{old}}}^{\mathsf{nfSprout}}(\rho_i^{\text{old}}).$
- · Let path, be a dummy Merkle path for the auxiliary input to the JoinSplit statement (this will not be checked).
- When generating the *JoinSplit proof*, set enforceMerklePath, to 0.

A dummy **Sprout** output note is constructed as normal but with zero value, and sent to a random *shielded payment* address.

# 4.7.2 Dummy Notes (Sapling)

In **Sapling** there is no need to use *dummy notes* simply in order to fill otherwise unused inputs as in the case of a *JoinSplit description*; nevertheless it may be useful for privacy to obscure the number of real *shielded inputs* from **Sapling** *notes*.

Let  $\ell_{sk}$  be as defined in § 5.3 'Constants' on p. 56.

Let ValueCommit Sapling and NoteCommit Sapling be as defined in § 4.1.7 'Commitment' on p. 27.

Let DiversifyHash Sapling be as specified in § 4.1.1 'Hash Functions' on p. 21.

Let ToScalar Sapling be as specified in § 4.2.2 'Sapling Key Components' on p. 32.

Let  $\operatorname{repr}_{\mathbb{I}}$  and  $r_{\mathbb{I}}$  be as defined in §5.4.8.3 'Jubjub' on p. 76.

Let PRF<sup>nfSapling</sup> be as defined in §4.1.2 'Pseudo Random Functions' on p. 22.

Let NoteCommit Sapling be as defined in §4.1.7 'Commitment' on p. 27.

A Spend description for a dummy Sapling input note is constructed as follows:

- Choose uniformly random sk  $\stackrel{R}{\leftarrow} \mathbb{B}^{[\ell_{sk}]}$ .
- Generate the ak and nk components of a *full viewing key* and a *diversified payment address* (d, pk<sub>d</sub>) for sk, as described in §4.2.2 *'Sapling Key Components'* on p. 32.
- Let v = 0 and pos = 0.
- $\boldsymbol{\cdot} \ \, \textbf{Choose uniformly random rcv} \xleftarrow{R} \textbf{ValueCommit}^{\textbf{Sapling}}.\textbf{GenTrapdoor}().$
- · Choose uniformly random rseed  $\stackrel{\mathbb{R}}{\leftarrow} \mathbb{B}^{\mathbb{Y}^{[32]}}$ .
- · Derive rcm =  $ToScalar^{Sapling}(PRF_{rseed}^{expand}([4]))$ .
- $\cdot \ \, \mathsf{Let} \, \, \mathsf{cv} = \mathsf{ValueCommit}^{\mathsf{Sapling}}_{\mathsf{rcv}}(\mathsf{v}).$

- $\cdot \ \, \mathsf{Let} \, \mathsf{cm} = \mathsf{NoteCommit}^{\mathsf{Sapling}}_{\mathsf{rcm}} \big( \mathsf{repr}_{\mathbb{J}}(\mathsf{g}_\mathsf{d}), \mathsf{repr}_{\mathbb{J}}(\mathsf{pk}_\mathsf{d}), \mathsf{v} \big).$
- Let  $\rho \star = repr_{\mathbb{J}}(MixingPedersenHash(cm, pos))$ .
- Let  $nk* = repr_{\pi}(nk)$ .
- . Let  $nf = \mathsf{PRF}^{\mathsf{nfSapling}}_{\mathsf{nk}\star}(\rho\star).$
- Construct a *dummy Merkle path* path for use in the *auxiliary input* to the *Spend statement* (this will not be checked, because v = 0).

As in **Sprout**, a *dummy* **Sapling** output *note* is constructed as normal but with zero value, and sent to a random *shielded payment address*.

# 4.8 Merkle Path Validity

Let MerkleDepth be MerkleDepth for the **Sprout** note commitment tree, or MerkleDepth for the **Sapling** note commitment tree. These constants are defined in §5.3 'Constants' on p. 56.

Similarly, let MerkleCRH be MerkleCRH Sprout, or MerkleCRH Sapling for Sapling.

The following discussion applies independently to the **Sprout** and **Sapling** *note commitment trees*.

Each node in the incremental Merkle tree is associated with a hash value, which is a bit sequence.

The *layer* numbered h, counting from *layer* 0 at the *root*, has  $2^h$  nodes with indices 0 to  $2^h - 1$  inclusive.

Let  $M_i^h$  be the hash value associated with the node at index i in layer h.

The nodes at layer MerkleDepth are called leaf nodes. When a note commitment is added to the tree, it occupies the leaf node hash value  $M_i^{\text{MerkleDepth}}$  for the next available i.

As-yet unused *leaf nodes* are associated with a distinguished *hash value* Uncommitted Or Uncommitted Sapling. It is assumed to be infeasible to find a preimage *note*  $\mathbf{n}$  such that NoteCommitment Or Uncommitted Sapling because we use a representation for Uncommitted Sapling that cannot occur as an output of NoteCommitment Sapling.)

The nodes at layers 0 to MerkleDepth -1 inclusive are called *internal nodes*, and are associated with MerkleCRH outputs. Internal nodes are computed from their children in the next layer as follows: for  $0 \le h < MerkleDepth$  and  $0 \le i < 2^h$ .

$$\mathsf{M}^\mathsf{h}_i := \mathsf{MerkleCRH}(h, \mathsf{M}^{\mathsf{h}+1}_{2i}, \mathsf{M}^{\mathsf{h}+1}_{2i+1}).$$

A  $\mathit{Merkle path}$  from  $\mathit{leaf node}\ \mathsf{M}^{\mathsf{MerkleDepth}}_i$  in the  $\mathit{incremental\ Merkle\ tree}$  is the sequence

$$[M_{sibling}^h(h,i)]$$
 for  $h$  from MerkleDepth down to  $1$ ],

where

$$\mathsf{sibling}(h,i) := \mathsf{floor}\bigg(\frac{i}{2^{\mathsf{MerkleDepth}-h}}\bigg) \oplus 1$$

Given such a Merkle path, it is possible to verify that leaf node  $M_i^{\text{MerkleDepth}}$  is in a tree with a given root  $\mathsf{rt} = M_0^0$ .

### Notes:

• For Sapling, Merkle hash values are specified to be encoded as bit sequences, but the root  $\operatorname{rt}^{\mathsf{Sapling}}$  is encoded for the primary input of a Spend proof as an element of  $\mathbb{F}_{q_3}$ , as specified in § A.4 "The Sapling Spend circuit" on p. 162. The Spend circuit allows inputs to MerkleCRH at each node to be non-canonically encoded, as specified in § A.3.4 'Merkle path check' on p. 158.

# 4.9 SIGHASH Transaction Hashing

**Bitcoin** and **Zcash** use signatures and/or non-interactive proofs associated with *transaction* inputs to authorize spending. Because these signatures or proofs could otherwise be replayed in a different *transaction*, it is necessary to "bind" them to the *transaction* for which they are intended. This is done by hashing information about the *transaction* and (where applicable) the specific input, to give a *SIGHASH transaction hash* which is then used for the Spend authorization. The means of authorization differs between *transparent inputs*, inputs to **Sprout** *JoinSplit transfers*, and **Sapling** *Spend transfers* but for a given *transaction version* the same *SIGHASH transaction hash* algorithm is used.

In the case of **Zcash**, the BCTV14 and Groth16 proving systems used are *malleable*, meaning that there is the potential for an adversary who does not know all of the *auxiliary inputs* to a proof, to malleate it in order to create a new proof involving related *auxiliary inputs* [DSDCOPS2001]. This can be understood as similar to a malleability attack on an encryption scheme, in which an adversary can malleate a ciphertext in order to create an encryption of a related plaintext, without knowing the original plaintext. **Zcash** has been designed to mitigate malleability attacks, as described in §4.10 '*Non-malleability* (*Sprout*)' on p. 40, §4.12 '*Balance and Binding Signature* (*Sapling*)' on p. 41, and §4.13 '*Spend Authorization Signature* (*Sapling*)' on p. 44.

To provide additional flexibility when combining spend authorizations from different sources, **Bitcoin** defines several *SIGHASH types* that cover various parts of a transaction [Bitcoin-SigHash]. One of these types is SIGHASH\_ALL, which is used for **Zcash**-specific signatures, i.e. *JoinSplit signatures*, spend authorization signatures, and Sapling binding signatures. In these cases the *SIGHASH transaction hash* is not associated with a *transparent input*, and so the input to hashing excludes *all* of the scriptSig fields in the non-**Zcash**-specific parts of the *transaction*.

In Zcash, all SIGHASH types are extended to cover the Zcash-specific fields nJoinSplit, vJoinSplit, and if present joinSplitPubKey. These fields are described in §7.1 'Transaction Encoding and Consensus' on p. 88. The hash does not cover the field joinSplitSig. After Overwinter activation, all SIGHASH types are also extended to cover transaction fields introduced in that upgrade, and similarly after Sapling activation.

The original *SIGHASH algorithm* defined by **Bitcoin** suffered from some deficiencies as described in [ZIP-143]; in **Zcash** these were addressed by changing this algorithm as part of the **Overwinter** upgrade.

[Pre-Overwinter] The SIGHASH algorithm used prior to Overwinter activation, i.e. for version 1 and 2 transactions, will be defined in [ZIP-76] (to be written).

[Overwinter only, pre-Sapling] The SIGHASH algorithm used after Overwinter activation and before Sapling activation, i.e. for version 3 *transactions*, is defined in [ZIP-143].

[Sapling onward] The SIGHASH algorithm used after Sapling activation, i.e. for version 4 transactions, is defined in [ZIP-243].

[Blossom onward] The SIGHASH algorithm used after Blossom activation is the same as for Sapling, but using the Blossom consensus branch ID 0x2BB40E60 as defined in [ZIP-206].

# 4.10 Non-malleability (Sprout)

Let dataToBeSigned be the hash of the *transaction*, not associated with an input, using the SIGHASH\_ALL *SIGHASH type*.

In order to ensure that a *JoinSplit description* is cryptographically bound to the *transparent* inputs and outputs corresponding to  $v_{pub}^{new}$  and  $v_{pub}^{old}$ , and to the other *JoinSplit descriptions* in the same *transaction*, an ephemeral *JoinSplitSig* key pair is generated for each *transaction*, and the dataToBeSigned is signed with the private *signing key* of this key pair. The corresponding public *validating key* is included in the *transaction* encoding as <code>joinSplitPubKey</code>.

JoinSplitSig is instantiated in § 5.4.5 'Ed25519' on p. 66.

If nJoinSplit is zero, the joinSplitPubKey and joinSplitSig fields are omitted. Otherwise, a transaction has a correct transaction if and only if transaction has a correct transaction if transaction has a correct transaction if transaction has a correct transaction if transaction has a correct transaction in transaction has a correct transaction if transaction has a correct transaction in transaction has a correct transaction in transaction has a correct transaction in transaction has a correct transaction has a correct transaction has a cor

Let h<sub>Sig</sub> be computed as specified in §4.3 'JoinSplit Descriptions' on p. 33.

Let PRF<sup>pk</sup> be as defined in §4.1.2 'Pseudo Random Functions' on p. 22.

For each  $i \in \{1..N^{\text{old}}\}$ , the creator of a *JoinSplit description* calculates  $\mathbf{h}_i = \mathsf{PRF}^{\mathsf{pk}}_{\mathsf{a}^{\mathsf{old}}_{i,i}}(i, \mathbf{h}_{\mathsf{Sig}})$ .

The correctness of  $h_{1..N^{old}}$  is enforced by the *JoinSplit statement* given in § 4.15.1 '*JoinSplit Statement (Sprout*)' on p. 46. This ensures that a holder of all of the  $a_{sk,1..N^{old}}^{old}$  for every *JoinSplit description* in the *transaction* has authorized the use of the private *signing key* corresponding to joinSplitPubKey to sign this *transaction*.

# 4.11 Balance (Sprout)

In **Bitcoin**, all inputs to and outputs from a *transaction* are transparent. The total value of *transparent outputs* must not exceed the total value of *transparent inputs*. The net value of *transparent inputs* minus *transparent outputs* is transferred to the miner of the *block* containing the *transaction*; it is added to the *miner subsidy* in the *coinbase transaction* of the *block*.

**Zcash Sprout** extends this by adding *JoinSplit transfers*. Each *JoinSplit transfer* can be seen, from the perspective of the *transparent transaction value pool*, as an input and an output simultaneously.

 $v_{pub}^{old}$  takes value from the transparent transaction value pool and  $v_{pub}^{new}$  adds value to the transparent transaction value pool. As a result,  $v_{pub}^{old}$  is treated like an *output* value, whereas  $v_{pub}^{new}$  is treated like an *input* value.

As defined in [ZIP-209], the **Sprout** chain value pool balance for a given block chain is the sum of all  $v_{pub}^{old}$  field values for transactions in the block chain, minus the sum of all  $v_{pub}^{new}$  fields values for transactions in the block chain.

**Consensus rule:** If the *Sprout* chain value pool balance would become negative in the block chain created as a result of accepting a block, then all nodes **MUST** reject the block as invalid.

Unlike original **Zerocash** [BCGGMTV2014], **Zcash** does not have a distinction between Mint and Pour operations. The addition of  $v_{\text{pub}}^{\text{old}}$  to a *JoinSplit description* subsumes the functionality of both Mint and Pour.

Also, a difference in the number of real input *notes* does not by itself cause two *JoinSplit descriptions* to be distinguishable.

As stated in § 4.3 'JoinSplit Descriptions' on p. 33, either  $v_{pub}^{old}$  or  $v_{pub}^{new}$  MUST be zero. No generality is lost because, if a transaction in which both  $v_{pub}^{old}$  and  $v_{pub}^{new}$  were nonzero were allowed, it could be replaced by an equivalent one in which  $min(v_{pub}^{old}, v_{pub}^{new})$  is subtracted from both of these values. This restriction helps to avoid unnecessary distinctions between transactions according to client implementation.

# 4.12 Balance and Binding Signature (Sapling)

Sapling adds Spend transfers and Output transfers to the transparent and JoinSplit transfers present in Sprout. The net value of Spend transfers minus Output transfers in a transaction is called the Sapling balancing value, measured in zatoshi as a signed integer  $v^{balanceSapling}$ .

 $v^{balanceSapling}$  is encoded in a transaction as the field valueBalanceSapling. For a v4 transaction,  $v^{balanceSapling}$  is always explicitly encoded. Transaction fields are described in § 7.1 'Transaction Encoding and Consensus' on p. 88.

A positive Sapling balancing value takes value from the **Sapling** transaction value pool and adds it to the transparent transaction value pool. A negative Sapling balancing value does the reverse. As a result, positive v<sup>balanceSapling</sup> is treated like an *input* to the transparent transaction value pool, whereas negative v<sup>balanceSapling</sup> is treated like an *output* from that pool.

As defined in [ZIP-209], the *Sapling* chain value pool balance for a given block chain is the negation of the sum of all valueBalanceSapling field values for transactions in the block chain.

**Consensus rule:** If the *Sapling chain value pool balance* would become negative in the *block chain* created as a result of accepting a *block*, then all nodes **MUST** reject the block as invalid.

Consistency of v<sup>balanceSapling</sup> with the *value commitments* in *Spend descriptions* and *Output descriptions* is enforced by the *Sapling binding signature*. This signature has a dual rôle in the **Sapling** protocol:

- To prove that the total value spent by *Spend transfers*, minus that produced by *Output transfers*, is consistent with the v<sup>balanceSapling</sup> field of the *transaction*;
- To prove that the signer knew the randomness used for the Spend and Output *value commitments*, in order to prevent *Output descriptions* from being replayed by an adversary in a different *transaction*. (A *Spend description* already cannot be replayed due to its *spend authorization signature*.)

Instead of generating a key pair at random, we generate it as a function of the *value commitments* in the *Spend descriptions* and *Output descriptions* of the *transaction*, and the *Sapling balancing value*.

Let  $\mathbb{J}^{(r)}$ ,  $\mathbb{J}^{(r)*}$ , and  $r_{\mathbb{J}}$  be as defined in §5.4.8.3 'Jubjub' on p. 76.

§ 5.4.7.3 'Homomorphic Pedersen commitments (Sapling)' on p. 72 instantiates:

 $\begin{aligned} & \mathsf{ValueCommit}^{\mathsf{Sapling}} \ : \ \mathsf{ValueCommit}^{\mathsf{Sapling}}. \\ & \mathsf{Trapdoor} \times \left\{ -\frac{r_{\mathbb{J}}-1}{2} \dots \frac{r_{\mathbb{J}}-1}{2} \right\} \to \mathsf{ValueCommit}^{\mathsf{Sapling}}. \\ & \mathcal{V}^{\mathsf{Sapling}} \ : \ \mathbb{J}^{(r)*}, \ \text{the value base in ValueCommit}^{\mathsf{Sapling}}; \\ & \mathcal{R}^{\mathsf{Sapling}} \ : \ \mathbb{J}^{(r)*}. \ \text{the randomness base in ValueCommit}^{\mathsf{Sapling}}. \end{aligned}$ 

BindingSig Sapling, ⊕, and ⊞ are instantiated in §5.4.6.2 'Binding Signature (Sapling)' on p. 70.

§4.1.6.2 'Signature with Signing Key to Validating Key Monomorphism' on p. 26 specifies these operations and the derived notation  $\diamondsuit$ ,  $\bigoplus_{i=1}^{N}$ ,  $\boxminus$ , and  $\bigoplus_{i=1}^{N}$ , which in this section are to be interpreted as operating on the prime-order subgroup of the Jubjub curve and its scalar field.

Suppose that the transaction has:

- $\cdot$  n Spend descriptions with value commitments  $\operatorname{cv}_{1..n}^{\operatorname{old}}$ , committing to values  $\operatorname{v}_{1..n}^{\operatorname{old}}$  with randomness  $\operatorname{rcv}_{1..n}^{\operatorname{old}}$ ;
- $\cdot \ m \ \textit{Output descriptions} \ \text{with } \textit{value commitments} \ \mathsf{cv}_{1..m}^{\mathsf{new}}, \mathsf{committing to values} \ \mathsf{v}_{1..m}^{\mathsf{new}} \ \text{with } \mathsf{randomness} \ \mathsf{rcv}_{1..m}^{\mathsf{new}};$
- · Sapling balancing value v balanceSapling.

In a correctly constructed transaction,  $v^{balanceSapling} = \sum_{i=1}^{n} v_i^{old} - \sum_{j=1}^{m} v_j^{new}$ , but validators cannot check this directly because the values are hidden by the commitments.

Instead, validators calculate the transaction binding validating key as:

$$\mathsf{bvk}^{\mathsf{Sapling}} := \left( \bigoplus_{i=1}^n \mathsf{cv}_i^{\mathsf{old}} \right) \diamondsuit \left( \bigoplus_{j=1}^m \mathsf{cv}_j^{\mathsf{new}} \right) \diamondsuit \, \mathsf{ValueCommit}_0^{\mathsf{Sapling}} \big( \mathsf{v}^{\mathsf{balanceSapling}} \big).$$

(This key is not encoded explicitly in the transaction and must be recalculated.)

The signer knows  $\mathsf{rcv}_{1..n}^{\mathsf{old}}$  and  $\mathsf{rcv}_{1..m}^{\mathsf{new}}$ , and so can calculate the corresponding  $\mathit{signing}$   $\mathit{key}$  as:

$$\mathsf{bsk}^{\mathsf{Sapling}} := \left( \bigsqcup_{i=1}^n \mathsf{rcv}_i^{\mathsf{old}} \right) \boxminus \left( \bigsqcup_{j=1}^m \mathsf{rcv}_j^{\mathsf{new}} \right).$$

In order to check for implementation faults, the signer SHOULD also check that

$$\mathsf{bvk}^{\mathsf{Sapling}} = \mathsf{BindingSig}^{\mathsf{Sapling}}.\mathsf{DerivePublic}(\mathsf{bsk}^{\mathsf{Sapling}}).$$

Let SigHash be the SIGHASH transaction hash as defined in [ZIP-243] for a version 4 transaction, not associated with an input, using the SIGHASH type SIGHASH\_ALL.

 $A\ validator\ checks\ balance\ by\ validating\ that\ BindingSig^{Sapling}. Validate_{bvk}{}^{Sapling}(SigHash,bindingSigSapling) = 1.$ 

We now explain why this works.

A Sapling binding signature proves knowledge of the discrete logarithm bsk Sapling of bvk Sapling with respect to  $\mathcal{R}^{Sapling}$ . That is, bvk Sapling =  $[bsk^{Sapling}] \mathcal{R}^{Sapling}$ . So the value 0 and randomness bsk Sapling is an opening of the Pedersen commitment bvk Sapling = ValueCommit Sapling  $[bsk^{Sapling}]$  (0). By the binding property of the Pedersen commitment, it is infeasible to find another opening of this commitment to a different value.

Similarly, the binding property of the value commitments in the Spend descriptions and Output descriptions ensures that an adversary cannot find an opening to more than one value for any of those commitments, i.e. we may assume that  $\mathbf{v}_{1..n}^{\text{old}}$  are determined by  $\mathbf{cv}_{1..n}^{\text{old}}$ , and that  $\mathbf{v}_{1..m}^{\text{new}}$  are determined by  $\mathbf{cv}_{1..m}^{\text{new}}$ . We may also assume, from Knowledge Soundness of Groth16, that the Spend proofs could not have been generated without knowing  $\mathbf{rcv}_{1..n}^{\text{old}}$  (mod  $r_{\mathbb{J}}$ ), and the Output proofs could not have been generated without knowing  $\mathbf{rcv}_{1..m}^{\text{new}}$  (mod  $r_{\mathbb{J}}$ ).

Using the fact that  $ValueCommit_{rcv}^{Sapling}(v) = [v] \mathcal{V}^{Sapling} \bigoplus [rcv] \mathcal{R}^{Sapling}$ , the expression for  $bvk^{Sapling}$  above is equivalent to:

$$\begin{aligned} \mathsf{bvk}^{\mathsf{Sapling}} &= \left[ \left( \bigsqcup_{i=1}^n \mathsf{v}_i^{\mathsf{old}} \right) \boxminus \left( \bigsqcup_{j=1}^m \mathsf{v}_j^{\mathsf{new}} \right) \boxminus \mathsf{v}^{\mathsf{balanceSapling}} \right] \mathcal{V}^{\mathsf{Sapling}} \bigoplus \left[ \left( \bigsqcup_{i=1}^n \mathsf{rcv}_i^{\mathsf{old}} \right) \boxminus \left( \bigsqcup_{j=1}^m \mathsf{rcv}_j^{\mathsf{new}} \right) \right] \mathcal{R}^{\mathsf{Sapling}} \\ &= \mathsf{ValueCommit}^{\mathsf{Sapling}}_{\mathsf{bsk}} \left( \sum_{i=1}^n \mathsf{v}_i^{\mathsf{old}} - \sum_{j=1}^m \mathsf{v}_j^{\mathsf{new}} - \mathsf{v}^{\mathsf{balanceSapling}} \right). \end{aligned}$$

Let 
$$\mathbf{v}^* = \sum_{i=1}^n \mathbf{v}_i^{\mathsf{old}} - \sum_{j=1}^m \mathbf{v}_j^{\mathsf{new}} - \mathbf{v}^{\mathsf{balanceSapling}}$$
.

Suppose that  $v^* = v^{bad} \neq 0 \pmod{r_{\mathbb{J}}}$ . Then  $bvk^{Sapling} = ValueCommit_{bsk}^{Sapling}(v^{bad})$ . If the adversary were able to find the discrete logarithm of this  $bvk^{Sapling}$  with respect to  $\mathcal{R}^{Sapling}$ , say bsk' (as needed to create a valid Sapling binding signature), then  $(v^{bad}, bsk^{Sapling})$  and (0, bsk') would be distinct openings of  $bvk^{Sapling}$  to different values, breaking the binding property of the value commitment scheme.

The above argument shows only that  $\mathbf{v}^* = 0 \pmod{r_{\mathbb{J}}}$ ; in order to show that  $\mathbf{v}^* = 0$ , we will also demonstrate that it does not overflow  $\left\{-\frac{r_{\mathbb{J}}-1}{2} \dots \frac{r_{\mathbb{J}}-1}{2}\right\}$ .

The Spend statements (§ 4.15.2 'Spend Statement (Sapling)' on p. 47) prove that all of  $v_{1...n}^{\text{old}}$  are in  $\{0...2^{\ell_{\text{value}}}-1\}$ . Similarly the Output statements (§ 4.15.3 'Output Statement (Sapling)' on p. 48) prove that all of  $v_{1...n}^{\text{new}}$  are in  $\{0...2^{\ell_{\text{value}}}-1\}$ .  $v^{\text{balanceSapling}}$  is encoded in the transaction as a signed two's complement 64-bit integer in the range  $\{-2^{63}...2^{63}-1\}$ .  $\ell_{\text{value}}$  is defined as 64, so  $v^*$  is in the range  $\{-m\cdot(2^{64}-1)-2^{63}+1...n\cdot(2^{64}-1)+2^{63}\}$ . The maximum transaction size is 2 MB, and the minimum contributions of a Spend description and an Output description to transaction size are 384 bytes and 948 bytes respectively, limiting n to at most floor  $\left(\frac{20000000}{384}\right)=5208$  and m to at most floor  $\left(\frac{20000000}{384}\right)=2109$ .

This ensures that  $v^* \in \{-38913406623490299131842..96079866507916199586728\}$ , a subrange of  $\{-\frac{r_J-1}{2}..\frac{r_J-1}{2}\}$ .

Thus checking the *Sapling binding signature* ensures that the *Spend transfers* and *Output transfers* in the *transaction* balance, without their individual values being revealed.

In addition this proves that the signer, knowing the  $\square$ -sum of the **Sapling** value commitment randomnesses, authorized a transaction with the given SIGHASH transaction hash by signing SigHash.

**Note:** The spender **MAY** reveal any strict subset of the **Sapling** value commitment randomnesses to other parties that are cooperating to create the *transaction*. If all of the value commitment randomnesses are revealed, that could allow replaying the *Output descriptions* of the *transaction*.

**Non-normative note:** The technique of checking signatures using a *validating key* derived from a sum of *Pedersen commitments* is also used in the **Mimblewimble** protocol [Jedusor2016]. The *private key* bsk Sapling acts as a "synthetic blinding factor", in the sense that it is synthesized from the other blinding factors (*trapdoors*)  $rcv_{1...n}^{old}$  and  $rcv_{1...m}^{new}$ ; this technique is also used in **Bulletproofs** [Dalek-notes].

# 4.13 Spend Authorization Signature (Sapling)

SpendAuthSig is used in **Sapling** to prove knowledge of the *spending key* authorizing spending of an input *note*. It is instantiated in §5.4.6.1 'Spend Authorization Signature (Sapling)' on p. 70.

We use SpendAuthSig<sup>Sapling</sup> to refer to the *spend authorization signature scheme* for **Sapling**, which is instantiated on the Jubjub curve.

Knowledge of the *spending key* could have been proven directly in the *Spend statement*, similar to the check in § 4.15.1 '*JoinSplit Statement* (*Sprout*)' on p. 46 that is part of the *JoinSplit statement*. The motivation for a separate signature is to allow devices that are limited in memory and computational capacity, such as hardware wallets, to authorize a **Sapling** shielded Spend. Typically such devices cannot create, and may not be able to verify, *zk-SNARK proofs* for a *statement* of the size needed using the BCTV14 or Groth16 proving systems.

The validating key of the signature must be revealed in the Spend description so that the signature can be checked by validators. To ensure that the validating key cannot be linked to the shielded payment address or spending key from which the note was spent, we use a signature scheme with re-randomizable keys. The Spend statement proves that this validating key is a re-randomization of the spend authorization address key ak with a randomizer known to the signer. The spend authorization signature is over the SIGHASH transaction hash, so that it cannot be replayed in other transactions.

Let SigHash be the SIGHASH transaction hash as defined in [ZIP-243], not associated with an input, using the SIGHASH type SIGHASH\_ALL.

Let ask be the spend authorization private key as defined in §4.2.2 'Sapling Key Components' on p. 32.

For each *Spend description*, the signer chooses a fresh *spend authorization randomizer*  $\alpha$ :

- 1. Choose  $\alpha \xleftarrow{\mathbb{R}} \mathsf{SpendAuthSig}^{\mathsf{Sapling}}.\mathsf{GenRandom}()$ .
- $2. \ \, \mathsf{Let} \, \mathsf{rsk} = \mathsf{SpendAuthSig}^{\mathsf{Sapling}}.\mathsf{RandomizePrivate}(\alpha,\mathsf{ask}). \\$
- 3. Let  $rk = SpendAuthSig^{Sapling}$ . Derive Public (rsk).
- 4. Generate a proof  $\pi$  of the *Spend statement* (§ 4.15.2 '*Spend Statement* (*Sapling*)' on p. 47), with  $\alpha$  in the *auxiliary input* and rk in the *primary input*.
- $5. \ \ Let \ spendAuthSig = SpendAuthSig^{Sapling}. Sign_{rsk}(SigHash).$

The resulting spendAuthSig and  $\pi$  are included in the *Spend description*.

**Note:** If the spender is computationally or memory-limited, step 4 (and only step 4) **MAY** be delegated to a different party that is capable of performing the *zk-SNARK proof*. In this case privacy will be lost to that party since it needs ak and the *proof authorizing key* nsk; this allows also deriving the nk component of the *full viewing key*. Together ak and nk are sufficient to recognize spent *notes* and to recognize and decrypt incoming *notes*. However, the other party will not obtain *spending authority* for other *transactions*, since it is not able to create a *spend authorization signature* by itself.

# 4.14 Computing $\rho$ values and Nullifiers

In **Sprout**, each *note* has a  $\rho$  component, defined as part of the *note*.

In **Sapling**, each *positioned note* (as defined in §3.2.2 'Note Commitments' on p. 14) has an associated  $\rho$  value, which is computed from its *note commitment* cm and *note position* pos as follows:

```
\rho := MixingPedersenHash(cm, pos).
```

Mixing Pedersen Hash is defined in § 5.4.1.8 'Mixing Pedersen Hash Function' on p. 62.

Let PRF<sup>nfSprout</sup> and PRF<sup>nfSapling</sup> be as instantiated in §5.4.2 'Pseudo Random Functions' on p. 63.

For a **Sprout** note, the nullifier (see § 3.2.3 'Nullifiers' on p. 15) is derived as  $PRF_{a_{sk}}^{nfSprout}(\rho)$ , where  $a_{sk}$  is the spending key associated with the note.

For a **Sapling** *note*, the *nullifier* is derived as  $\mathsf{PRF}^{\mathsf{nfSapling}}_{\mathsf{nk}\star}(\rho\star)$ , where  $\mathsf{nk}\star$  is a representation of the *nullifier deriving key* associated with the *note* and  $\rho\star = \mathsf{repr}_{\mathbb{T}}(\rho)$ .

**Security requirement:** For each shielded protocol, the requirements on *nullifier* derivation are as follows:

- The derived *nullifier* must be determined completely by the fields of the *note*, and possibly its position, in a way that can be checked in the corresponding statement that controls spends (i.e. the *JoinSplit statement*, *Spend statement*).
- Under the assumption that ρ values are unique, it must not be possible to generate two *notes* with distinct *note commitments* but the same *nullifier*. (See § 8.4 *'Faerie Gold attack and fix'* on p. 103 for further discussion.)
- Given a set of *nullifiers* of *a priori* unknown *notes*, they must not be linkable to those *notes* with probability greater than expected by chance, even to an adversary with the corresponding *incoming viewing keys* (but not *full viewing keys*), and even if the adversary may have created the *notes*.

## 4.15 Zk-SNARK Statements

## 4.15.1 JoinSplit Statement (Sprout)

Let  $\ell_{\mathsf{Merkle}}^{\mathsf{Sprout}}$ , MerkleDepth  $^{\mathsf{Sprout}}$ ,  $\ell_{\mathsf{value}}$ ,  $\ell_{\mathsf{a_{sk}}}$ ,  $\ell_{\phi}^{\mathsf{Sprout}}$ ,  $\ell_{\mathsf{hSig}}$ ,  $N^{\mathsf{old}}$ ,  $N^{\mathsf{new}}$  be as defined in § 5.3 'Constants' on p. 56. Let PRF<sup>addr</sup>, PRF<sup>nfSprout</sup>, PRF<sup>pk</sup>, and PRF<sup>p</sup> be as defined in § 4.1.2 'Pseudo Random Functions' on p. 22. Let NoteCommit Sprout be as defined in § 4.1.7 'Commitment' on p. 27, and let Note Sprout and NoteCommitment be as defined in § 3.2 'Notes' on p. 13.

A valid instance of a *JoinSplit statement*,  $\pi_{ZKJoinSplit}$ , assures that given a *primary input*:

$$\begin{split} & (\mathsf{rt}^{\mathsf{Sprout}} \, \colon \, \mathbb{B}^{[\ell_{\mathsf{PRF}}^{\mathsf{Sprout}}]}, \\ & \mathsf{nf}_{1...\mathsf{N}^{\mathsf{old}}}^{\mathsf{old}} \, \colon \, \mathbb{B}^{[\ell_{\mathsf{PRF}}^{\mathsf{Sprout}}][\mathsf{N}^{\mathsf{old}}]}, \\ & \mathsf{cm}_{1...\mathsf{N}^{\mathsf{new}}}^{\mathsf{new}} \, \colon \, \mathsf{NoteCommit}^{\mathsf{Sprout}}.\mathsf{Output}^{[\mathsf{N}^{\mathsf{new}}]}, \\ & \mathsf{v}_{\mathsf{pub}}^{\mathsf{nld}} \, \colon \{0 \dots 2^{\ell_{\mathsf{value}}} - 1\}, \\ & \mathsf{v}_{\mathsf{pub}}^{\mathsf{new}} \, \colon \{0 \dots 2^{\ell_{\mathsf{value}}} - 1\}, \\ & \mathsf{h}_{\mathsf{Sig}} \, \colon \, \mathbb{B}^{[\ell_{\mathsf{hSig}}]}, \\ & \mathsf{h}_{1...\mathsf{N}^{\mathsf{old}}} \, \colon \, \mathbb{B}^{[\ell_{\mathsf{PRF}}^{\mathsf{Sprout}}][\mathsf{N}^{\mathsf{old}}]}), \end{split}$$

the prover knows an auxiliary input:

$$\begin{split} & \left(\mathsf{path}_{1..N^{\mathsf{old}}} \ : \ \mathbb{B}^{[\ell_{\mathsf{Merkle}}^{\mathsf{Sprout}}][\mathsf{MerkleDepth}^{\mathsf{Sprout}}][\mathsf{N}^{\mathsf{old}}]}, \\ & \mathsf{pos}_{1..N^{\mathsf{old}}} \ : \ \{0 \ldots 2^{\mathsf{MerkleDepth}^{\mathsf{Sprout}}} - 1\}^{[\mathsf{N}^{\mathsf{old}}]}, \\ & \mathbf{n}_{1..N^{\mathsf{old}}}^{\mathsf{old}} \ : \ \mathsf{Note}^{\mathsf{Sprout}[\mathsf{N}^{\mathsf{old}}]}, \\ & \mathsf{a}_{\mathsf{sk},1..N^{\mathsf{old}}}^{\mathsf{old}} \ : \ \mathbb{B}^{[\ell_{\mathsf{a_{\mathsf{sk}}}}][\mathsf{N}^{\mathsf{old}}]}, \\ & \mathbf{n}_{1..N^{\mathsf{new}}}^{\mathsf{new}} \ : \ \mathsf{Note}^{\mathsf{Sprout}[\mathsf{N}^{\mathsf{new}}]}, \\ & \varphi \ : \ \mathbb{B}^{[\ell^{\mathsf{Sprout}}]}, \\ & \mathsf{enforceMerklePath}_{1..N^{\mathsf{old}}} \ : \ \mathbb{B}^{[\mathsf{N}^{\mathsf{old}}]}), \end{split}$$

where:

$$\begin{aligned} &\text{for each } i \in \{1..\text{N}^{\text{old}}\} \text{: } \mathbf{n}_i^{\text{old}} = (\mathbf{a}_{\text{pk},i}^{\text{old}}, \mathbf{v}_i^{\text{old}}, \rho_i^{\text{old}}, \text{rcm}_i^{\text{old}}); \\ &\text{for each } i \in \{1..\text{N}^{\text{new}}\} \text{: } \mathbf{n}_i^{\text{new}} = (\mathbf{a}_{\text{pk},i}^{\text{new}}, \mathbf{v}_i^{\text{new}}, \rho_i^{\text{new}}, \text{rcm}_i^{\text{new}}) \end{aligned}$$

such that the following conditions hold:

 $\label{eq:merkle_path_validity} \begin{array}{ll} \text{Merkle path validity} & \text{for each } i \in \{1..\text{N}^{\text{old}}\} \mid \text{enforceMerklePath}_i = 1: (\text{path}_i, \text{pos}_i) \text{ is a valid } \textit{Merkle path } (\text{see} \$ 4.8 \text{ 'Merkle Path Validity'} \text{ on p. 39}) \text{ of depth MerkleDepth}^{\text{Sprout}} \text{ from NoteCommitment}^{\text{Sprout}}(\mathbf{n}_i^{\text{old}}) \text{ to the } \textit{anchor} \text{ rt}^{\text{Sprout}}. \end{array}$ 

Note: Merkle path validity covers conditions 1. (a) and 1. (d) of the NP statement in [BCGGMTV2014, section 4.2].

 $\textbf{Merkle path enforcement} \quad \text{ for each } i \in \{1..\text{N}^{\sf old}\} \text{, if } \mathsf{v}_i^{\sf old} \neq 0 \text{ then enforceMerklePath}_i = 1.$ 

$$\textbf{Balance} \quad \textit{v}_{\mathsf{pub}}^{\mathsf{old}} + \sum\nolimits_{i=1}^{N^{\mathsf{old}}} \! \textit{v}_{i}^{\mathsf{old}} = \textit{v}_{\mathsf{pub}}^{\mathsf{new}} + \sum\nolimits_{i=1}^{N^{\mathsf{new}}} \! \textit{v}_{i}^{\mathsf{new}} \in \{0 \mathinner{\ldotp\ldotp\ldotp} 2^{\ell_{\mathsf{value}}} - 1\}.$$

 $\textbf{Nullifier integrity} \quad \text{for each } i \in \{1..\text{N}^{\mathsf{old}}\} : \mathsf{nf}_i^{\mathsf{old}} = \mathsf{PRF}_{\mathsf{a}_{\mathsf{sk},i}^{\mathsf{old}}}^{\mathsf{nfSprout}}(\rho_i^{\mathsf{old}}).$ 

 $\textbf{Spend authority} \quad \text{for each } i \in \{1..\text{N}^{\sf old}\} : \mathsf{a}^{\sf old}_{\mathsf{pk},i} = \mathsf{PRF}^{\sf addr}_{\mathsf{akl},i}(0).$ 

 $\textbf{Non-malleability} \quad \text{for each } i \in \{1..\text{N}^{\sf old}\} : \mathsf{h}_i = \mathsf{PRF}^{\sf pk}_{\mathsf{a}^{\sf old}_{\sf sk},i}(i,\mathsf{h}_{\sf Sig}).$ 

 $\textbf{Uniqueness of } \rho_i^{\mathsf{new}} \quad \text{ for each } i \in \{1..\mathrm{N}^{\mathsf{new}}\} : \rho_i^{\mathsf{new}} = \mathsf{PRF}_\phi^\rho(i,\mathsf{h_{Sig}}).$ 

 $\textbf{Note commitment integrity} \quad \text{for each } i \in \{1..\text{N}^{\mathsf{new}}\} : \mathsf{cm}^{\mathsf{new}}_i = \mathsf{NoteCommitment}^{\mathsf{Sprout}}(\mathbf{n}^{\mathsf{new}}_i).$ 

For details of the form and encoding of proofs, see §5.4.9.1 'BCTV14' on p. 78.

```
4.15.2 Spend Statement (Sapling)
\text{Let } \ell_{\mathsf{Merkle}}^{\mathsf{Sapling}}, \ell_{\mathsf{PRFnfSapling}}, \ell_{\mathsf{scalar}}^{\mathsf{Sapling}}, \text{ and MerkleDepth}^{\mathsf{Sapling}} \text{ be as defined in } \$5.3 \text{ } \textit{Constants'} \text{ on p. } 56.3 \text{ } \ell_{\mathsf{pression}}^{\mathsf{Sapling}}, \ell_{\mathsf{pression}}^{\mathsf{Sapling}},
Let ValueCommit Sapling and NoteCommit Sapling be as specified in § 4.1.7 'Commitment' on p. 27.
Let SpendAuthSig Sapling be as defined in § 5.4.6.1 'Spend Authorization Signature (Sapling)' on p. 70.
Let \mathbb{J}, \mathbb{J}^{(r)}, repr_{\mathbb{I}}, q_{\mathbb{J}}, r_{\mathbb{J}}, and h_{\mathbb{J}} be as defined in §5.4.8.3 'Jubjub' on p. 76.
Let \mathsf{Extract}_{\pi(r)} : \mathbb{J}^{(r)} \to \mathbb{B}^{[\ell_{\mathsf{Merkle}}^{\mathsf{Sapling}}]} be as defined in § 5.4.8.4 'Coordinate Extractor for Jubjub' on p. 77.
Let \mathcal{H}^{Sapling} be as defined in § 4.2.2 'Sapling Key Components' on p. 32.
A valid instance of a Spend statement, \pi_{ZKSpend}, assures that given a primary input:
                 (\mathsf{rt}^{\mathsf{Sapling}} : \mathbb{R}^{[\ell_{\mathsf{Merkle}}^{\mathsf{Sapling}}]}
                    cv<sup>old</sup> : ValueCommit Sapling.Output.
                     \mathsf{nf}^{\mathsf{old}} : \mathbb{B}^{\mathbb{Y}^{[\ell_{\mathsf{PRFnfSapling}}/8]}}.
                     rk : SpendAuthSig<sup>Sapling</sup>.Public),
the prover knows an auxiliary input:
                 (\mathsf{path} \ \ {}^{\circ} \mathbb{B}^{[\ell_{\mathsf{Merkle}}^{\mathsf{Sapling}}][\mathsf{MerkleDepth}^{\mathsf{Sapling}}]}.
                    pos \{0..2^{\text{MerkleDepth}^{\text{Sapling}}}-1\},
                     g_d: \mathbb{J},
                     pk_d : J,
                    v^{\text{old}}: \{0...2^{\ell_{\text{value}}}-1\}.
                    \operatorname{rcv}^{\operatorname{old}} : \{0..2^{\ell_{\operatorname{scalar}}^{\operatorname{Sapling}}} - 1\},
                     cm<sup>old</sup>: J.
                    \operatorname{rcm}^{\operatorname{old}} : \{0..2^{\ell_{\operatorname{scalar}}^{\operatorname{Sapling}}} - 1\},
```

such that the following conditions hold:

 $\alpha \circ \{0...2^{\ell_{\rm scalar}^{\rm Sapling}}-1\},$  ak  $\circ$  SpendAuthSig  $^{\rm Sapling}.$  Public,

 $\mathsf{nsk} : \{0..2^{\ell_{\mathsf{scalar}}^{\mathsf{Sapling}}} - 1\})$ 

 $\textbf{Note commitment integrity} \quad \mathsf{cm}^{old} = \mathsf{NoteCommit}^{\mathsf{Sapling}}_{\mathsf{rrm}^{old}}(\mathsf{repr}_{\mathbb{J}}(g_d), \mathsf{repr}_{\mathbb{J}}(\mathsf{pk}_d), \mathsf{v}^{old}).$ 

Merkle path validity Either  $v^{old} = 0$ ; or (path, pos) is a valid Merkle path of depth MerkleDepth Sapling, as defined in §4.8 'Merkle Path Validity' on p. 39, from  $cm_u = Extract_{\mathbb{J}^{(r)}}(cm^{old})$  to the anchor  $rt^{Sapling}$ .

 $\label{eq:ValueCommitted} \textbf{Value commit} \\ \textbf{True} \\ \textbf{True} \\$ 

**Small order checks**  $g_d$  and ak are not of small order, i.e.  $[h_{\mathbb{J}}] g_d \neq \mathcal{O}_{\mathbb{J}}$  and  $[h_{\mathbb{J}}] ak \neq \mathcal{O}_{\mathbb{J}}$ .

```
 \begin{split} \textbf{Nullifier integrity} & \quad \mathsf{nf}^{\mathsf{old}} = \mathsf{PRF}^{\mathsf{nfSapling}}_{\mathsf{nk}\star}(\rho\star) \text{ where} \\ & \quad \mathsf{nk}\star = \mathsf{repr}_{\mathbb{J}}\big([\mathsf{nsk}]\,\mathcal{H}^{\mathsf{Sapling}}\big) \\ & \quad \rho\star = \mathsf{repr}_{\mathbb{J}}\big(\mathsf{MixingPedersenHash}(\mathsf{cm}^{\mathsf{old}},\mathsf{pos})\big). \end{split}
```

 $\textbf{Spend authority} \quad \mathsf{rk} = \mathsf{SpendAuthSig}^{\mathsf{Sapling}}.\mathsf{RandomizePublic}(\alpha, \mathsf{ak}).$ 

```
 \begin{aligned} \textbf{Diversified address integrity} & & pk_d = [ivk] \ g_d \ \text{where} \\ & ivk = CRH^{ivk}(ak\star,nk\star) \\ & ak\star = repr_{\mathbb{I}}(ak). \end{aligned}
```

For details of the form and encoding of Spend statement proofs, see § 5.4.9.2 'Groth16' on p. 80.

#### Notes:

• Primary and auxiliary inputs MUST be constrained to have the types specified. In particular, see § A.3.3.2 'ctEdwards [de]compression and validation' on p. 150, for required validity checks on compressed representations of Jubjub curve points.

The ValueCommit  $^{Sapling}$ . Output and SpendAuthSig  $^{Sapling}$ . Public types also represent points, i.e.  $\mathbb{J}$ .

- In the Merkle path validity check, each *layer* does *not* check that its input bit sequence is a canonical encoding (in  $\{0...q_{\parallel}-1\}$ ) of the integer from the previous *layer*.
- It is *not* checked in the *Spend statement* that rk is not of small order. However, this *is* checked outside the *Spend statement*, as specified in § 4.4 *'Spend Descriptions'* on p. 34.
- It is not checked that  $\operatorname{rcv}^{\operatorname{old}} < r_{\mathbb{I}}$  or that  $\operatorname{rcm}^{\operatorname{old}} < r_{\mathbb{I}}$ .
- · SpendAuthSig<sup>Sapling</sup>.RandomizePublic( $\alpha$ , ak) = ak + [ $\alpha$ ]  $\mathcal{G}^{Sapling}$ . ( $\mathcal{G}^{Sapling}$  is as defined in § 5.4.6.1 'Spend Authorization Signature (Sapling)' on p. 70.)

# 4.15.3 Output Statement (Sapling)

```
Let \ell_{\text{Merkle}}^{\text{Sapling}} and \ell_{\text{scalar}}^{\text{Sapling}} be as defined in §5.3 'Constants' on p. 56.
```

Let ValueCommit Sapling and NoteCommit Sapling be as specified in § 4.1.7 'Commitment' on p. 27.

Let  $\mathbb{J}$ , repr $_{\mathbb{I}}$ , and  $h_{\mathbb{I}}$  be as defined in §5.4.8.3 'Jubjub' on p. 76.

 $\text{Let Extract}_{\mathbb{J}^{(r)}} \, : \, \mathbb{J}^{(r)} \to \mathbb{B}^{[\ell_{\mathsf{Merkle}}^{\mathsf{Sapling}}]} \, \text{be as defined in § 5.4.8.4 } \textit{`Coordinate Extractor for Jubjub'} \, \text{on p. 77.}$ 

A valid instance of an *Output statement*,  $\pi_{ZKOutput}$ , assures that given a *primary input*:

```
(cv^{new} : ValueCommit^{Sapling}.Output, cm_u : \mathbb{B}^{[\ell_{Merkle}^{Sapling}]}, epk : \mathbb{J}),
```

the prover knows an auxiliary input:

```
\begin{split} & (\mathsf{g_d} \circ \mathbb{J}, \\ & \mathsf{pk} \star_{\mathsf{d}} \circ \mathbb{B}^{[\ell_{\mathbb{J}}]}, \\ & \mathsf{v}^{\mathsf{new}} \circ \{0 \dots 2^{\ell_{\mathsf{value}}} - 1\}, \\ & \mathsf{rcv}^{\mathsf{new}} \circ \{0 \dots 2^{\ell_{\mathsf{scalar}}^{\mathsf{Sapling}}} - 1\}, \\ & \mathsf{rcm}^{\mathsf{new}} \circ \{0 \dots 2^{\ell_{\mathsf{scalar}}^{\mathsf{Sapling}}} - 1\}, \\ & \mathsf{esk} \circ \{0 \dots 2^{\ell_{\mathsf{scalar}}^{\mathsf{Sapling}}} - 1\}, \end{split}
```

such that the following conditions hold:

```
\textbf{Note commitment integrity} \quad \mathsf{cm}_u = \mathsf{Extract}_{\mathbb{J}^{(r)}} \big( \mathsf{NoteCommit}^{\mathsf{Sapling}}_{\mathsf{rcm}^{\mathsf{new}}} (\mathsf{g} \star_{\mathsf{d}}, \mathsf{pk} \star_{\mathsf{d}}, \mathsf{v}^{\mathsf{new}}) \big), \text{ where } \mathsf{g} \star_{\mathsf{d}} = \mathsf{repr}_{\mathbb{J}} (\mathsf{g}_{\mathsf{d}}).
```

 $\label{eq:ValueCommit} \textbf{Value commitment integrity} \quad \mathsf{cv}^{\mathsf{new}} = \mathsf{ValueCommit}^{\mathsf{Sapling}}_{\mathsf{rcv}^{\mathsf{new}}}(\mathsf{v}^{\mathsf{new}}).$ 

**Small order check**  $g_d$  is not of small order, i.e.  $[h_J] g_d \neq \mathcal{O}_J$ .

Ephemeral public key integrity  $epk = [esk] g_d$ .

For details of the form and encoding of Output statement proofs, see § 5.4.9.2 'Groth16' on p. 80.

#### Notes:

- Primary and auxiliary inputs MUST be constrained to have the types specified. In particular, see § A.3.3.2 'ctEdwards [de]compression and validation' on p. 150, for required validity checks on compressed representations of Jubjub curve points. The ValueCommit Sapling. Output type also represents points, i.e. J.
- The validity of  $pk \star_d$  is *not* checked in this circuit (which is the reason why it is typed as a bit sequence rather than as a point).
- It is not checked that  $\operatorname{rcv}^{\operatorname{old}} < r_{\mathbb{I}}$  or that  $\operatorname{rcm}^{\operatorname{old}} < r_{\mathbb{I}}$ .

# 4.16 In-band secret distribution (Sprout)

In **Sprout**, the secrets that need to be transmitted to a recipient of funds in order for them to later spend, are v,  $\rho$ , and rcm. A memo field (§ 3.2.1 'Note Plaintexts and Memo Fields' on p. 14) is also transmitted.

To transmit these secrets securely to a recipient without requiring an out-of-band communication channel, the  $transmission\ key\ pk_{enc}$  is used to encrypt them. The recipient's possession of the associated  $incoming\ viewing\ key$  ivk is used to reconstruct the original note and  $memo\ field$ .

A single ephemeral public key is shared between encryptions of the  $N^{new}$  shielded outputs in a JoinSplit description. All of the resulting ciphertexts are combined to form a transmitted notes ciphertext.

For both encryption and decryption,

- · let Sym be the scheme instantiated in §5.4.3 'Symmetric Encryption' on p. 65;
- · let KDF<sup>Sprout</sup> be the *Key Derivation Function* instantiated in §5.4.4.2 'Sprout Key Derivation' on p. 65;
- · let  $KA^{Sprout}$  be the key agreement scheme instantiated in § 5.4.4.1 'Sprout Key Agreement' on p. 65;
- · let  $h_{Sig}$  be the value computed for this *JoinSplit description* in § 4.3 'JoinSplit Descriptions' on p. 33.

# 4.16.1 Encryption (Sprout)

Let  $KA^{Sprout}$  be the key agreement scheme instantiated in § 5.4.4.1 'Sprout Key Agreement' on p. 65.

Let  $pk_{enc,1..N}^{new}$  be the *transmission keys* for the intended recipient addresses of each new *note*.

Let  $np_{1..N^{new}}$  be **Sprout** note plaintexts defined in § 3.2.1 'Note Plaintexts and Memo Fields' on p. 14.

Then to encrypt:

- Generate a new KA<sup>Sprout</sup> (public, private) key pair (epk, esk).
- For  $i \in \{1..N^{\text{new}}\}$ ,
  - Let  $P_i^{enc}$  be the raw encoding of  $np_i$ .
  - Let sharedSecret<sub>i</sub> =  $KA^{Sprout}$ .Agree(esk,  $pk_{enc.i}$ ).
  - Let  $K_i^{enc} = KDF^{Sprout}(i, h_{Sig}, sharedSecret_i, epk, pk_{enc,i})$ .
  - Let  $C_i^{enc} = Sym.Encrypt_{\kappa^{enc}}(P_i^{enc})$ .

The resulting *transmitted notes ciphertext* is (epk,  $C_{1..N}^{enc}$ ).

**Note:** It is technically possible to replace  $C_i^{enc}$  for a given *note* with a random (and undecryptable) dummy ciphertext, relying instead on out-of-band transmission of the *note* to the recipient. In this case the ephemeral key **MUST** still be generated as a random *public key* (rather than a random bit sequence) to ensure indistinguishability from other *JoinSplit descriptions*. This mode of operation raises further security considerations, for example of how to validate a **Sprout** *note* received out-of-band, which are not addressed in this document.

## 4.16.2 Decryption (Sprout)

Let  $ivk = (a_{pk}, sk_{enc})$  be the recipient's *incoming viewing key*, and let  $pk_{enc}$  be the corresponding *transmission key* derived from  $sk_{enc}$  as specified in § 4.2.1 '**Sprout** Key Components' on p. 31.

Let  $cm_{1 N^{new}}$  be the *note commitments* of each output coin.

Then for each  $i \in \{1..N^{\text{new}}\}$ , the recipient will attempt to decrypt that ciphertext component (epk,  $C_i^{\text{enc}}$ ) as follows:

```
\begin{split} & \text{let sharedSecret}_i = \text{KA}^{\text{Sprout}}.\text{Agree}(\text{sk}_{\text{enc}}, \text{epk}) \\ & \text{let } \text{K}_i^{\text{enc}} = \text{KDF}^{\text{Sprout}}(i, \text{h}_{\text{Sig}}, \text{sharedSecret}_i, \text{epk}, \text{pk}_{\text{enc}}) \\ & \text{return DecryptNoteSprout}(\text{K}_i^{\text{enc}}, \text{C}_i^{\text{enc}}, \text{cm}_i, \text{a}_{\text{pk}}). \end{split}
```

DecryptNoteSprout( $K_i^{enc}$ ,  $C_i^{enc}$ , cm<sub>i</sub>, a<sub>pk</sub>) is defined as follows:

```
\begin{split} & \text{let P}_i^{\text{enc}} = \text{Sym.Decrypt}_{\mathsf{K}_i^{\text{enc}}}(\mathsf{C}_i^{\text{enc}}) \\ & \text{if } \mathsf{P}_i^{\text{enc}} = \bot, \text{ return } \bot \\ & \text{extract } \mathbf{n} \mathbf{p}_i = (\text{leadByte}_i \, \colon \, \mathbb{B}^{\underline{\mathsf{Y}}}, \mathsf{v}_i \, \colon \{0 \dots 2^{\ell_{\mathsf{value}}} - 1\}, \rho_i \, \colon \, \mathbb{B}^{[\ell_{\mathsf{PRF}}^{\mathsf{Sprout}}]}, \mathsf{rcm}_i \, \colon \, \mathsf{NoteCommit}^{\mathsf{Sprout}}.\mathsf{Trapdoor}, \mathsf{memo}_i \, \colon \, \mathbb{B}^{\underline{\mathsf{Y}}[512]}) \\ & \text{from } \mathsf{P}_i^{\mathsf{enc}} \\ & \text{let } \mathbf{n}_i = (\mathsf{a}_{\mathsf{pk}}, \mathsf{v}_i, \rho_i, \mathsf{rcm}_i) \\ & \text{if } \mathsf{leadByte}_i \neq \mathsf{0x00} \text{ or } \mathsf{NoteCommitment}^{\mathsf{Sprout}}(\mathbf{n}_i) \neq \mathsf{cm}_i, \mathsf{return } \bot \\ & \text{return } (\mathbf{n}_i, \mathsf{memo}_i). \end{split}
```

#### Notes:

- The decryption algorithm corresponds to step 3 (b) i. and ii. (first bullet point) of the Receive algorithm shown in [BCGGMTV2014, Figure 2].
- To test whether a *note* is unspent in a particular *block chain* also requires the *spending key*  $a_{sk}$ ; the coin is unspent if and only if  $nf = PRF_{a_{sk}}^{nfSprout}(\rho)$  is not in the *nullifier set* for that *block chain*.
- A note can change from being unspent to spent as a node's view of the best valid block chain is extended by new transactions. Also, block chain reorganizations can cause a node to switch to a different best valid block chain that does not contain the transaction in which a note was output.

See § 8.7 'In-band secret distribution' on p. 106 for further discussion of the security and engineering rationale behind this encryption scheme.

# 4.17 In-band secret distribution (Sapling)

In **Sapling**, the secrets that need to be transmitted to a recipient of a *note* so that they can later spend it, are d, v, and rcm. A *memo field* (§ 3.2.1 'Note Plaintexts and Memo Fields' on p. 14) is also transmitted.

To transmit these secrets securely to a recipient without requiring an out-of-band communication channel, the diversified transmission key  $pk_d$  is used to encrypt them. The recipient's possession of the associated KA<sup>Sapling</sup> private key ivk is used to reconstruct the original note and memo field.

Unlike in Sprout, each Sapling shielded output is encrypted by a fresh ephemeral public key.

For both encryption and decryption,

- · let  $\ell_{\text{ovk}}$  be as defined in § 5.3 'Constants' on p. 56;
- · let Sym be the encryption scheme instantiated in § 5.4.3 'Symmetric Encryption' on p. 65;
- · let KA be the key agreement scheme KA Sapling instantiated in §5.4.4.3 'Sapling Key Agreement' on p. 66;
- · let KDF be the Key Derivation Function KDF instantiated in § 5.4.4.4 'Sapling Key Derivation' on p. 66;
- · let  $\mathbb{G}$ ,  $\ell_{\mathbb{G}}$ , and  $\mathsf{repr}_{\mathbb{G}}$  be instantiated as  $\mathbb{J}$ ,  $\ell_{\mathbb{J}}$ , and  $\mathsf{repr}_{\mathbb{J}}$  defined in § 5.4.8.3 'Jubjub' on p. 76;

- · let  $\mathsf{Extract}_{\mathbb{C}^{(r)}}$  be  $\mathsf{Extract}_{\mathbb{T}^{(r)}}$  as defined in § 5.4.8.4 'Coordinate Extractor for Jubjub' on p. 77;
- · let PRF<sup>ock</sup> be PRF<sup>ockSapling</sup> instantiated in § 5.4.2 'Pseudo Random Functions' on p. 63;
- · let DiversifyHash be DiversifyHash Sapling in § 5.4.1.6 'DiversifyHash Sapling Hash Function' on p. 60;
- · let NoteCommitment be NoteCommitment defined in § 3.2.2 'Note Commitments' on p. 14;
- · let ToScalar be ToScalar Sapling defined in § 4.2.2 'Sapling Key Components' on p. 32;
- LEBS2OSP, LEOS2IP, I2LEBSP, and I2LEOSP are defined in § 5.1 'Integers, Bit Sequences, and Endianness' on p. 55.

# 4.17.1 Encryption (Sapling)

Let  $pk_d$ : KA.PublicPrimeSubgroup be the *diversified transmission key* for the intended recipient address of a new **Sapling** *note*, and let  $g_d$ : KA.PublicPrimeSubgroup be the corresponding *diversified base* computed as DiversifyHash(d).

Since **Sapling** note encryption is used only in the context of § 4.6.2 'Sending Notes (Sapling)' on p. 37, we may assume that  $g_d$  has already been calculated and is not  $\bot$ . Also, the ephemeral private key esk has been chosen.

Let ovk  $\mathbb{B}^{\mathbb{Y}^{[\ell_{ovk}/8]}} \cup \{\bot\}$  be as described in §4.6.2 on p. 37, i.e. the *outgoing viewing key* of the *shielded payment address* from which the *note* is being spent, or an *outgoing viewing key* associated with a [ZIP-32] account, or  $\bot$ .

Let  $\mathbf{np} = (leadByte, d, v, rcm, memo)$  be the **Sapling** note plaintext.

**np** is encoded as defined in §5.5 'Encodings of Note Plaintexts and Memo Fields' on p. 80.

Let cv be the *value commitment* for the *Output description*, and let cm be the *note commitment*. These are needed to derive the *outgoing cipher key* ock in order to produce the *outgoing ciphertext*  $C^{out}$ .

Then to encrypt:

```
let P^{enc} be the \mathit{raw} \mathit{encoding} of \mathbf{np} let epk = KA.DerivePublic(esk, g_d) let ephemeralKey = LEBS2OSP_{\ell_\mathbb{G}} (repr_\mathbb{G}(epk)) let sharedSecret = KA.Agree(esk, pk_d) let K^{enc} = KDF(sharedSecret, ephemeralKey) let C^{enc} = Sym.Encrypt_{K^{enc}}(P^{enc}) if ovk = \bot: choose random\ ock \xleftarrow{R}\ Sym.\mathbf{K}\ and\ \mathbf{op} \xleftarrow{R}\ \mathbb{B}^{\mathbf{y}[(\ell_\mathbb{G}+256)/8]} else: let \mathbf{cv} = LEBS2OSP_{\ell_\mathbb{G}} (repr_\mathbb{G}(\mathbf{cv})) let cm* = LEBS2OSP_{256} (Extract_{\mathbb{G}^{(r)}}(cm)) let ock = PRF_{ovk}^{ock}(\mathbf{cv}, cm*, ephemeralKey) let op = LEBS2OSP_{\ell_\mathbb{G}+256} (repr_\mathbb{G}(pk_d) \mid\mid I2LEBSP_{256}(esk)) let C^{out} = Sym.Encrypt_{ock}(op)
```

The resulting transmitted note ciphertext is (ephemeralKey, C<sup>enc</sup>, C<sup>out</sup>).

**Note:** It is technically possible to replace C<sup>enc</sup> for a given *note* with a random (and undecryptable) dummy ciphertext, relying instead on out-of-band transmission of the *note* to the recipient. In this case the ephemeral key **MUST** still be generated as a random *public key* (rather than a random bit sequence) to ensure indistinguishability from other *Output descriptions*. This mode of operation raises further security considerations, for example of how to validate a **Sapling** *note* received out-of-band, which are not addressed in this document.

# 4.17.2 Decryption using an Incoming Viewing Key (Sapling)

Let ivk  $\[ [0..2^{\ell_{\text{ivk}}^{\text{Sapling}}} - 1 ] \]$  be the recipient's KA<sup>Sapling</sup> private key, as specified in §4.2.2 'Sapling Key Components' on p. 32.

Let (ephemeral Key,  $C^{enc}$ ,  $C^{out}$ ) be the transmitted note ciphertext from the Output description. Let cm\* be the cmu field of the Output description. (This encodes the affine-ctEdwards u-coordinate of the note commitment, i.e.  $Extract_{C^{(r)}}(cm)$ .)

The recipient will attempt to decrypt the ephemeralKey and C<sup>enc</sup> components of the *transmitted note ciphertext*:

```
\begin{split} & \text{let epk} = \mathsf{abst}_{\mathbb{G}}(\mathsf{ephemeralKey}). \text{ if epk} = \bot, \text{ return} \bot \\ & \text{let sharedSecret} = \mathsf{KA.Agree}(\mathsf{ivk}, \mathsf{epk}) \\ & \text{let } \mathsf{K}^{\mathsf{enc}} = \mathsf{KDF}(\mathsf{sharedSecret}, \mathsf{ephemeralKey}) \\ & \text{let } \mathsf{P}^{\mathsf{enc}} = \mathsf{Sym.Decrypt}_{\mathsf{K}^{\mathsf{enc}}}(\mathsf{C}^{\mathsf{enc}}). \text{ if } \mathsf{P}^{\mathsf{enc}} = \bot, \text{ return} \bot \\ & \text{extract } \mathbf{np} = (\mathsf{leadByte} \circ \mathbb{B}^{\Psi}, \mathsf{d} \circ \mathbb{B}^{[\ell_d]}, \mathsf{v} \circ \{0 \dots 2^{\ell_{\mathsf{value}}} - 1\}, \underline{\mathsf{rcm}} \circ \mathbb{B}^{\Psi[32]}, \mathsf{memo} \circ \mathbb{B}^{\Psi[512]}) \text{ from } \mathsf{P}^{\mathsf{enc}} \\ & \text{if leadByte} \neq \mathsf{0x01}, \mathsf{return} \bot \\ & \text{let } \underline{\mathsf{rcm}} = \mathsf{rseed} \\ & \text{let } \underline{\mathsf{rcm}} = \mathsf{rseed} \\ & \text{let } \underline{\mathsf{rcm}} = \mathsf{LEOS2IP}_{256}\big(\underline{\mathsf{rcm}}\big) \text{ and } \mathsf{g_d} = \mathsf{DiversifyHash}(\mathsf{d}). \text{ if } \mathsf{rcm} \geq r_{\mathbb{G}} \text{ or } \mathsf{g_d} = \bot, \mathsf{return} \bot \\ & \text{let } \mathsf{pk_d} = \mathsf{KA.DerivePublic}(\mathsf{ivk}, \mathsf{g_d}) \\ & \text{let } \mathbf{n} = (\mathsf{d}, \mathsf{pk_d}, \mathsf{v}, \mathsf{rcm}) \\ & \text{let } \mathbf{cm}'_* = \mathsf{NoteCommitment}(\mathbf{n}). \\ & \text{if } \mathsf{I2LEOSP}_{256}\big(\mathsf{Extract}_{\mathbb{G}^{(r)}}(\mathsf{cm}'_*)) \neq \mathsf{cm}*, \mathsf{return} \bot \\ & \text{return } (\mathbf{n}, \mathsf{memo}). \\ \end{split}
```

#### Notes:

- $\cdot$  g<sub>d</sub> has already been computed when applying NoteCommitment, and need not be computed again.
- For **Sapling**, as explained in the note in §5.4.8.3 'Jubjub' on p. 76, abst $_{\mathbb{J}}$  accepts non-canonical compressed encodings of Jubjub curve points. Therefore, an implementation **MUST** use the original ephemeralKey field as encoded in the transaction as input to KDF Sapling.
- Normally only transmitted note ciphertexts of transactions in blocks need to be decrypted. In that case, any received **Sapling** note is necessarily a positioned note, so its ρ value can immediately be calculated per § 4.14 **'Computing** ρ values and Nullifiers' on p. 45. To test whether a **Sapling** note is unspent in a particular block chain also requires the nullifier deriving key nk; the coin is unspent if and only if the nullifier computed as in § 4.14 on p. 45 is not in the nullifier set for that block chain.
- A note can change from being unspent to spent as a node's view of the best valid block chain is extended by new transactions. Also, block chain reorganizations can cause a node to switch to a different best valid block chain that does not contain the transaction in which a note was output.
- A client **MAY** attempt to decrypt a *transmitted note ciphertext* of a *transaction* in the *mempool*. However, in that case it **MUST NOT** assume that the *transaction* will be mined and **MUST** treat the decrypted information as provisional, and private.

# 4.17.3 Decryption using a Full Viewing Key (Sapling)

Let ovk :  $\mathbb{B}^{\mathbb{Y}^{[\ell_{ovk}/8]}}$  be the *outgoing viewing key*, as specified in §4.2.2 '**Sapling** Key Components' on p. 32, that is to be used for decryption. (If ovk =  $\bot$  was used for encryption, the payment is not decryptable by this method.) Let (ephemeralKey,  $C^{enc}$ ,  $C^{out}$ ) be the *transmitted note ciphertext*.

For a Sapling transmitted note ciphertext, let cv and cm\* be the cv and cmu fields of the Output description.

The outgoing viewing key holder will attempt to decrypt the transmitted note ciphertext as follows:

```
let ock = PRF_{ovk}^{ock}(cv, cm*, ephemeralKey)
let \mathbf{op} = \mathsf{Sym}.\mathsf{Decrypt}_{\mathsf{ock}}(\mathsf{C}^\mathsf{out}) . if \mathbf{op} = \bot, return \bot
extract (\mathsf{pk} \star_{\mathsf{d}} : \mathbb{B}^{[\ell_{\mathbb{G}}]}, \mathsf{esk} : \mathbb{B}^{\mathbb{Y}^{[32]}}) from op
let esk = LEOS2IP_{256}(esk) and pk_d = abst_{\mathbb{G}}(pk \star_d)
if esk \geq r_{\mathbb{G}} or \mathsf{pk_d} = \bot, return \bot
let sharedSecret = KA.Agree(esk, pk_d)
let K<sup>enc</sup> = KDF(sharedSecret, ephemeralKey)
let P^{enc} = Sym.Decrypt_{\kappa^{enc}}(C^{enc}). if P^{enc} = \bot, return \bot
\mathsf{extract} \ \mathbf{np} = (\mathsf{leadByte} \ \ : \ \mathbb{B}^{\mathbb{Y}}, \mathsf{d} \ \ : \ \mathbb{B}^{[\ell_d]}, \mathsf{v} \ \ : \ \{0 \dots 2^{\ell_{\mathsf{value}}} - 1\}, \mathsf{rcm} \ \ : \ \mathbb{B}^{\mathbb{Y}^{[32]}}, \mathsf{memo} \ \ : \ \mathbb{B}^{\mathbb{Y}^{[512]}}) \ \mathsf{from} \ \mathsf{P}^{\mathsf{enc}}
if leadByte \neq 0x01, return \perp
let rcm = rseed
let rcm = LEOS2IP_{256}(rcm) and g_d = DiversifyHash(d)
if \operatorname{rcm} \geq r_{\mathbb{G}} or \operatorname{\mathsf{g}}_{\operatorname{\mathsf{d}}} = \bot or \operatorname{\mathsf{pk}}_{\operatorname{\mathsf{d}}} \not\in \mathbb{J}^{(r)*} (see note below), return \bot
let \mathbf{n} = (d, pk_d, v, rcm)
let cm'_* = NoteCommitment(n).
if I2LEOSP_{256}(Extract_{\mathbb{C}^{(r)}}(cm'_*)) \neq cm*, return \bot
if repr_{\mathbb{G}}(KA.DerivePublic(esk, g_d)) \neq ephemeralKey, return <math>\bot
return (n, memo).
```

#### Notes:

- $\cdot$  g<sub>d</sub> has already been computed when applying NoteCommitment, and need not be computed again.
- A previous version of this specification did not have the requirement for the decoded point  $pk_d$  of a **Sapling** note to be in the set of prime-order points  $\mathbb{J}^{(r)*}$  (i.e. "if ...  $pk_d \not\in \mathbb{J}^{(r)*}$ , return  $\perp$ "). That did not match the implementation in zcashd. In fact the history is a little more complicated. The current specification matches the implementation in librustzcash as of [librustzcash-109], which has been used in zcashd since zcashd v2.1.2. However, there was another implementation of **Sapling** note decryption used in zcashd for consensus checks, specifically the check that a *shielded* coinbase output decrypts successfully with the zero ovk. This was corrected to enforce the same restriction on the decrypted  $pk_d$  in zcashd v5.5.0, originally set to activate in a soft fork at *block height* 2121200 on both *Mainnet* and *Testnet* [zcashd-6459]. (On *Testnet* this height was in the past as of the zcashd v5.5.0 release, and so the change would have been immediately enforced on upgrade.) Since the soft fork was observed to be retrospectively valid after that height, the implementation was simplified in [zcashd-6725] to use the librustzcash implementation in all cases, which reflects the specification above. zebra always used the librustzcash implementation.
- As explained in the note in § 5.4.8.3 'Jubjub' on p. 76, abst $_{\mathbb{J}}$  accepts non-canonical compressed encodings of Jubjub curve points. Therefore, an implementation **MUST** use the original ephemeralKey field as encoded in the transaction as input to PRF<sup>ock</sup> and KDF<sup>Sapling</sup>, and in the comparison against transaction DerivePublic(esk, transaction).
- For **Sapling** outgoing ciphertexts,  $pk \star_d$  could also be non-canonical. After **NU5** activation, the above algorithm explicitly returns  $\bot$  if  $repr_{\mathbb{P}}(pk_d) \neq pk \star_d$ . However, this is technically redundant with the later check that returns  $\bot$  if  $pk_d \notin \mathbb{J}^{(r)*}$ , because only small-order Jubjub curve points have non-canonical encodings. This check is enforced retrospectively for consensus by current zcashd and zebra versions, and for wallet rescanning by current zcashd. Versions of zcashd prior to [zcashd-6725] could however have accepted notes for which the outgoing ciphertext contains either a canonical or a non-canonical encoding of  $\mathcal{O}_{\mathbb{J}}$  for  $pk_d$ .
- The comments in § 4.17.2 'Decryption using an Incoming Viewing Key (Sapling)' on p. 52 concerning calculation of  $\rho$ , detection of spent notes, and decryption of transmitted note ciphertexts for transactions in the mempool also apply to notes decrypted by this procedure.

**Non-normative note:** Implementors should pay close attention to similarities and differences between this procedure and §4.17.2 'Decryption using an Incoming Viewing Key (Sapling)' on p. 52.

# 4.18 Block Chain Scanning (Sprout)

```
Let \ell_{\text{PRF}}^{\text{Sprout}} be as defined in §5.3 'Constants' on p. 56.
```

Let Note Sprout be as defined in § 3.2 'Notes' on p. 13.

Let KA<sup>Sprout</sup> be as defined in § 5.4.4.1 'Sprout Key Agreement' on p. 65.

Let ivk =  $(a_{pk} : \mathbb{B}^{[\ell_{PRF}^{\text{oprout}}]}, \text{sk}_{enc} : \text{KA}^{\text{Sprout}}.$  Private) be the *incoming viewing key* corresponding to  $a_{sk}$ , and let  $pk_{enc}$  be the associated *transmission key*, as specified in § 4.2.1 '**Sprout** Key Components' on p. 31.

The following algorithm can be used, given the *block chain* and a **Sprout** *spending key*  $a_{sk}$ , to obtain each *note* sent to the corresponding *shielded payment address*, its *memo field*, and its final status (spent or unspent).

```
let mutable ReceivedSet \mathscr{P}(\mathsf{Note}^{\mathsf{Sprout}} \times \mathbb{B}^{\mathsf{Y}^{[512]}}) \leftarrow \{\} let mutable SpentSet \mathscr{P}(\mathsf{Note}^{\mathsf{Sprout}}) \leftarrow \{\} let mutable NullifierMap \mathscr{B}^{[\ell_{\mathsf{PRF}}^{\mathsf{Sprout}}]} \to \mathsf{Note}^{\mathsf{Sprout}} \leftarrow \mathsf{the} \; \mathsf{empty} \; \mathsf{mapping} \; \mathsf{for} \; \mathsf{each} \; \mathit{transaction} \; \mathsf{tx} :
```

for each JoinSplit description in tx:

```
let (epk, C_{1..N^{new}}^{enc}) be the transmitted notes ciphertext of the JoinSplit description for i in 1..N^{new}:
```

Attempt to decrypt the *transmitted notes ciphertext* component (epk,  $C_i^{enc}$ ) using ivk with the algorithm in §4.16.2 '*Decryption (Sprout)*' on p. 50. If this succeeds with (n, memo):

Add (n, memo) to ReceivedSet.

Calculate the *nullifier* nf of n using  $a_{sk}$  as in § 4.14 'Computing  $\rho$  values and Nullifiers' on p. 45. Add the mapping  $nf \to n$  to NullifierMap.

let  $nf_{1..N^{old}}$  be the *nullifiers* of the *JoinSplit description* 

for i in  $1..\mathrm{N}^{\mathsf{old}}$  : if  $\mathsf{nf}_i$  is present in NullifierMap, add NullifierMap( $\mathsf{nf}_i$ ) to SpentSet

return (ReceivedSet, SpentSet).

# 4.19 Block Chain Scanning (Sapling)

In **Sapling**, block chain scanning requires only the nk and ivk key components, rather than a spending key as in **Sprout**. Typically, these components are derived from a full viewing key as described in § 4.2.2 '**Sapling** Key Components' on p. 32.

```
Let \ell_{PREnfSapling} be as defined in § 5.3 'Constants' on p. 56.
```

Let Note be Note Sapling as defined in § 3.2 'Notes' on p. 13.

Let KA be KA<sup>Sapling</sup> as defined in § 5.4.4.3 on p. 66.

Let NullifierType be  $\mathbb{B}^{\underline{Y}[\ell_{PRFnfSapling}/8]}$ .

The following algorithm can be used, given the *block chain* and (nk, ivk), to obtain each *note* sent to the corresponding *shielded payment address*, its *memo field*, and its final status (spent or unspent).

let mutable ReceivedSet :  $\mathcal{P}(\mathsf{Note} \times \mathbb{B}^{\mathbb{Y}^{[512]}}) \leftarrow \{\}$ 

let mutable SpentSet :  $\mathcal{P}(Note) \leftarrow \{\}$ 

let mutable NullifierMap : (NullifierType  $\rightarrow$  Note)  $\leftarrow$  the empty mapping

for each transaction tx:

for each Output description in tx:

Attempt to decrypt the *transmitted note ciphertext* components epk and C<sup>enc</sup> using ivk with the algorithm § 4.17.2 'Decryption using an Incoming Viewing Key (Sapling)' on p. 52.

If this succeeds with (n, memo):

Add (n, memo) to ReceivedSet.

Calculate the  $\it nullifier$  nf of n using nk as in §4.14 ' $\it Computing\ \rho\ \it values\ and\ \it Nullifiers$ ' on p. 45.

(This also requires pos from the *Output description*.)

Add the mapping  $nf \rightarrow n$  to NullifierMap.

for each nullifier nf of a Spend description in tx:

if nf is present in NullifierMap, add NullifierMap(nf) to SpentSet

return (ReceivedSet, SpentSet).

#### Non-normative notes:

- The above algorithm does not use the ovk key component, or the C<sup>out</sup> transmitted note ciphertext component. When scanning the whole block chain, these are indeed not necessary. The advantage of supporting decryption using ovk as described in § 4.17.3 'Decryption using a Full Viewing Key (Sapling)' on p. 52, is that it allows recovering information about the note plaintexts sent in a transaction from that transaction alone.
- · When scanning only part of a *block chain*, it may be useful to augment the above algorithm with decryption of C<sup>out</sup> components for each *transaction*, in order to obtain information about *notes* that were spent in the scanned period but received outside it.
- The above algorithm does not detect *notes* that were sent "out-of-band" or with incorrect *transmitted note ciphertexts*. It is possible to detect whether such *notes* were spent only if their *nullifiers* are known.

### 5 Concrete Protocol

# 5.1 Integers, Bit Sequences, and Endianness

All integers in **Zcash**-specific encodings are unsigned, have a fixed bit length, and are encoded in little-endian byte order *unless otherwise specified*.

The following functions convert between sequences of bits, sequences of bytes, and integers:

- I2LEBSP :  $(\ell:\mathbb{N}) \times \{0...2^{\ell}-1\} \to \mathbb{B}^{[\ell]}$ , such that I2LEBSP $_{\ell}(x)$  is the sequence of  $\ell$  bits representing x in little-endian order:
- I2LEOSP :  $(\ell : \mathbb{N}) \times \{0...2^{\ell}-1\} \to \mathbb{B}^{\mathbb{Y}^{[\text{ceiling}(\ell/8)]}}$ , such that I2LEBSP $_{\ell}(x)$  is the sequence of ceiling  $(\ell/8)$  bytes representing x in little-endian order;
- I2BEBSP :  $(\ell:\mathbb{N}) \times \{0...2^{\ell}-1\} \to \mathbb{B}^{[\ell]}$  such that I2BEBSP $_{\ell}(x)$  is the sequence of  $\ell$  bits representing x in big-endian order.
- LEBS2IP  $: (\ell : \mathbb{N}) \times \mathbb{B}^{[\ell]} \to \{0 ... 2^{\ell} 1\}$  such that LEBS2IP $_{\ell}(S)$  is the integer represented in little-endian order by the bit sequence S of length  $\ell$ .

- LEOS2IP :  $(\ell : \mathbb{N} \mid \ell \mod 8 = 0) \times \mathbb{B}^{\mathbb{Y}^{[\ell/8]}} \to \{0...2^{\ell} 1\}$  such that LEOS2IP $_{\ell}(S)$  is the integer represented in little-endian order by the byte sequence S of length  $\ell/8$ .
- LEBS2OSP :  $(\ell:\mathbb{N}) \times \mathbb{B}^{[\ell]} \to \mathbb{B}^{\mathbb{Y}^{[\text{ceiling}(\ell/8)]}}$  defined as follows: pad the input on the right with  $8 \cdot \text{ceiling}(\ell/8) \ell$  zero bits so that its length is a multiple of 8 bits. Then convert each group of 8 bits to a byte value with the *least* significant bit first, and concatenate the resulting bytes in the same order as the groups.
- LEOS2BSP:  $(\ell : \mathbb{N} \mid \ell \mod 8 = 0) \times \mathbb{B}^{\mathbb{Y}^{[\text{ceiling}(\ell/8)]}} \to \mathbb{B}^{[\ell]}$  defined as follows: convert each byte to a group of 8 bits with the *least* significant bit first, and concatenate the resulting groups in the same order as the bytes.

# 5.2 Bit layout diagrams

We sometimes use bit layout diagrams, in which each box of the diagram represents a sequence of bits. Diagrams are read from left-to-right, with lines read from top-to-bottom; the breaking of boxes across lines has no significance. The bit length  $\ell$  is given explicitly in each box, except when it is obvious (e.g. for a single bit, or for the notation  $[0]^{\ell}$  representing the sequence of  $\ell$  zero bits, or for the output of LEBS2OSP $_{\ell}$ ).

The entire diagram represents the sequence of *bytes* formed by first concatenating these bit sequences, and then treating each subsequence of 8 bits as a byte with the bits ordered from *most significant* to *least significant*. Thus the *most significant* bit in each byte is toward the left of a diagram. (This convention is used only in descriptions of the **Sprout** design; in the **Sapling** additions, bit/byte sequence conversions are always specified explicitly.) Where bit fields are used, the text will clarify their position in each case.

#### 5.3 Constants

Define:

```
MerkleDepth^{Sprout}: \mathbb{N} := 29
\mathsf{MerkleDepth}^{\mathsf{Sapling}} \colon \mathbb{N} := 32
\ell_{\mathsf{Merkle}}^{\mathsf{Sprout}} : \mathbb{N} := 256
\ell_{\mathsf{Merkle}}^{\mathsf{Sapling}} : \mathbb{N} := 255
N^{\mathsf{old}} : \mathbb{N} := 2
N^{\mathsf{new}} : \mathbb{N} := 2
\ell_{\mathsf{value}} : \mathbb{N} := 64
\ell_{\mathsf{hSig}} : \mathbb{N} := 256
\ell_{\mathsf{PRF}}^{\mathsf{Sprout}} : \mathbb{N} := 256
\ell_{\mathsf{PRFexpand}} : \mathbb{N} := 512
\ell_{\mathsf{PRFnfSapling}} : \mathbb{N} := 256
\ell_{\mathsf{rcm}}^{\mathsf{Sprout}} : \mathbb{N} := 256
\ell_{\mathsf{Seed}} : \mathbb{N} := 256
\ell_{\mathsf{a}_\mathsf{ck}}:\mathbb{N}:=252
\ell_{\omega}^{\mathsf{Sprout}} : \mathbb{N} := 252
\ell_{\mathsf{ck}} : \mathbb{N} := 256
\ell_d: \mathbb{N} := 88
\ell_{\text{ind}}^{\mathsf{Sapling}} \colon \mathbb{N} := 251
\ell_{\mathsf{ovk}} : \mathbb{N} := 256
\ell_{\mathsf{scalar}}^{\mathsf{Sapling}} : \mathbb{N} := 252
```

 $\mathsf{Uncommitted}^{\mathsf{Sprout}} : \mathbb{B}^{[\ell_{\mathsf{Merkle}}^{\mathsf{Sprout}}]} := [0]^{\ell_{\mathsf{Merkle}}^{\mathsf{Sprout}}}$ 

 $\mathsf{Uncommitted}^{\mathsf{Sapling}} : \mathbb{B}^{[\ell_{\mathsf{Merkle}}^{\mathsf{Sapling}}]} := \mathsf{I2LEBSP}_{\ell_{\mathsf{Merkle}}^{\mathsf{Sapling}}}(1)$ 

 $\mathsf{MAX\_MONEY} : \mathbb{N} := 2.1 {\cdot} 10^{15} \, (\mathit{zatoshi})$ 

BlossomActivationHeight:  $\mathbb{N} := \begin{cases} 653600, \text{ for } \textit{Mainnet} \\ 584000, \text{ for } \textit{Testnet} \end{cases}$ 

 $SlowStartInterval: \mathbb{N} := 20000$ 

 $\mathsf{PreBlossomHalvingInterval} \ \mathring{\circ} \ \mathbb{N} := 840000$ 

 $\mathsf{MaxBlockSubsidy} : \mathbb{N} := 1.25 \cdot 10^9 \, (\mathit{zatoshi})$ 

 $\mathsf{NumFounderAddresses} : \mathbb{N} := 48$ 

FoundersFraction  $\mathbb{C} \mathbb{Q} := \frac{1}{5}$ 

 $\mathsf{PoWLimit} : \mathbb{N} := \begin{cases} 2^{243} - 1, \text{ for } \textit{Mainnet} \\ 2^{251} - 1, \text{ for } \textit{Testnet} \end{cases}$ 

 $\mathsf{PoWAveragingWindow}: \mathbb{N} := 17$ 

 $\mathsf{PoWMedianBlockSpan} : \mathbb{N} := 11$ 

PoWMaxAdjustDown  $\mathbb{Q} := \frac{32}{100}$ 

PoWMaxAdjustUp :  $\mathbb{Q} := \frac{16}{100}$ 

PoWDampingFactor :  $\mathbb{N} := 4$ 

 $\mathsf{PreBlossomPoWTargetSpacing} : \mathbb{N} := 150 \text{ (seconds)}.$ 

PostBlossomPoWTargetSpacing  $\mathbb{N} := 75$  (seconds).

# 5.4 Concrete Cryptographic Schemes

### 5.4.1 Hash Functions

### 5.4.1.1 SHA-256, SHA-256d, SHA256Compress, and SHA-512 Hash Functions

SHA-256 and SHA-512 are defined by [NIST2015].

Zcash uses the full SHA-256 hash function to instantiate NoteCommitment Sprout.

$$\mathsf{SHA}\text{-}256: \mathbb{B}^{\mathbb{Y}^{[\mathbb{N}]}} o \mathbb{B}^{\mathbb{Y}^{[32]}}$$

[NIST2015] strictly speaking only specifies the application of SHA-256 to messages that are bit sequences, producing outputs ("message digests") that are also bit sequences. In practice, SHA-256 is universally implemented with a byte-sequence interface for messages and outputs, such that the *most significant* bit of each byte corresponds to the first bit of the associated bit sequence. (In the NIST specification "first" is conflated with "leftmost".)

SHA-256d, defined as a double application of SHA-256, is used to hash block headers:

$$\mathsf{SHA}\text{-}256\mathsf{d}:\mathbb{B}^{\mathbb{Y}^{[\mathbb{N}]}}\to\mathbb{B}^{\mathbb{Y}^{[32]}}$$

**Zcash** also uses the SHA-256 compression function, SHA256Compress. This operates on a single 512-bit block and *excludes* the padding step specified in [NIST2015, section 5.1].

That is, the input to SHA256Compress is what [NIST2015, section 5.2] refers to as "the message and its padding". The Initial Hash Value is the same as for full SHA-256.

SHA256Compress is used to instantiate several *Pseudo Random Functions* and MerkleCRH<sup>Sprout</sup>.

$$\mathsf{SHA256Compress}: \mathbb{B}^{[512]} \to \mathbb{B}^{[256]}$$

The ordering of bits within words in the interface to SHA256Compress is consistent with [NIST2015, section 3.1], i.e. big-endian.

Ed25519 uses SHA-512:

$$\mathsf{SHA}\text{-}\mathsf{5}\mathsf{1}2:\mathbb{B}^{\!\mathbb{Y}^{[\mathbb{N}]}}\to\mathbb{B}^{\!\mathbb{Y}^{[64]}}$$

The comment above concerning bit vs byte-sequence interfaces also applies to SHA-512.

#### 5.4.1.2 BLAKE2 Hash Functions

BLAKE2 is defined by [ANWW2013]. Zcash uses both the BLAKE2b and BLAKE2s variants.

BLAKE2b- $\ell(p,x)$  refers to unkeyed BLAKE2b- $\ell$  in sequential mode, with an output digest length of  $\ell/8$  bytes, 16-byte personalization string p, and input x.

BLAKE2b is used to instantiate hSigCRH, EquihashGen, and KDF<sup>Sprout</sup>. From **Overwinter** onward, it is used to compute *SIGHASH transaction hashes* as specified in [ZIP-143], or as in [ZIP-243] after **Sapling** activation. For **Sapling**, it is also used to instantiate PRF<sup>expand</sup>, PRF<sup>ockSapling</sup>, KDF<sup>Sapling</sup>, and in the RedJubjub *signature scheme* which instantiates SpendAuthSig<sup>Sapling</sup> and BindingSig<sup>Sapling</sup>.

$$\mathsf{BLAKE2b}$$
- $\ell : \mathbb{B}^{\mathbb{Y}^{[16]}} \times \mathbb{B}^{\mathbb{Y}^{[\mathbb{N}]}} \to \mathbb{B}^{\mathbb{Y}^{[\ell/8]}}$ 

**Note:** BLAKE2b- $\ell$  is not the same as BLAKE2b-512 truncated to  $\ell$  bits, because the digest length is encoded in the parameter block.

BLAKE2s- $\ell(p,x)$  refers to unkeyed BLAKE2s- $\ell$  in sequential mode, with an output digest length of  $\ell/8$  bytes, 8-byte personalization string p, and input x.

BLAKE2s is used to instantiate  $PRF^{nfSapling}$ ,  $CRH^{ivk}$ , and  $GroupHash^{\mathbb{J}^{(r)*}}$ .

$$\mathsf{BLAKE2s}\text{-}\ell : \mathbb{B}^{\underline{\mathtt{Y}}[8]} \times \mathbb{B}^{\underline{\mathtt{Y}}[\mathbb{N}]} \to \mathbb{B}^{\underline{\mathtt{Y}}[\ell/8]}$$

#### 5.4.1.3 Merkle Tree Hash Function

MerkleCRH<sup>Sprout</sup> and MerkleCRH<sup>Sapling</sup> are used to hash *incremental Merkle tree hash values* for **Sprout** and **Sapling** respectively.

MerkleCRH<sup>Sprout</sup> Hash Function

$$\mathsf{MerkleCRH}^{\mathsf{Sprout}} \ \ : \ \{0 \ .. \ \mathsf{MerkleDepth}^{\mathsf{Sprout}} - 1\} \times \mathbb{B}^{[\ell^{\mathsf{Sprout}}_{\mathsf{Merkle}}]} \times \mathbb{B}^{[\ell^{\mathsf{Sprout}}_{\mathsf{Merkle}}]} \to \mathbb{B}^{[\ell^{\mathsf{Sprout}}_{\mathsf{Merkle}}]} \ \text{is defined as follows:}$$

$$\mathsf{MerkleCRH}^{\mathsf{Sprout}}(\mathsf{layer},\mathsf{left}\star,\mathsf{right}\star) := \mathsf{SHA256Compress}\left( \boxed{256\text{-bit left}\star} \qquad 256\text{-bit right}\star \right)$$

SHA256Compress is defined in §5.4.1.1 'SHA-256, SHA-256d, SHA256Compress, and SHA-512 Hash Functions' on p. 57.

**Security requirement:** SHA256Compress must be *collision-resistant*, and it must be infeasible to find a preimage x such that SHA256Compress $(x) = [0]^{256}$ .

#### Notes:

- The layer argument does not affect the output.
- $\cdot$  SHA256Compress is not the same as the SHA-256 function, which hashes arbitrary-length byte sequences.

### MerkleCRH<sup>Sapling</sup> Hash Function

Let Pedersen Hash be as specified in §5.4.1.7 'Pedersen Hash Function' on p. 61.

$$\mathsf{MerkleCRH}^{\mathsf{Sapling}} \ \ \ \{0 \ .. \ \mathsf{MerkleDepth}^{\mathsf{Sapling}} - 1\} \times \mathbb{B}^{[\ell_{\mathsf{Merkle}}^{\mathsf{Sapling}}]} \times \mathbb{B}^{[\ell_{\mathsf{Merkle}}^{\mathsf{Sapling}}]} \to \mathbb{B}^{[\ell_{\mathsf{Merkle}}^{\mathsf{Sapling}}]} \ \ \text{is defined as follows:}$$

$$\label{eq:MerkleCRH} \begin{split} \mathsf{MerkleCRH}^{\mathsf{Sapling}}(\mathsf{layer},\mathsf{left}\star,\mathsf{right}\star) := \mathsf{PedersenHash}(\texttt{"Zcash\_PH"},\ l\star\ ||\ \mathsf{left}\star\ ||\ \mathsf{right}\star) \\ \mathsf{where}\ l\star = \mathsf{I2LEBSP}_6(\mathsf{MerkleDepth}^{\mathsf{Sapling}} - 1 - \mathsf{layer}). \end{split}$$

**Security requirement:** PedersenHash must be *collision-resistant*.

**Note:** The prefix l\* provides domain separation between inputs at different layers of the *note commitment* tree. NoteCommit<sup>Sapling</sup>, like PedersenHash, is defined in terms of PedersenHashToPoint, but using a prefix that cannot collide with a layer prefix, as noted in § 5.4.7.2 *Windowed Pedersen commitments*' on p. 71.

## 5.4.1.4 h<sub>Sig</sub> Hash Function

hSigCRH is used to compute the value h<sub>Sig</sub> in § 4.3 'JoinSplit Descriptions' on p. 33.

 $\label{eq:hSigCRH} \mathsf{hSigCRH}(\mathsf{randomSeed},\mathsf{nf}^\mathsf{old}_{1..N},\mathsf{joinSplitPubKey}) := \mathsf{BLAKE2b-256}(\textbf{"ZcashComputehSig"},\;\mathsf{hSigInput})$  where

| hSigInput := | 256-bit randomSeed | $256$ -bit nf $_1^{\text{old}}$ | $256	ext{-bit}$ $\mathrm{nf}_{\mathrm{N}^{\mathrm{old}}}^{\mathrm{old}}$ | 256-bit joinSplitPubKey |  |
|--------------|--------------------|---------------------------------|--------------------------------------------------------------------------|-------------------------|--|
|--------------|--------------------|---------------------------------|--------------------------------------------------------------------------|-------------------------|--|

BLAKE2b-256(p, x) is defined in § 5.4.1.2 'BLAKE2 Hash Functions' on p. 58.

 $\textbf{Security requirement:} \quad \mathsf{BLAKE2b-256}(\textbf{``ZcashComputehSig''}, x) \ \mathsf{must} \ \mathsf{be} \ \mathit{collision-resistant} \ \mathsf{on} \ x.$ 

# 5.4.1.5 CRH<sup>ivk</sup> Hash Function

CRH<sup>ivk</sup> is used to derive the *incoming viewing key* ivk for a **Sapling** *shielded payment address*. For its use when generating an address see §4.2.2 'Sapling Key Components' on p. 32, and for its use in the Spend statement see §4.15.2 'Spend Statement (Sapling)' on p. 47.

It is defined as follows:

$$\begin{split} \mathsf{CRH}^{\mathsf{ivk}}(\mathsf{ak}\star,\mathsf{nk}\star) := \mathsf{LEOS2IP}_{256}(\mathsf{BLAKE2s\text{-}256}(\texttt{"Zcashivk"},\;\mathsf{crhInput})) \bmod 2^{\ell^{\mathsf{Sapling}}_{\mathsf{ivk}}} \\ \mathsf{where} \\ \mathsf{crhInput} := \boxed{ \mathsf{LEBS2OSP}_{256}(\mathsf{ak}\star) \qquad \mathsf{LEBS2OSP}_{256}(\mathsf{nk}\star)} \end{split}$$

BLAKE2s-256(p, x) is defined in §5.4.1.2 'BLAKE2 Hash Functions' on p. 58.

Security requirement: LEOS2IP $_{256}$ (BLAKE2s-256("Zcashivk", x)) mod  $2^{\ell_{\text{twk}}^{\text{Sapling}}}$  must be *collision-resistant* on a 64-byte input x. Note that this does not follow from *collision resistance* of BLAKE2s-256 (and the best possible concrete security is that of a 251-bit hash rather than a 256-bit hash), but it is a reasonable assumption given the design, structure, and cryptanalysis to date of BLAKE2s.

**Non-normative note:** BLAKE2s has a variable output digest length feature, but it does not support arbitrary bit lengths, otherwise it would have been used rather than external truncation. However, the protocol-specific personalization string together with truncation achieve essentially the same effect as using that feature.

# **5.4.1.6** DiversifyHash Sapling Hash Function

DiversifyHash Sapling:  $\mathbb{B}^{[\ell_d]} \to \mathbb{J}^{(r)*} \cup \{\bot\}$  is used to derive a *diversified base* in §4.2.2 'Sapling Key Components' on p. 32.

Let GroupHash  $^{\mathbb{J}^{(r)*}}$  and U be as defined in § 5.4.8.5 ' $Group\ Hash\ into\ Jubjub'$  on p. 78.

Define

 $\mathsf{DiversifyHash}^{\mathsf{Sapling}}(\mathsf{d}) := \mathsf{GroupHash}_U^{\mathbb{J}^{(r)*}} \big( \texttt{"Zcash\_gd"}, \mathsf{LEBS2OSP}_{\ell_{\mathsf{d}}}(\mathsf{d}) \big).$ 

**Security requirement: Unlinkability:** Given two randomly selected *shielded payment addresses* from different spend authorities, and a third *shielded payment address* which could be derived from either of those authorities, such that the three addresses use different *diversifiers*, it is not possible to tell which authority the third address was derived from.

#### Non-normative notes:

- Suppose that GroupHash  $^{\mathbb{J}^{(r)}*}$  (restricted to inputs for which it does not return  $\bot$ ) is modelled as a random oracle from diversifiers to points of order  $r_{\mathbb{J}}$  on the Jubjub curve. In this model, Unlinkability of DiversifyHash holds under the Decisional Diffie-Hellman assumption on the prime-order subgroup of the Jubjub curve.
  - To prove this, consider the ElGamal encryption scheme [ElGamal1985] on this prime-order subgroup, restricted to encrypting plaintexts encoded as the group identity  $\mathcal{O}_{\mathbb{J}}$ . (ElGamal was originally defined for  $\mathbb{F}_p^*$  but works in any prime-order group.) ElGamal *public keys* then have the same form as *diversified payment addresses*. If we make the assumption above on GroupHash  $^{\mathbb{J}^{(r)*}}$ , then generating a new *diversified payment address* from a given address pk, gives the same distribution of  $(g_d', pk_d')$  pairs as the distribution of ElGamal ciphertexts obtained by encrypting  $\mathcal{O}_{\mathbb{J}}$  under pk. TODO: check whether this is justified. Then, the definition of *key privacy* (IK-CPA as defined in [BBDP2001, Definition 1]) for ElGamal corresponds to the definition of Unlinkability for DiversifyHash  $^{\text{Sapling}}$ . (IK-CCA corresponds to the potentially stronger requirement that DiversifyHash remains Unlinkable when given Diffie-Hellman key agreement oracles for each of the candidate *diversified payment addresses*.) So if ElGamal is *key-private*, then DiversifyHash  $^{\text{Sapling}}$  is Unlinkable under the same conditions. [BBDP2001, Appendix A] gives a security proof for *key privacy* (both IK-CPA and IK-CCA) of ElGamal under the *Decisional Diffie-Hellman* assumption on the relevant group. (In fact the proof needed is the "small modification" described in the last paragraph in which the generator is chosen at random for each key.)
- It is assumed (also for the security of other uses of the group hash, such as Pedersen hashes and commitments) that the discrete logarithm of the output group element with respect to any other generator is unknown. This assumption is justified if the group hash acts as a *random oracle*. Essentially, *diversifiers* act as handles to unknown random numbers. (The group hash inputs used with different personalizations are in different "namespaces".)
- Informally, the random self-reducibility property of DDH implies that an adversary would gain no advantage from being able to query an oracle for additional  $(g_d, pk_d)$  pairs with the same *spending authority* as an existing *shielded payment address*, since they could also create such pairs on their own. This justifies only considering two *shielded payment addresses* in the security definition.

TODO: FIXME This is not correct, because additional pairs don't quite follow the same distribution as an address with a valid diversifier. The security definition may need to be more complex to model this properly.

• An 88-bit diversifier cannot be considered cryptographically unguessable at a 128-bit security level; also, randomly chosen diversifiers are likely to suffer birthday collisions when the number of choices approaches  $2^{44}$ .

If most users are choosing diversifiers randomly (as recommended in § 4.2.2 'Sapling Key Components' on p. 32), then the fact that they may accidentally choose diversifiers that collide (and therefore reveal the fact that they are not derived from the same *incoming viewing key*) does not appreciably reduce the anonymity set.

In [ZIP-32] an 88-bit *Pseudo Random Permutation*, keyed differently for each node of the derivation tree, is used to select new *diversifiers*. This resolves the potential problem, provided that the input to the *Pseudo Random Permutation* does not repeat for a given node.

• If the holder of an *incoming viewing key* permits an adversary to ask for a new address for that *incoming viewing key* with a given *diversifier*, then it can trivially break Unlinkability for the other *diversified payment addresses* associated with the *incoming viewing key* (this does not compromise other privacy properties). Implementations **SHOULD** avoid providing such a "chosen *diversifier*" oracle.

#### 5.4.1.7 Pedersen Hash Function

PedersenHash is an algebraic hash function with collision resistance (for fixed input length) derived from assumed hardness of the Discrete Logarithm Problem on the Jubjub curve. It is based on the work of David Chaum, Ivan Damgård, Jeroen van de Graaf, Jurgen Bos, George Purdy, Eugène van Heijst and Birgit Pfitzmann in [CDvdG1987], [BCP1988] and [CvHP1991], and of Mihir Bellare, Oded Goldreich, and Shafi Goldwasser in [BGG1995], with optimizations for efficient instantiation in zk-SNARK circuits by Sean Bowe and Daira Emma Hopwood.

PedersenHash is used in the definitions of *Pedersen commitments* (§ 5.4.7.2 *Windowed Pedersen commitments*' on p. 71), and of the *Pedersen hash* for the **Sapling** *incremental Merkle tree* (§ 5.4.1.3 'MerkleCRH<sup>Sapling</sup> *Hash Function*' on p. 59).

Let  $\mathbb{J}$ ,  $\mathbb{J}^{(r)}$ ,  $\mathcal{O}_{\mathbb{J}}$ ,  $q_{\mathbb{J}}$ ,  $r_{\mathbb{J}}$ ,  $a_{\mathbb{J}}$ , and  $d_{\mathbb{J}}$  be as defined in §5.4.8.3 'Jubjub' on p. 76.

 $\text{Let Extract}_{\mathbb{J}^{(r)}} : \mathbb{J}^{(r)} \rightarrow \mathbb{B}^{[\ell_{\mathsf{Merkle}}^{\mathsf{Sapling}}]} \text{ be as defined in § 5.4.8.4 } \textit{`Coordinate Extractor for Jubjub'} \text{ on p. 77.}$ 

Let FindGroupHash  $^{\mathbb{J}^{(r)*}}$  be as defined in §5.4.8.5 'Group Hash into Jubjub' on p. 78.

Let Uncommitted Sapling be as defined in § 5.3 'Constants' on p. 56.

Let c be the largest integer such that  $4 \cdot \frac{2^{4 \cdot c} - 1}{15} \le \frac{r_{\mathbb{J}} - 1}{2}$ , i.e. c := 63.

Define  $\mathcal{I}: \mathbb{B}^{\mathbb{Y}^{[8]}} \times \mathbb{N} \to \mathbb{J}^{(r)*}$  by:

$$\mathcal{I}(D,i) := \mathsf{FindGroupHash}^{\mathbb{J}^{(r)*}} \Big( D, \boxed{ \quad \quad 32\text{-bit } i-1 } \Big).$$

Define PedersenHashToPoint $(D:\mathbb{B}^{\mathbb{Y}^{[8]}},M:\mathbb{B}^{[\mathbb{N}^+]}) \to \mathbb{J}^{(r)}$  as follows:

Pad M to a multiple of 3 bits by appending zero bits, giving  $M^{\prime}$ .

Let 
$$n = \operatorname{ceiling}\left(\frac{\operatorname{length}(M')}{3 \cdot c}\right)$$
.

Split M' into n segments  $M_{1...n}$  so that  $M' = \mathsf{concat}_{\mathbb{B}}(M_{1...n})$ , and each of  $M_{1...n-1}$  is of length  $3 \cdot c$  bits. ( $M_n$  may be shorter.)

Return 
$$\sum_{i=1}^{n} [\langle M_i \rangle] \mathcal{I}(D,i) : \mathbb{J}^{(r)}$$
.

where 
$$\langle {\bf \cdot} \rangle$$
:  $\mathbb{B}^{[3 \cdot \{1 \dots c\}]} o \left\{ - \frac{r_{\mathbb{J}} - 1}{2} \dots \frac{r_{\mathbb{J}} - 1}{2} \right\} \setminus \{0\}$  is defined as:

Let 
$$k_i = \text{length}(M_i)/3$$
.

Split  $M_i$  into 3-bit *chunks*  $m_{1...k_i}$  so that  $M_i = \mathsf{concat}_{\mathbb{B}}(m_{1...k_i})$ .

Write each  $m_j$  as  $[s_0^j, s_1^j, s_2^j]$ , and let  $enc(m_j) = (1 - 2 \cdot s_2^j) \cdot (1 + s_0^j + 2 \cdot s_1^j)$  :  $\mathbb{Z}$ .

Let 
$$\langle M_i \rangle = \sum_{j=1}^{k_i} \operatorname{enc}(m_j) \cdot 2^{4 \cdot (j-1)}$$
.

Finally, define PedersenHash :  $\mathbb{B}^{\mathbb{Y}^{[8]}} \times \mathbb{B}^{[\mathbb{N}^+]} \to \mathbb{B}^{[\ell_{\mathsf{Merkle}}^{\mathsf{Sapling}}]}$  by: PedersenHash $(D,M) := \mathsf{Extract}_{\pi^{(r)}} (\mathsf{PedersenHashToPoint}(D,M)).$ 

See § A.3.3.9 'Pedersen hash' on p. 155 for rationale and efficient circuit implementation of these functions.

**Security requirement:** PedersenHash and PedersenHashToPoint are required to be *collision-resistant* between inputs of fixed length, for a given personalization input *D*. No other security properties commonly associated with *hash functions* are needed.

**Non-normative note:** These *hash functions* are *not collision-resistant* for variable-length inputs.

**Theorem 5.4.1.** *The encoding function*  $\langle \cdot \rangle$  *is injective.* 

*Proof.* We first check that the range of  $\sum_{j=1}^{k_i} \operatorname{enc}(m_j) \cdot 2^{4 \cdot (j-1)}$  is a subset of the allowable range  $\left\{-\frac{r_{\mathbb{J}}-1}{2} \dots \frac{r_{\mathbb{J}}-1}{2}\right\} \setminus \{0\}$ .

The range of this expression is a subset of  $\{-\Delta ... \Delta\} \setminus \{0\}$  where  $\Delta = 4 \cdot \sum_{i=1}^{c} 2^{4 \cdot (i-1)} = 4 \cdot \frac{2^{4 \cdot c} - 1}{15}$ .

When c = 63, we have

so the required condition is met. This implies that there is no "wrap around" and so  $\sum_{j=1}^{k_i} \operatorname{enc}(m_j) \cdot 2^{4 \cdot (j-1)}$  may be treated as an integer expression.

enc is injective. In order to prove that  $\langle \bullet \rangle$  is injective, consider  $\langle \bullet \rangle^{\Delta}$ :  $\mathbb{B}^{[3 \cdot \{1 \dots c\}]} \to \{0 \dots 2 \cdot \Delta\}$  such that  $\langle M_i \rangle^{\Delta} = \langle M_i \rangle + \Delta$ . With  $k_i$  and  $m_j$  defined as above, we have  $\langle M_i \rangle^{\Delta} = \sum_{j=1}^{k_i} \mathrm{enc}'(m_j) \cdot 2^{4 \cdot (j-1)}$  where  $\mathrm{enc}'(m_j) = \mathrm{enc}(m_j) + 4$  is in  $\{0 \dots 8\}$  and  $\mathrm{enc}'$  is injective. Express this sum in hexadecimal; then each  $m_j$  affects only one hex digit, and it is easy to see that  $\langle \bullet \rangle^{\Delta}$  is injective. Therefore so is  $\langle \bullet \rangle$ .

Since the security proof from [BGG1995, Appendix A] depends only on the encoding being injective and its range not including zero, the proof can be adapted straightforwardly to show that PedersenHashToPoint is *collision-resistant* under the same assumptions and security bounds. Because  $\mathsf{Extract}_{\mathbb{J}^{(r)}}$  is injective, it follows that PedersenHash is equally *collision-resistant*.

### 5.4.1.8 Mixing Pedersen Hash Function

A mixing *Pedersen hash* is used to compute  $\rho$  from cm and pos in § 4.14 'Computing  $\rho$  values and Nullifiers' on p. 45. It takes as input a *Pedersen commitment* P, and hashes it with another input x.

$$\mathsf{Define}\ \mathcal{J}^{\mathsf{Sapling}} := \mathsf{FindGroupHash}^{\mathbb{J}^{(r)*}}(\texttt{"Zcash\_J\_"},\texttt{""})$$

We define MixingPedersenHash  $: \mathbb{J} \times \{0 ... r_{\mathbb{J}} - 1\} \rightarrow \mathbb{J}$  by:

 $MixingPedersenHash(P, x) := P + [x] \mathcal{J}^{Sapling}$ 

**Security requirement:** The function

$$(r,M,x) : \{0 \dots r_{\mathbb{J}}-1\} \times \mathbb{B}^{[\mathbb{N}^+]} \times \{0 \dots r_{\mathbb{J}}-1\} \mapsto \mathsf{MixingPedersenHash}(\mathsf{WindowedPedersenCommit}_r(M),x) : \mathbb{J}_r(M,x) : \{0 \dots r_{\mathbb{J}}-1\} \times \mathbb{B}^{[\mathbb{N}^+]} \times \{0 \dots r_{\mathbb{J}}-1\} \mapsto \mathsf{MixingPedersenHash}(\mathbb{W}_r(M,x)) : \mathbb{J}_r(M,x) : \mathbb{J}_r(M,x) : \mathbb{J}_r($$

must be *collision-resistant* on (r, M, x).

See § A.3.3.10 'Mixing Pedersen hash' on p. 157 for efficient circuit implementation of this function.

# 5.4.1.9 Equihash Generator

EquihashGen<sub>n,k</sub> is a specialized *hash function* that maps an input and an index to an output of length n bits. It is used in §7.6.1 'Equihash' on p. 96.

$$\label{eq:Letpowtag} \text{Let powtag} := \boxed{ 64\text{-bit "ZcashPoW"} } \boxed{ 32\text{-bit }n } \boxed{ 32\text{-bit }k } \ .$$
 
$$\text{Let powcount}(g) := \boxed{ 32\text{-bit }g } \ .$$
 
$$\text{Let EquihashGen}_{n,k}(S,i) := T_{h+1\dots h+n}, \text{ where } \\ m = \text{floor}\big(\frac{512}{n}\big); \\ h = (i-1 \bmod m) \cdot n; \\ T = \text{BLAKE2b-}(n \cdot m)\big(\text{powtag}, \ S \mid\mid \text{powcount}(\text{floor}\big(\frac{i-1}{m}\big))\big).$$

Indices of bits in T are 1-based.

BLAKE2b- $\ell(p,x)$  is defined in §5.4.1.2 'BLAKE2 Hash Functions' on p. 58.

**Security requirement:** BLAKE2b- $\ell$ (powtag, x) must generate output that is sufficiently unpredictable to avoid short-cuts to the *Equihash* solution process. It would suffice to model it as a *random oracle*.

**Note:** When EquihashGen is evaluated for sequential indices, as in the *Equihash* solving process (§ 7.6.1 '*Equihash*' on p. 96), the number of calls to BLAKE2b can be reduced by a factor of floor  $\left(\frac{512}{n}\right)$  in the best case (which is a factor of 2 for n=200).

### 5.4.2 Pseudo Random Functions

Let SHA256Compress be as given in §5.4.1.1 'SHA-256, SHA-256d, SHA256Compress, and SHA-512 Hash Functions' on p. 57.

The *Pseudo Random Functions* PRF<sup>addr</sup>, PRF<sup>nfSprout</sup>, PRF<sup>pk</sup>, and PRF<sup>ρ</sup> from §4.1.2 *'Pseudo Random Functions'* on p. 22, are all instantiated using SHA256Compress:

| $PRF^{addr}_x(t) := SHA256Compress\left( egin{array}{ c c c c } \hline 1 & 1 & 0 & 0 \\ \hline \end{array} \right)$      | 252-bit $x$             | 8-bit $t$ $[0]^{248}$    |
|----------------------------------------------------------------------------------------------------|-------------------------|--------------------------|
| $PRF^{nfSprout}_{a_{sk}}(\rho) := SHA256Compress\left( \boxed{1 \ 1 \ 1 \ 0} \right]$                                    | 252-bit a <sub>sk</sub> | 256-bit ρ                |
| $PRF^{pk}_{a_{sk}}(i,h_{Sig}) := SHA256Compress\left(\left[\begin{array}{c c} 0 & i i & 0 & 0 \end{array}\right]\right.$ | 252-bit a <sub>sk</sub> | 256-bit h <sub>Sig</sub> |
| $PRF^{p}_{\varphi}(i,h_{Sig}) := SHA256Compress\left(\left[\begin{array}{ c c c c c c c c c c c c c c c c c c c$         | 252-bit φ               | 256-bit h <sub>Sig</sub> |

### Security requirements:

- · SHA256Compress must be *collision-resistant* .
- SHA256Compress must be a *PRF* when keyed by the bits corresponding to x,  $a_{sk}$  or  $\phi$  in the above diagrams, with input in the remaining bits.

**Note:** The first four bits –i.e. the most significant four bits of the first byte– are used to separate distinct uses of SHA256Compress, ensuring that the functions are independent. As well as the inputs shown here, bits 1011 in this position are used to distinguish uses of the full SHA-256 hash function; see § 5.4.7.1 '**Sprout** Note Commitments' on p. 71.

(The specific bit patterns chosen here were motivated by the possibility of future extensions that might have increased  $N^{old}$  and/or  $N^{new}$  to 3, or added an additional bit to  $a_{sk}$  to encode a new key type, or that would have required an additional *PRF*. In fact since **Sapling** switches to non-SHA256Compress-based cryptographic primitives, these extensions are unlikely to be necessary.)

PRF<sup>expand</sup> is used in §4.2.2 '**Sapling** Key Components' on p. 32 to derive the Spend authorizing key ask and the proof authorizing key nsk.

It is instantiated using the BLAKE2b hash function defined in § 5.4.1.2 'BLAKE2 Hash Functions' on p. 58:

$$\mathsf{PRF}^{\mathsf{expand}}_{\mathsf{sk}}(t) := \mathsf{BLAKE2b\text{-}512}(\texttt{"Zcash\_ExpandSeed"}, \mathsf{LEBS2OSP}_{256}(\mathsf{sk}) \mid\mid t)$$

Security requirement: BLAKE2b-512("Zcash\_ExpandSeed", LEBS2OSP $_{256}(sk) || t)$  must be a *PRF* for output range  $\mathbb{B}^{\mathbb{Y}^{[\ell_{\mathsf{PRFexpand}}/8]}}$  when keyed by the bits corresponding to sk, with input in the bits corresponding to t.

PRF<sup>ockSapling</sup> is used in §4.17.1 'Encryption (Sapling)' on p. 51 to derive the outgoing cipher key ock used to encrypt an outgoing ciphertext.

It is instantiated using the BLAKE2b hash function defined in §5.4.1.2 'BLAKE2 Hash Functions' on p. 58:

```
\begin{split} \mathsf{PRF}^{\mathsf{ockSapling}}_{\mathsf{ovk}}(\mathsf{cv},\mathsf{cmu},\mathsf{ephemeralKey}) &:= \mathsf{BLAKE2b-256}(\texttt{"Zcash\_Derive\_ock"},\mathsf{ockInput}) \\ \mathsf{where} \ \mathsf{ockInput} &= \boxed{\mathsf{LEBS2OSP}_{256}(\mathsf{ovk})} \boxed{32\text{-byte cv}} \boxed{32\text{-byte cmu}} \boxed{32\text{-byte ephemeralKey}} \end{split}
```

**Security requirement:** BLAKE2b-512("Zcash\_Derive\_ock", ocklnput) must be a PRF for output range Sym.K (defined in § 5.4.3 'Symmetric Encryption' on p. 65) when keyed by the bits corresponding to ovk, with input in the bits corresponding to cv, cmu, and ephemeralKey.

PRF<sup>nfSapling</sup> is used to derive the *nullifier* for a **Sapling** *note*. It is instantiated using the BLAKE2s *hash function* defined in §5.4.1.2 *'BLAKE2 Hash Functions'* on p. 58:

$$\mathsf{PRF}^{\mathsf{nfSapling}}_{\mathsf{nk}\star}(\rho\star) := \mathsf{BLAKE2s-256}\Big( \text{"Zcash\_nf"}, \boxed{ \ \mathsf{LEBS2OSP}_{256}(\mathsf{nk}\star) \ | \ \mathsf{LEBS2OSP}_{256}(\rho\star) \ |} \Big).$$

Security requirement: BLAKE2s-256 ("Zcash\_nf", LEBS2OSP $_{256}$ (nk\*) LEBS2OSP $_{256}$ ( $\rho*$ ) ) must be a *collision-resistant PRF* for output range  $\mathbb{B}^{\mathbb{Y}^{[32]}}$  when keyed by the bits corresponding to nk\*, with input in the bits corresponding to  $\rho*$ . Note that nk\*  $: \mathbb{J}^{(r)}_{*}$  is a representation of a point in the  $r_{\mathbb{J}}$ -order subgroup of the Jubjub curve, and therefore is not uniformly distributed on  $\mathbb{B}^{[\ell_{\mathbb{J}}]}$ .  $\mathbb{J}^{(r)}_{*}$  is defined in §5.4.8.3 'Jubjub' on p. 76.

## 5.4.3 Symmetric Encryption

Let 
$$\mathsf{Sym}.\mathbf{K} := \mathbb{B}^{[256]}$$
,  $\mathsf{Sym}.\mathbf{P} := \mathbb{B}^{\mathbb{Y}^{[\mathbb{N}]}}$ , and  $\mathsf{Sym}.\mathbf{C} := \mathbb{B}^{\mathbb{Y}^{[\mathbb{N}]}}$ .

Let the *authenticated one-time symmetric encryption scheme* Sym.Encrypt<sub>K</sub>(P) be authenticated encryption using AEAD\_CHACHA20\_POLY1305 [RFC-7539] encryption of plaintext  $P \in \text{Sym.P}$ , with empty "associated data", all-zero nonce  $[0]^{96}$ , and 256-bit key  $K \in \text{Sym.K}$ .

Similarly, let  $Sym.Decrypt_K(C)$  be AEAD\_CHACHA20\_POLY1305 decryption of ciphertext  $C \in Sym.C$ , with empty "associated data", all-zero nonce  $[0]^{96}$ , and 256-bit key  $K \in Sym.K$ . The result is either the plaintext byte sequence, or  $\bot$  indicating failure to decrypt.

**Note:** The "IETF" definition of AEAD\_CHACHA20\_POLY1305 from [RFC-7539] is used; this has a 32-bit block count and a 96-bit nonce, rather than a 64-bit block count and 64-bit nonce as in the original definition of ChaCha20.

# 5.4.4 Key Agreement And Derivation

### 5.4.4.1 Sprout Key Agreement

KA<sup>Sprout</sup> is a key agreement scheme as specified in § 4.1.4 'Key Agreement' on p. 23.

It is instantiated as Curve25519 key agreement, described in [Bernstein2006], as follows.

Let  $KA^{Sprout}$ . Public and  $KA^{Sprout}$ . Shared Secret be the type of Curve 25519 *public keys* (i.e.  $\mathbb{B}^{\mathbb{Y}^{[32]}}$ ), and let  $KA^{Sprout}$ . Private be the type of Curve 25519 secret keys.

Let  $Curve25519(\underline{n},\underline{q})$  be the result of point multiplication of the Curve25519 *public key* represented by the byte sequence q by the Curve25519 secret key represented by the byte sequence q, as defined in [Bernstein2006, section 2].

Let KA<sup>Sprout</sup>.Base := 9 be the public byte sequence representing the Curve25519 base point.

Let  $\operatorname{clamp}_{\operatorname{Curve25519}}(\underline{x})$  take a 32-byte sequence  $\underline{x}$  as input and return a byte sequence representing a Curve25519 private key, with bits "clamped" as described in [Bernstein2006, section 3]: "clear bits 0,1,2 of the first byte, clear bit 7 of the last byte, and set bit 6 of the last byte." Here the bits of a byte are numbered such that bit b has numeric weight  $2^b$ .

Define  $KA^{Sprout}$ . FormatPrivate $(x) := clamp_{Curve} = clamp_{Curve} = cl$ 

Define  $KA^{Sprout}$ . Derive Public(n, q) := Curve 25519(n, q).

Define  $KA^{Sprout}$ . Agree(n, q) := Curve25519(n, q).

### 5.4.4.2 Sprout Key Derivation

KDF<sup>Sprout</sup> is a Key Derivation Function as specified in § 4.1.5 'Key Derivation' on p. 23.

It is instantiated using BLAKE2b-256 as follows:

 $\mathsf{KDF}^\mathsf{Sprout}(i,\mathsf{h}_\mathsf{Sig},\mathsf{sharedSecret}_i,\mathsf{epk},\mathsf{pk}^\mathsf{new}_{\mathsf{enc},i}) := \mathsf{BLAKE2b-256}(\mathsf{kdftag},\mathsf{kdfinput})$ 

where:

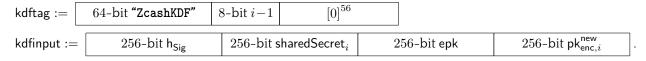

 ${\tt BLAKE2b-256}(p,x) \text{ is defined in § 5.4.1.2 } \textit{`BLAKE2 Hash Functions'} \text{ on p. 58}.$ 

## 5.4.4.3 Sapling Key Agreement

```
KA Sapling is a key agreement scheme as specified in §4.1.4 'Key Agreement' on p. 23.
```

It is instantiated as Diffie-Hellman with cofactor multiplication on Jubjub as follows:

Let  $\mathbb{J}$ ,  $\mathbb{J}^{(r)}$ , and the cofactor  $h_{\mathbb{J}}$  be as defined in §5.4.8.3 'Jubjub' on p. 76.

```
Define KA^{Sapling}. Public := \mathbb{J}.
```

Define KA<sup>Sapling</sup>.PublicPrimeSubgroup :=  $\mathbb{J}^{(r)}$ .

Define  $KA^{Sapling}$ . Shared Secret  $:= \mathbb{J}^{(r)}$ .

Define  $\mathsf{KA}^{\mathsf{Sapling}}.\mathsf{Private} := \mathbb{F}_{r_{\mathbb{I}}}.$ 

Define  $KA^{Sapling}$ . Derive Public(sk, B) := [sk] B.

Define  $KA^{Sapling}$ . Agree(sk, P) :=  $[h_{\mathbb{I}} \cdot sk] P$ .

## 5.4.4.4 Sapling Key Derivation

KDF<sup>Sapling</sup> is a Key Derivation Function as specified in § 4.1.5 'Key Derivation' on p. 23.

It is instantiated using BLAKE2b-256 as follows:

```
{\tt KDF}^{\sf Sapling}({\sf sharedSecret}, {\tt ephemeralKey}) := {\tt BLAKE2b-256}(\text{"Zcash\_SaplingKDF"}, {\tt kdfinput}).
```

where:

$$\mathsf{kdfinput} := \boxed{ \mathsf{LEBS2OSP}_{256} \big( \mathsf{repr}_{\mathbb{J}} (\mathsf{sharedSecret}) \big) } \qquad \mathsf{ephemeralKey}$$

BLAKE2b-256(p, x) is defined in § 5.4.1.2 'BLAKE2 Hash Functions' on p. 58.

### **5.4.5** Ed25519

Ed25519 is a *signature scheme* as specified in §4.1.6 'Signature' on p. 24. It is used to instantiate JoinSplitSig as described in §4.10 'Non-malleability (Sprout)' on p. 40.

```
Let PreCanopyExcludedPointEncodings: \mathscr{P}(\mathbb{B}^{\mathbb{Y}^{[32]}}) = \{
```

Let 
$$p = 2^{255} - 19$$
.

Let a = -1.

Let  $d = -121665/121666 \pmod{p}$ .

 $\text{Let } \ell = 2^{252} + 27742317777372353535851937790883648493 \text{ (the order of the Ed25519 curve's prime-order subgroup)}.$ 

Let B be the base point given in [BDLSY2012].

Define the notation  $\sqrt[?]{\cdot}$  as in § 2 '*Notation*' on p. 9.

Define I2LEOSP, LEOS2BSP, and LEBS2IP as in §5.1 'Integers, Bit Sequences, and Endianness' on p. 55.

Define  $\operatorname{reprBytes}_{\mathsf{Ed25519}}: \mathsf{Ed25519} \to \mathbb{B}^{\mathbb{Y}^{[32]}}$  such that  $\operatorname{reprBytes}_{\mathsf{Ed25519}}((x,y)) = \mathsf{I2LEOSP}_{256}\big((y \bmod p) + 2^{255} \cdot \tilde{x}\big)$ , where  $\tilde{x} = x \bmod 2$ .

Define  $abstBytes_{Ed25519}$ :  $\mathbb{B}^{\mathbb{Y}[32]} \to Ed25519 \cup \{\bot\}$  such that  $abstBytes_{Ed25519}(P)$  is computed as follows:

let  $y\star:\mathbb{B}^{[255]}$  be the first 255 bits of LEOS2BSP $_{256}(\underline{P})$  and let  $\tilde{x}:\mathbb{B}$  be the last bit.

let  $y : \mathbb{F}_p = \mathsf{LEBS2IP}_{255}(y\star) \pmod{p}$ .

let  $x = \sqrt[q]{\frac{1-y^2}{a-d\cdot y^2}}$ . (The denominator  $a-d\cdot y^2$  cannot be zero, since  $\frac{a}{d}$  is not square in  $\mathbb{F}_p$ .)

if  $x = \bot$ , return  $\bot$ .

if  $x \mod 2 = \tilde{x}$  then return (x, y) else return (p - x, y).

[0xee, 0xff, 0xff, 0xf

In this specification, the first two of these are accepted as encodings of (0,1), and the third is accepted as an encoding of (0,-1).

Ed25519 is defined as in [BDLSY2012], using SHA-512 as the internal *hash function*, with the additional requirements below. A valid Ed25519 *validating key* is defined as a sequence of 32 bytes encoding a point on the Ed25519 curve.

The requirements on a signature (R, S) with validating key A on a message M are:

- S MUST represent an integer less than  $\ell$ .
- $\cdot$  R and A MUST be encodings of points R and A respectively on the Ed25519 curve;
- R MUST NOT be in PreCanopyExcludedPointEncodings;
- The validation equation **MUST** be equivalent to [S] B = R + [c] A.

where c is computed as the integer corresponding to SHA-512( $R \mid A \mid M$ ) as specified in [BDLSY2012].

If these requirements are not met or the validation equation does not hold, then the signature is considered invalid.

The encoding of an Ed25519 signature is:

| 256-bit <u>R</u> | 256-bit <u>S</u> |
|------------------|------------------|
|                  |                  |

where R and S are as defined in [BDLSY2012].

#### Notes:

- It is *not* required that the integer encoding of the *y*-coordinate <sup>6</sup> of the points represented by  $\underline{R}$  or  $\underline{A}$  are less than  $2^{255} 19$
- It is *not* required that  $A \notin \mathsf{PreCanopyExcludedPointEncodings}$ .

<sup>&</sup>lt;sup>6</sup> Here we use the (x, y) naming of coordinates in [BDLSY2012], which is different from the (u, v) naming used for coordinates of *ctEdwards* curves in §5.4.8.3 'Jubjub' on p.76 and in §A.2 '*Elliptic curve background*' on p.145.

**Non-normative note:** The exclusion of PreCanopyExcludedPointEncodings from  $\underline{R}$  is due to a quirk of version 1.0.15 of the libsodium library [libsodium] which was initially used to implement Ed25519 signature validation in zcashd. (The ED25519\_COMPAT compile-time option was not set.) The intent was to exclude points of order less than  $\ell$ ; however, not all such points were covered.

## 5.4.6 RedDSA and RedJubjub

RedDSA is a Schnorr-based *signature scheme*, optionally supporting key re-randomization as described in § 4.1.6.1 'Signature with Re-Randomizable Keys' on p. 25. It also supports a Secret Key to Public Key Monomorphism as described in § 4.1.6.2 'Signature with Signing Key to Validating Key Monomorphism' on p. 26. It is based on a scheme from [FKMSSS2016, section 3], with some ideas from EdDSA [BJLSY2015].

RedJubjub is a specialization of RedDSA to the Jubjub curve (§ 5.4.8.3 'Jubjub' on p. 76), using the BLAKE2b-512 hash function.

The spend authorization signature scheme SpendAuthSig Sapling is instantiated by RedJubjub, using parameters defined in §5.4.6.1 'Spend Authorization Signature (Sapling)' on p. 70.

The *binding signature scheme* BindingSig<sup>Sapling</sup> is instantiated by RedJubjub without key re-randomization, using parameters defined in § 5.4.6.2 *'Binding Signature (Sapling)'* on p. 70.

Let I2LEBSP, I2LEOSP, LEOS2IP, and LEBS2OSP be as defined in §5.1 'Integers, Bit Sequences, and Endianness' on p. 55.

We first describe the scheme RedDSA over a general represented group. Its parameters are:

- a represented group  $\mathbb{G}$ , which also defines a subgroup  $\mathbb{G}^{(r)}$  of order  $r_{\mathbb{G}}$ , a cofactor  $h_{\mathbb{G}}$ , a group operation +, an additive identity  $\mathcal{O}_{\mathbb{G}}$ , a bit-length  $\ell_{\mathbb{G}}$ , a representation function  $\operatorname{repr}_{\mathbb{G}}$ , and an abstraction function  $\operatorname{abst}_{\mathbb{G}}$ , as specified in § 4.1.8 'Represented Group' on p. 28;
- $\mathcal{P}_{\mathbb{G}}$ , a generator of  $\mathbb{G}^{(r)}$ ;
- a bit-length  $\ell_{\mathsf{H}}$ :  $\mathbb{N}$  such that  $2^{\ell_{\mathsf{H}}-128} \geq r_{\mathbb{G}}$  and  $\ell_{\mathsf{H}} \mod 8 = 0$ ;
- · a cryptographic hash function  $\mathsf{H} : \mathbb{B}^{\mathbb{Y}^{[\mathbb{N}]}} \to \mathbb{B}^{\mathbb{Y}^{[\ell_{\mathsf{H}}/8]}}$ .

Its associated types are defined as follows:

```
\begin{split} \operatorname{RedDSA.Message} &:= \mathbb{B}^{\mathbb{Y}^{[\mathbb{N}]}} \\ \operatorname{RedDSA.Signature} &:= \mathbb{B}^{\mathbb{Y}^{[\operatorname{ceiling}(\ell_{\mathbb{G}}/8) + \operatorname{ceiling}(\operatorname{bitlength}(r_{\mathbb{G}})/8)]}} \\ \operatorname{RedDSA.Public} &:= \mathbb{G} \\ \operatorname{RedDSA.Private} &:= \mathbb{F}_{r_{\mathbb{G}}}. \\ \operatorname{RedDSA.Random} &:= \mathbb{F}_{r_{\mathbb{G}}}. \\ \\ \operatorname{Define} & \operatorname{H}^{\circledast} \colon \mathbb{B}^{\mathbb{Y}^{[\mathbb{N}]}} \to \mathbb{F}_{r_{\mathbb{G}}} \text{ by:} \\ & \operatorname{H}^{\circledast}(B) = \operatorname{LEOS2IP}_{\ell_{\mathsf{H}}} \big( \operatorname{H}(B) \big) \pmod{r_{\mathbb{G}}} \end{split}
\operatorname{Define} & \operatorname{RedDSA.GenPrivate} \colon \big( \big) \xrightarrow{\mathbb{R}} \operatorname{RedDSA.Private} \text{ as:} \\ \operatorname{Return} & \operatorname{sk} \overset{\mathbb{R}}{\leftarrow} \mathbb{F}_{r_{\mathbb{G}}}. \end{split}
```

 ${\sf Define} \; {\sf RedDSA.Private} \to {\sf RedDSA.Public} \; by: \\$ 

 $\mathsf{RedDSA}.\mathsf{DerivePublic}(\mathsf{sk}) := [\mathsf{sk}] \, \mathcal{P}_{\mathbb{G}}.$ 

```
Define RedDSA.GenRandom : () \stackrel{\mathbb{R}}{\rightarrow} RedDSA.Random as:
     Choose a byte sequence T uniformly at random on \mathbb{B}^{\mathbb{Y}[(\ell_{\mathsf{H}}+128)/8]}.
      Return H^{\circledast}(T).
Define \mathcal{O}_{\mathsf{RedDSA},\mathsf{Random}} := 0 \pmod{r_{\mathbb{G}}}.
Define RedDSA.RandomizePrivate : RedDSA.Random \times RedDSA.Private \rightarrow RedDSA.Private by:
      RedDSA.RandomizePrivate(\alpha, sk) := sk + \alpha \pmod{r_{\mathbb{G}}}.
Define RedDSA.RandomizePublic : RedDSA.Random \times RedDSA.Public \rightarrow RedDSA.Public as:
      RedDSA.RandomizePublic(\alpha, vk) := vk + [\alpha] \mathcal{P}_{\mathbb{G}}.
Define RedDSA.Sign : (sk : RedDSA.Private) \times (M : RedDSA.Message) \xrightarrow{\mathbb{R}} RedDSA.Signature as:
     Choose a byte sequence T uniformly at random on \mathbb{B}^{\mathbb{Y}[(\ell_{\mathsf{H}}+128)/8]}.
     \mathsf{Let}\ \mathsf{vk} = \mathsf{LEBS2OSP}_{\ell_\mathbb{G}}\big(\mathsf{repr}_\mathbb{G}(\mathsf{RedDSA}.\mathsf{DerivePublic}(\mathsf{sk}))\big).
     Let r = \mathsf{H}^{\circledast}(T \mid\mid \mathsf{vk} \mid\mid M).
     Let R = [r] \mathcal{P}_{\mathbb{G}}.
     Let R = \mathsf{LEBS2OSP}_{\ell_{\mathbb{G}}}(\mathsf{repr}_{\mathbb{G}}(R)).
     Let S = (r + H^{\otimes}(R || vk || M) \cdot sk) \mod r_{\mathbb{G}}.
     Let S = \mathsf{I2LEOSP}_{\mathsf{bitlength}(r_{\mathbb{C}})}(S).
     Return R \parallel S.
Define RedDSA.Validate : (\mathsf{vk} : \mathsf{RedDSA}.\mathsf{Public}) \times (M : \mathsf{RedDSA}.\mathsf{Message}) \times (\sigma : \mathsf{RedDSA}.\mathsf{Signature}) \to \mathbb{B} as:
     Let R be the first ceiling (\ell_{\mathbb{G}}/8) bytes of \sigma, and let \underline{S} be the remaining ceiling (bitlength(r_{\mathbb{G}})/8) bytes.
     Let R = \mathsf{abst}_{\mathbb{G}}(\mathsf{LEOS2BSP}_{\ell_{\mathbb{G}}}(R)), and let S = \mathsf{LEOS2IP}_{8 \cdot \mathsf{length}(S)}(S).
     Let \underline{\mathsf{vk}} = \mathsf{LEBS2OSP}_{\ell_{\mathbb{G}}}(\mathsf{repr}_{\mathbb{G}}(\mathsf{vk})).
     Let c = \mathsf{H}^{\circledast}(R \mid\mid \mathsf{vk} \mid\mid M).
      Return 1 if R \neq \bot and S < r_{\mathbb{G}} and [h_{\mathbb{G}}] (-[S] \mathcal{P}_{\mathbb{G}} + R + [c] \text{ vk}) = \mathcal{O}_{\mathbb{G}}, otherwise 0.
```

#### Notes:

- · The validation algorithm *does not* check that R is a point of order at least  $r_{\mathbb{G}}$ .
- The value R used as part of the input to  $H^{\otimes}$  MUST be exactly as encoded in the signature.
- Appendix § B.1 'RedDSA *batch validation*' on p. 165 describes an optimization that **MAY** be used to speed up validation of batches of RedDSA signatures.

#### Non-normative notes:

- The randomization used in RedDSA.RandomizePrivate and RedDSA.RandomizePublic may interact with other uses of additive properties of keys for Schnorr-based signature schemes. In the **Zcash** protocol, such properties are used for *binding signatures* but not at the same time as key randomization. They are also used in [ZIP-32] when deriving child extended keys, but this does not result in any practical security weakness as long as the security recommendations of ZIP 32 are followed. If RedDSA is reused in other protocols making use of these additive properties, careful analysis of potential interactions is required.
- It is **RECOMMENDED** that, for deployments of RedDSA in other protocols than **Zcash**, the requirement for  $\underline{R}$  to be canonically encoded is always enforced (which was the original intent of the design).

The two abelian groups specified in §4.1.6.2 'Signature with Signing Key to Validating Key Monomorphism' on p. 26 are instantiated for RedDSA as follows:

```
\begin{split} & \cdot \ \mathcal{O}_{\boxplus} := 0 \ (\mathrm{mod} \ r_{\mathbb{G}}) \\ & \cdot \ \mathsf{sk}_1 \boxplus \ \mathsf{sk}_2 := \mathsf{sk}_1 + \mathsf{sk}_2 \ (\mathrm{mod} \ r_{\mathbb{G}}) \\ & \cdot \ \mathcal{O}_{\bigoplus} := \mathcal{O}_{\mathbb{G}} \\ & \cdot \ \mathsf{vk}_1 \bigoplus \mathsf{vk}_2 := \mathsf{vk}_1 + \mathsf{vk}_2. \end{split}
```

As required, RedDSA. DerivePublic is a group monomorphism, since it is injective and:

```
\begin{aligned} \mathsf{RedDSA.DerivePublic}(\mathsf{sk}_1 \boxplus \mathsf{sk}_2) &= \left[ \mathsf{sk}_1 + \mathsf{sk}_2 \pmod{r_{\mathbb{G}}} \right] \mathcal{P}_{\mathbb{G}} \\ &= \left[ \mathsf{sk}_1 \right] \mathcal{P}_{\mathbb{G}} + \left[ \mathsf{sk}_2 \right] \mathcal{P}_{\mathbb{G}} \  \, (\mathsf{since} \, \mathcal{P}_{\mathbb{G}} \, \, \mathsf{has} \, \mathsf{order} \, r_{\mathbb{G}}) \\ &= \mathsf{RedDSA.DerivePublic}(\mathsf{sk}_1) \, \bigoplus \, \mathsf{RedDSA.DerivePublic}(\mathsf{sk}_2). \end{aligned}
```

A RedDSA validating key vk can be encoded as a bit sequence  $\mathsf{repr}_{\mathbb{G}}(\mathsf{vk})$  of length  $\ell_{\mathbb{G}}$  bits (or as a corresponding byte sequence vk by then applying  $\mathsf{LEBS2OSP}_{\ell_{\mathbb{G}}}$ ).

The scheme RedJubjub specializes RedDSA with:

- $\mathbb{G} := \mathbb{J}$  as defined in §5.4.8.3 'Jubjub' on p. 76;
- $\ell_{\mathsf{H}} := 512;$
- $\cdot$  H(x) := BLAKE2b-512("Zcash\_RedJubjubH", x) as defined in § 5.4.1.2 'BLAKE2 Hash Functions' on p. 58.

The generator  $\mathcal{P}_{\mathbb{G}}:\mathbb{G}^{(r)}$  is left as an unspecified parameter, different between BindingSig Sapling and SpendAuthSig Sapling.

### 5.4.6.1 Spend Authorization Signature (Sapling)

Let RedJubjub be as defined in §5.4.6 'RedDSA and RedJubjub' on p. 68.

$$\mathsf{Define}\, \mathcal{G}^{\mathsf{Sapling}} := \mathsf{FindGroupHash}^{\mathbb{J}^{(r)}*}(\texttt{"Zcash\_G\_"}, \texttt{""}).$$

The spend authorization signature scheme SpendAuthSig Sapling is instantiated as RedJubjub with key re-randomization and with generator  $\mathcal{P}_{\mathbb{G}} = \mathcal{G}^{\mathsf{Sapling}}$ .

See § 4.13 'Spend Authorization Signature (Sapling)' on p. 44 for details on the use of this signature scheme.

**Security requirement:** SpendAuthSig must be a SURK-CMA secure *signature scheme with re-randomizable keys* as defined in § 4.1.6.1 'Signature with Re-Randomizable Keys' on p. 25.

### 5.4.6.2 Binding Signature (Sapling)

Let RedJubjub be as defined in §5.4.6 'RedDSA and RedJubjub' on p. 68.

The **Sapling** binding signature scheme, BindingSig<sup>Sapling</sup>, is instantiated as RedJubjub without key re-randomization, using generator  $\mathcal{P}_{\mathbb{G}} = \mathcal{R}^{\mathsf{Sapling}}$  defined in §5.4.7.3 'Homomorphic Pedersen commitments (**Sapling**)' on p. 72. See §4.12 'Balance and Binding Signature (**Sapling**)' on p. 41 for details on the use of this signature scheme.

Security requirement: BindingSig must be a SUF-CMA secure signature scheme with key monomorphism as defined in §4.1.6.2 'Signature with Signing Key to Validating Key Monomorphism' on p. 26. A signature must prove knowledge of the discrete logarithm of the validating key with respect to the base  $\mathcal{R}^{\mathsf{Sapling}}$ .

### 5.4.7 Commitment schemes

### **5.4.7.1** Sprout Note Commitments

The *note commitment scheme* NoteCommit<sup>Sprout</sup> specified in §4.1.7 'Commitment' on p. 27 is instantiated using SHA-256 as follows:

NoteCommit Sprout. GenTrapdoor() generates the uniform distribution on NoteCommit Sprout. Trapdoor.

Note: The leading byte of the SHA-256 input is 0xB0.

### Security requirements:

- · SHA256Compress must be *collision-resistant* .
- SHA256Compress must be a *PRF* when keyed by the bits corresponding to the position of rcm in the second block of SHA-256 input, with input to the *PRF* in the remaining bits of the block and the chaining variable.

### 5.4.7.2 Windowed Pedersen commitments

§ 5.4.1.7 'Pedersen Hash Function' on p. 61 defines a Pedersen hash construction. We construct "windowed" Pedersen commitments by reusing that construction, and adding a randomized point on the Jubjub curve (see § 5.4.8.3 'Jubjub' on p. 76):

$$\mathsf{WindowedPedersenCommit}_r(s) := \mathsf{PedersenHashToPoint}(\texttt{"Zcash\_PH"}, s) + [r] \, \mathsf{FindGroupHash}^{\mathbb{J}^{(r)*}}(\texttt{"Zcash\_PH"}, \texttt{"r"})$$

See § A.3.5 'Windowed Pedersen Commitment' on p. 158 for rationale and efficient circuit implementation of this function.

The *note commitment scheme* NoteCommit Sapling specified in § 4.1.7 'Commitment' on p. 27 is instantiated as follows using WindowedPedersenCommit:

$$\mathsf{NoteCommit}^{\mathsf{Sapling}}_{\mathsf{rcm}}(\mathsf{g} \star_{\mathsf{d}}, \mathsf{pk} \star_{\mathsf{d}}, \mathsf{v}) := \mathsf{WindowedPedersenCommit}_{\mathsf{rcm}}\left([1]^6 \mid\mid \mathsf{12LEBSP}_{64}(\mathsf{v}) \mid\mid \mathsf{g} \star_{\mathsf{d}} \mid\mid \mathsf{pk} \star_{\mathsf{d}}\right)$$

 ${\sf NoteCommit}^{\sf Sapling}. {\sf GenTrapdoor}() \ {\sf generates} \ {\sf the} \ {\sf uniform} \ {\sf distribution} \ {\sf on} \ \mathbb{F}_{r_t}.$ 

#### Security requirements:

WindowedPedersenCommit, and hence NoteCommit<sup>Sapling</sup>, must be computationally binding and at least computationally hiding commitment schemes.

(They are in fact unconditionally hiding commitment schemes.)

#### Notes:

- MerkleCRH<sup>Sapling</sup> is also defined in terms of PedersenHashToPoint (see § 5.4.1.3 'MerkleCRH<sup>Sapling</sup> Hash Function' on p. 59). The prefix  $[1]^6$  distinguishes the use of WindowedPedersenCommit in NoteCommit Fapling from the layer prefix used in MerkleCRH<sup>Sapling</sup>. That layer prefix is a 6-bit little-endian encoding of an integer in the range  $\{0...\text{MerkleDepth}^{Sapling}-1\}$ ; because MerkleDepth Sapling < 64, it cannot collide with  $[1]^6$ .
- The arguments to NoteCommit Sapling are in a different order to their encodings in WindowedPedersenCommit. There is no particularly good reason for this.

**Theorem 5.4.2.** Uncommitted Sapling is not in the range of NoteCommit Sapling.

Proof. Uncommitted Sapling is defined as I2LEBSP  $\ell_{\mathrm{Merkle}}^{\mathrm{Sapling}}(1)$ . By injectivity of I2LEBSP  $\ell_{\mathrm{Merkle}}^{\mathrm{Sapling}}$  and definitions of Extract  $\mathbb{J}^{(r)}$ , WindowedPedersenCommit, and NoteCommit Sapling, I2LEBSP  $\ell_{\mathrm{Merkle}}^{\mathrm{Sapling}}(1)$  can be in the range of NoteCommit Sapling only if there exist rcm  $\mathbb{S}$  NoteCommit Sapling. Trapdoor,  $D \mathbb{B}^{\mathbb{Y}[8]}$ , and  $M \mathbb{B}^{\mathbb{N}^+}$  such that U (WindowedPedersenCommit  $\ell_{\mathrm{rcm}}(D,M)$ ) = 1. The latter can only be the affine-ctEdwards u-coordinate of a point in  $\mathbb{J}$ . We show that there are no points in  $\mathbb{J}$  with affine-ctEdwards u-coordinate 1. Suppose for a contradiction that  $\ell_{\mathrm{N}}(u,v) \in \mathbb{J}$  for  $\ell_{\mathrm{N}}(u,v) \in \mathbb{J}$  for  $\ell_{\mathrm{N}}(u,v) \in \mathbb{J}$  for  $\ell_{\mathrm{N}}(u,v) \in \mathbb{J}$  is nonsquare, we have  $\ell_{\mathrm{N}}(u,v) \in \mathbb{J}$ . The right-hand-side is a nonsquare in  $\mathbb{F}_{\ell_{\mathrm{N}}}(u,v) \in \mathbb{J}$  for the Jubjub curve parameters), so there are no solutions for  $\ell_{\mathrm{N}}(u,v) \in \mathbb{J}$ .

## 5.4.7.3 Homomorphic Pedersen commitments (Sapling)

The windowed Pedersen commitments defined in the preceding section are highly efficient, but they do not support the homomorphic property we need when instantiating ValueCommit.

For more details on the use of this property, see § 4.12 'Balance and Binding Signature (Sapling)' on p. 41.

Useful background is given in § 3.6 'Spend Transfers, Output Transfers, and their Descriptions' on p. 17.

In order to support this property, we also define homomorphic Pedersen commitments for Sapling:

```
\mathsf{HomomorphicPedersenCommit}^{\mathsf{Sapling}}_{\mathsf{rcv}}(D, \mathsf{v}) := [\mathsf{v}] \, \mathsf{FindGroupHash}^{\mathbb{J}^{(r)*}}(D, \mathsf{"v"}) + [\mathsf{rcv}] \, \mathsf{FindGroupHash}^{\mathbb{J}^{(r)*}}(D, \mathsf{"r"}) \\ \mathsf{ValueCommit}^{\mathsf{Sapling}}. \mathsf{GenTrapdoor}() \, \mathsf{generates} \, \mathsf{the} \, \mathsf{uniform} \, \mathsf{distribution} \, \mathsf{on} \, \mathbb{F}_{r_\tau}.
```

See § A.3.6 'Homomorphic Pedersen Commitment' on p.158 for rationale and efficient circuit implementation of this function.

Define:

```
\mathcal{V}^{\mathsf{Sapling}} := \mathsf{FindGroupHash}^{\mathbb{J}^{(r)*}}(\mathtt{"Zcash\_cv"},\mathtt{"v"})
\mathcal{R}^{\mathsf{Sapling}} := \mathsf{FindGroupHash}^{\mathbb{J}^{(r)*}}(\mathtt{"Zcash\_cv"},\mathtt{"r"})
```

The *commitment scheme* ValueCommit Sapling specified in §4.1.7 'Commitment' on p. 27 is instantiated as follows using HomomorphicPedersenCommit Sapling on the Jubjub curve:

```
\mathsf{ValueCommit}^{\mathsf{rcv}}(\mathsf{v}) := \mathsf{HomomorphicPedersenCommit}^{\mathsf{Sapling}}_{\mathsf{rcv}}(\texttt{"Zcash\_cv"}, \mathsf{v}).
```

which is equivalent to:

$$\mathsf{ValueCommit}^{\mathsf{Sapling}}_{\mathsf{rcv}}(\mathsf{v}) := [\mathsf{v}] \, \mathcal{V}^{\mathsf{Sapling}} + [\mathsf{rcv}] \, \mathcal{R}^{\mathsf{Sapling}}.$$

#### Security requirements:

- HomomorphicPedersenCommit<sup>Sapling</sup> must be a computationally *binding* and at least computationally *hiding commitment scheme*, for a given personalization input *D*.
- · ValueCommit<sup>Sapling</sup> must be a computationally *binding* and at least computationally *hiding commitment scheme*.

(They are in fact unconditionally hiding commitment schemes.)

**Non-normative note:** The output of HomomorphicPedersenCommit sapling may (with negligible probability for a randomly chosen *commitment trapdoor*) be the zero point  $\mathcal{O}_{\mathbb{J}}$ . This would be rejected by consensus if it appeared as the cv field of a *Spend description* (§ 4.4 'Spend Descriptions' on p. 34) or Output description (§ 4.5 'Output Descriptions' on p. 35). An implementation of HomomorphicPedersenCommit Sapling MAY resample the *commitment trapdoor* until the resulting commitment is not  $\mathcal{O}_{\mathbb{J}}$ .

# 5.4.8 Represented Groups and Pairings

### **5.4.8.1** BN-254

The represented pairing BN-254 is defined in this section.

Let  $q_{\mathbb{G}} := 21888242871839275222246405745257275088696311157297823662689037894645226208583$ .

 $\text{Let } r_{\mathbb{G}} := 21888242871839275222246405745257275088548364400416034343698204186575808495617.$ 

Let  $b_{\mathbb{G}} := 3$ .

 $(q_{\mathbb{G}} \text{ and } r_{\mathbb{G}} \text{ are prime.})$ 

Let  $\mathbb{G}_1^{(r)}$  be the group (of order  $r_{\mathbb{G}}$ ) of rational points on a Barreto-Naehrig ([BN2005]) curve  $E_{\mathbb{G}_1}$  over  $\mathbb{F}_{q_{\mathbb{G}}}$  with equation  $y^2=x^3+b_{\mathbb{G}}$ . This curve has embedding degree 12 with respect to  $r_{\mathbb{G}}$ .

Let  $\mathbb{G}_2^{(r)}$  be the subgroup of order  $r_{\mathbb{G}}$  in the sextic twist  $E_{\mathbb{G}_2}$  of  $E_{\mathbb{G}_1}$  over  $\mathbb{F}_{q_{\mathbb{G}}^2}$  with equation  $y^2 = x^3 + \frac{b_{\mathbb{G}}}{\xi}$ , where  $\xi : \mathbb{F}_{q_{\mathbb{G}}^2}$ .

We represent elements of  $\mathbb{F}_{q_{\mathbb{G}}^2}$  as polynomials  $a_1 \cdot t + a_0 \circ \mathbb{F}_{q_{\mathbb{G}}}[t]$ , modulo the irreducible polynomial  $t^2 + 1$ ; in this representation,  $\xi$  is given by t + 9.

Let  $\mathbb{G}_T^{(r)}$  be the subgroup of  $r_{\mathbb{G}}^{\text{th}}$  roots of unity in  $\mathbb{F}_{q_{\mathbb{G}}^{12}}^*$ , with multiplicative identity  $\mathbf{1}_{\mathbb{G}}$ .

Let  $\hat{e}_{\mathbb{G}}$  be the optimal ate pairing (see [Vercauter2009] and [AKLGL2010, section 2]) of type  $\mathbb{G}_1^{(r)} \times \mathbb{G}_2^{(r)} \to \mathbb{G}_T^{(r)}$ .

For  $i : \{1..2\}$ , let  $\mathcal{O}_{\mathbb{G}_i}$  be the point at infinity (which is the additive identity) in  $\mathbb{G}_i^{(r)}$ , and let  $\mathbb{G}_i^{(r)*} := \mathbb{G}_i^{(r)} \setminus \{\mathcal{O}_{\mathbb{G}_i}\}$ .

Let  $\mathcal{P}_{\mathbb{G}_1}:\mathbb{G}_1^{(r)*}:=(1,2)$ .

 $\text{Let} \ \mathcal{P}_{\mathbb{G}_2} \ \vdots \ \mathbb{G}_2^{(r)*} := (11559732032986387107991004021392285783925812861821192530917403151452391805634 \cdot t + \\ 10857046999023057135944570762232829481370756359578518086990519993285655852781, \\ 4082367875863433681332203403145435568316851327593401208105741076214120093531 \cdot t + \\ 8495653923123431417604973247489272438418190587263600148770280649306958101930).$ 

 $\mathcal{P}_{\mathbb{G}_1}$  and  $\mathcal{P}_{\mathbb{G}_2}$  are generators of  $\mathbb{G}_1^{(r)}$  and  $\mathbb{G}_2^{(r)}$  respectively.

Define I2BEBSP :  $(\ell : \mathbb{N}) \times \{0...2^{\ell}-1\} \to \mathbb{B}^{[\ell]}$  as in § 5.1 *'Integers, Bit Sequences, and Endianness'* on p. 55.

For a point P :  $\mathbb{G}_1^{(r)*} = (x_P, y_P)$ :

- The field elements  $x_P$  and  $y_P : \mathbb{F}_q$  are represented as integers x and  $y : \{0 ... q 1\}$ .
- · Let  $\tilde{y} = y \mod 2$ .
- $\cdot$  P is encoded as  $\boxed{0 \ 0 \ 0 \ 0 \ 0 \ 1 \ 1 \mathrm{bit} \ ilde{y} \ 256 \mathrm{bit} \ \mathsf{I2BEBSP}_{256}(x) }$

For a point  $P: \mathbb{G}_2^{(r)*} = (x_P, y_P)$ :

- $\cdot \text{ Define FE2IP: } \mathbb{F}_{q_{\mathbb{G}}}[t]/(t^2+1) \rightarrow \{0 \mathinner{\ldotp\ldotp} q_{\mathbb{G}}^2-1\} \text{ such that FE2IP}(a_{w,1} \cdot t + a_{w,0}) = a_{w,1} \cdot q + a_{w,0}.$
- · Let  $x = \mathsf{FE2IP}(x_P)$ ,  $y = \mathsf{FE2IP}(y_P)$ , and  $y' = \mathsf{FE2IP}(-y_P)$ .
- $\cdot \ \, \mathrm{Let} \, \tilde{y} = \begin{cases} 1, \, \text{ if } y > y' \\ 0, \, \text{ otherwise}. \end{cases}$
- P is encoded as  $\boxed{0\ 0\ 0\ 1\ 0\ 1\ 1}$  1-bit  $\widetilde{y}$  512-bit I2BEBSP $_{512}(x)$

#### Non-normative notes:

- Only the  $r_{\mathbb{G}}$ -order subgroups  $\mathbb{G}_{2,T}^{(r)}$  are used in the protocol, not their containing groups  $\mathbb{G}_{2,T}$ . Points in  $\mathbb{G}_2^{(r)*}$  are *always* checked to be of order  $r_{\mathbb{G}}$  when decoding from external representation. (The group of rational points  $\mathbb{G}_1$  on  $E_{\mathbb{G}_1}/\mathbb{F}_{q_{\mathbb{G}}}$  is of order  $r_{\mathbb{G}}$  so no subgroup checks are needed in that case, and elements of  $\mathbb{G}_T^{(r)}$  are never represented externally.) The (r) superscripts on  $\mathbb{G}_{1,2,T}^{(r)}$  are used for consistency with notation elsewhere in this specification.
- The points at infinity  $\mathcal{O}_{\mathbb{G}_{1,2}}$  never occur in proofs and have no defined encodings in this protocol.
- · A rational point  $P \neq \mathcal{O}_{\mathbb{G}_2}$  on the curve  $E_{\mathbb{G}_2}$  can be verified to be of order  $r_{\mathbb{G}}$ , and therefore in  $\mathbb{G}_2^{(r)*}$ , by checking that  $r_{\mathbb{G}} \cdot P = \mathcal{O}_{\mathbb{G}_2}$ .
- The use of big-endian order by I2BEBSP is different from the encoding of most other integers in this protocol. The encodings for  $\mathbb{G}_{1,2}^{(r)*}$  are consistent with the definition of EC2OSP for compressed curve points in [IEEE2004, section 5.5.6.2]. The LSB compressed form (i.e. EC2OSP-XL) is used for points in  $\mathbb{G}_1^{(r)*}$ , and the SORT compressed form (i.e. EC2OSP-XS) for points in  $\mathbb{G}_2^{(r)*}$ .
- Testing y>y' for the compression of  $\mathbb{G}_2^{(r)*}$  points is equivalent to testing whether  $(a_{y,1},a_{y,0})>(a_{-y,1},a_{-y,0})$  in lexicographic order.
- Algorithms for decompressing points from the above encodings are given in [IEEE2000, Appendix A.12.8] for  $\mathbb{G}_1^{(r)*}$ , and [IEEE2004, Appendix A.12.11] for  $\mathbb{G}_2^{(r)*}$ .

When computing square roots in  $\mathbb{F}_{q_{\mathbb{G}}}$  or  $\mathbb{F}_{q_{\mathbb{G}}^2}$  in order to decompress a point encoding, the implementation **MUST NOT** assume that the square root exists, or that the encoding represents a point on the curve.

#### **5.4.8.2** BLS12-381

The represented pairing BLS12-381 is defined in this section. Parameters are taken from [Bowe2017].

 $\text{Let } q_{\mathbb{S}} := 4002409555221667393417789825735904156556882819939007885332058136124031650490837864442687629129015664037894272559787.$ 

 $\text{Let } r_{\mathbb{S}} := 52435875175126190479447740508185965837690552500527637822603658699938581184513.$ 

Let  $u_{\mathbb{S}} := -15132376222941642752$ .

Let  $b_{\mathbb{S}} := 4$ .

 $(q_{\mathbb{S}} \text{ and } r_{\mathbb{S}} \text{ are prime.})$ 

Let  $\mathbb{S}_1^{(r)}$  be the subgroup of order  $r_{\mathbb{S}}$  of the group of rational points on a Barreto-Lynn–Scott ([BLS2002]) curve  $E_{\mathbb{S}_1}$  over  $\mathbb{F}_{q_{\mathbb{S}}}$  with equation  $y^2=x^3+b_{\mathbb{S}}$ . This curve has embedding degree 12 with respect to  $r_{\mathbb{S}}$ .

Let  $\mathbb{S}_2^{(r)}$  be the subgroup of order  $r_{\mathbb{S}}$  in the sextic twist  $E_{\mathbb{S}_2}$  of  $E_{\mathbb{S}_1}$  over  $\mathbb{F}_{q_{\mathbb{S}}^2}$  with equation  $y^2 = x^3 + 4(i+1)$ , where  $i: \mathbb{F}_{q_{\mathbb{S}}^2}$ .

We represent elements of  $\mathbb{F}_{q_s^2}$  as polynomials  $a_1 \cdot t + a_0 : \mathbb{F}_{q_s}[t]$ , modulo the irreducible polynomial  $t^2 + 1$ ; in this representation, i is given by t.

Let  $\mathbb{S}_T^{(r)}$  be the subgroup of  $r_{\mathbb{S}}^{ ext{th}}$  roots of unity in  $\mathbb{F}_{q_{\mathbb{S}}^{12}}^*$ , with multiplicative identity  $\mathbf{1}_{\mathbb{S}}$ .

Let  $\hat{e}_{\mathbb{S}}$  be the optimal ate pairing of type  $\mathbb{S}_1^{(r)} \times \mathbb{S}_2^{(r)} \to \mathbb{S}_T^{(r)}$ .

For  $i:\{1..2\}$ , let  $\mathcal{O}_{\mathbb{S}_i}$  be the point at infinity in  $\mathbb{S}_i^{(r)}$ , and let  $\mathbb{S}_i^{(r)*}:=\mathbb{S}_i^{(r)}\setminus\{\mathcal{O}_{\mathbb{S}_i}\}$ .

Let 
$$\mathcal{P}_{\mathbb{S}_1} : \mathbb{S}_1^{(r)*} :=$$

 $(3685416753713387016781088315183077757961620795782546409894578378688607592378376318836054947676345821548104185464507,\\ 1339506544944476473020471379941921221584933875938349620426543736416511423956333506472724655353366534992391756441569).$ 

Let 
$$\mathcal{P}_{\mathbb{S}_2} : \mathbb{S}_2^{(r)*} :=$$

 $(3059144344244213709971259814753781636986470325476647558659373206291635324768958432433509563104347017837885763365758 \cdot t + \\ 352701069587466618187139116011060144890029952792775240219908644239793785735715026873347600343865175952761926303160, \\ 927553665492332455747201965776037880757740193453592970025027978793976877002675564980949289727957565575433344219582 \cdot t + \\ 1985150602287291935568054521177171638300868978215655730859378665066344726373823718423869104263333984641494340347905).$ 

 $\mathcal{P}_{\mathbb{S}_1}$  and  $\mathcal{P}_{\mathbb{S}_2}$  are generators of  $\mathbb{S}_1^{(r)}$  and  $\mathbb{S}_2^{(r)}$  respectively.

Define I2BEBSP:  $(\ell : \mathbb{N}) \times \{0...2^{\ell}-1\} \to \mathbb{B}^{[\ell]}$  as in § 5.1 *Integers, Bit Sequences, and Endianness'* on p. 55.

For a point  $P: \mathbb{S}_1^{(r)*} = (x_P, y_P)$ :

 $\cdot \text{ The field elements } x_P \text{ and } y_P : \mathbb{F}_{q_{\mathbb{S}}} \text{ are represented as integers } x \text{ and } y : \{0 \dots q_{\mathbb{S}} - 1\}.$ 

$$\cdot \ \, \mathrm{Let} \ \tilde{y} = \begin{cases} 1, \ \mathrm{if} \ y > q_{\mathbb{S}} - y \\ 0, \ \mathrm{otherwise}. \end{cases}$$

+ P is encoded as  $\boxed{1 \ 0 \ 1 \text{-bit} \ ilde{y} }$  381-bit I2BEBSP $_{381}(x)$  .

For a point  $P : \mathbb{S}_2^{(r)*} = (x_P, y_P)$ :

- Define FE2IPP :  $\mathbb{F}_{q_{\mathbb{S}}}[t]/(t^2+1) \to \{0..q_{\mathbb{S}}-1\}^{[2]}$  such that FE2IPP $(a_{w,1} \cdot t + a_{w,0}) = [a_{w,1}, a_{w,0}]$ .
- · Let  $x = \mathsf{FE2IPP}(x_P)$ ,  $y = \mathsf{FE2IPP}(y_P)$ , and  $y' = \mathsf{FE2IPP}(-y_P)$ .
- Let  $\tilde{y} = \begin{cases} 1, & \text{if } y > y' \text{ lexicographically} \\ 0, & \text{otherwise.} \end{cases}$

#### Non-normative notes:

- Only the  $r_{\mathbb{S}}$ -order subgroups  $\mathbb{S}_{1,2,T}^{(r)}$  are used in the protocol, not their containing groups  $\mathbb{S}_{1,2,T}$ . Points in  $\mathbb{S}_{1,2}^{(r)*}$  are *always* checked to be of order  $r_{\mathbb{S}}$  when decoding from external representation. (Elements of  $\mathbb{S}_{T}^{(r)}$  are never represented externally.) The (r) superscripts on  $\mathbb{S}_{1,2,T}^{(r)}$  are used for consistency with notation elsewhere in this specification.
- The points at infinity  $\mathcal{O}_{\mathbb{S}_{1,2}}$  never occur in proofs and have no defined encodings in this protocol.
- In contrast to the corresponding BN-254 curve,  $E_{\mathbb{S}_1}$  over  $\mathbb{F}_{q_{\mathbb{S}}}$  is not of prime order.
- · A rational point  $P \neq \mathcal{O}_{\mathbb{S}_i}$  on the curve  $E_{\mathbb{S}_i}$  for  $i \in \{1, 2\}$  can be verified to be of order  $r_{\mathbb{S}}$ , and therefore in  $\mathbb{S}_i^{(r)*}$ , by checking that  $r_{\mathbb{S}} \cdot P = \mathcal{O}_{\mathbb{S}_i}$ .
- The use of big-endian order by I2BEBSP is different from the encoding of most other integers in this protocol.
- The encodings for  $\mathbb{S}_{1,2}^{(r)*}$  are specific to **Zcash**.
- Algorithms for decompressing points from the encodings of  $\mathbb{S}_{1,2}^{(r)*}$  are defined analogously to those for  $\mathbb{G}_{1,2}^{(r)*}$  in § 5.4.8.1 'BN-254' on p. 73, taking into account that the SORT compressed form (not the LSB compressed form) is used for  $\mathbb{S}_{1}^{(r)*}$ .

When computing square roots in  $\mathbb{F}_{q_s}$  or  $\mathbb{F}_{q_s^2}$  in order to decompress a point encoding, the implementation **MUST NOT** assume that the square root exists, or that the encoding represents a point on the curve.

"You boil it in sawdust: you salt it in glue:
You condense it with locusts and tape:
Still keeping one principal object in view—
To preserve its symmetrical shape."

— Lewis Carroll, "The Hunting of the Snark" [Carroll1876]

**Sapling** uses an elliptic curve, Jubjub, designed to be efficiently implementable in zk-SNARK circuits. The represented group  $\mathbb{J}$  of points on this curve is defined in this section.

A complete twisted Edwards elliptic curve, as defined in [BL2017, section 4.3.4], is an elliptic curve E over a non-binary field  $\mathbb{F}_q$ , parameterized by distinct  $a,d:\mathbb{F}_q\setminus\{0\}$  such that a is square and d is nonsquare, with equation  $E:a\cdot u^2+v^2=1+d\cdot u^2\cdot v^2$ . We use the abbreviation "ctEdwards" to refer to complete twisted Edwards elliptic curves and coordinates.

Let  $q_{\mathbb{J}}:=r_{\mathbb{S}}$ , as defined in §5.4.8.2 'BLS12-381' on p. 74.

Let  $r_{\mathbb{J}} := 6554484396890773809930967563523245729705921265872317281365359162392183254199$ .

 $(q_{\mathbb{J}} \text{ and } r_{\mathbb{J}} \text{ are prime.})$ 

Let  $h_{\mathbb{T}} := 8$ .

Let  $a_{\mathbb{T}} := -1$ .

Let  $d_{\mathbb{J}} := -10240/10241 \pmod{q_{\mathbb{J}}}$ .

Let  $\mathbb{J}$  be the group of points (u,v) on a ctEdwards curve  $E_{\mathbb{J}}$  over  $\mathbb{F}_{q_{\mathbb{J}}}$  with equation  $a_{\mathbb{J}} \cdot u^2 + v^2 = 1 + d_{\mathbb{J}} \cdot u^2 \cdot v^2$ . The zero point with coordinates (0,1) is denoted  $\mathcal{O}_{\mathbb{J}}$ .  $\mathbb{J}$  has order  $h_{\mathbb{J}} \cdot r_{\mathbb{J}}$ .

Let 
$$\ell_{\mathbb{I}} := 256$$
.

Define the notation  $\sqrt[?]{\cdot}$  as in §2 '*Notation*' on p. 9.

Define I2LEBSP :  $(\ell:\mathbb{N}) \times \{0...2^{\ell}-1\} \to \mathbb{B}^{[\ell]}$  as in § 5.1 *Integers, Bit Sequences, and Endianness*' on p. 55, and similarly for LEBS2IP :  $(\ell:\mathbb{N}) \times \mathbb{B}^{[\ell]} \to \{0...2^{\ell}-1\}$ .

Define  $\operatorname{\mathsf{repr}}_{\mathbb{J}} : \mathbb{J} \to \mathbb{B}^{[\ell_{\mathbb{J}}]}$  such that  $\operatorname{\mathsf{repr}}_{\mathbb{J}}((u,v)) = \operatorname{\mathsf{I2LEBSP}}_{256}((v \bmod q_{\mathbb{J}}) + 2^{255} \cdot \tilde{u})$ , where  $\tilde{u} = u \bmod 2$ .

Define  $\mathsf{abst}_{\mathbb{J}}:\mathbb{B}^{[\ell_{\mathbb{J}}]}\to\mathbb{J}\cup\{\bot\}$  such that  $\mathsf{abst}_{\mathbb{J}}(P\star)$  is computed as follows:

let  $v\star$  :  $\mathbb{B}^{[255]}$  be the first 255 bits of  $P\star$  and let  $\tilde{u}$  :  $\mathbb{B}$  be the last bit.

 $\text{if LEBS2IP}_{255}(v\star) \geq q_{\mathbb{J}} \text{ then return } \bot, \text{ otherwise let } v : \mathbb{F}_{q_{\mathbb{J}}} = \mathsf{LEBS2IP}_{255}(v\star) \pmod{q_{\mathbb{J}}}.$ 

 $\text{let } u = \sqrt[?]{\frac{1-v^2}{a_{\mathbb{J}}-d_{\mathbb{J}}\cdot v^2}}. \text{ (The denominator } a_{\mathbb{J}}-d_{\mathbb{J}}\cdot v^2 \text{ cannot be zero, since } \frac{a_{\mathbb{J}}}{d_{\mathbb{J}}} \text{ is not square in } \mathbb{F}_{q_{\mathbb{J}}}.$ 

if  $u = \bot$ , return  $\bot$ .

if  $u \mod 2 = \tilde{u}$  then return (u, v) else return  $(q_{\mathbb{I}} - u, v)$ .

**Note:** In earlier versions of this specification,  $\mathsf{abst}_{\mathbb{J}}$  was defined as the left inverse of  $\mathsf{repr}_{\mathbb{J}}$  such that if S is not in the range of  $\mathsf{repr}_{\mathbb{J}}$ , then  $\mathsf{abst}_{\mathbb{J}}(S) = \bot$ . This differs from the specification above:

- $\cdot \text{ Previously, abst}_{\mathbb{J}}\Big(\text{I2LEBSP}_{256}\big(2^{255}+1\big)\Big) \text{ and abst}_{\mathbb{J}}\Big(\text{I2LEBSP}_{256}\big(2^{255}+q_{\mathbb{J}}-1\big)\Big) \text{ were defined as } \bot.$
- $\text{- In the current specification, } \mathsf{abst}_{\mathbb{J}}\Big(\mathsf{I2LEBSP}_{256}\big(2^{255}+1\big)\!\Big) = \mathsf{abst}_{\mathbb{J}}\big(\mathsf{I2LEBSP}_{256}(1)\big) = (0,1) = \mathcal{O}_{\mathbb{J}}, \text{ and also } \mathsf{abst}_{\mathbb{J}}\Big(\mathsf{I2LEBSP}_{256}\big(2^{255}+q_{\mathbb{J}}-1\big)\!\Big) = \mathsf{abst}_{\mathbb{J}}\big(\mathsf{I2LEBSP}_{256}\big(q_{\mathbb{J}}-1\big)\!\Big) = (0,-1).$

Define  $\mathbb{J}^{(r)}$  as the order- $r_{\mathbb{J}}$  subgroup of  $\mathbb{J}$ . Note that this includes  $\mathcal{O}_{\mathbb{J}}$ . For the set of points of order  $r_{\mathbb{J}}$  (which excludes  $\mathcal{O}_{\mathbb{J}}$ ), we write  $\mathbb{J}^{(r)*}$ .

$$\text{Define } \mathbb{J}_{\star}^{(r)} := \big\{ \mathsf{repr}_{\mathbb{J}}(P) : \mathbb{B}^{[\ell_{\mathbb{J}}]} \,|\, P \in \mathbb{J}^{(r)} \big\}.$$

#### Non-normative notes:

- The ctEdwards compressed encoding used here is consistent with that used in EdDSA [BJLSY2015] for validating keys and the R element of a signature.
- [BJLSY2015, "Encoding and parsing curve points"] gives algorithms for decompressing points from the encoding of  $\mathbb{J}$ .
- [BJLSY2015, "Encoding and parsing integers"] describes several possibilities for parsing of integers; the specification of abst<sub>J</sub> above requires "strict" parsing.

When computing square roots in  $\mathbb{F}_{q_{\mathbb{J}}}$  in order to decompress a point encoding, the implementation **MUST NOT** assume that the square root exists, or that the encoding represents a point on the curve.

Note that algorithms elsewhere in this specification that use Jubjub may impose other conditions on points, for example that they have order at least  $r_{\mathbb{I}}$ .

## 5.4.8.4 Coordinate Extractor for Jubjub

Let 
$$\mathcal{U}ig((u,v)ig) = u$$
 and let  $\mathcal{V}ig((u,v)ig) = v$ . Define  $\mathsf{Extract}_{\mathbb{J}^{(r)}} \ \ \ \mathbb{J}^{(r)} \to \mathbb{B}^{[\ell^{\mathsf{Sapling}}_{\mathsf{Merkle}}]}$  by 
$$\mathsf{Extract}_{\mathbb{J}^{(r)}}(P) := \mathsf{I2LEBSP}_{\ell^{\mathsf{Sapling}}_{\mathsf{Merkle}}} \big(\mathcal{U}(P)\big).$$

Facts: The point  $(0,1)=\mathcal{O}_{\mathbb{J}}$ , and the point (0,-1) has order 2 in  $\mathbb{J}$ .  $\mathbb{J}^{(r)}$  is of odd-prime order.

**Lemma 5.4.3.** Let 
$$P = (u, v) \in \mathbb{J}^{(r)}$$
. Then  $(u, -v) \notin \mathbb{J}^{(r)}$ .

*Proof.* If  $P=\mathcal{O}_{\mathbb{J}}$  then  $(u,-v)=(0,-1)\notin\mathbb{J}^{(r)}$ . Else, P is of odd-prime order. Note that  $v\neq 0$ . (If v=0 then  $a\cdot u^2=1$ , and so applying the doubling formula gives [2] P=(0,-1), then [4]  $P=(0,1)=\mathcal{O}_{\mathbb{J}}$ ; contradiction since then P would not be of odd-prime order.) Therefore,  $-v\neq v$ . Now suppose (u,-v)=Q is a point in  $\mathbb{J}^{(r)}$ . Then by applying the doubling formula we have [2] Q=-[2] P. But also [2] (-P)=-[2] P. Therefore either Q=-P (then V(Q)=V(-P)); contradiction since  $-v\neq v$ ), or doubling is not injective on  $\mathbb{J}^{(r)}$  (contradiction since  $\mathbb{J}^{(r)}$  is of odd order [KvE2013]).

# **Theorem 5.4.4.** U is injective on $\mathbb{J}^{(r)}$ .

*Proof.* By writing the curve equation as  $v^2 = (1 - a \cdot u^2)/(1 - d \cdot u^2)$ , and noting that the potentially exceptional case  $1 - d \cdot u^2 = 0$  does not occur for a *ctEdwards curve*, we see that for a given u there can be at most two possible solutions for v, and that if there are two solutions they can be written as v and -v. In that case by the Lemma, at most one of (u, v) and (u, -v) is in  $\mathbb{J}^{(r)}$ . Therefore, u is injective on points in  $\mathbb{J}^{(r)}$ .

Since I2LEBSP  $_{\ell^{\mathrm{Sapling}}}$  is injective, it follows that  $\mathsf{Extract}_{\mathbb{T}^{(r)}}$  is injective on  $\mathbb{J}^{(r)}.$ 

### 5.4.8.5 Group Hash into Jubjub

Let URS be the MPC randomness beacon defined in § 5.9 'Randomness Beacon' on p. 86.

Let BLAKE2s-256 be as defined in § 5.4.1.2 'BLAKE2 Hash Functions' on p. 58.

Let LEOS2IP be as defined in §5.1 'Integers, Bit Sequences, and Endianness' on p. 55.

Let  $\mathbb{J}^{(r)}$ ,  $\mathbb{J}^{(r)*}$ , and  $\mathsf{abst}_{\mathbb{J}}$  be as defined in §5.4.8.3 'Jubjub' on p. 76.

 $\text{Let GroupHash}^{\mathbb{J}^{(r)*}}. \text{Input} := \mathbb{B}^{\mathbb{Y}[8]} \times \mathbb{B}^{\mathbb{Y}[\mathbb{N}]}, \text{ and let GroupHash}^{\mathbb{J}^{(r)*}}. \text{URSType} := \mathbb{B}^{\mathbb{Y}[64]}.$ 

(The input element with type  $\mathbb{B}^{\mathbb{Y}^{[8]}}$  is intended to act as a "personalization" parameter to distinguish uses of the group hash for different purposes.)

Let  $D: \mathbb{B}^{\mathbb{Y}^{[8]}}$  be an 8-byte domain separator, and let  $M: \mathbb{B}^{\mathbb{Y}^{[\mathbb{N}]}}$  be the hash input.

The hash GroupHash  $\mathbb{J}^{(r)*}(D,M):\mathbb{J}^{(r)*}\cup\{\bot\}$  is calculated as follows:

```
\begin{split} & \det \underline{H} = \mathsf{BLAKE2s\text{-}256}(D,\,\mathsf{URS}\,||\,\,M) \\ & \det P = \mathsf{abst}_{\mathbb{J}}\big(\mathsf{LEOS2BSP}_{256}\big(\underline{H}\big)\big) \\ & \text{if } P = \bot \text{ then return } \bot \\ & \det Q = \big[h_{\mathbb{J}}\big]\,P \\ & \text{if } Q = \mathcal{O}_{\mathbb{J}} \text{ then return } \bot, \text{ else return } Q. \end{split}
```

#### Notes:

• The use of GroupHash $_{\text{URS}}^{\mathbb{J}^{(r)*}}$  for DiversifyHash $^{\text{Sapling}}$  and to generate independent bases needs a random oracle (for inputs on which GroupHash $_{\text{URS}}^{\mathbb{J}^{(r)*}}$  does not return  $\perp$ ); here we show that it is sufficient to employ a simpler random oracle instantiated by BLAKE2s-256 in the security analysis.

 $\underline{H}: \mathbb{B}^{\mathbb{Y}^{[32]}} \mapsto_{\not\in \{\bot, \mathcal{O}_{\mathbb{J}}, (0, -1)\}} \mathsf{abst}_{\mathbb{J}} \big(\mathsf{LEOS2BSP}_{256}(\underline{H})\big): \mathbb{J} \text{ is injective, and both it and its inverse are efficiently computable.}$ 

 $P: \mathbb{J} \mapsto_{\notin \{\mathcal{O}_{\mathbb{I}}\}} [h_{\mathbb{J}}] P: \mathbb{J}^{(r)*}$  is exactly  $h_{\mathbb{J}}$ -to-1, and both it and its inverse relation are efficiently computable.

It follows that when  $(D:\mathbb{B}^{\mathbb{Y}^{[8]}},M:\mathbb{B}^{\mathbb{Y}^{[\mathbb{N}]}})\mapsto \mathsf{BLAKE2s\text{-}256}(D,\,\mathsf{URS}\mid\mid M):\mathbb{B}^{\mathbb{Y}^{[32]}}$  is modelled as a random  $oracle,\,(D:\mathbb{B}^{\mathbb{Y}^{[8]}},M:\mathbb{B}^{\mathbb{Y}^{[\mathbb{N}]}})\mapsto_{\not\in\{\bot\}}\mathsf{GroupHash}_{\mathsf{URS}}^{\mathbb{I}^{(r)*}}(D,M):\mathbb{J}^{(r)*}$  also acts as a random oracle.

• The BLAKE2s-256 chaining variable after processing URS may be precomputed.

Define first  $: (\mathbb{B}^{\underline{Y}} \to T \cup \{\bot\}) \to T \cup \{\bot\}$  so that first(f) = f(i) where i is the least integer in  $\mathbb{B}^{\underline{Y}}$  such that  $f(i) \neq \bot$ , or  $\bot$  if no such i exists.

 $\text{Define FindGroupHash}^{\mathbb{J}^{(r)*}}\big(D,M\big) := \mathsf{first}(i : \mathbb{B}^{\underline{\mathsf{Y}}} \mapsto \mathsf{GroupHash}^{\mathbb{J}^{(r)*}}_{\mathsf{URS}}(D,M \mid\mid [i]) : \mathbb{J}^{(r)*} \cup \{\bot\}).$ 

**Note:** For random input, FindGroupHash  $^{\mathbb{J}^{(r)*}}$  returns  $\bot$  with probability approximately  $2^{-256}$ . In the **Zcash** protocol, most uses of FindGroupHash  $^{\mathbb{J}^{(r)*}}$  are for constants and do not return  $\bot$ ; the only use that could potentially return  $\bot$  is in the computation of a *default diversified payment address* in §4.2.2 '**Sapling Key Components**' on p. 32.

# 5.4.9 Zero-Knowledge Proving Systems

### **5.4.9.1** BCTV14

Before **Sapling** activation, **Zcash** uses zk-SNARKs generated by a fork of libsnark [Zcash-libsnark] with the BCTV14 proving system described in [BCTV2014a], which is a modification of the systems in [PHGR2013] and [BCGTV2013].

A BCTV14 proof comprises  $(\pi_A : \mathbb{G}_1^{(r)*}, \pi_A' : \mathbb{G}_1^{(r)*}, \pi_B : \mathbb{G}_2^{(r)*}, \pi_B' : \mathbb{G}_1^{(r)*}, \pi_C : \mathbb{G}_1^{(r)*}, \pi_C' : \mathbb{G}_1^{(r)*}, \pi_K : \mathbb{G}_1^{(r)*}, \pi_K : \mathbb{G}_1^{(r)*}, \pi_B : \mathbb{G}_1^{(r)*})$ . It is computed as described in [BCTV2014a, Appendix B], using the pairing parameters specified in § 5.4.8.1 'BN-254' on p. 73.

**Note:** Many details of the *proving system* are beyond the scope of this protocol document. For example, the *quadratic constraint program* verifying the *JoinSplit statement*, or its translation to a *Quadratic Arithmetic Program* [BCTV2014a, section 2.3], are not specified in this document. In 2015, Bryan Parno found a bug in this translation, which is corrected by the *libsnark* implementation<sup>7</sup> [WCBTV2015] [Parno2015] [BCTV2014a, Remark 2.5]. In practice it will be necessary to use the specific proving and verifying keys that were generated for the **Zcash** production *block chain*, given in §5.7 'BCTV14 *zk-SNARK Parameters*' on p. 85, together with a *proving system* implementation that is interoperable with the **Zcash** fork of *libsnark*, to ensure compatibility.

**Vulnerability disclosure:** BCTV14 is subject to a security vulnerability, separate from [Parno2015], that could allow violation of Knowledge Soundness (and Soundness) [CVE-2019-7167] [SWB2019] [Gabizon2019]. The consequence for **Zcash** is that balance violation could have occurred before activation of the **Sapling** *network upgrade*, although there is no evidence of this having happened. Use of the vulnerability to produce false proofs is believed to have been fully mitigated by activation of **Sapling**. The use of BCTV14 in **Zcash** is now limited to verifying proofs that were made prior to the **Sapling** *network upgrade*.

Due to this issue, new forks of **Zcash MUST NOT** use BCTV14, and any other users of the **Zcash** protocol **SHOULD** discontinue use of BCTV14 as soon as possible.

The vulnerability does not affect the Zero Knowledge property of the scheme (as described in any version of [BCTV2014a] or as implemented in any version of *libsnark* that has been used in **Zcash**), even under subversion of the parameter generation [BGG2017, Theorem 4.10].

[Sapling onward] An implementation of Zcash that checkpoints on a block after Sapling MAY choose to skip verification of BCTV14 proofs. Note that in § 3.3 'The Block Chain' on p. 15, there is a requirement that a full validator that potentially risks Mainnet funds or displays Mainnet transaction information to a user MUST do so only for a block chain that includes the activation block of the most recent settled network upgrade, with its known block hash as specified in § 3.11 'Mainnet and Testnet' on p. 19. Since the most recent settled network upgrade is after the Sapling network upgrade, this mitigates the potential risks due to skipping BCTV14 proof verification.

### **Encoding of BCTV14 Proofs**

A BCTV14 proof is encoded by concatenating the encodings of its elements; for the BN-254 pairing this is:

| 264-bit $\pi_A$ 26 | 64-bit $\pi'_A$ | 520-bit $\pi_B$ | 264-bit $\pi_B'$ | 264-bit $\pi_C$ | 264-bit $\pi_C'$ | 264-bit $\pi_K$ | 264-bit $\pi_H$ |
|--------------------|-----------------|-----------------|------------------|-----------------|------------------|-----------------|-----------------|
|--------------------|-----------------|-----------------|------------------|-----------------|------------------|-----------------|-----------------|

The resulting proof size is 296 bytes.

In addition to the steps to verify a proof given in [BCTV2014a, Appendix B], the verifier **MUST** check, for the encoding of each element, that:

- the lead byte is of the required form;
- the remaining bytes encode a big-endian representation of an integer in  $\{0...q_{\mathbb{S}}-1\}$  or (for  $\pi_B$ )  $\{0...q_{\mathbb{S}}^2-1\}$ ;
- the encoding represents a point in  $\mathbb{G}_1^{(r)*}$  or (for  $\pi_B$ )  $\mathbb{G}_2^{(r)*}$ , including checking that it is of order  $r_{\mathbb{G}}$  in the latter case.

<sup>&</sup>lt;sup>7</sup> Confusingly, the bug found by Bryan Parno was fixed in *libsnark* in 2015, but that fix was incompletely described in the May 2015 update [BCTV2014a-old, Theorem 2.4]. It is described completely in [BCTV2014a, Theorem 2.4] and in [Gabizon2019].

#### 5.4.9.2 Groth16

After **Sapling** activation, **Zcash** uses *zk-SNARKs* with the **Groth16** *proving system* described in [BGM2017], which is a modification of the system in [Groth2016]. An independent security proof of this system and its setup is given in [Maller2018].

Groth16 zk-SNARK proofs are used in transaction version 4 and later (§ 7.1 'Transaction Encoding and Consensus' on p. 88), both in Sprout JoinSplit descriptions and in Sapling Spend descriptions and Output descriptions. They are generated by the bellman library [Bowe-bellman].

A Groth16 proof comprises  $(\pi_A:\mathbb{S}_1^{(r)*},\pi_B:\mathbb{S}_2^{(r)*},\pi_C:\mathbb{S}_1^{(r)*})$ . It is computed as described in [Groth2016, section 3.2], using the pairing parameters specified in § 5.4.8.2 'BLS12-381' on p. 74. The proof elements are in a different order to the presentation in [Groth2016].

Note: The quadratic constraint programs verifying the Spend statement and Output statement are described in Appendix § A 'Circuit Design' on p. 145. However, many other details of the proving system are beyond the scope of this protocol document. For example, certain details of the translations of the Spend statement and Output statement to Quadratic Arithmetic Programs are not specified in this document. In practice it will be necessary to use the specific proving and verifying keys generated for the Zcash production block chain (see § 5.8 'Groth16 zk-SNARK Parameters' on p. 86), and a proving system implementation that is interoperable with the bellman library used by Zcash, to ensure compatibility.

# **Encoding of Groth16 Proofs**

A Groth16 proof is encoded by concatenating the encodings of its elements; for the BLS12-381 pairing this is:

| 384-bit $\pi_A$ | 768-bit $\pi_B$ | 384-bit $\pi_C$ |
|-----------------|-----------------|-----------------|
|-----------------|-----------------|-----------------|

The resulting proof size is 192 bytes.

In addition to the steps to verify a proof given in [Groth2016], the verifier **MUST** check, for the encoding of each element, that:

- the leading bitfield is of the required form;
- the remaining bits encode a big-endian representation of an integer in  $\{0...q_S-1\}$  or (in the case of  $\pi_B$ ) two integers in that range;
- the encoding represents a point in  $\mathbb{S}_1^{(r)*}$  or (in the case of  $\pi_B$ )  $\mathbb{S}_2^{(r)*}$ , including checking that it is of order  $r_{\mathbb{S}}$  in each case.

# 5.5 Encodings of Note Plaintexts and Memo Fields

As explained in § 3.2.1 'Note Plaintexts and Memo Fields' on p. 14, transmitted notes are stored on the block chain in encrypted form. The components and usage of note plaintexts, and which keys they are encrypted to, are defined in that section.

The encoding of a **Sprout** note plaintext consists of:

| $8$ -bit leadByte $64$ -bit v $256$ -bit $\rho$ $256$ -bit rcm memo (512 bytes) |
|---------------------------------------------------------------------------------|
|---------------------------------------------------------------------------------|

- A byte, 0x00, indicating this version of the encoding of a **Sprout** *note plaintext*.
- · 8 bytes specifying v.

- 32 bytes specifying  $\rho$ .
- · 32 bytes specifying rcm.
- 512 bytes specifying memo.

The encoding of a **Sapling** *note plaintext* consists of:

| 8-bit leadByte 88-bit d 64-bit v 256-bit rcm mem | (512 bytes) |
|--------------------------------------------------|-------------|
|--------------------------------------------------|-------------|

- A byte, 0x01 as specified in § 3.2.1 'Note Plaintexts and Memo Fields' on p. 14, indicating this version of the encoding of a **Sapling** note plaintext.
- · 11 bytes specifying d.
- · 8 bytes specifying v.
- · 32 bytes specifying rcm.
- · 512 bytes specifying memo.

# 5.6 Encodings of Addresses and Keys

This section describes how Zcash encodes shielded payment addresses, incoming viewing keys, and spending keys.

Addresses and keys can be encoded as a byte sequence; this is called the *raw encoding*. For **Sprout** *shielded payment addresses*, this byte sequence can then be further encoded using *Base58Check*. The *Base58Check* layer is the same as for upstream **Bitcoin** addresses [Bitcoin-Base58].

For Sapling-specific key and address formats, Bech32 [ZIP-173] is used instead of Base58Check.

**Non-normative note:** ZIP 173 is similar to **Bitcoin**'s BIP 173, except for dropping the limit of 90 characters on an encoded *Bech32* string (which does not hold for **Sapling** viewing keys, for example), and requirements specific to Bitcoin's Segwit addresses.

Payment addresses MAY be encoded as QR codes; in this case, the RECOMMENDED format for a Sapling payment address is the Bech32 form converted to uppercase, using the Alphanumeric mode [ISO2015, sections 7.3.4 and 7.4.4].

# 5.6.1 Transparent Encodings

### 5.6.1.1 Transparent Addresses

Transparent addresses are either P2SH (Pay to Script Hash) addresses [BIP-13] or P2PKH (Pay to Public Key Hash) addresses [Bitcoin-P2PKH].

The raw encoding of a P2SH address consists of:

| 8-bit 0x1C 8-bit 0xBD | 160-bit script hash |
|-----------------------|---------------------|
|-----------------------|---------------------|

- Two bytes [0x1C, 0xBD], indicating this version of the *raw encoding* of a P2SH address on *Mainnet*. (Addresses on *Testnet* use [0x1C, 0xBA] instead.)
- 20 bytes specifying a script hash [Bitcoin-P2SH].

The raw encoding of a P2PKH address consists of:

| 8-bit 0x1C 8-bit 0xB8 160-bit validating key hash | 8-bit 0x1C | 8-bit 0xB8 | 160-bit <i>validating key</i> hash |
|---------------------------------------------------|------------|------------|------------------------------------|
|---------------------------------------------------|------------|------------|------------------------------------|

- Two bytes [0x1C, 0xB8], indicating this version of the *raw encoding* of a P2PKH address on *Mainnet*. (Addresses on *Testnet* use [0x1D, 0x25] instead.)
- 20 bytes specifying a *validating key* hash, which is a RIPEMD-160 hash [RIPEMD160] of a SHA-256 hash [NIST2015] of a compressed ECDSA key encoding.

#### Notes:

- In Bitcoin a single byte is used for the version field identifying the address type. In Zcash two bytes are used. For addresses on Mainnet, this and the encoded length cause the first two characters of the Base58Check encoding to be fixed as "t3" for P2SH addresses, and as "t1" for P2PKH addresses. (This does not imply that a transparent Zcash address can be parsed identically to a Bitcoin address just by removing the "t".)
- · Zcash does not yet support Hierarchical Deterministic Wallet addresses [BIP-32].

# 5.6.1.2 Transparent Private Keys

These are encoded in the same way as in **Bitcoin** [Bitcoin-Base58], for both *Mainnet* and *Testnet*.

# 5.6.2 Sprout Encodings

# 5.6.2.1 Sprout Payment Addresses

Let KA<sup>Sprout</sup> be as defined in § 5.4.4.1 'Sprout Key Agreement' on p. 65.

A **Sprout** shielded payment address consists of  $a_{pk} \circ \mathbb{B}^{[\ell_{PRF}^{Sprout}]}$  and  $pk_{enc} \circ KA^{Sprout}$ . Public.

a<sub>pk</sub> is a SHA256Compress output. pk<sub>enc</sub> is a KA<sup>Sprout</sup>.Public key, for use with the encryption scheme defined in §4.16 *'In-band secret distribution (Sprout)'* on p. 49. These components are derived from a *spending key* as described in §4.2.1 *'Sprout Key Components'* on p. 31.

The raw encoding of a **Sprout** shielded payment address consists of:

| 8-bit 0x16 | 8-bit 0x9A | 256-bit a <sub>pk</sub> | 256-bit pk <sub>enc</sub> |
|------------|------------|-------------------------|---------------------------|
|------------|------------|-------------------------|---------------------------|

- Two bytes [0x16, 0x9A], indicating this version of the *raw encoding* of a **Sprout** *shielded payment address* on *Mainnet*. (Addresses on *Testnet* use [0x16, 0xB6] instead.)
- · 32 bytes specifying a<sub>pk</sub>.
- · 32 bytes specifying pkenc, using the normal encoding of a Curve25519 public key [Bernstein2006].

**Note:** For addresses on *Mainnet*, the lead bytes and encoded length cause the first two characters of the *Base58Check* encoding to be fixed as "zc". For *Testnet*, the first two characters are fixed as "zt".

# 5.6.2.2 Sprout Incoming Viewing Keys

Let KA Sprout be as defined in § 5.4.4.1 'Sprout Key Agreement' on p. 65.

A **Sprout** *incoming viewing key* consists of  $a_{pk} \, {}^{\circ} \, \mathbb{B}^{[\ell_{PRF}^{Sprout}]}$  and  $sk_{enc} \, {}^{\circ} \, KA^{Sprout}$ . Private.

a<sub>pk</sub> is a SHA256Compress output. sk<sub>enc</sub> is a KA<sup>Sprout</sup>.Private key, for use with the encryption scheme defined in § 4.16 *'In-band secret distribution (Sprout)'* on p. 49. These components are derived from a *spending key* as described in § 4.2.1 *'Sprout Key Components'* on p. 31.

The raw encoding of a **Sprout** incoming viewing key consists of:

| 8-bit 0xA8 8-bit 0xAB 8-bit 0xD3 | 256-bit a <sub>pk</sub> | 256-bit sk <sub>enc</sub> |
|----------------------------------|-------------------------|---------------------------|
|----------------------------------|-------------------------|---------------------------|

- Three bytes [0xA8, 0xAB, 0xD3], indicating this version of the raw encoding of a **Zcash** incoming viewing key on *Mainnet*. (Addresses on *Testnet* use [0xA8, 0xAC, 0xOC] instead.)
- · 32 bytes specifying a<sub>pk</sub>.
- · 32 bytes specifying skenc, using the normal encoding of a Curve25519 private key [Bernstein2006].

 $sk_{enc}$  MUST be "clamped" using KA<sup>Sprout</sup>. FormatPrivate as specified in § 4.2.1 'Sprout Key Components' on p. 31. That is, a decoded incoming viewing key MUST be considered invalid if  $sk_{enc} \neq KA^{Sprout}$ . FormatPrivate( $sk_{enc}$ ).

KA<sup>Sprout</sup>.FormatPrivate is defined in §5.4.4.1 'Sprout Key Agreement' on p. 65.

**Note:** For addresses on *Mainnet*, the lead bytes and encoded length cause the first four characters of the *Base58Check* encoding to be fixed as "ZiVK". For *Testnet*, the first four characters are fixed as "ZiVt".

## 5.6.2.3 Sprout Spending Keys

A **Sprout** spending key consists of a<sub>sk</sub>, which is a sequence of 252 bits (see § 4.2.1 '**Sprout** Key Components' on p. 31). The raw encoding of a **Sprout** spending key consists of:

| 8-bit 0xAB | 8-bit 0x36 | $[0]^4$ | 252-bit a <sub>sk</sub> |
|------------|------------|---------|-------------------------|
|------------|------------|---------|-------------------------|

- Two bytes [0xAB, 0x36], indicating this version of the *raw encoding* of a **Zcash** *spending key* on *Mainnet*. (Addresses on *Testnet* use [0xAC, 0x08] instead.)
- 32 bytes: 4 zero padding bits and 252 bits specifying  $a_{sk}$ .

The zero padding occupies the most significant 4 bits of the third byte.

#### Notes:

- If an implementation represents  $a_{sk}$  internally as a sequence of 32 bytes with the 4 bits of zero padding intact, it will be in the correct form for use as an input to PRF<sup>addr</sup>, PRF<sup>nfSprout</sup>, and PRF<sup>pk</sup> without need for bit-shifting.
- For addresses on *Mainnet*, the lead bytes and encoded length cause the first two characters of the *Base58Check* encoding to be fixed as "SK". For *Testnet*, the first two characters are fixed as "ST".

# 5.6.3 Sapling Encodings

# 5.6.3.1 Sapling Payment Addresses

Let KA Sapling be as defined in § 5.4.4.3 'Sapling Key Agreement' on p. 66.

Let  $\ell_d$  be as defined in §5.3 'Constants' on p. 56.

Let  $\mathbb{J}^{(r)}$ ,  $\mathsf{abst}_{\mathbb{J}}$ , and  $\mathsf{repr}_{\mathbb{J}}$  be as defined in § 5.4.8.3 'Jubjub' on p. 76.

Let LEBS2OSP :  $(\ell : \mathbb{N}) \times \mathbb{B}^{[\ell]} \to \mathbb{B}^{\mathbb{Y}^{[ceiling}(\ell/8)]}$  be as defined in §5.1 'Integers, Bit Sequences, and Endianness' on p. 55.

A **Sapling** shielded payment address consists of d :  $\mathbb{B}^{[\ell_d]}$  and  $pk_d$  :  $KA^{Sapling}$ . Public Prime Subgroup.

 $pk_d$  is an encoding of a KA<sup>Sapling</sup> public key of type KA<sup>Sapling</sup>. Public Prime Subgroup, for use with the encryption scheme defined in § 4.17 'In-band secret distribution (**Sapling**)' on p. 50. d is a diversifier. These components are derived as described in § 4.2.2 'Sapling Key Components' on p. 32.

The raw encoding of a Sapling shielded payment address consists of:

|--|

- 11 bytes specifying d.
- 32 bytes specifying the ctEdwards compressed encoding of pk<sub>d</sub> (see § 5.4.8.3 'Jubjub' on p. 76).

When decoding the representation of  $pk_d$ , the address **MUST** be considered invalid if  $abst_{\mathbb{I}}$  returns  $\perp$ .

For addresses on *Mainnet*, the *Human-Readable Part* (as defined in [ZIP-173]) is "zs". For addresses on *Testnet*, the *Human-Readable Part* is "ztestsapling".

## 5.6.3.2 Sapling Incoming Viewing Keys

Let KA Sapling be as defined in § 5.4.4.3 'Sapling Key Agreement' on p. 66.

Let  $\ell_{\text{int}}^{\text{Sapling}}$  be as defined in § 5.3 'Constants' on p. 56.

A **Sapling** incoming viewing key consists of ivk  $\ \ \{0\dots 2^{\ell_{\mathrm{livk}}^{\mathrm{Sapling}}}-1\}.$ 

ivk is a KA<sup>Sapling</sup>. Private key (restricted to  $\ell_{ivk}^{Sapling}$  bits), derived as described in § 4.2.2 'Sapling Key Components' on p. 32. It is used with the encryption scheme defined in § 4.17 'In-band secret distribution (Sapling)' on p. 50.

The raw encoding of a **Sapling** incoming viewing key consists of:

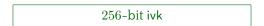

· 32 bytes (little-endian) specifying ivk, padded with zeros in the most significant bits.

ivk **MUST** be in the range  $\{0...2^{\ell_{\text{ivk}}^{\text{Sapling}}}-1\}$  as specified in §4.2.2 '**Sapling** Key Components' on p. 32. That is, a decoded incoming viewing key **MUST** be considered invalid if ivk is not in this range.

For incoming viewing keys on Mainnet, the Human-Readable Part is "zivks". For incoming viewing keys on Testnet, the Human-Readable Part is "zivktestsapling".

## 5.6.3.3 Sapling Full Viewing Keys

Let KA Sapling be as defined in § 5.4.4.3 'Sapling Key Agreement' on p. 66.

A **Sapling** full viewing key consists of  $ak : \mathbb{J}^{(r)*}$ ,  $nk : \mathbb{J}^{(r)}$ , and  $ovk : \mathbb{B}^{\mathbb{Y}^{[\ell_{ovk}/8]}}$ .

ak and nk are points on the Jubjub curve (see § 5.4.8.3 'Jubjub' on p. 76). They are derived as described in § 4.2.2 'Sapling Key Components' on p. 32.

The raw encoding of a **Sapling** full viewing key consists of:

| $LEBS2OSP_{256}\big(repr_{\mathbb{J}}(ak)\!\big)$ | $LEBS2OSP_{256}\big(repr_{\mathbb{J}}(nk)\big)$ | 32-byte ovk |
|---------------------------------------------------|-------------------------------------------------|-------------|
|---------------------------------------------------|-------------------------------------------------|-------------|

- · 32 bytes specifying the ctEdwards compressed encoding of ak (see § 5.4.8.3 'Jubjub' on p. 76).
- · 32 bytes specifying the ctEdwards compressed encoding of nk.
- · 32 bytes specifying the *outgoing viewing key* ovk.

When decoding this representation, the key **MUST** be considered invalid if  $\mathsf{abst}_{\mathbb{J}}$  returns  $\bot$  for either  $\mathsf{ak}$  or  $\mathsf{nk}$ , or if  $\mathsf{ak} \notin \mathbb{J}^{(r)*}$ , or if  $\mathsf{nk} \notin \mathbb{J}^{(r)}$ .

For full viewing keys on Mainnet, the Human-Readable Part is "zviews". For full viewing keys on Testnet, the Human-Readable Part is "zviewtestsapling".

## 5.6.3.4 Sapling Spending Keys

A **Sapling** spending key consists of sk :  $\mathbb{B}^{[\ell_{sk}]}$  (see § 4.2.2 '**Sapling** Key Components' on p. 32).

The raw encoding of a Sapling spending key consists of:

$$\mathsf{LEBS2OSP}_{256}(\mathsf{sk})$$

· 32 bytes specifying sk.

For spending keys on Mainnet, the Human-Readable Part is "secret-spending-key-main". For spending keys on Testnet, the Human-Readable Part is "secret-spending-key-test".

### 5.7 BCTV14 zk-SNARK Parameters

The SHA-256 hashes of the *proving key* and *verifying key* for the **Sprout** *JoinSplit circuit*, encoded in *libsnark* format, are:

8bc20a7f013b2b58970cddd2e7ea028975c88ae7ceb9259a5344a16bc2c0eef7 sprout-proving.key 4bd498dae0aacfd8e98dc306338d017d9c08dd0918ead18172bd0aec2fc5df82 sprout-verifying.key

These parameters were obtained by a multi-party computation described in [BGG-mpc] and [BGG2017]. They are used only before **Sapling** activation. Due to the security vulnerability described in §5.4.9.1 'BCTV14' on p. 78, it is not recommended to use these parameters in new protocols, and it is recommended to stop using them in protocols other than **Zcash** where they are currently used.

# 5.8 Groth16 zk-SNARK Parameters

bellman [Bowe-bellman] encodes the proving key and verifying key for a zk-SNARK circuit in a single parameters file. The BLAKE2b-512 hashes of this file for the **Sapling** Spend circuit and Output circuit, and for the implementation of the **Sprout** JoinSplit circuit used after **Sapling** activation, are respectively:

8270785a1a0d0bc77196f000ee6d221c9c9894f55307bd9357c3f0105d31ca63
991ab91324160d8f53e2bbd3c2633a6eb8bdf5205d822e7f3f73edac51b2b70c sapling-spend.params
657e3d38dbb5cb5e7dd2970e8b03d69b4787dd907285b5a7f0790dcc8072f60b
f593b32cc2d1c030e00ff5ae64bf84c5c3beb84ddc841d48264b4a171744d028 sapling-output.params
e9b238411bd6c0ec4791e9d04245ec350c9c5744f5610dfcce4365d5ca49dfef
d5054e371842b3f88fa1b9d7e8e075249b3ebabd167fa8b0f3161292d36c180a sprout-groth16.params

These parameters were obtained by a multi-party computation described in [BGM2017].

#### 5.9 Randomness Beacon

 $Let \ URS := "096b36a5804bfacef1691e173c366a47ff5ba84a44f26ddd7e8d9f79d5b42df0".$ 

This value is used in the definition of GroupHash  $^{\mathbb{J}^{(r)*}}$  in § 5.4.8.5 '*Group Hash into* Jubjub' on p. 78, and in the multiparty computation to obtain the **Sapling** parameters given in § 5.8 'Groth16 *zk-SNARK Parameters*' on p. 86.

It is derived as described in [Bowe2018]:

- Take the hash of the **Bitcoin** *block* at height 514200 in *RPC byte order*, i.e. the big-endian 32-byte representation of 0x00000000000000000034b33e842ac1c50456abe5fa92b60f6b3dfc5d247f7b58.
- $\cdot$  Apply SHA-256  $2^{42}$  times.
- · Convert to a US-ASCII lowercase hexadecimal string.

**Note:** URS is a 64-byte US-ASCII string, i.e. the first byte is 0x30, not 0x09.

# 6 Network Upgrades

**Zcash** launched with a protocol revision that we call **Sprout**.

A first upgrade, called **Overwinter**, activated on *Mainnet* on 26 June, 2018 at *block height* 347500 [Swihart2018]. Its specifications are described in this document, [ZIP-201], [ZIP-202], [ZIP-203], and [ZIP-143].

A second upgrade, called **Sapling**, activated on *Mainnet* on 28 October, 2018 at *block height* 419200 [Hamdon2018]. Its specifications are described in this document, [ZIP-205], and [ZIP-243].

A third upgrade, called **Blossom**, activated on *Mainnet* on 11 December, 2019 at *block height* 653600 [Zcash-Blossom]. Its specifications are described in this document, [ZIP-206], and [ZIP-208].

This section summarizes the strategy for upgrading from **Sprout** to subsequent versions of the protocol (**Overwinter**, **Sapling**, **Blossom**, **Heartwood**, **Canopy**, and **NU5**), and for future upgrades.

The network upgrade mechanism is described in [ZIP-200].

Each network upgrade is introduced as a "bilateral consensus rule change". In this kind of upgrade,

- · there is an activation block height at which the consensus rule change takes effect;
- blocks and transactions that are valid according to the post-upgrade rules are not valid before the upgrade block height;

• blocks and transactions that are valid according to the pre-upgrade rules are no longer valid at or after the activation block height.

Full support for each *network upgrade* is indicated by a minimum version of the peer-to-peer protocol. At the planned *activation block height*, nodes that support a given upgrade will disconnect from (and will not reconnect to) nodes with a protocol version lower than this minimum. See [ZIP-201] for how this applies to the **Overwinter** upgrade, for example.

This ensures that upgrade-supporting nodes transition cleanly from the old protocol to the new protocol. Nodes that do not support the upgrade will find themselves on a network that uses the old protocol and is fully partitioned from the upgrade-supporting network. This allows us to specify arbitrary protocol changes that take effect at a given *block height*.

Note, however, that a *block chain reorganization* across the upgrade *activation block height* is possible. In the case of such a reorganization, *blocks* at a height before the *activation block height* will still be created and validated according to the pre-upgrade rules, and upgrade-supporting nodes **MUST** allow for this.

# 7 Consensus Changes from Bitcoin

# 7.1 Transaction Encoding and Consensus

The **Zcash** *transaction* format up to and including *transaction version* 4 is as follows (this should be read in the context of consensus rules later in the section):

| Version* | Bytes                               | Name                    | Data Type                             | Description                                                                                                    |
|----------|-------------------------------------|-------------------------|---------------------------------------|----------------------------------------------------------------------------------------------------|
| 14       | 4                                   | header                  | uint32                                | Contains:  · f0verwintered flag (bit 31)  · version (bits 30 0) – transaction version.                                                                                        |
| 34       | 4                                   | ${\tt nVersionGroupId}$ | uint32                                | Version group ID (nonzero).                                                                                                    |
| 14       | Varies                              | tx_in_count             | compactSize                           | Number of transparent inputs.                                                                                                    |
| 14       | Varies                              | tx_in                   | tx_in                                 | Transparent inputs, encoded as in Bitcoin.                                                                                                    |
| 14       | Varies                              | tx_out_count            | compactSize                           | Number of transparent outputs.                                                                                                    |
| 14       | Varies                              | tx_out                  | tx_out                                | Transparent outputs, encoded as in Bitcoin.                                                                                                    |
| 14       | 4                                   | lock_time               | uint32                                | Unix-epoch UTC time or <i>block height</i> , encoded as in <b>Bitcoin</b> .                                                                                                   |
| 34       | 4                                   | nExpiryHeight           | uint32                                | A <i>block height</i> after which the <i>transaction</i> will expire, or 0 to disable expiry. [ZIP-203]                                                                       |
| 4        | 8                                   | valueBalanceSapling     | int64                                 | The net value of <b>Sapling</b> spends minus outputs.                                                                                                    |
| 4        | Varies                              | nSpendsSapling          | compactSize                           | The number of Spend descriptions in vSpendsSapling.                                                                                                    |
| 4        | $384 \cdot \\ {\tt nSpendsSapling}$ | vSpendsSapling          | SpendDescriptionV4 [nSpendsSapling]   | A sequence of Spend descriptions, encoded per §7.3<br>'Spend Description Encoding and Consensus' on p. 92.                                                                    |
| 4        | Varies                              | nOutputsSapling         | compactSize                           | The number of Output descriptions in vOutputsSapling.                                                                                                    |
| 4        | 948.<br>nOutputsSapling             | vOutputsSapling         | OutputDescriptionV4 [nOutputsSapling] | A sequence of Output descriptions, encoded per §7.4 'Output Description Encoding and Consensus' on p. 93.                                                                     |
| 24       | Varies                              | nJoinSplit              | compactSize                           | The number of JoinSplit descriptions in vJoinSplit.                                                                                                    |
| 23       | 1802.<br>nJoinSplit                 | vJoinSplit              | JSDescriptionBCTV14 [nJoinSplit]      | A sequence of JoinSplit descriptions using BCTV14 proofs, encoded per §7.2 'JoinSplit Description Encoding and Consensus' on p. 91.                                           |
| 4        | 1698∙<br>nJoinSplit                 | vJoinSplit              | JSDescriptionGroth16<br>[nJoinSplit]  | A sequence of JoinSplit descriptions using Groth16 proofs, encoded per §7.2 'JoinSplit Description Encoding and Consensus' on p. 91.                                          |
| 24 †     | 32                                  | joinSplitPubKey         | byte[32]                              | An encoding of a JoinSplitSig public validating key.                                                                                                    |
| 24†      | 64                                  | joinSplitSig            | byte[64]                              | A signature on a prefix of the <i>transaction</i> encoding, validated using <code>joinSplitPubKey</code> as specified in §4.10 'Non-malleability ( <b>Sprout</b> )' on p. 40. |
| 4 ‡      | 64                                  | bindingSigSapling       | byte[64]                              | A Sapling binding signature on the SIGHASH transaction hash, validated as specified in § 5.4.6.2 'Binding Signature (Sapling)' on p. 70.                                      |

<sup>\*</sup> Version constraints apply to the effectiveVersion, which is equal to min(2, version) when fOverwintered = 0 and to version otherwise. The consensus rules later in this section specify constraints on nVersionGroupId depending on effectiveVersion.

- † The joinSplitPubKey and joinSplitSig fields are present if and only if effectiveVersion  $\geq 2$  and nJoinSplit > 0.
- $\ddagger$  bindingSigSapling is present if and only if effectiveVersion = 4 and nSpendsSapling + nOutputsSapling > 0.

Note that the valueBalanceSapling field is always present for these transaction versions.

Several Sapling fields have been renamed from previous versions of this specification: valueBalance  $\rightarrow$  valueBalanceSapling; nShieldedSpend  $\rightarrow$  nSpendsSapling; vShieldedSpend  $\rightarrow$  vSpendsSapling; nShieldedOutput  $\rightarrow$  nOutputsSapling; vShieldedOutput  $\rightarrow$  vOutputsSapling; bindingSig  $\rightarrow$  bindingSigSapling.

### 7.1.1 Transaction Identifiers

The *transaction ID* of a version 4 or earlier *transaction* is the SHA-256d hash of the *transaction* encoding in the format described above.

#### 7.1.2 Transaction Consensus Rules

#### Consensus rules:

- The transaction version number **MUST** be greater than or equal to 1.
- [Pre-Overwinter] The fOverwintered flag MUST NOT be set.
- [Overwinter onward] The fOverwintered flag MUST be set.
- [Overwinter onward] The version group ID MUST be recognized.
- [Overwinter only, pre-Sapling] The transaction version number MUST be 3, and the version group ID MUST be 0x03C48270.
- [Sapling onward] The transaction version number MUST be 4, and the version group ID MUST be 0x892F2085.
- [Pre-Sapling] The encoded size of the transaction MUST be less than or equal to 100000 bytes.
- [Pre-Sapling] If effectiveVersion = 1 or nJoinSplit = 0, then both tx\_in\_count and tx\_out\_count MUST be nonzero.
- [Sapling onward] If effectiveVersion < 5, then at least one of tx\_in\_count, nSpendsSapling, and nJoinSplit MUST be nonzero.
- [Sapling onward] If effectiveVersion < 5, then at least one of tx\_out\_count, nOutputsSapling, and nJoinSplit MUST be nonzero.
- A transaction with one or more transparent inputs from coinbase transactions **MUST** have no transparent outputs (i.e. tx\_out\_count **MUST** be 0). Inputs from coinbase transactions include Founders' Reward outputs.
- If effectiveVersion  $\geq 2$  and nJoinSplit > 0, then:
  - joinSplitPubKey MUST be a valid encoding (see § 5.4.5 'Ed25519' on p. 66) of an Ed25519 validating key.
  - joinSplitSig MUST represent a valid signature under joinSplitPubKey of dataToBeSigned, as defined in §4.10 'Non-malleability (Sprout)' on p. 40.
- [Sapling onward] If effectiveVersion  $\geq 4$  and nSpendsSapling + nOutputsSapling > 0, then:
  - let byk Sapling and SigHash be as defined in § 4.12 'Balance and Binding Signature (Sapling)' on p. 41;
  - bindingSigSapling MUST represent a valid signature under the  $transaction\ binding\ validating\ key\ bvk^{Sapling}\ of\ SigHash\ i.e.\ BindingSig^{Sapling}\ . Validate_{bvk^{Sapling}}(SigHash\ ,\ bindingSigSapling) = 1.$
- [Sapling onward] If effectiveVersion = 4 and there are no Spend descriptions or Output descriptions, then valueBalanceSapling MUST be 0.
- The total value in *zatoshi* of *transparent outputs* from a *coinbase transaction* **MUST NOT** be greater than the value in *zatoshi* of *block subsidy* plus the *transaction fees* paid by *transactions* in this *block*.
- A coinbase transaction **MUST NOT** have any *JoinSplit descriptions*.
- · A coinbase transaction MUST NOT have any Spend descriptions.
- A coinbase transaction **MUST NOT** have any Output descriptions.
- A coinbase transaction for a block at block height greater than 0 MUST have a script that, as its first item, encodes the block height height as follows. For height in the range  $\{1...16\}$ , the encoding is a single byte of value 0x50 + height. Otherwise, let heightBytes be the signed little-endian representation of height, using the minimum nonzero number of bytes such that the most significant byte is < 0x80. The length of heightBytes MUST be in the range  $\{1...5\}$ . Then the encoding is the length of heightBytes encoded as one byte, followed by heightBytes itself. This matches the encoding used by **Bitcoin** in the implementation of [BIP-34] (but the description here is to be considered normative).

- A coinbase transaction script MUST have length in  $\{2..100\}$  bytes.
- · A transparent input in a non-coinbase transaction MUST NOT have a null prevout.
- Every non-null *prevout* **MUST** point to a unique *UTXO* in either a preceding *block*, or a *previous transaction* in the same *block*.
- A transaction MUST NOT spend a transparent output of a coinbase transaction from a block less than 100 blocks prior to the spend. Note that transparent outputs of coinbase transactions include Founders' Reward outputs.
- A transaction **MUST NOT** spend an output of the *genesis block coinbase transaction*. (There is one such zero-valued output, on each of *Testnet* and *Mainnet*.)
- [Overwinter onward] nExpiryHeight MUST be less than or equal to 499999999.
- [Overwinter onward] If a *transaction* is not a *coinbase transaction* and its nExpiryHeight field is nonzero, then it MUST NOT be mined at a *block height* greater than its nExpiryHeight.
- [Sapling onward] valueBalanceSapling MUST be in the range {-MAX\_MONEY.. MAX\_MONEY}.
- · TODO: Other rules inherited from Bitcoin.

The types specified in §7.1 'Transaction Encoding and Consensus' on p. 88 are part of the consensus rules.

Consensus rules associated with each JoinSplit description (§7.2 'JoinSplit Description Encoding and Consensus' on p. 91), each Spend description (§7.3 'Spend Description Encoding and Consensus' on p. 92), and each Output description (§7.4 'Output Description Encoding and Consensus' on p. 93) MUST also be followed.

#### Notes:

- Previous versions of this specification defined what is now the header field as a signed int32 field which was
  required to be positive. The consensus rule that the foverwintered flag MUST NOT be set before Overwinter
  has activated, has the same effect.
- The semantics of transactions with version number not equal to 1, 2, 3, or 4 is not currently defined.
- The exclusion of *transactions* with *transaction version number greater than* 2 is not a consensus rule before **Overwinter** activation. Such *transactions* may exist in the *block chain* and **MUST** be treated identically to version 2 *transactions*.
- [Overwinter onward] Once Overwinter has activated, limits on the maximum *transaction version number* are consensus rules.
- The transaction version number 0x7FFFFFFF, and the version group ID 0xFFFFFFFF, are reserved for use in experimental extensions to transaction format or semantics on private testnets. They **MUST NOT** be used on the **Zcash** Mainnet or Testnet.
- Note that a future upgrade might use any transaction version number or version group ID. It is likely that an
  upgrade that changes the transaction version number or version group ID will also change the transaction
  format, and software that parses transactions SHOULD take this into account.
- [Overwinter onward] The purpose of version group ID is to allow unambiguous parsing of "loose" transactions, independent of the context of a block chain. Code that parses transactions is likely to be reused between consensus branches as defined in [ZIP-200], and in that case the forewintered and version fields alone may be insufficient to determine the format to be used for parsing.
- A transaction version number of 2 does not have the same meaning as in **Bitcoin**, where it is associated with support for OP\_CHECKSEQUENCEVERIFY as specified in [BIP-68]. **Zcash** was forked from Bitcoin Core v0.11.2 and does not currently support BIP 68.
- [Sapling onward] Because coinbase transactions have no Spend descriptions or Output descriptions, the valueBalanceSapling field of a coinbase transaction must have a zero value.

The changes relative to Bitcoin version 1 transactions as described in [Bitcoin-Format] are:

- · Transaction version 0 is not supported.
- · A version 1 transaction is equivalent to a version 2 transaction with nJoinSplit = 0.
- The fields nJoinSplit, vJoinSplit, joinSplitPubKey, and joinSplitSig have been added.
- [Overwinter onward] The field nVersionGroupId has been added.
- [Sapling onward] The following fields have been added: nSpendsSapling, vSpendsSapling, nOutputsSapling, vOutputsSapling, and bindingSigSapling.
- In **Zcash** it is permitted for a *transaction* to have no *transparent inputs*, provided at least one of nJoinSplit, nSpendsSapling, and nOutputsSapling are nonzero.
- A consensus rule limiting *transaction* size has been added. In **Bitcoin** there is a corresponding standard rule but no consensus rule.

# 7.2 JoinSplit Description Encoding and Consensus

An abstract JoinSplit description, as described in § 3.5 'JoinSplit Transfers and Descriptions' on p. 17, is encoded in a transaction as an instance of a JoinSplitDescription type:

| Bytes | Name                                 | Data Type                                                                                                    | Description                                                                                                    |  |  |  |  |
|-------|--------------------------------------|----------------------------------------------------------------------------------------------------|----------------------------------------------------------------------------------------------------|--|--|--|--|
| 8     | vpub_old                             | uint64                                                                                                    | A value $v_{pub}^{old}$ that the <i>JoinSplit transfer</i> removes from the <i>transparent transaction value pool</i> .                                                                                                    |  |  |  |  |
| 8     | vpub_new                             | uint64                                                                                                    | A value v <sub>pub</sub> that the <i>JoinSplit transfer</i> inserts into the <i>transparent transaction value pool.</i>                                                                                                    |  |  |  |  |
| 32    | anchor                               | byte[32] A root rt <sup>Sprout</sup> of the <b>Sprout</b> note commitment tree at some block height in the past, or the root produced by a previous JoinSplit transfer in this transaction. |                                                                                                    |  |  |  |  |
| 64    | nullifiers                           | allifiers byte[32][ $N^{\text{old}}$ ] A sequence of <i>nullifiers</i> of the input <i>notes</i> $nf_{1N^{\text{old}}}^{\text{old}}$ .                                                      |                                                                                                    |  |  |  |  |
| 64    | commitments                          | thents byte[32] [N <sup>new</sup> ] A sequence of <i>note commitments</i> for the output <i>note</i> $\operatorname{cm}_{1N^{new}}^{\operatorname{new}}$ .                                  |                                                                                                    |  |  |  |  |
| 32    | ephemeralKey                         | byte[32]                                                                                                    | A Curve25519 <i>public key</i> epk.                                                                                                    |  |  |  |  |
| 32    | randomSeed                           | randomSeed byte[32] A 256-bit seed that must be chosen independently at random for each <i>JoinSplit description</i> .                                                                      |                                                                                                    |  |  |  |  |
| 64    | 64 vmacs byte[32][N <sup>old</sup> ] |                                                                                                    | A sequence of message authentication tags $h_{1N}^{\text{old}}$ binding $h_{\text{Sig}}$ to each $a_{\text{sk}}$ of the <i>JoinSplit description</i> , computed as described in §4.10 <i>'Non-malleability (Sprout)'</i> on p. 40. |  |  |  |  |
| 296 † | zkproof                              | byte[296]                                                                                                    | An encoding of the $zk$ -SNARK proof $\pi_{\rm ZKJoinSplit}$ (see § 5.4.9.1 'BCTV14' on p. 78).                                                                                                    |  |  |  |  |
| 192 ‡ | zkproof                              | byte[192]                                                                                                    | An encoding of the $zk$ -SNARK proof $\pi_{\rm ZKJoinSplit}$ (see § 5.4.9.2 'Groth16' on p. 80).                                                                                                    |  |  |  |  |
| 1202  | encCiphertexts                       | byte[601][N <sup>new</sup> ]                                                                                                    | A sequence of ciphertext components for the encrypted output <i>notes</i> , $C_{1N}^{\rm enc}$ .                                                                                                    |  |  |  |  |

<sup>†</sup> BCTV14 proofs are used when the transaction version is 2 or 3, i.e. before **Sapling** activation.

<sup>‡</sup> Groth16 proofs are used when the transaction version is  $\geq 4$ , i.e. after **Sapling** activation.

The ephemeralKey and encCiphertexts fields together form the *transmitted notes ciphertext*, which is computed as described in §4.16 'In-band secret distribution (**Sprout**)' on p. 49.

Consensus rules applying to a JoinSplit description are given in § 4.3 'JoinSplit Descriptions' on p. 33.

# 7.3 Spend Description Encoding and Consensus

Let LEBS2OSP be as defined in § 5.1 'Integers, Bit Sequences, and Endianness' on p. 55.

Let  $\operatorname{repr}_{\mathbb{I}}$  and  $q_{\mathbb{I}}$  be as defined in § 5.4.8.3 'Jubjub' on p. 76.

Let spendAuthSig be the spend authorization signature for this Spend transfer, and let  $\pi_{ZKSpend}$  be the zk-SNARK proof of the corresponding Spend statement. In a version 4 transaction these are encoded in the spendAuthSig field and zkproof field respectively of the Spend description.

An abstract Spend description, as described in § 3.6 'Spend Transfers, Output Transfers, and their Descriptions' on p. 17, is encoded in a transaction as an instance of a SpendDescriptionV4 type:

| Bytes | Name         | Data Type | Description                                                                                                    |
|-------|--------------|-----------|----------------------------------------------------------------------------------------------------|
| 32    | CV           | byte[32]  | A value commitment to the value of the input note, LEBS2OSP $_{256}$ (repr $_{\mathbb{J}}$ (cv)).                         |
| 32    | anchor       | byte[32]  | A root of the <b>Sapling</b> note commitment tree at some block height in the past, LEBS2OSP $_{256}$ (rt $^{Sapling}$ ). |
| 32    | nullifier    | byte[32]  | The <i>nullifier</i> of the input <i>note</i> , nf.                                                                       |
| 32    | rk           | byte[32]  | The randomized $validating\ key$ for spendAuthSig, LEBS2OSP $_{256}$ (repr $_{\mathbb{J}}$ (rk)).                         |
| 192   | zkproof      | byte[192] | An encoding of the $zk$ -SNARK proof $\pi_{ZKSpend}$ (see § 5.4.9.2 'Groth16' on p. 80).                                  |
| 64    | spendAuthSig | byte[64]  | A signature authorizing this Spend.                                                                                       |

Consensus rule: LEOS2IP<sub>256</sub>(anchorSapling) MUST be less than  $q_{II}$ .

Other consensus rules applying to a Spend description are given in § 4.4 'Spend Descriptions' on p. 34.

# 7.4 Output Description Encoding and Consensus

Let LEBS2OSP be as defined in §5.1 'Integers, Bit Sequences, and Endianness' on p. 55.

Let  $\operatorname{repr}_{\mathbb{J}}$  and  $q_{\mathbb{J}}$  be as in § 5.4.8.3 'Jubjub' on p. 76, and Extract $_{\mathbb{J}^{(r)}}$  as in § 5.4.8.4 'Coordinate Extractor for Jubjub' on p. 77.

Let  $\pi_{\mathsf{ZKOutput}}$  be the  $\mathsf{zk}\text{-}\mathsf{SNARK}$  proof of the Output statement for this Output statement. In a version 4 transaction this is encoded in the  $\mathsf{zkproof}$  field of the  $\mathsf{Spend}$  description.

An abstract Output description, described in § 3.6 'Spend Transfers, Output Transfers, and their Descriptions' on p. 17, is encoded in a transaction as an instance of an OutputDescriptionV4 type:

| Bytes | Name          | Data Type | Description                                                                                                    |  |
|-------|---------------|-----------|----------------------------------------------------------------------------------------------------|--|
| 32    | cv            | byte[32]  | A <i>value commitment</i> to the value of the output <i>note</i> , LEBS2OSP $_{256}$ (repr $_{\mathbb{J}}$ (cv)).                                                                                                  |  |
| 32    | cmu           | byte[32]  | The $u$ -coordinate of the $note$ $commitment$ for the output $note$ , LEBS2OSP $_{256}(cm_u)$ where $cm_u = Extract_{\mathbb{J}^{(r)}}(cm)$ .                                                                     |  |
| 32    | ephemeralKey  | byte[32]  | An encoding of an ephemeral Jubjub $public\ key$ , LEBS2OSP $_{256}$ (repr $_{\mathbb{J}}$ (epk)).                                                                                                    |  |
| 580   | encCiphertext | byte[580] | A ciphertext component for the encrypted output <i>note</i> , C <sup>enc</sup> .                                                                                                    |  |
| 80    | outCiphertext | byte[80]  | A ciphertext component that allows the holder of the <i>outgoing</i> cipher key to recover the <i>diversified transmission key</i> pk <sub>d</sub> and ephemeral private key esk, hence the entire note plaintext. |  |
| 192   | zkproof       | byte[192] | An encoding of the $zk$ -SNARK proof $\pi_{\rm ZKOutput}$ (see § 5.4.9.2 'Groth16' on p. 80).                                                                                                    |  |

The ephemeralKey, encCiphertext, and outCiphertext fields together form the transmitted note ciphertext, which is computed as described in § 4.17 'In-band secret distribution (Sapling)' on p. 50.

Consensus rule: LEOS2IP $_{256}({
m cmu})$  MUST be less than  $q_{\mathbb{J}}.$ 

Other consensus rules applying to an Output description are given in §4.5 'Output Descriptions' on p. 35.

# 7.5 Block Header Encoding and Consensus

The **Zcash** *block header* format is as follows (this should be read in the context of consensus rules later in the section):

| Bytes | Name                                                                                                    | Data Type   | Description                                                                                                    |  |  |
|-------|----------------------------------------------------------------------------------------------------|-------------|----------------------------------------------------------------------------------------------------|--|--|
| 4     | nVersion                                                                                                    | int32       | The <i>block version number</i> indicates which set of <i>block</i> validation rules to follow. The current and only defined <i>block version number</i> for <b>Zcash</b> is 4.                                                    |  |  |
| 32    | hashPrevBlock                                                                                                    | byte[32]    | A SHA-256d hash in internal byte order of the previous <i>block</i> 's <i>header</i> . This ensures no previous <i>block</i> can be changed without also changing this <i>block</i> 's <i>header</i> .                             |  |  |
| 32    | hashMerkleRoot byte [32] A SHA-256d hash in internal byte order. The merkle root is derived from the hashes of all transactions included in this block, ensuring that none of those transactions can be modified without modifying the header. |             |                                                                                                    |  |  |
| 32    | hashReserved /<br>hashFinalSaplingRoot                                                                                                    | byte[32]    | [Pre-Sapling] A reserved field, to be ignored.  [Sapling and Blossom] The root  LEBS2OSP <sub>256</sub> (rt <sup>Sapling</sup> ) of the Sapling note  commitment tree corresponding to the final  Sapling treestate of this block. |  |  |
| 4     | nTime                                                                                                    | uint32      | The <i>block timestamp</i> is a Unix epoch time (UTC) when the miner started hashing the <i>header</i> (according to the miner).                                                                                                   |  |  |
| 4     | nBits                                                                                                    | uint32      | An encoded version of the <i>target threshold</i> this <i>block</i> 's <i>header</i> hash must be less than or equal to, in the same nBits format used by <b>Bitcoin</b> .  [Bitcoin-nBits]                                        |  |  |
| 32    | nNonce                                                                                                    | byte[32]    | An arbitrary field that miners can change to modify<br>the <i>header</i> hash in order to produce a hash less than<br>or equal to the <i>target threshold</i> .                                                                    |  |  |
| 3     | solutionSize                                                                                                    | compactSize | The size of an <i>Equihash</i> solution in bytes (always 1344).                                                                                                    |  |  |
| 1344  | solution                                                                                                    | byte[1344]  | The Equihash solution.                                                                                                    |  |  |

A *block* consists of a *block header* and a sequence of *transactions*. How transactions are encoded in a *block* is part of the Zcash peer-to-peer protocol but not part of the consensus protocol.

Let ThresholdBits be as defined in §7.6.3 'Difficulty adjustment' on p. 97, and let PoWMedianBlockSpan be the constant defined in §5.3 'Constants' on p. 56.

Define the *median-time-past* of a *block* to be the median (as defined in §7.6.3 'Difficulty adjustment' on p. 97) of the nTime fields of the *preceding* PoWMedianBlockSpan blocks (or all preceding blocks if there are fewer than PoWMedianBlockSpan). The *median-time-past* of a *genesis block* is not defined.

#### Consensus rules:

- The block version number MUST be greater than or equal to 4.
- For a *block* at *block* height height, nBits MUST be equal to ThresholdBits(height).
- The block MUST pass the difficulty filter defined in §7.6.2 'Difficulty filter' on p. 97.
- · solution MUST represent a valid Equihash solution as defined in §7.6.1 'Equihash' on p. 96.
- For each *block* other than the *genesis block*, nTime **MUST** be strictly greater than the *median-time-past* of that *block*.
- For each block at block height 2 or greater on Mainnet, or block height 653606 or greater on Testnet, nTime MUST be less than or equal to the median-time-past of that block plus 90 · 60 seconds.
- The size of a *block* **MUST** be less than or equal to 2000000 bytes.
- [Sapling onward] hashFinalSaplingRoot MUST be LEBS2OSP<sub>256</sub> (rt<sup>Sapling</sup>) where rt<sup>Sapling</sup> is the *root* of the Sapling note commitment tree for the final Sapling treestate of this block.
- · A block MUST have at least one transaction.
- The first transaction in a block **MUST** be a coinbase transaction, and subsequent transactions **MUST NOT** be coinbase transactions.
- · TODO: Other rules inherited from Bitcoin.

In addition, a *full validator* **MUST NOT** accept *blocks* with nTime more than two hours in the future according to its clock. This is not strictly a consensus rule because it is nondeterministic, and clock time varies between nodes. Also note that a *block* that is rejected by this rule at a given point in time may later be accepted.

#### Notes:

- The semantics of blocks with *block version number* not equal to 4 is not currently defined. Miners **MUST NOT** create such *blocks*.
- The exclusion of *blocks* with *block version number greater than* 4 is not a consensus rule; such *blocks* may exist in the *block chain* and **MUST** be treated identically to version 4 *blocks* by *full validators*. Note that a future upgrade might use *block version number* either greater than or less than 4. It is likely that such an upgrade will change the *block* header and/or *transaction* format, and software that parses *blocks* **SHOULD** take this into account.
- The nVersion field is a signed integer. (It was specified as unsigned in a previous version of this specification.)

  A future upgrade might use negative values for this field, or otherwise change its interpretation.
- There is no relation between the values of the version field of a *transaction*, and the nVersion field of a *block* header.
- Like other serialized fields of type compactSize, the solutionSize field MUST be encoded with the minimum number of bytes (3 in this case), and other encodings MUST be rejected. This is necessary to avoid a potential attack in which a miner could test several distinct encodings of each *Equihash* solution against the difficulty filter, rather than only the single intended encoding.
- As in **Bitcoin**, the nTime field **MUST** represent a time *strictly greater than* the median of the timestamps of the past PoWMedianBlockSpan *blocks*. The Bitcoin Developer Reference [Bitcoin-Block] was previously in error on this point, but has now been corrected.
- The rule limiting nTime to be no later than 90 · 60 seconds after the median-time-past is a retrospective consensus change, applied as a soft fork in zcashd v2.1.1-1. It had not been violated by any block from the given block heights in the consensus block chains of either Mainnet or Testnet.
- There are no changes to the *block version number* or format for **Overwinter**.
- Although the *block version number* does not change for **Sapling**, the previously reserved (and ignored) field hashReserved has been repurposed for hashFinalSaplingRoot. There are no other format changes.
- There are no changes to the *block version number* or format for **Blossom**.

The changes relative to **Bitcoin** version 4 blocks as described in [Bitcoin-Block] are:

- · Block versions less than 4 are not supported.
- · The hashReserved (or hashFinalSaplingRoot), solutionSize, and solution fields have been added.
- The type of the nNonce field has changed from uint32 to byte [32].
- The maximum block size has been doubled to 2000000 bytes.

## 7.6 Proof of Work

**Zcash** uses *Equihash* [BK2016] as its Proof of Work. The original motivations for changing the Proof of Work from SHA-256d used by **Bitcoin** were described in [WG2016].

A block satisfies the Proof of Work if and only if:

- The solution field encodes a valid Equihash solution according to §7.6.1 'Equihash' on p. 96.
- The block header satisfies the difficulty check according to §7.6.2 'Difficulty filter' on p. 97.

# 7.6.1 Equihash

An instance of the *Equihash* algorithm is parameterized by positive integers n and k, such that n is a multiple of k+1. We assume  $k \geq 3$ .

The Equihash parameters for Mainnet and Testnet are n = 200, k = 9.

Equihash is based on a variation of the Generalized Birthday Problem [AR2017]: given a sequence  $X_{1..N}$  of n-bit strings, find  $2^k$  distinct  $X_{i_j}$  such that  $\bigoplus_{i=1}^{2^k} X_{i_j} = 0$ .

In Equihash,  $N = 2^{\frac{n}{k+1}+1}$ , and the sequence  $X_{1..N}$  is derived from the block header and a nonce.

Let powheader :=

| 32-bit nVersion      | 256-bit ha | shPrevBlock  | 256-bit hashl |        |           |
|----------------------|------------|--------------|---------------|--------|-----------|
| 256-bit hashReserved |            | 32-bit nTime | 32-bit nBits  | 256-bi | it nNonce |

For  $i \in \{1..N\}$ , let  $X_i = \mathsf{EquihashGen}_{n,k}(\mathsf{powheader}, i)$ .

EquihashGen is instantiated in §5.4.1.9 'Equihash Generator' on p. 63.

Define I2BEBSP:  $(\ell : \mathbb{N}) \times \{0...2^{\ell}-1\} \to \mathbb{B}^{[\ell]}$  as in § 5.1 'Integers, Bit Sequences, and Endianness' on p. 55.

A *valid Equihash solution* is then a sequence  $i : \{1...N\}^{2^k}$  that satisfies the following conditions:

 $\mbox{ Generalized Birthday condition } \quad \bigoplus_{i=1}^{2^k} X_{i_j} = 0.$ 

## Algorithm Binding conditions

- $\cdot \text{ For all } r \in \{1 \dots k-1\} \text{, for all } w \in \{0 \dots 2^{k-r}-1\} : \bigoplus_{j=1}^{2^r} X_{i_{w \cdot 2^r+j}} \text{ has } \frac{n \cdot r}{k+1} \text{ leading zeros; and }$
- $\text{ For all } r \in \{1 \dots k\} \text{, for all } w \in \{0 \dots 2^{k-r}-1\} : i_{w \cdot 2^r+1 \dots w \cdot 2^r+2^{r-1}} < i_{w \cdot 2^r+2^{r-1}+1 \dots w \cdot 2^r+2^r} \text{ lexicographically.}$

#### Notes:

- This does not include a difficulty condition, because here we are defining validity of an *Equihash* solution independent of difficulty.
- Previous versions of this specification incorrectly specified the range of r to be  $\{1..k-1\}$  for both parts of the algorithm binding condition. The implementation in zcashd was as intended.

An Equihash solution with n=200 and k=9 is encoded in the solution field of a block header as follows:

|  | $(i_2-1)$ | $I2BEBSP_{21}(i_{512}-1)$ |
|--|-----------|---------------------------|
|--|-----------|---------------------------|

Recall from § 5.2 'Bit layout diagrams' on p. 56 that the bits in the above diagram are ordered from most to least significant in each byte. For example, if the first 3 elements of i are  $[69, 42, 2^{21}]$ , then the corresponding bit array is:

| I2BEBSP <sub>21</sub> (68) |         |         | I2BEBSP <sub>21</sub> (41) |          |          | I             | $I2BEBSP_{21}(2^{21}-1)$ |               |  |
|----------------------------|---------|---------|----------------------------|----------|----------|---------------|--------------------------|---------------|--|
| 00000000000000001000100    |         |         | 0 0                        | 00000000 | 00001010 | 0 1 1 1 1 1 1 | 1 1 1 1 1 1 1 1 1        | 1 1 1 1 1 1 1 |  |
| 8-bit 0                    | 8-bit 2 | 8-bit 3 | 32                         | 8-bit 0  | 8-bit 10 | 8-bit 127     | 8-bit 255                |               |  |

and so the first 7 bytes of solution would be [0, 2, 32, 0, 10, 127, 255].

**Note:** I2BEBSP is big-endian, while integer field encodings in powheader and in the instantiation of EquihashGen are little-endian. The rationale for this is that little-endian serialization of *block headers* is consistent with **Bitcoin**, but little-endian ordering of bits in the solution encoding would require bit-reversal (as opposed to only shifting).

# 7.6.2 Difficulty filter

Let ToTarget be as defined in §7.6.4 'nBits conversion' on p. 98.

Difficulty is defined in terms of a *target threshold*, which is adjusted for each *block* according to the algorithm defined in §7.6.3 'Difficulty adjustment' on p. 97.

The difficulty filter is unchanged from **Bitcoin**, and is calculated using SHA-256d on the whole *block header* (including solutionSize and solution). The result is interpreted as a 256-bit integer represented in little-endian byte order, which **MUST** be less than or equal to the *target threshold* given by ToTarget(nBits).

# 7.6.3 Difficulty adjustment

The desired time between *blocks* is called the *block target spacing*. **Zcash** uses a difficulty adjustment algorithm based on DigiShield v3/v4 [DigiByte-PoW], with simplifications and altered parameters, to adjust difficulty to target the desired *block target spacing*. Unlike **Bitcoin**, the difficulty adjustment occurs after every *block*.

The constants PoWLimit, PreBlossomHalvingInterval, PoWAveragingWindow, PoWMaxAdjustDown, PoWMaxAdjustUp, PoWDampingFactor, PreBlossomPoWTargetSpacing, and PostBlossomPoWTargetSpacing are specified in section § 5.3 'Constants' on p. 56.

Let ToCompact and ToTarget be as defined in §7.6.4 'nBits conversion' on p. 98.

Let nTime(height) be the value of the nTime field in the header of the block at block height height.

Let nBits(height) be the value of the nBits field in the header of the block at block height height.

Block header fields are specified in §7.5 'Block Header Encoding and Consensus' on p. 94.

Define:

$$\begin{split} \operatorname{mean}(S) &:= \frac{\sum_{i=1}^{\operatorname{length}(S)} S_i}{\operatorname{length}(S)} \\ \operatorname{median}(S) &:= \operatorname{sorted}(S)_{\operatorname{ceiling}((\operatorname{length}(S)+1)/2)} \\ \operatorname{bound}_{\operatorname{lower}}^{\operatorname{upper}}(x) &:= \operatorname{max}(\operatorname{lower}, \operatorname{min}(\operatorname{upper}, x))) \\ \operatorname{trunc}(x) &:= \begin{cases} \operatorname{floor}(x) \,, & \text{if } x \geq 0 \\ -\operatorname{floor}(-x) \,, & \text{otherwise} \end{cases} \\ \\ \operatorname{IsBlossomActivated}(\operatorname{height} \ \ \mathbb{N}) &:= (\operatorname{height} \geq \operatorname{BlossomActivationHeight}) \end{split}$$

```
\label{eq:bostnown} \begin{aligned} & BlossomPoWTargetSpacingRatio := \frac{PreBlossomPoWTargetSpacing}{PostBlossomPoWTargetSpacing} \\ & PostBlossomHalvingInterval := floor(PreBlossomHalvingInterval \cdot BlossomPoWTargetSpacingRatio) \\ & PoWTargetSpacing(height: \mathbb{N}) := \begin{cases} PreBlossomPoWTargetSpacing, & if not IsBlossomActivated(height) \\ PostBlossomPoWTargetSpacing, & otherwise \end{cases} \\ & AveragingWindowTimespan(height: \mathbb{N}) := PoWAveragingWindow \cdot PoWTargetSpacing(height) \\ & MinActualTimespan(height: \mathbb{N}) := floor(AveragingWindowTimespan(height) \cdot (1 - PoWMaxAdjustUp)) \\ & MaxActualTimespan(height: \mathbb{N}) := floor(AveragingWindowTimespan(height) \cdot (1 + PoWMaxAdjustDown)) \\ & MedianTime(height: \mathbb{N}) := median([nTime(i) for i from max(0, height - PoWMedianBlockSpan) up to height - 1]) \\ & ActualTimespan(height: \mathbb{N}) := MedianTime(height) - MedianTime(height - PoWAveragingWindow) \\ & ActualTimespanDamped(height: \mathbb{N}) := \\ & AveragingWindowTimespan(height) + trunc \left(\frac{ActualTimespan(height) - AveragingWindowTimespan(height)}{PoWDampingFactor} \right) \\ & ActualTimespanBounded(height: \mathbb{N}) := bound \frac{MaxActualTimespan(height)}{MinActualTimespan(height)} (ActualTimespanDamped(height)) \\ & MeanTarget(height: \mathbb{N}) := \begin{cases} PoWLimit, & if height \leq PoWAveragingWindow \\ mean([ToTarget(nBits(i)) for i from height - PoWAveragingWindow up to height - 1]), \\ & otherwise. \end{cases}
```

The target threshold for a given block height height is then calculated as:

```
\mathsf{Threshold}(\mathsf{height} \; \mathring{:} \; \mathbb{N}) \; := \; \begin{cases} \mathsf{PoWLimit}, & \text{if height} = 0 \\ \mathsf{min}(\mathsf{PoWLimit}, \mathsf{floor}\Big(\frac{\mathsf{MeanTarget}(\mathsf{height})}{\mathsf{AveragingWindowTimespan}}\Big) \cdot \mathsf{ActualTimespanBounded}(\mathsf{height})), \\ & \text{otherwise} \end{cases} \mathsf{ThresholdBits}(\mathsf{height} \; \mathring{:} \; \mathbb{N}) := \mathsf{ToCompact}(\mathsf{Threshold}(\mathsf{height})).
```

#### Notes:

- The convention used for the height parameters to the functions MedianTime, MeanTarget, ActualTimespan, ActualTimespanDamped, ActualTimespanBounded, Threshold, and ThresholdBits is that these functions use only information from *blocks preceding* the given *block height*.
- When the median function is applied to a sequence of even length (which only happens in the definition of Median Time during the first PoWAveraging Window -1 blocks of the block chain), the element that begins the second half of the sequence is taken. This corresponds to the zcashd implementation, but was not specified correctly in versions of this specification prior to v2019.0.0.

On *Testnet* from *block height* 299188 onward, the difficulty adjustment algorithm is changed to allow minimum-difficulty *blocks*, as described in [ZIP-205]. The **Blossom** *network upgrade* changes the minimum-difficulty time threshold to 6 times the *block target spacing*, as described in [ZIP-208]. These changes do not apply to *Mainnet*.

### 7.6.4 nBits conversion

Deterministic conversions between a *target threshold* and a "compact" nBits value are not fully defined in the Bitcoin documentation [Bitcoin-nBits], and so we define them here:

$$\begin{split} & \operatorname{size}(x) := \operatorname{ceiling}\left(\frac{\operatorname{bitlength}(x)}{8}\right) \\ & \operatorname{mantissa}(x) := \operatorname{floor}\!\left(x \cdot 256^{3 - \operatorname{size}(x)}\right) \end{split}$$

$$\begin{split} \operatorname{ToCompact}(x) := \begin{cases} & \operatorname{mantissa}(x) + 2^{24} \cdot \operatorname{size}(x), & \text{if mantissa}(x) < 2^{23} \\ & \operatorname{floor}\left(\frac{\operatorname{mantissa}(x)}{256}\right) + 2^{24} \cdot (\operatorname{size}(x) + 1), & \text{otherwise} \end{cases} \\ & \operatorname{ToTarget}(x) := \begin{cases} 0, & \text{if } x \& 2^{23} = 2^{23} \\ & (x \& (2^{23} - 1)) \cdot 256^{\operatorname{floor}\left(x/2^{24}\right) - 3}, & \text{otherwise}. \end{cases} \end{split}$$

### 7.6.5 Definition of Work

As explained in § 3.3 'The Block Chain' on p. 15, a node chooses the "best" block chain visible to it by finding the chain of valid blocks with the greatest total work.

Let ToTarget be as defined in §7.6.4 'nBits conversion' on p. 98.

The work of a *block* with value nBits for the nBits field in its *block header* is defined as floor  $\left(\frac{2^{256}}{\text{ToTarget}(\text{nBits})+1}\right)$ .

# 7.7 Calculation of Block Subsidy and Founders' Reward

§ 3.9 'Block Subsidy and Founders' Reward' on p. 19 defines the block subsidy, miner subsidy, and Founders' Reward. Their amounts in zatoshi are calculated from the block height using the formulae below.

Let the constants SlowStartInterval, PreBlossomHalvingInterval, PostBlossomHalvingInterval, BlossomActivationHeight, MaxBlockSubsidy, and FoundersFraction be as defined in § 5.3 'Constants' on p. 56.

$$SlowStartShift: \mathbb{N} := \frac{SlowStartInterval}{2} \\ SlowStartRate: \mathbb{N} := \frac{MaxBlockSubsidy}{SlowStartInterval} \\ Halving(height: \mathbb{N}) := \begin{cases} 0, & \text{if height} < SlowStartShift} \\ floor\left(\frac{height - SlowStartShift}{PreBlossomHalvingInterval}\right), & \text{if not IsBlossomActivated(height)} \\ floor\left(\frac{BlossomActivationHeight - SlowStartShift}{PreBlossomHalvingInterval}\right), & \text{otherwise} \end{cases} \\ BlockSubsidy(height: \mathbb{N}) := \begin{cases} SlowStartRate \cdot height, & \text{if height} < SlowStartShift} \\ floor\left(\frac{MaxBlockSubsidy}{2^{Halving(height)}}\right), & \text{if SlowStartInterval} \\ floor\left(\frac{MaxBlockSubsidy}{2^{Halving(height)}}\right), & \text{if SlowStartInterval} \le height} \\ floor\left(\frac{MaxBlockSubsidy}{BlossomPoWTargetSpacingRatio \cdot 2^{Halving(height)}}\right), & \text{otherwise} \end{cases} \\ FoundersReward(height: \mathbb{N}) := \begin{cases} BlockSubsidy(height) \cdot FoundersFraction, & \text{if Halving(height)} < 1 \\ 0, & \text{otherwise} \end{cases} \\ MinerSubsidy(height) := BlockSubsidy(height) - FoundersReward(height). \end{cases}$$

# 7.8 Payment of Founders' Reward

The Founders' Reward is paid by a transparent output in the coinbase transaction, to one of NumFounderAddresses transparent addresses, depending on the block height.

 $For \textit{ Mainnet}, Founder Address List_{1..NumFounder Addresses} is: \\$ 

```
["t3Vz22vK5z2LcKEdg16Yv4FFneEL1zg9ojd", "t3cL9AucCajm3HXDhb5jBnJK2vapVoXsop3",
 "t3fqvkzrrNaMcamkQMwAyHRjfDdM2xQvDTR","t3TgZ9ZT2CTSK44AnUPi6qeNaHa2eC7pUyF",
 "t3SpkcPQPfuRYHsP5vz3Pv86PgKo5m9KVmx", "t3Xt4oQMRPagwbpQqkgAViQgtST4VoSWR6S",
 "t3ayBkZ4w6kKXynwoHZFUSSgXRKtogTXNgb", "t3adJBQuaa21u7NxbR8YMzp3km3TbSZ4MGB", "t3K4aLYagSSBySdrfAGGeUd5H9z5Qvz88t2", "t3RYnsc5nhEvKiva3ZPhfRSk7eyh1CrA6Rk", "t3Ut4KUq2ZSMTPNE67pBU5LqYCi2q36KpXQ", "t3ZnCNAvgu6CSyHm1vWtrx3aiN98dSAGpnD",
 "t3fB9cB3eSYim64BS9xfwAHQUKLgQQroBDG", "t3cwZfKNNj2vXMAHBQeewm6pXhKFdhk18kD",
 "t3YcoujXfspWy7rbNUsGKxFEWZqNstGpeG4", "t3bLvCLigc6rbNrUTS5NwkgyVrZcZumTRa4",
 "t3VvHWa7r3oy67YtU4LZKGCWa2J6eGHvShi", "t3eF9X6X2dSo7MCvTjfZEzwWrVzquxRLNeY",
 "t3esCNwwmcyc8i9qQfyTbYhTqmYXZ9AwK3X", "t3M4jN7hYE2e27yLsuQPPjuVek81WV3VbBj",
 "t3gGWxdC67CYNoBbPjNvrrWLAWxPqZLxrVY", "t3LTWeoxeWPbmdkUD3NWBquk4WkazhFBmvU",
 "t3P5KKX97gXYFSaSjJPiruQEX84yF5z3Tjq", "t3f3T3nCWsEpzmD35VK62JgQfFig74dV8C9",
 "t3Rqonuzz7afkF7156ZA4vi4iimRSEn41hj", "t3fJZ5jYsyxDtvNrWBeoMbvJaQCj4JJgbgX", "t3Pnbg7XjP7FGPBUuz75H65aczphHgkpoJW", "t3WeKQDxCijL5X7rwFem1MTL9ZwVJkUFhpF",
 "t3Y9FNi26J7UtAUC4moaETLbMo8KS1Be6ME", "t3aNRLLsL2y8xcjPheZZwFy3Pcv7CsTwBec",
 "t3gQDEavk5VzAAHK8TrQu2BWDLxEiF1unBm", "t3Rbykhx1TUFrgXrmBYrAJe2STxRKFL7G9r",
 "t3aaW4aTdP7a8d1VTE1Bod2yhbeggHgMajR", "t3YEiAa6uEjXwFL2v5ztU1fn3yKgzMQqNyo",
 "t3g1yUUwt2PbmDvMDevTCPWUcbDatL2iQGP", "t3dPWnep6YqGPuY1CecgbeZrY9iUwH8Yd4z", "t3QRZXHDPh2hwU46iQs2776kRuuWfwFp4dV", "t3enhACRxi1ZD7e8ePomVGKn7wp7N9fFJ3r", "t3PkLgT71TnF112nSwBToXsD77yNbx2gJJY", "t3LQtHUDoe7ZhhvddRv4vnaoNAhCr2f4oFN",
 "t3fNcdBUbycvbCtsD2n9q3LuxG7jVPvFB8L", "t3dKojUU2EMjs28nHV84TvkVEUDu1M1FaEx",
 "t3aKH6NiWN1ofGd8c19rZiqgYpkJ3n679ME", "t3MEXDF9Wsi63KwpPuQdD6by32Mw2bNTbEa",
 "t3WDhPfik343yNmPTqtkZAoQZeqA83K7Y3f", "t3PSn5TbMMAEw7Eu36DYctFezRzpX1hzf3M",
 "t3R3Y5vnBLrEn8L6wFjPjBLnxSUQsKnmFpv", "t3Pcm737EsVkGTbhsu2NekKtJeG92mvYyoN"]
```

For  $\mathit{Testnet}$ ,  $\mathsf{FounderAddressList}_{1..\mathsf{NumFounderAddresses}}$  is:

```
[ "t2UNzUUx8mWBCRYPRezvA363EYXyEpHokyi", "t2N9PH9Wk9xjqYg9iin1Ua3aekJqfAtE543",
 "t2NGQjYMQhFndDHguvUw4wZdNdsssA6K7x2", "t2ENg7hHVqqs9JwU5cgjvSbxnT2a9USNfhy",
 "t2BkYdVCHzvTJJUTx4yZB8qeegD8QsPx8bo", "t2J8q1xH1EuigJ52MfExyyjYtN3VgvshKDf",
 "t2Crq9mydTm37kZokC68HzT6yez3t2FBnFj", "t2EaMPUiQ1kthqcP5UEkF42CAFKJqXCkXC9", "t2F9dtQc63JDDyrhnfpzvVYTJcr57MkqA12", "t2LPirmnfYSZc481GgZBa6xUGcoovfytBnC", "t26xfxoSw2UV9Pe5o3C8V4YybQD4SESfxtp", "t2D3k4fNdErd66YxtvXEdft9xuLoKD7CcVo",
 "t2DWYBkxKNivdmsMiivNJzutaQGqmoRjRnL", "t2C3kFF9iQRxfc4B9zgbWo4dQLLqzqjpuGQ",
 "t2MnT5tzu9HSKcppRyUNwoTp8MUueuSGNaB", "t2AREsWdoW1F8EQYsScsjkgqobmgrkKeUkK",
 t2Vf4wKcJ3ZFtLj4jezUUKkwYR92BLHn5UT", t2K3fdViH6R5tRuXLphKyoYXyZhyWGghDNY",
 "t2VEn3KiKyHSGyzd3nDw6ESWtaCQHwuv9WC", "t2F8XouqdNMq6zzEvxQXHV1TjwZRHwRg8gC", "t2BS7Mrbaef3fA4xrmkvDisFVXVrRBnZ6Qj", "t2FuSwoLCdBVPwdZuYoHrEzxAb9qy4qjbnL",
 "t2SX3U8NtrT6gz5Db1AtQCSGjrpptr8JC6h", "t2V51gZNSoJ5kRL74bf9YTtbZuv8Fcqx2FH",
 "t2FyTsLjjdm4jeVwir4xzj7FAkUidbr1b4R", "t2EYbGLekmpqHyn8UBF6kqpahrYm7D6N1Le",
 "t2NQTrStZHtJECNFT3dUBLYA9AErxPCmkka", "t2GSWZZJzoesYxfPTWXkFn5UaxjiYxGBU2a",
 "t2RpffkzyLRevGM3w9aWdqMX6bd8uuAK3vn", "t2JzjoQqnuXtTGSN7k7yk5keURBGvYofh1d", "t2AEefc72ieTnsXKmgK2bZNckiwvZe3oPNL", "t2NNs3ZGZFsNj2wvmVd8BSwSfvETgiLrD8J",
 "t2ECCQPVcxUCSSQopdNquguEPE14HsVfcUn", "t2JabDUkG8TaqVKYfqDJ3rqkVdHKp6hwXvG",
 "t2FGzW5Zdc8Cy98ZKmRygsVGi6oKcmYir9n", "t2DUD8a21FtEFn42oVLp5NGbogY13uyjy9t",
 "t2UjVSd3zheHPgAkuX8WQW2CiC9xHQ8EvWp", "t2TBUAhELyHUn8i6SXYsXz5Lmy7kDzA1uT5",
 "t2Tz3uCyhP6eizUWDc3bGH7XUC9GQsEyQNc", "t2NysJSZtLwMLWEJ6MH3BsxRh6h27mNcsSy",
 "t2KXJVVyyrjVxxSeazbY9ksGyft4qsXUNm9", "t2J9YYtH31cveiLZzjaE4AcuwVho6qjTNzp", "t2QgvW4sP9zaGpPMH1GRzy7cpydmuRfB4AZ", "t2NDTJP9MosKpyFPHJmfjc5pGCvAU58XGa4",
 t29pHDBWq7qN4EjwSEHg8wEqYe9pkmVrtRP", t2Ez9KM8VJLuArcxuEkNRAkhNvidKkzXcjJ",
 "t2D5y7J5fpXajLbGrMBQkFg2mFN8fo3n8cX", "t2UV2wr1PTaUiybpkV3FdSdGxUJeZdZztyt"]
```

**Note:** For *Testnet* only, the addresses from index 4 onward have been changed from what was implemented at launch. This reflects an upgrade on *Testnet*, starting from *block height* 53127. [Zcash-Issue2113]

Each address representation in FounderAddressList denotes a transparent P2SH multisig address.

Let SlowStartShift and Halving be defined as in the previous section.

#### Define:

```
\begin{aligned} & \mathsf{FounderAddressChangeInterval} := \mathsf{ceiling}\left(\frac{\mathsf{SlowStartShift} + \mathsf{PreBlossomHalvingInterval}}{\mathsf{NumFounderAddresses}}\right) \\ & \mathsf{FounderAddressAdjustedHeight}(\mathsf{height} \ \ \mathbb{N}) := \\ & \left\{ \begin{array}{ll} \mathsf{height}, & \text{if not IsBlossomActivated(height)}, \\ \mathsf{BlossomActivationHeight} + \mathsf{floor}\left(\frac{\mathsf{height} - \mathsf{BlossomActivationHeight}}{\mathsf{BlossomPoWTargetSpacingRatio}}\right), & \mathsf{otherwise} \end{array} \right. \\ & \mathsf{FounderAddressIndex}(\mathsf{height} \ \ \ \mathbb{N}) := 1 + \mathsf{floor}\left(\frac{\mathsf{FounderAddressAdjustedHeight}(\mathsf{height})}{\mathsf{FounderAddressChangeInterval}}\right) \\ & \mathsf{FoundersRewardLastBlockHeight} := \mathsf{max}(\{\mathsf{height} \ \ \ \mathbb{N} \ | \ \mathsf{Halving}(\mathsf{height}) < 1\}). \end{aligned}
```

Let FounderRedeemScriptHash(height  $\mathbb{N}$ ) be the standard redeem script hash, as specified in [Bitcoin–Multisig], for the P2SH multisig address with Base58Check form given by FounderAddressList FounderAddressList FounderAddress FounderAddress

Consensus rule: A coinbase transaction at height  $\in \{1 ... \text{FoundersRewardLastBlockHeight}\}\ \text{MUST}$  include at least one output that pays exactly FoundersReward(height) zatoshi with a standard P2SH script of the form OP\_HASH160 FounderRedeemScriptHash(height) OP\_EQUAL as its scriptPubKey.

#### Notes:

- No Founders' Reward is required to be paid for height > FoundersRewardLastBlockHeight (i.e. after the first halving), or for height = 0 (i.e. the genesis block).
- The Founders' Reward addresses are not treated specially in any other way, and there can be other outputs to them, in coinbase transactions or otherwise. In particular, it is valid for a coinbase transaction with height  $\in \{1 ... \text{FoundersRewardLastBlockHeight}\}$  to have other outputs, possibly to the same address, that do not meet the criterion in the above consensus rule, as long as at least one output meets it.
- The assertion FounderAddressIndex(FoundersRewardLastBlockHeight)  $\leq$  NumFounderAddresses holds, ensuring that the *Founders' Reward* address index remains in range for the whole period in which the *Founders' Reward* is paid.

#### Non-normative notes:

- [Blossom onward] FoundersRewardLastBlockHeight = 1046399.
- · Blossom is not intended to change the total Founders' Reward or the effective period over which it is paid.

# 7.9 Changes to the Script System

The OP\_CODESEPARATOR opcode has been disabled. This opcode also no longer affects the calculation of SIGHASH transaction hashes.

# 7.10 Bitcoin Improvement Proposals

In general, Bitcoin Improvement Proposals (BIPs) do not apply to **Zcash** unless otherwise specified in this section.

All of the BIPs referenced below should be interpreted by replacing "BTC", or "bitcoin" used as a currency unit, with "ZEC"; and "satoshi" with "zatoshi".

The following BIPs apply, otherwise unchanged, to Zcash: [BIP-11], [BIP-14], [BIP-31], [BIP-35], [BIP-37], [BIP-61].

The following BIPs apply starting from the **Zcash** *genesis block*, i.e. any activation rules or exceptions for particular *blocks* in the **Bitcoin** *block chain* are to be ignored: [BIP-16], [BIP-30], [BIP-65], [BIP-66].

The effect of [BIP-34] has been incorporated into the consensus rules (§ 7.1.2 'Transaction Consensus Rules' on p. 89). This excludes the Mainnet and Testnet genesis blocks, for which the "height in coinbase" was inadvertently omitted.

[BIP-13] applies with the changes to address version bytes described in § 5.6.1.1 'Transparent Addresses' on p. 81.

[BIP-111] applies from peer-to-peer network protocol version 170004 onward; that is:

- references to protocol version 70002 are to be replaced by 170003;
- references to protocol version 70011 are to be replaced by 170004;
- the reference to protocol version 70000 is to be ignored (**Zcash** nodes have supported Bloom-filtered connections since launch).

# 8 Differences from the Zerocash paper

### 8.1 Transaction Structure

**Zerocash** introduces two new operations, which are described in the paper as new transaction types, in addition to the original transaction type of the cryptocurrency on which it is based (e.g. **Bitcoin**).

In **Zcash**, there is only the original **Bitcoin** transaction type, which is extended to contain a sequence of zero or more **Zcash**-specific operations.

This allows for the possibility of chaining transfers of *shielded* value in a single **Zcash** *transaction*, e.g. to spend a *shielded note* that has just been created. (In **Zcash**, we refer to value stored in *UTXOs* as *transparent*, and value stored in output *notes* of *JoinSplit transfers* or *Output transfers*) as *shielded*.) This was not possible in the **Zerocash** design without using multiple transactions. It also allows *transparent* and *shielded* transfers to happen atomically – possibly under the control of nontrivial script conditions, at some cost in distinguishability.

Computation of SIGHASH transaction hashes, as described in §4.9 'SIGHASH Transaction Hashing' on p. 40, was changed to clean up handling of an error case for SIGHASH\_SINGLE, to remove the special treatment of OP\_CODESEPARATOR, and to include Zcash-specific fields in the hash [ZIP-76].

## 8.2 Memo Fields

**Zcash** adds a *memo field* sent from the creator of a *JoinSplit description* to the recipient of each output *note*. This feature is described in more detail in § 3.2.1 '*Note Plaintexts and Memo Fields*' on p. 14.

## 8.3 Unification of Mints and Pours

In the original **Zerocash** protocol, there were two kinds of transaction relating to *shielded notes*:

- a "Mint" transaction takes value from *UTXOs* (unspent transaction outputs) as input and produces a new shielded note as output.
- $\cdot$  a "Pour" transaction takes up to N<sup>old</sup> shielded notes as input, and produces up to N<sup>new</sup> shielded notes and a *UTXO* as output.

Only "Pour" transactions included a zk-SNARK proof.

[Pre-Sapling] In Zcash, the sequence of operations added to a transaction (see § 8.1 'Transaction Structure' on p. 102) consists only of JoinSplit transfers. A JoinSplit transfer is a Pour operation generalized to take a UTXO as input, allowing JoinSplit transfers to subsume the functionality of Mints. An advantage of this is that a Zcash transaction

that takes input from a *UTXO* can produce up to N<sup>new</sup> output *notes*, improving the indistinguishability properties of the protocol. A related change conceals the input arity of the *JoinSplit transfer*: an unused (zero-value) input is indistinguishable from an input that takes value from a *note*.

This unification also simplifies the fix to the Faerie Gold attack described below, since no special case is needed for Mints.

[Sapling onward] In Sapling, there are still no "Mint" transactions. Instead of JoinSplit transfers, there are Spend transfers and Output transfers. These make use of Pedersen value commitments to represent the shielded values that are transferred. Because these commitments are additively homomorphic, it is possible to check that all Spend transfers and Output transfers balance; see § 4.12 'Balance and Binding Signature (Sapling)' on p. 41 for detail. This reduces the granularity of the circuit, allowing a substantial performance improvement (orthogonal to other Sapling circuit improvements) when the numbers of shielded inputs and outputs are significantly different. This comes at the cost of revealing the exact number of shielded inputs and outputs, but dummy (zero-valued) outputs are still possible.

### 8.4 Faerie Gold attack and fix

When a *shielded note* is created in **Zerocash**, the creator is supposed to choose a new  $\rho$  value at random. The *nullifier* of the *note* is derived from its *spending key* ( $a_{sk}$ ) and  $\rho$ . The *note commitment* is derived from the recipient address component  $a_{pk}$ , the value v, and the *commitment trapdoor* rcm, as well as  $\rho$ . However nothing prevents creating multiple *notes* with different v and rcm (hence different *note commitments*) but the same  $\rho$ .

An adversary can use this to mislead a *note* recipient, by sending two *notes* both of which are verified as valid by Receive (as defined in [BCGGMTV2014, Figure 2]), but only one of which can be spent.

We call this a "Faerie Gold" attack — referring to various Celtic legends in which faeries pay mortals in what appears to be gold, but which soon after reveals itself to be leaves, gorse blossoms, gingerbread cakes, or other less valuable things [LG2004].

This attack does not violate the security definitions given in [BCGGMTV2014]. The issue could be framed as a problem either with the definition of Completeness, or the definition of Balance:

- The Completeness property asserts that a validly received *note* can be spent provided that its *nullifier* does not appear on the ledger. This does not take into account the possibility that distinct *notes*, which are validly received, could have the same *nullifier*. That is, the security definition depends on a protocol detail *nullifiers*—that is not part of the intended abstract security property, and that could be implemented incorrectly.
- The Balance property only asserts that an adversary cannot obtain *more* funds than they have minted or received via payments. It does not prevent an adversary from causing others' funds to decrease. In a Faerie Gold attack, an adversary can cause spending of a *note* to reduce (to zero) the effective value of another *note* for which the adversary does not know the *spending key*, which violates an intuitive conception of global balance.

These problems with the security definitions need to be repaired; how to do so is discussed in [Hopwood2022], but that is outside the scope of this specification. Here we only describe how **Zcash** addresses the immediate attack.

It would be possible to address the attack by requiring that a recipient remember all of the  $\rho$  values for all *notes* they have ever received, and reject duplicates (as proposed in [GGM2016]). However, this requirement would interfere with the intended **Zcash** feature that a holder of a *spending key* can recover access to (and be sure that they are able to spend) all of their funds, even if they have forgotten everything but the *spending key*.

[Sprout] Instead, Zcash enforces that an adversary must choose distinct values for each  $\rho$ , by making use of the fact that all of the *nullifiers* in *JoinSplit descriptions* that appear in a *valid block chain* must be distinct. This is true regardless of whether the *nullifiers* corresponded to real or *dummy notes* (see § 4.7.1 'Dummy Notes (Sprout)' on p. 38). The *nullifiers* are used as input to hSigCRH to derive a public value  $h_{Sig}$  which uniquely identifies the transaction, as described in § 4.3 'JoinSplit Descriptions' on p. 33. ( $h_{Sig}$  was already used in Zerocash in a way that requires it to be unique in order to maintain indistinguishability of *JoinSplit descriptions*; adding the *nullifiers* to the input of the hash used to calculate it has the effect of making this uniqueness property robust even if the *transaction* creator is an adversary.)

[Sprout] The  $\rho$  value for each output *note* is then derived from a random private seed  $\phi$  and  $h_{Sig}$  using PRF $_{\phi}^{\rho}$ . The correct construction of  $\rho$  for each output *note* is enforced by § 4.15.1 'JoinSplit Statement (Sprout)' on p. 46 in the JoinSplit statement.

[Sprout] Now even if the creator of a *JoinSplit description* does not choose  $\varphi$  randomly, uniqueness of *nullifiers* and *collision resistance* of both hSigCRH and PRF $^{\rho}$  will ensure that the derived  $\varphi$  values are unique, at least for any two *JoinSplit descriptions* that get into a *valid block chain*. This is sufficient to prevent the Faerie Gold attack.

A variation on the attack attempts to cause the *nullifier* of a sent *note* to be repeated, without repeating  $\rho$ . However, since the *nullifier* is computed as  $\mathsf{PRF}^{\mathsf{nfSprout}}_{\mathsf{a}_{\mathsf{sk}}}(\rho)$  or  $\mathsf{PRF}^{\mathsf{nfSapling}}_{\mathsf{nk}}(\rho\star)$ ; this is only possible if the adversary finds a collision across both inputs on  $\mathsf{PRF}^{\mathsf{nfSprout}}$  or  $\mathsf{PRF}^{\mathsf{nfSapling}}$ , which is assumed to be infeasible — see §4.1.2 *'Pseudo Random Functions'* on p. 22.

[Sprout] Crucially, "nullifier integrity" is enforced whether or not the enforceMerklePath<sub>i</sub> flag is set for an input note (§ 4.15.1 'JoinSplit Statement (Sprout)' on p. 46). If this were not the case then an adversary could perform the attack by creating a zero-valued note with a repeated nullifier, since the nullifier would not depend on the value.

[Sprout] Nullifier integrity also prevents a "roadblock attack" in which the adversary sees a victim's transaction, and is able to publish another transaction that is mined first and blocks the victim's transaction. This attack would be possible if the public value(s) used to enforce uniqueness of  $\rho$  could be chosen arbitrarily by the transaction creator: the victim's transaction, rather than the adversary's, would be considered to be repeating these values. In the chosen solution that uses nullifiers for these public values, they are enforced to be dependent on spending keys controlled by the original transaction creator (whether or not each input note is a dummy), and so a roadblock attack cannot be performed by another party who does not know these keys.

[Sapling onward] In Sapling, uniqueness of  $\rho$  is ensured by making it dependent on the position of the *note* commitment in the Sapling note commitment tree. Specifically,  $\rho = cm + [pos] \mathcal{J}^{Sapling}$ , where  $\mathcal{J}^{Sapling}$  is a generator independent of the generators used in NoteCommit Sapling. Therefore,  $\rho$  commits uniquely to the *note* and its position, and this commitment is *collision-resistant* by the same argument used to prove *collision resistance* of *Pedersen* hashes. Note that it is possible for two distinct Sapling positioned notes (having different  $\rho$  values and nullifiers, but different note positions) to have the same note commitment, but this causes no security problem. Roadblock attacks are not possible because a given note position does not repeat for outputs of different transactions in the same block chain. Note that this depends on the fact that the value is bound by the note commitment: it could be the case that the adversary uses a dummy note that is not required to have a note commitment in the note commitment tree when it is spent. If this happens and the victim's note is not a dummy, the note commitments will differ and so will the nullifiers. If both notes are dummies, the adversary cannot know the inputs to the note commitment since they are generated at random for the victim's spend, regardless of the adversary's potential knowledge of viewing keys.

## 8.5 Internal hash collision attack and fix

The **Zerocash** security proof requires that the composition of  $COMM_{rcm}$  and  $COMM_s$  is a computationally binding commitment to its inputs  $a_{pk}$ , v, and  $\rho$ . However, the instantiation of  $COMM_{rcm}$  and  $COMM_s$  in section 5.1 of the paper did not meet the definition of a binding commitment at a 128-bit security level. Specifically, the internal hash of  $a_{pk}$  and  $\rho$  is truncated to 128 bits (motivated by providing statistical hiding security). This allows an attacker, with a work factor on the order of  $2^{64}$ , to find distinct pairs  $(a_{pk}, \rho)$  and  $(a_{pk}', \rho')$  with colliding outputs of the truncated hash, and therefore the same note commitment. This would have allowed such an attacker to break the Balance property by double-spending notes, potentially creating arbitrary amounts of currency for themself [HW2016].

**Zcash** uses a simpler construction with a single hash evaluation for the commitment: SHA-256 for **Sprout** *notes*, and PedersenHashToPoint for **Sapling** *notes*. The motivation for the nested construction in **Zerocash** was to allow Mint transactions to be publically verified without requiring *zk-SNARK proofs* ([BCGGMTV2014, section 1.3, under step 3]). Since **Zcash** combines "Mint" and "Pour" transactions into generalized *JoinSplit transfers* (for **Sprout**), or *Spend transfers* and *Output transfers* (for **Sapling**), and each transfer always uses a *zk-SNARK proof*, **Zcash** does not require the nesting. A side benefit is that this reduces the cost of computing the *note commitments*: for **Sprout** it reduces the number of SHA256Compress evaluations needed to compute each *note commitment* from three to two, saving a total of four SHA256Compress evaluations in the *JoinSplit statement*.

[Sprout] Note: The full SHA-256 algorithm is used for NoteCommit<sup>Sprout</sup>, with randomness appended after the commitment input. The commitment input can be split into two blocks, call them x of length 64 bytes, and y of the remaining length (9 bytes). Let  $\mathsf{COMM}_r'(z : \mathbb{B}^{\mathbb{Y}^{[41]}})$  be the commitment scheme that applies SHA256Compress with the first 32 bytes of z in the IV, and the rest of z (9 bytes), the randomness r (32 bytes), and padding up to 64 bytes in the SHA256Compress input block. Then we have NoteCommit<sup>Sprout</sup>( $x \mid \mid y) = \mathsf{COMM}_r'(\mathsf{SHA256Compress}(x) \mid \mid y)$ . Suppose we make the reasonable assumption that  $\mathsf{COMM}'$  is a computationally binding and hiding commitment scheme. If SHA256Compress is collision-resistant with the standard  $\mathsf{IV}^8$ , then NoteCommit<sup>Sprout</sup> is as secure for binding as  $\mathsf{COMM}'$ . Also NoteCommit<sup>Sprout</sup> is as secure for hiding as  $\mathsf{COMM}'$  (without any assumption on SHA256Compress). This effectively rules out potential concerns about the Merkle-Damgård structure [Damgård1989] of SHA-256 causing any security problem for NoteCommit<sup>Sprout</sup>.

[Sprout] Note: Sprout note commitments are not statistically hiding, so for Sprout notes, Zcash does not support the "everlasting anonymity" property described in [BCGGMTV2014, section 8.1], even when used as described in that section. While it is possible to define a statistically hiding, computationally binding commitment scheme for this use at a 128-bit security level, the overhead of doing so within the JoinSplit statement was not considered to justify the benefits.

[Sapling onward] In Sapling, Pedersen commitments are used instead of SHA256Compress. These commitments are statistically hiding, and so "everlasting anonymity" is supported for Sapling notes under the same conditions as in Zerocash (by the protocol, not necessarily by zcashd). Note that diversified payment addresses can be linked if the Decisional Diffie–Hellman Problem on the Jubjub curve can be broken.

# 8.6 Changes to PRF inputs and truncation

The format of inputs to the *PRFs* instantiated in § 5.4.2 '*Pseudo Random Functions*' on p. 63 has changed relative to **Zerocash**. There is also a requirement for another *PRF*,  $PRF^{\rho}$ , which must be domain-separated from the others.

In the **Zerocash** protocol,  $\rho_i^{\text{old}}$  is truncated from 256 to 254 bits in the input to PRF<sup>sn</sup> (which corresponds to PRF<sup>nfSprout</sup> in **Zcash**). Also, h<sub>Sig</sub> is truncated from 256 to 253 bits in the input to PRF<sup>pk</sup>. These truncations are not taken into account in the security proofs.

Both truncations affect the validity of the proof sketch for Lemma D.2 in the proof of Ledger Indistinguishability in [BCGGMTV2014, Appendix D].

In more detail:

- In the argument relating  $\mathbf{H}$  and  $\mathfrak{D}_2$ , it is stated that in  $\mathfrak{D}_2$ , "for each  $i \in \{1,2\}$ ,  $\mathsf{sn}_i := \mathsf{PRF}^\mathsf{sn}_{\mathsf{a}_\mathsf{sk}}(\rho)$  for a random (and not previously used)  $\rho$ ". It is also argued that "the calls to  $\mathsf{PRF}^\mathsf{sn}_{\mathsf{a}_\mathsf{sk}}$  are each by definition unique". The latter assertion depends on the fact that  $\rho$  is "not previously used". However, the argument is incorrect because the truncated input to  $\mathsf{PRF}^\mathsf{sn}_{\mathsf{a}_\mathsf{sk}}$ , i.e.  $[\rho]_{254}$ , may repeat even if  $\rho$  does not.
- In the same argument, it is stated that "with overwhelming probability,  $h_{Sig}$  is unique". In fact what is required to be unique is the truncated input to  $PRF^{pk}$ , i.e.  $[h_{Sig}]_{253} = [CRH(pk_{sig})]_{253}$ . In practice this value will be unique under a plausible assumption on CRH provided that  $pk_{sig}$  is chosen randomly, but no formal argument for this is presented.

Note that  $\rho$  is truncated in the input to PRF<sup>sn</sup> but not in the input to COMM<sub>rcm</sub>, which further complicates the analysis.

As further evidence that it is essential for the proofs to explicitly take any such truncations into account, consider a slightly modified protocol in which  $\rho$  is truncated in the input to COMM<sub>rcm</sub> but not in the input to PRF<sup>sn</sup>. In that case, it would be possible to violate balance by creating two *notes* for which  $\rho$  differs only in the truncated bits. These *notes* would have the same *note commitment* but different *nullifiers*, so it would be possible to spend the same value twice.

<sup>&</sup>lt;sup>8</sup> If SHA256Compress is not *collision-resistant* with the standard IV, then SHA-256 is not *collision-resistant* for a 2-block input.

[Sprout] For resistance to Faerie Gold attacks as described in § 8.4 'Faerie Gold attack and fix' on p. 103, Zcash depends on collision resistance of hSigCRH and PRF $^{\rho}$  (instantiated using BLAKE2b-256 and SHA256Compress respectively). Collision resistance of a truncated hash does not follow from collision resistance of the original hash, even if the truncation is only by one bit. This motivated avoiding truncation along any path from the inputs to the computation of h<sub>Sig</sub> to the uses of  $\rho$ .

[Sprout] Since the *PRFs* are instantiated using SHA256Compress which has an input block size of 512 bits (of which 256 bits are used for the *PRF* input and 4 bits are used for domain separation), it was necessary to reduce the size of the PRF key to 252 bits. The key is set to  $a_{sk}$  in the case of PRF<sup>addr</sup>, PRF<sup>nfSprout</sup>, and PRF<sup>pk</sup>, and to  $\phi$  (which does not exist in **Zerocash**) for PRF<sup> $\rho$ </sup>, and so those values have been reduced to 252 bits. This is preferable to requiring reasoning about truncation, and 252 bits is quite sufficient for security of these cryptovalues.

Sapling uses *Pedersen hashes* and BLAKE2s where **Sprout** used SHA256Compress. *Pedersen hashes* can be efficiently instantiated for arbitrary input lengths. BLAKE2s has an input block size of 512 bits, and uses a finalization flag rather than padding of the last input block; it also supports domain separation via a personalization parameter distinct from the input. Therefore, there is no need for truncation in the inputs to any of these hashes. Note however that the *output* of CRH<sup>ivk</sup> is truncated, requiring a security assumption on BLAKE2s truncated to 251 bits (see § 5.4.1.5 'CRH<sup>ivk</sup> *Hash Function*' on p. 59).

### 8.7 In-band secret distribution

**Zerocash** specified ECIES (referencing Certicom's SEC 1 standard) as the encryption scheme used for the in-band secret distribution. This has been changed to a key agreement scheme based on Curve25519 (for **Sprout**) or Jubjub (for **Sapling**) and the authenticated encryption algorithm AEAD\_CHACHA20\_POLY1305. This scheme is still loosely based on ECIES, and on the crypto\_box\_seal scheme defined in libsodium [libsodium-Seal].

The motivations for this change were as follows:

- The Zerocash paper did not specify the curve to be used. We believe that Curve25519 has significant side-channel resistance, performance, implementation complexity, and robustness advantages over most other available curve choices, as explained in [Bernstein2006]. For Sapling, the Jubjub curve was designed according to a similar design process following the "Safe curves" criteria [BL-SafeCurves] [Hopwood2018]. This retains Curve25519's advantages while keeping shielded payment address sizes short, because the same public key material supports both encryption and spend authentication.
- ECIES permits many options, which were not specified. There are at least -counting conservatively- 576 possible combinations of options and algorithms over the four standards (ANSI X9.63, IEEE Std 1363a-2004, ISO/IEC 18033-2, and SEC 1) that define ECIES variants [MÁEÁ2010].
- Although the Zerocash paper states that ECIES satisfies key privacy (as defined in [BBDP2001]), it is not clear that this holds for all curve parameters and key distributions. For example, if a group of non-prime order is used, the distribution of ciphertexts could be distinguishable depending on the order of the points representing the ephemeral and recipient public keys. Public key validity is also a concern. Curve25519 (and Jubjub) key agreement is defined in a way that avoids these concerns due to the curve structure and the "clamping" of private keys (or explicit cofactor multiplication and point validation for Sapling).
- Unlike the DHAES/DHIES proposal on which it is based [ABR1999], ECIES does not require a representation of the sender's *ephemeral public key* to be included in the input to the KDF, which may impair the security properties of the scheme. (The Std 1363a-2004 version of ECIES [IEEE2004] has a "DHAES mode" that allows this, but the representation of the key input is underspecified, leading to incompatible implementations.) The scheme we use for **Sprout** has both the ephemeral and recipient *public key* encodings –which are unambiguous for Curve25519– and also h<sub>Sig</sub> and a nonce as described below, as input to the KDF. For **Sapling**, it is only possible to include the ephemeral public key encoding, but this is sufficient to retain the original security properties of DHAES. Note that being able to break the Elliptic Curve Diffie–Hellman Problem on Curve25519 or Jubjub (without breaking AEAD\_CHACHA20\_POLY1305 as an authenticated encryption scheme or BLAKE2b-256 as a KDF) would not help to decrypt the *transmitted note(s) ciphertext* unless pk<sub>enc</sub> or pk<sub>d</sub> is known or guessed.

- [Sprout] The KDF also takes a public seed h<sub>Sig</sub> as input. This can be modeled as using a different "randomness extractor" for each *JoinSplit transfer*, which limits degradation of security with the number of *JoinSplit transfers*. This facilitates security analysis as explained in [DGKM2011] see section 7 of that paper for a security proof that can be applied to this construction under the assumption that single-block BLAKE2b-256 is a "weak PRF". Note that h<sub>Sig</sub> is authenticated, by the zk-SNARK proof, as having been chosen with knowledge of a<sup>old</sup><sub>sk,1..N</sub>old, so an adversary cannot modify it in a ciphertext from someone else's transaction for use in a chosen-ciphertext attack without detection. (In Sapling, there is no equivalent to h<sub>Sig</sub>, but the *binding signature* and *spend authorization signatures* prevent such modifications.)
- [Sprout] The scheme used by Sprout includes an optimization that reuses the same ephemeral key (with different nonces) for the two ciphertexts encrypted in each JoinSplit description.

The security proofs of [ABR1999] can be adapted straightforwardly to the resulting scheme. Although DHAES as defined in that paper does not pass the recipient public key or a public seed to the hash function H, this does not impair the proof because we can consider H to be the specialization of our KDF to a given recipient key and seed. (Passing the recipient hash hash ha

Note that the 256-bit key for AEAD\_CHACHA20\_POLY1305 maintains a high concrete security level even under attacks using parallel hardware [Bernstein2005] in the multi-user setting [Zaverucha2012]. This is especially necessary because the privacy of **Zcash** transactions may need to be maintained far into the future, and upgrading the encryption algorithm would not prevent a future adversary from attempting to decrypt ciphertexts encrypted before the upgrade. Other cryptovalues that could be attacked to break the privacy of transactions are also sufficiently long to resist parallel brute force in the multi-user setting: for **Sprout**,  $a_{sk}$  is 252 bits, and  $sk_{enc}$  is no shorter than  $a_{sk}$ .

In **Sapling**, ivk is an output of CRH<sup>ivk</sup>, which is a 251-bit value. This degree of divergence from a uniform distribution on the scalar field is not expected to cause any weakness in *note* encryption.

For all shielded protocols, the checking of note commitments makes partitioning oracle attacks [LGR2021] against the transmitted note ciphertext infeasible, at least in the absence of side-channel attacks. The following argument applies to **Sapling**, but can be adapted to **Sprout** by replacing ivk with  $sk_{enc}$ ,  $pk_d$  with  $pk_{enc}$ , and using a fixed base. The decryption procedure for transmitted note ciphertexts in **Sapling** is specified in §4.17.2 **Decryption using an Incoming Viewing Key (Sapling)**' on p. 52; it ensures that a successful decryption cannot occur unless the decrypted note plaintext encodes a note consistent with the note commitment (encoded as the cm<sub>u</sub> field of the Output description). Suppose that it were feasible to find a pair of transmitted note ciphertext and note commitment that decrypts successfully for two different incoming viewing keys ivk<sub>1</sub> and ivk<sub>2</sub>. Assuming that the note commitment scheme is binding and that note commitment opens to a note with pk<sub>d</sub> and g<sub>d</sub>, we must have  $pk_d = KA.Agree(ivk_1, g_d) = KA.Agree(ivk_2, g_d)$ . But this is impossible given that g<sub>d</sub> has order greater than the maximum value of ivk that can be an output of CRH<sup>ivk</sup>.

There is also a decryption procedure that makes use of *outgoing ciphertexts* in **Sapling**, as specified in §4.17.3 *Decryption using a Full Viewing Key* (*Sapling*)' on p. 52. It checks (via KA.DerivePublic) that the decrypted esk value is consistent with the *transmitted note ciphertext*, which is protected from *partitioning oracle attacks* as described above. It also checks that the pk<sub>d</sub> value is consistent with the *note commitment*. Since these are the only fields in an *outgoing ciphertext*, even if a *partitioning oracle attack* occurred against an *outgoing ciphertext*, it could not result in any equivocation of the decrypted data. Because ovk and ock are each 256 bits, *partitioning oracle attacks* that speed up a search for these keys (analogous to the attacks against Password-based AEAD in [LGR2021]) are infeasible, even given knowledge of ivk.

# 8.8 Omission in Zerocash security proof

The abstract **Zerocash** protocol requires PRF<sup>addr</sup> only to be a *PRF*; it is not specified to be *collision-resistant*. This reveals a flaw in the proof of the Balance property.

Suppose that an adversary finds a collision on PRF<sup>addr</sup> such that  $a_{sk}^1$  and  $a_{sk}^2$  are distinct *spending keys* for the same  $a_{pk}$ . Because the *note commitment* is to  $a_{pk}$ , but the *nullifier* is computed from  $a_{sk}$  (and  $\rho$ ), the adversary is able to

double-spend the note, once with each  $a_{sk}$ . This is not detected because each Spend reveals a different *nullifier*. The *JoinSplit statements* are still valid because they can only check that the  $a_{sk}$  in the witness is *some* preimage of the  $a_{pk}$  used in the *note commitment*.

The error is in the proof of Balance in [BCGGMTV2014, Appendix D.3]. For the " $\mathcal{A}$  violates Condition I" case, the proof says:

"(i) If  $cm_1^{old} = cm_2^{old}$ , then the fact that  $sn_1^{old} \neq sn_2^{old}$  implies that the witness a contains two distinct openings of  $cm_1^{old}$  (the first opening contains  $(a_{sk,1}^{old}, \rho_1^{old})$ , while the second opening contains  $(a_{sk,2}^{old}, \rho_2^{old})$ ). This violates the binding property of the commitment scheme COMM."

In fact the openings do not contain  $a_{sk,i}^{old}$ ; they contain  $a_{pk,i}^{old}$ . (In **Sprout** cm<sub>i</sub><sup>old</sup> opens directly to  $(a_{pk,i}^{old}, v_i^{old}, \rho_i^{old})$ , and in **Zerocash** it opens to  $(v_i^{old}, COMM_s(a_{pk,i}^{old}, \rho_i^{old}))$ .)

A similar error occurs in the argument for the " $\mathcal{A}$  violates Condition II" case.

The flaw is not exploitable for the actual instantiations of PRF<sup>addr</sup> in **Zerocash** and **Sprout**, which *are collision-resistant* assuming that SHA256Compress is.

The proof can be straightforwardly repaired. The intuition is that we can rely on *collision resistance* of PRF<sup>addr</sup> (on both its arguments) to argue that distinctness of  $a_{sk,1}^{old}$  and  $a_{sk,2}^{old}$ , together with constraint 1(b) of the *JoinSplit statement* (see § 4.15.1 '*JoinSplit Statement* (*Sprout*)' on p. 46), implies distinctness of  $a_{pk,1}^{old}$  and  $a_{pk,2}^{old}$ , therefore distinct openings of the *note commitment* when Condition I or II is violated.

## 8.9 Miscellaneous

- The paper defines a *note* as  $((a_{pk}, pk_{enc}), v, \rho, rcm, s, cm)$ , whereas this specification defines a **Sprout** *note* as  $(a_{pk}, v, \rho, rcm)$ . The instantiation of COMM<sub>s</sub> in section 5.1 of the paper did not actually use s, and neither does the new instantiation of NoteCommit<sup>Sprout</sup> in **Sprout**.  $pk_{enc}$  is also not needed as part of a *note*: it is not an input to NoteCommit<sup>Sprout</sup> nor is it constrained by the **Zerocash** POUR *statement* or the **Zcash** *JoinSplit statement*. cm can be computed from the other fields. (The definition of *notes* for **Sapling** is different again.)
- The length of proof encodings given in the paper is 288 bytes. [Sprout] This differs from the 296 bytes specified in § 5.4.9.1 'BCTV14' on p. 78, because both the x-coordinate and compressed y-coordinate of each point need to be represented. Although it is possible to encode a proof in 288 bytes by making use of the fact that elements of  $\mathbb{F}_q$  can be represented in 254 bits, we prefer to use the standard formats for points defined in [IEEE2004]. The fork of libsnark used by libsnark used by libsnark used by libsnark. In libsnark in libsnark. In libsnark in libsnark is a customized encoding is used for libsnark points in libsnark in libsnark. In libsnark in libsnark in libsnark in libsnark.
- The range of monetary values differs. In **Zcash** this range is  $\{0...MAX\_MONEY\}$ , while in **Zerocash** it is  $\{0...2^{\ell_{value}}-1\}$ . (The *JoinSplit statement* still only directly enforces that the sum of amounts in a given *JoinSplit transfer* is in the latter range; this enforcement is technically redundant given that the Balance property holds.)

# 9 Acknowledgements

The inventors of **Zerocash** are Eli Ben-Sasson, Alessandro Chiesa, Christina Garman, Matthew Green, Ian Miers, Eran Tromer, and Madars Virza.

The designers of the **Zcash** protocol are the **Zerocash** inventors and also Daira Emma Hopwood, Sean Bowe, Jack Grigg, Simon Liu, Taylor Hornby, Nathan Wilcox, Zooko Wilcox, Jay Graber, Eirik Ogilvie-Wigley, Ariel Gabizon, George Tankersley, Ying Tong Lai, Kris Nuttycombe, Jack Gavigan, Steven Smith, and Greg Pfeil. The *Equihash* proof-of-work algorithm was designed by Alex Biryukov and Dmitry Khovratovich.

The authors would like to thank everyone with whom they have discussed the **Zerocash** and **Zcash** protocol designs; in addition to the preceding, this includes Mike Perry, isis agora lovecruft, Leif Ryge, Andrew Miller, Ben Blaxill, Samantha Hulsey, Alex Balducci, Jake Tarren, Solar Designer, Ling Ren, John Tromp, Paige Peterson, jl777, Alison Stevenson, Maureen Walsh, Filippo Valsorda, Zaki Manian, Kexin Hu, Brian Warner, Mary Maller, Michael Dixon, Andrew Poelstra, Benjamin Winston, Josh Cincinnati, Kobi Gurkan, Weikeng Chen, Henry de Valence, Deirdre Connolly, Chelsea Komlo, Zancas Wilcox, Jane Lusby, Teor, Izaak Meckler, Zac Williamson, Vitalik Buterin, Jakub Zalewski, Oana Ciobotaru, Andre Serrano, Brad Miller, Charlie O'Keefe, David Campbell, Elena Giralt, Francisco Gindre, Joseph Van Geffen, Josh Swihart, Kevin Gorham, Larry Ruane, Marshall Gaucher, Ryan Taylor, Sasha Meyer, and no doubt others. We would also like to thank the designers and developers of **Bitcoin** and Bitcoin Core.

**Zcash** has benefited from security audits performed by NCC Group, Coinspect, Least Authority, Mary Maller, Kudelski Security, QEDIT, and Trail of Bits. We also thank Mary Maller for her work on reviewing the security proofs for Halo 2 (any remaining errors are ours).

The Faerie Gold attack was found by Zooko Wilcox (who also came up with the name) and Brian Warner. The fix for this attack in **Sprout** was proposed by Daira Emma Hopwood; subsequent analysis of variations on the attack was performed by Daira Emma Hopwood and Sean Bowe. The internal hash collision attack was found by Taylor Hornby. The error in the **Zerocash** proof of Balance relating to *collision resistance* of PRF<sup>addr</sup> was found by Daira Emma Hopwood. The errors in the proof of Ledger Indistinguishability mentioned in § 8.6 '*Changes to PRF inputs and truncation*' on p. 105 were also found by Daira Emma Hopwood.

The 2015 Soundness vulnerability in BCTV14 [Parno2015] was found by Bryan Parno. An additional condition needed to resist this attack was documented by Ariel Gabizon [Gabizon2019, section 3]. The 2019 Soundness vulnerability in BCTV14 [Gabizon2019] was found by Ariel Gabizon.

The design of **Sapling** is primarily due to Matthew Green, Ian Miers, Daira Emma Hopwood, Sean Bowe, Jack Grigg, and Jack Gavigan. A potential attack linking *diversified payment addresses*, avoided in the adopted design, was found by Brian Warner.

The design of **Orchard** is primarily due to Daira Emma Hopwood, Sean Bowe, Jack Grigg, Kris Nuttycombe, Ying Tong Lai, and Steven Smith.

The observation in §5.4.1.6 'DiversifyHash Function' on p. 60 that diversified payment address unlinkability can be proven in the same way as key privacy for ElGamal, is due to Mary Maller.

We thank Ariel Gabizon for teaching us the techniques of [BFIJSV2010] used in § B.2 'Groth16 batch verification' on p. 166, by applying them to BCTV14.

The arithmetization used by Halo 2 is based on that used by PLONK [GWC2019], which was designed by Ariel Gabizon, Zachary Williamson, and Oana Ciobotaru.

Numerous people have contributed to the science of zero-knowledge proving systems, but we would particularly like to acknowledge the work of Shafi Goldwasser, Silvio Micali, Oded Goldreich, Mihir Bellare, Charles Rackoff, Rosario Gennaro, Bryan Parno, Jon Howell, Craig Gentry, Mariana Raykova, Jens Groth, Rafail Ostrovsky, and Amit Sahai.

We thank the organizers of the ZKProof standardization effort and workshops; and also Anna Rose, Fredrik Harrysson, Terun Chitra, James Prestwich, Josh Cincinnati, Tanya Karsou, Henrik Jose, Chris Ward, and others for their work on the Zero Knowledge Podcast, ZK Summits, and ZK Study Club. These efforts have enriched the zero knowledge community immeasurably.

Many of the ideas used in **Zcash**—including the use of zero-knowledge proofs to resolve the tension between privacy and auditability, Merkle trees over note commitments (using Pedersen hashes as in **Sapling**), and the use of "serial numbers" or *nullifiers* to detect or prevent double-spends— were first applied to privacy-preserving digital currencies by Tomas Sander and Amnon Ta-Shma. To a large extent **Zcash** is a refinement of their "Auditable, Anonymous Electronic Cash" proposal in [ST1999].

We thank Alexandra Elbakyan for her tireless work in dismantling barriers to scientific research.

This document is set in the beautiful Quattrocento font designed by Pablo Impallari. The **New Century Schoolbook** font by URW Type Foundry, based on Century Schoolbook designed by Morris Fuller, is used for *italics*.

Finally, we would like to thank the Internet Archive for their scan of Peter Newell's illustration of the Jubjub bird, from [Carroll1902].

# 10 Change History

### 2023.4.0 2023-12-19

- The return type of GroupHash  $\mathbb{J}^{(r)*}$  in § 5.4.8.5 'Group Hash into Jubjub' on p. 78 was incorrectly given as  $\mathbb{J}^{(r)*}$ , rather than the correct  $\mathbb{J}^{(r)*} \cup \{\bot\}$ .
- In the discussion of partitioning oracle attacks on *note* encryption in § 8.7 'In-band secret distribution' on p. 106, we now use the fact that g<sub>d</sub> has order greater than the maximum value of ivk, rather than assuming that g<sub>d</sub> is a non-zero point in the prime-order subgroup. (In the case of Sapling, the circuits only enforce that g<sub>d</sub> is not a small-order point, not that it is in the prime-order subgroup. It is true that honestly generated addresses have prime-order g<sub>d</sub> which would have been sufficient for the security argument against this class of attacks, but the chosen fix is more direct.)
- Delete a confusing claim in § 4.4 'Spend Descriptions' on p. 34 that "The check that rk is not of small order is technically redundant with a check in the Spend circuit...". The small-order check excludes the zero point  $\mathcal{O}_{\mathbb{J}}$ , which the Spend authority check that this claim was intending to reference does not.
- An implementation of HomomorphicPedersenCommit Sapling MAY resample the commitment trapdoor until the resulting commitment is not  $\mathcal{O}_{\mathbb{J}}$ , in order to avoid it being rejected as the cv field of a Spend description or Output description. Add notes in § 4.4 'Spend Descriptions' on p. 34, § 4.5 'Output Descriptions' on p. 35, and § 5.4.7.3 'Homomorphic Pedersen commitments (Sapling)' on p. 72 to that effect.
- Rename the section "Note Commitments and Nullifiers" to §4.14 'Computing ρ values and Nullifiers' on p. 45, to more accurately reflect its contents.
- Split some of the content of the section "Notes" into subsections § 3.2.2 'Note Commitments' on p. 14 and § 3.2.3 'Nullifiers' on p. 15. Make the descriptions of how note commitments and nullifiers are used more precise and explicit, and add forward references where helpful.
- Remove redundancy in the definition of *note plaintexts* between § 3.2.1 'Note Plaintexts and Memo Fields' on p. 14 and § 5.5 'Encodings of Note Plaintexts and Memo Fields' on p. 80.
- · Acknowledge Greg Pfeil as a co-designer of the **Zcash** protocol.
- Acknowledge Daira Emma Hopwood for the fix to the Faerie Gold attack in Sprout, and add a reference to hir Explaining the Security of Zcash talk at Zcon3 [Hopwood2022] for repairs to the Zerocash security definitions.
- · Acknowledge the font designers Pablo Impallari and Morris Fuller.
- · Change Daira Emma Hopwood's name.

#### **2022.3.8** 2022-09-15

· Correct Jurgen Bos' name.

### 2022.3.7 2022-09-10

· Specify in § 3.3 'The Block Chain' on p. 15 that **NU5** is the most recent settled network upgrade.

### **2022.3.6** 2022-09-01

- · Correct Kexin Hu's name.
- · Correct cross-references for the definition of an anchor.
- Replace ResearchGate links for [CDvdG1987] with alternatives that do not cause false-positive link checker errors.
- In protocol/README.rst: update the build dependency documentation for Debian Bullseye, mention the "make linkcheck" target, and correct the description of "make all".
- Update the Makefile to build correctly with newer versions of latexmk.

#### **2022.3.5** 2022-08-02

• § 5.4.1.5 'CRH<sup>ivk</sup> *Hash Function*' on p. 59 incorrectly cross-referenced BLAKE2b-256 rather than BLAKE2s-256. The actual specification was correct.

### 2022.3.4 2022-06-22

· Update references for [ECCZF2019] and [ZIP-302].

#### **2022.3.3** 2022-06-21

- Rename ExcludedPointEncodings to PreCanopyExcludedPointEncodings.
- In § 5.6.2.3 'Sprout Spending Keys' on p. 83, remove the statement that future key representations might use the padding bits of Sprout spending keys.
- · Give a full-text URL for [Nakamoto2008].

#### **2022.3.2** 2022-06-06

· Make §1.2 'High-level Overview' on p. 8 more precise about chain value pools.

#### **2022.3.1** 2022-04-28

- · Correct "block chain branch" to "consensus branch" to match [ZIP-200].
- · Add an acknowledgement to Mary Maller for reviewing the Halo 2 security proofs.
- · Add an acknowledgement to Josh Cincinnati for discussions on the Zcash protocol.
- · Add acknowledgements to more people associated with the ZK Podcast.

### 2022.3.0 2022-03-18

- In § 3.3 'The Block Chain' on p. 15, define what a settled network upgrade is, specify requirements for check-pointing, and allow nodes to impose a limitation on rollback depth.
- In §5.4.9.1 'BCTV14' on p. 78, note that the above checkpointing requirement mitigates the risks of not performing BCTV14 *zk proof* verification.
- Document the consensus rule that coinbase script length **MUST** be  $\{2..100\}$  bytes.
- § 3.10 'Coinbase Transactions' on p. 19 effectively defined a coinbase transaction as the first transaction in a block. This wording was copied from the Bitcoin Developer Reference [Bitcoin-CbInput], but it does not match the implementation in zcashd that was inherited from Bitcoin Core. Instead, a coinbase transaction should be, and now is, defined as a transaction with a single null prevout. The specifications of consensus rules have been clarified and adjusted (without any actual consensus change) to take this into account, as follows:
  - a block **MUST** have at least one transaction:
  - the first transaction in a block MUST be a coinbase transaction, and subsequent transactions MUST
     NOT be coinbase transactions;
  - a transparent input in a non-coinbase transaction MUST NOT have a null prevout;
  - every non-null prevout MUST point to a unique UTXO in either a preceding block, or a previous
    transaction in the same block (this rule was previously not given explicitly because it was assumed to be
    inherited from Bitcoin);
  - the rule that "A coinbase transaction MUST NOT have any transparent inputs with non-null prevout fields" is removed as an explicit consensus rule because it is implied by the corrected definition of coinbase transaction.

#### 2022.2.19 2022-01-19

- In § 3.5 'JoinSplit Transfers and Descriptions' on p. 17, clarify that balance for JoinSplit transfers is enforced by the JoinSplit statement, and that there is no consensus rule to check it directly.
- In § 8.5 'Internal hash collision attack and fix' on p. 104, add a security argument for why the SHA-256-based commitment scheme NoteCommit sprout is binding and hiding, under reasonable assumptions about SHA256Compress.

#### 2022.2.18 2022-01-03

- · Refine the security argument about partitioning oracle attacks in § 8.7 'In-band secret distribution' on p. 106:
  - The argument for decryption with an *incoming viewing key* does not need to depend on the *Decisional Diffie-Hellman Problem*, since g<sub>d</sub> is committed to by the *note commitment* as well as pk<sub>d</sub>.
  - It is necessary to say that the *note commitment* is always checked for a successful decryption.
  - Pedantically, it was not correct to conclude from the given security argument that partitioning oracle attacks against an outgoing ciphertext are necessarily prevented, according to the definition in [LGR2021].
     Instead, the correct conclusions are that such attacks could not feasibly result in any equivocation of the decrypted data, or in recovery of ovk or ock.
- Correct the note about domain separators for PRF<sup>expand</sup> in § 4.1.2 'Pseudo Random Functions' on p. 22, and ensure that new domain separators for deriving internal keys from [ZIP-32] and [ZIP-316] are included.

#### **2021.2.17** 2021-12-01

- Add notes in § B.1 'RedDSA *batch validation*' on p. 165 and § B.2 'Groth16 *batch verification*' on p. 166 that  $z_j$  may be sampled from  $\{0...2^{128}-1\}$  instead of  $\{1...2^{128}-1\}$ .
- Add note in § 8.7 'In-band secret distribution' on p. 106 about resistance of note encryption to partitioning oracle attacks [LGR2021].
- · Add acknowledgement to Mihir Bellare for contributions to the science of zero-knowledge proofs.
- · Add acknowledgement to Sasha Meyer.

### **2021.2.16** 2021-09-30

• Correct the consensus rule about the maximum value of outputs in a *coinbase transaction*: it should reference the *block subsidy* rather than the *miner subsidy*.

#### **2021.2.15** 2021-09-01

- Fix a reference to nonexistent version 2019.0-beta-40 of this specification (in §7.6.3 'Difficulty adjustment' on p. 97) that should be v2019.0.0.
- Fix URL links to [BBDP2001] and [BDJR2000].
- · Improve protocol/links\_and\_dests.py to eliminate false positives when checking DOI links.

## **2021.2.14** 2021-08-12

• Reword the reference to a **Sapling** *full viewing key* in §4.7.2 '*Dummy Notes* (**Sapling**)' on p. 38 (the *full viewing key* would include ovk, although it is not used in that section).

## **2021.2.13** 2021-07-29

· Add consensus rules in § 3.7 'Note Commitment Trees' on p. 18 that a block MUST NOT add note commitments that exceed the capacity of any of the Sprout or Sapling note commitment trees.

### **2021.2.12** 2021-07-29

· No changes before NU5.

### **2021.2.11** 2021-07-20

No changes before NU5.

### **2021.2.10** 2021-07-13

• Remove a spurious reference to rseed in § 4.16 'In-band secret distribution (**Sprout**)' on p. 49. There were no changes for **Sprout** in [ZIP-212].

### 2021.2.9 2021-07-01

- · Correct l to  $l\star$  in two places in § 5.4.1.3 'MerkleCRH<sup>Sapling</sup> Hash Function' on p. 59.
- Correct an erroneous statement in § 3.4 'Transactions and Treestates' on p. 16 that claimed transaction IDs are not part of the consensus protocol.

#### 2021.2.8 2021-06-29

- · Describe transaction IDs in § 3.4 'Transactions and Treestates' on p. 16.
- · Add a section §7.1.1 'Transaction Identifiers' on p. 89 on how to compute transaction IDs.
- Split the *transaction*-related consensus rules into their own subsection §7.1.2 '*Transaction Consensus Rules*' on p. 89, for more precise cross-referencing.

### 2021.2.7 2021-06-28

· No changes before NU5.

### **2021.2.6** 2021-06-26

· Give cross-references to §2 *Notation*' on p. 9 where  $\sqrt[7]{\cdot}$  and  $\sqrt[4]{\cdot}$  are used.

### **2021.2.5** 2021-06-19

· No changes before NU5.

### 2021.2.4 2021-06-08

· No changes before NU5.

### 2021.2.3 2021-06-06

- Move the section on abstraction (previously section 5.1) to §4 'Abstract Protocol' on p. 20. Section 5.2 has been split into two (§ 5.1 'Integers, Bit Sequences, and Endianness' on p. 55 and § 5.2 'Bit layout diagrams' on p. 56) to avoid renumbering later subsections.
- Correct an error in the encoding of height-in-coinbase for *blocks* at heights 1..16.
- · Clarify, in § 3.3 'The Block Chain' on p. 15, requirements on the range of block heights that should be supported.
- Delete the sentence "All conversions between Ed25519 points, byte sequences, and integers used in this section are as specified in [BDLSY2012]." from § 5.4.5 'Ed25519' on p. 66. This sentence was misleading given that the conversions in [BDLSY2012] are not sufficiently well-specified for a consensus protocol; it should have been deleted earlier when explicit definitions for reprBytes<sub>Ed25519</sub> and abstBytes<sub>Ed25519</sub> were added.
- · Make the **NU5** specification the default.

#### 2021.2.2 2021-05-20

No changes before NU5.

### **2021.2.1** 2021-05-20

- · Add a note to § 4.8 'Merkle Path Validity' on p. 39 clarifying the encoding of rt Sapling as a primary input to the Sapling Spend circuit, and that non-canonical encodings are allowed as input to MerkleCRH Sapling.
- · Change the notation  $\mathcal{I}_i^D$  for a **Sapling** Pedersen generator to  $\mathcal{I}(D,i)$ .

#### 2021.2.0 2021-05-07

· Clarify notation by changing  $\ell_{rcm}$  to  $\ell_{rcm}^{Sprout}$ 

### **2021.1.24** 2021-04-23

• Explicitly say that *coinbase transactions* **MUST NOT** have *transparent inputs* (this is a consensus rule inherited from **Bitcoin** which has been present since launch).

### **2021.1.23** 2021-04-19

· Fix some URLs in references.

### **2021.1.22** 2021-04-05

- · Correct ZKSpend. Verify to ZKOutput. Verify in § 4.5 'Output Descriptions' on p. 35.
- · Make sure that Change History entries are URL destinations.

### 2021.1.21 2021-04-01

- Fix type error in kdfinput for KDF (ephemeralKey is already a byte sequence).
- Make a note in § 8.7 'In-band secret distribution' on p. 106 of the divergence of ivk for Sapling from a uniform scalar.
- · Correct the set of inputs to PRF<sup>expand</sup> used for [ZIP-32] in §4.1.2 'Pseudo Random Functions' on p. 22.
- Write the caution about linkage between the abstract and concrete protocols in §4 'Abstract Protocol' on p. 20.
- Update the **Sprout** key component diagram in § 3.1 'Payment Addresses and Keys' on p. 12 to remove magenta highlighting.

### **2021.1.20** 2021-03-25

- · Credit Eirik Ogilvie-Wigley as a designer of the Zcash protocol. Add Andre Serrano, Brad Miller, Charlie O'Keefe, David Campbell, Elena Giralt, Francisco Gindre, Joseph Van Geffen, Josh Swihart, Kevin Gorham, Larry Ruane, Marshall Gaucher, and Ryan Taylor to the acknowledgements.
- Describe the recommended way to encode a **Sapling** payment address as a QR code.
- Move the definition of  $\bot$  to before its first use.
- Delete a confusing part of the definition of concat<sub> $\mathbb{B}$ </sub> that we don't rely on.
- · Add a definition for the § symbol in §1 'Introduction' on p. 7, before its first use.
- · Remove specification of memo field contents, which will be in [ZIP-302].
- · Remove support for building the **Sprout**-only specification (sprout.pdf).
- · Remove magenta highlighting of differences from Zerocash.

### **2021.1.19** 2021-03-17

· No changes before NU5.

#### **2021.1.18** 2021-03-17

• The subgroup check added to § 4.17.3 'Decryption using a Full Viewing Key (Sapling)' on p. 52 for Sapling in v2O21.1.17 was applied to the wrong variable (g<sub>d</sub>, when it should have been pk<sub>d</sub>), despite being described correctly in the Change History entry below.

#### **2021.1.17** 2021-03-15

- The definition of an abstraction function in §4.1.8 'Represented Group' on p. 28 incorrectly required canonicity, i.e. that  $abst_{\mathbb{G}}$  does not accept inputs outside the range of  $repr_{\mathbb{G}}$ . While this was originally intended, it is not true of  $abst_{\mathbb{J}}$ . (It is also not true of  $abst_{\mathbb{J}}$ ). (It is also not true of  $abst_{\mathbb{J}}$ ), but Ed25519 is not strictly defined as a represented group in this specification.)
- Correct Theorem 5.4.2 on p. 72, which was proving the wrong thing. It needs to prove that NoteCommit Sapling does not return Uncommitted Sapling, but was previously proving that PedersenHash does not return that value.
- The note about *non-canonical* encodings in § 5.4.8.3 'Jubjub' on p. 76 gave incorrect values for the encodings of the point of order 2, by omitting a  $q_{\mathbb{I}}$  term.
- The specification of decryption in § 4.17.3 'Decryption using a Full Viewing Key (Sapling)' on p. 52 differed from its implementation in zcashd, in two respects:
  - The specification had a type error in that it failed to check whether  $abst_{\mathbb{J}}(pk\star_d)=\bot$ , which is needed in order for its use as input to KA<sup>Sapling</sup>. Agree to be well-typed.
  - The specification did not require  $pk_d$  to be in the subgroup  $\mathbb{J}^{(r)}$ , while the implementation in zcashd did. This check is not needed for security; however, since Jubjub public keys are normally of type KA<sup>Sapling</sup>. Public Prime Subgroup, we change the specification to match zcashd.
- · Correct the procedure for generating dummy Sapling notes in § 4.7.2 'Dummy Notes (Sapling)' on p. 38.
- Add a note in §5.4.9.1 'BCTV14' on p. 78 describing conditions under which an implementation that checkpoints on **Sapling** can omit verifying BCTV14 proofs.
- Rename "hash extractor" to *coordinate extractor*. This is a more accurate name since it is also used on commitments.
- · Rename char to byte in field type declarations.

#### **2021.1.16** 2021-01-11

- · Add macros and Makefile support for building the **NU5** draft specification.
- · Clarify the encoding of *block heights* for the "height in coinbase" rule. The description of this rule has also moved from §7.5 on p. 94 to §7.1.2 '*Transaction Consensus Rules*' on p. 89.
- · Include the activation dates of **Heartwood** and **Canopy** in § 6 'Network Upgrades' on p. 86.
- Section links in the Heartwood and Canopy versions of the specification now go to the correct document URL.
- · Attempt to improve search and cut-and-paste behaviour for ligatures in some PDF readers.

#### **2020.1.15** 2020-11-06

- Add a missing consensus rule that has always been implemented in zcashd: there must be at least one transparent output, Output description, or JoinSplit description in a transaction.
- · Add a consensus rule that the (zero-valued) coinbase transaction output of the genesis block cannot be spent.
- Define *Sprout* chain value pool balance and *Sapling* chain value pool balance, and include consensus rules from [ZIP-209].
- · Correct the **Sapling** *note* decryption algorithms:
  - ephemeralKey is kept as a byte sequence rather than immediately converted to a curve point; this matters because of *non-canonical* encoding.
  - The representation of pk<sub>d</sub> in a *note plaintext* may also be *non-canonical* and need not be in the prime subgroup.
  - Move checking of  $cm_u$  in decryption with ivk to the end of the algorithm, to more closely match the implementation.
  - The note about decryption of outputs in *mempool transactions* should have been normative.
- · Reserve transaction version number 0x7FFFFFFF and version group ID 0xFFFFFFFF for experimental use.
- Remove a statement that the language consisting of key and address encoding possibilities is prefix-free. (The human-readable forms are prefix-free but the raw encodings are not; for example, the *raw encoding* of a **Sapling** *spending key* can be a prefix of several of the other encodings.)
- · Use "let mutable" to introduce mutable variables in algorithms.
- Include a reference to [BFIJSV2010] for batch pairing verification techniques.
- · Acknowledge Jack Gavigan as a co-designer of **Sapling** and of the **Zcash** protocol.
- · Acknowledge Izaak Meckler, Zac Williamson, Vitalik Buterin, and Jakub Zalewski.
- · Acknowledge Alexandra Elbakyan.

### **2020.1.14** 2020-08-19

- The consensus rule that a *coinbase transaction* must not spend more than is available from the *block subsidy* and *transaction fees*, was not explicitly stated. (This rule was correctly implemented in zcashd.)
- Fix a type error in the output of PRF<sup>nfSapling</sup>; a **Sapling** *nullifier* is a sequence of 32 bytes, not a bit sequence.
- Correct an off-by-one in an expression used in the definition of c in § 5.4.1.7 'Pedersen Hash Function' on p. 61 (this does not change the value of c).

## **2020.1.13** 2020-08-11

- Rename the type of **Sapling** transmission keys from KA<sup>Sapling</sup>. PublicPrimeOrder to KA<sup>Sapling</sup>. PublicPrimeSubgroup. This type is defined as  $\mathbb{J}^{(r)}$ , which reflects the implementation in zcashd (subject to the next point below); it was never enforced that a transmission key (pk<sub>d</sub>) cannot be  $\mathcal{O}_{\mathbb{J}}$ .
- Add a non-normative note saying that zcashd does not fully conform to the requirement to treat transmission keys not in KA<sup>Sapling</sup>. PublicPrimeSubgroup as invalid when importing shielded payment addresses.
- Refine the domain of HeightForHalving from  $\mathbb{N}$  to  $\mathbb{N}^+$ .
- Make Halving (height) return 0 (rather than -1) for height < SlowStartShift. This has no effect on consensus since the Halving function is not used in that case, but it makes the definition match the intuitive meaning of the function.
- Rename sections under §7 'Consensus Changes from **Bitcoin**' on p. 88 to clarify that these sections do not only concern encoding, but also consensus rules.
- · Make the **Canopy** specification the default.

#### **2020.1.12** 2020-08-03

- · Include SHA-512 in § 5.4.1.1 'SHA-256, SHA-256d, SHA256Compress, and SHA-512 Hash Functions' on p. 57.
- · Add a reference to [BCCGLRT2014] in § 4.1.12 'Zero-Knowledge Proving System' on p. 30.

#### **2020.1.11** 2020-07-13

- Change instances of "the production network" to "Mainnet", and "the test network" to Testnet. This follows the terminology used in ZIPs.
- · Update stale references to **Bitcoin** documentation.

### 2020.1.10 2020-07-05

· Corrections to a note in § 5.4.5 'Ed25519' on p. 66.

#### 2020.1.9 2020-07-05

- · Add § 3.11 'Mainnet and Testnet' on p. 19.
- · Acknowledge Jane Lusby and Teor.
- Precisely specify the encoding and decoding of Ed25519 points.
- Correct an error introduced in v2020.1.8; " $-\mathcal{O}_{\mathbb{J}}$ " was incorrectly used when the point (0,-1) on Jubjub was meant.
- Precisely specify the conversion from a bit sequence in abst<sub>I</sub>.

#### **2020.1.8** 2020-07-04

- · Add Ying Tong Lai and Kris Nuttycombe as **Zcash** protocol designers.
- · Change the specification of abst₁ in § 5.4.8.3 'Jubjub' on p. 76 to match the implementation.
- Repair the argument for GroupHash $_{\mathsf{URS}}^{\mathbb{J}^{(r)*}}$  being usable as a  $random\ oracle$ , which previously depended on  $\mathsf{abst}_{\mathbb{J}}$  being injective.
- In RedDSA verification, clarify that  $\underline{R}$  used as part of the input to  $H^{\otimes}$  MUST be exactly as encoded in the signature.

## **2020.1.7** 2020-06-26

- · Delete some 'new' superscripts that only added notational clutter.
- Add an explicit lead byte field to Sprout note plaintexts, and clearly specify the error handling when it is invalid.
- Define a **Sapling** note plaintext lead byte as having type  $\mathbb{B}^{Y}$  (so that decoding to a note plaintext always succeeds, and error handling is more explicit).
- Fix a sign error in the fixed-base term of the batch validation equation in § B.1 'RedDSA *batch validation*' on p. 165.

### **2020.1.6** 2020-06-17

- Correct an error in the specification of Ed25519 *validating keys*: they should not have been specified to be checked against PreCanopyExcludedPointEncodings, since libsodium v1.0.15 does not do so.
- · Consistently use "validating" for signatures and "verifying" for proofs.
- Use the symbol  $\sqrt[4]{\cdot}$  for positive square root.

#### **2020.1.5** 2020-06-02

- · Reference [ZIP-173] instead of BIP 173.
- · Mark more index entries as definitions.

#### **2020.1.4** 2020-05-27

- · Reference [BIP-32] and [ZIP-32] when describing keys and their encodings.
- Network Upgrade 4 has been given the name **Canopy**.
- · Improve LaTeX portability of this specification.

#### **2020.1.3** 2020-04-22

• Correct a wording error transposing *transparent inputs* and *transparent outputs* in § 4.11 'Balance (Sprout)' on p. 41.

#### **2020.1.2** 2020-03-20

- The implementation of **Sprout** Ed25519 signature validation in zcashd differed from what was specified in §5.4.5 'Ed25519' on p. 66. The specification has been changed to match the implementation.
- · Remove "pvc" Makefile targets.
- · Make the **Heartwood** specification the default.
- · Add macros and Makefile support for building the Canopy specification.

### **2020.1.1** 2020-02-13

· Resolve conflicts in the specification of *memo fields* by deferring to [ZIP-302].

## 2020.1.0 2020-02-06

- Specify a retrospective soft fork implemented in zcashd v2.1.1-1 that limits the nTime field of a *block* relative to its *median-time-past*.
- · Correct the definition of median-time-past for the first PoWMedianBlockSpan blocks in a block chain.
- · Add acknowledgements to Henry de Valence, Deirdre Connolly, Chelsea Komlo, and Zancas Wilcox.
- · Add an acknowledgement to Trail of Bits for their security audit.
- · Change indices in the *incremental Merkle tree* diagram to be zero-based.
- Use the term "monomorphism" for an injective homomorphism, in the context of a signature scheme with key monomorphism.

### 2019.0.9 2019-12-27

- · No changes to Sprout or Sapling.
- Specify the height at which **Blossom** activated.
- · Add **Blossom** to § 6 'Network Upgrades' on p. 86.
- Add a non-normative note giving the explicit value of FoundersRewardLastBlockHeight.
- · Clarify the effect of **Blossom** on SIGHASH transaction hashes.
- Makefile updates for Heartwood.

### 2019.0.8 2019-09-24

- Fix a typo in the generator  $\mathcal{P}_{\mathbb{S}_1}$  in §5.4.8.2 'BLS12-381' on p. 74 found by magrady.
- · Clarify the type of v<sup>new</sup> in § 4.6.2 'Sending Notes (Sapling)' on p. 37.

#### **2019.0.7** 2019-09-24

- Fix a discrepancy in the number of constraints for BLAKE2s found by QED-it.
- Fix an error in the expression for  $\Delta$  in § A.3.3.9 'Pedersen hash' on p.155, and add acknowledgement to Kobi Gurkan.
- · Fix a typo in § 4.8 'Merkle Path Validity' on p. 39 and add acknowledgement to Weikeng Chen.
- · Update references to ZIPs and to the Electric Coin Company blog.
- · Makefile improvements to suppress unneeded output.

#### 2019.0.6 2019-08-23

- · No changes to **Sprout** or **Sapling**.
- · Replace dummy **Blossom** activation block height with the Testnet height, and a reference to [ZIP-206].

### **2019.0.5** 2019-08-23

- · Note the change to the minimum-difficulty threshold time on *Testnet* for **Blossom**.
- · Correct the packing of nf<sup>old</sup> into input elements in § A.4 *'The Sapling Spend circuit'* on p.162.
- · Add an epigraph from [Carroll1876] to the start of § 5.4.8.3 'Jubjub' on p. 76.
- · Clarify how the constant c in §5.4.1.7 'Pedersen Hash Function' on p. 61 is obtained.
- · Add a footnote that zcashd uses [ZIP-32] extended spending keys instead of the derivation from sk in §3.1 'Payment Addresses and Keys' on p.12.
- · Remove "optimized" Makefile targets (which actually produced a larger PDF, with TeXLive 2019).
- · Remove "html" Makefile targets.
- Make the Blossom spec the default.

### 2019.0.4 2019-07-23

- · Clicking on a section heading now shows section labels.
- · Add a List of Theorems and Lemmata.
- · Changes needed to support TeXLive 2019.

### 2019.0.3 2019-07-08

- Experimental support for building using LuaT<sub>E</sub>X and XeT<sub>E</sub>X.
- · Add an Index.

#### 2019.0.2 2019-06-18

- Correct a misstatement in the security argument in §4.12 'Balance and Binding Signature (Sapling)' on p. 41: binding for a commitment scheme does not imply that the commitment determines its randomness. The rest of the security argument did not depend on this; it is simpler to rely on knowledge soundness of the Spend and Output proofs.
- · Give a definition for complete twisted Edwards elliptic curves in § 5.4.8.3 'Jubjub' on p. 76.
- · Clarify that Theorem 5.4.2 on p. 72 depends on the parameters of the Jubjub curve.
- · Ensure that this document builds correctly and without missing characters on recent versions of TFXLive.
- Update the Makefile to use Ghostscript for PDF optimization.
- Ensure that hyperlinks are preserved, and available as "Destination names" in URL fragments and links from other PDF documents.

#### 2019.0.1 2019-05-20

- · No changes to Sprout or Sapling.
- · Minor fix to the list of integer constants in §2 'Notation' on p. 9.
- Use IsBlossomActivated in the definition of FounderAddressAdjustedHeight for consistency.

## **2019.0.0** 2019-05-01

- Fix a specification error in the Founders' Reward calculation during the slow start period.
- Correct an inconsistency in difficulty adjustment between the spec and zcashd implementation for the first PoWAveragingWindow -1 blocks of the block chain. This inconsistency was pointed out by NCC Group in their **Blossom** specification audit.
- · Revert changes for funding streams from Withdrawn ZIP 207.

### 2019.0-beta-39 2019-04-18

- · Change author affiliations from "Zerocoin Electric Coin Company" to "Electric Coin Company".
- Add acknowledgement to Mary Maller for the observation that *diversified payment address* unlinkability can be proven in the same way as *key privacy* for ElGamal.

### 2019.0-beta-38 2019-04-18

- Update the following sections to match the current draft of [ZIP-208]:
  - §7.6.3 'Difficulty adjustment' on p. 97
  - §7.7 'Calculation of Block Subsidy and Founders' Reward' on p. 99
- · Specify funding streams, along with the draft funding streams defined in the current draft of ZIP 207.
- Update the following sections to match the current draft of ZIP 207:
  - § 3.9 'Block Subsidy and Founders' Reward' on p. 19
  - § 3.10 'Coinbase Transactions' on p. 19
  - §7.7 'Calculation of Block Subsidy and Founders' Reward' on p. 99
  - §7.8 'Payment of Founders' Reward' on p. 99
- Correct the generators  $\mathcal{P}_{\mathbb{S}_1}$  and  $\mathcal{P}_{\mathbb{S}_2}$  for BLS12-381.
- · Update README.rst to include Makefile targets for Blossom.

- · Makefile updates:
  - Fix a typo for the pvcblossom target.
  - Update the pinned git hashes for sam2p and pdfsizeopt.

### 2019.0-beta-37 2019-02-22

- The rule that miners **SHOULD NOT** mine *blocks* that chain to other *blocks* with a *block version number* greater than 4, has been removed. This is because such *blocks* (mined nonconformantly) exist in the current *Mainnet* consensus *block chain*.
- · Clarify that Equihash is based on a variation of the Generalized Birthday Problem, and cite [AR2017].
- · Update reference [BGG2017] (previously [BGG2016]).
- · Clarify which transaction fields are added by **Overwinter** and **Sapling**.
- · Correct the rule about when a *transaction* is permitted to have no *transparent* inputs.
- Explain the differences between the system in [Groth2016] and what we refer to as Groth16.
- · Reference Mary Maller's security proof for Groth16 [Maller2018].
- · Correct [BGM2018] to [BGM2017].
- Fix a typo in § B.2 'Groth16 batch verification' on p. 166 and clarify the costs of Groth16 batch verification.
- · Add macros and Makefile support for building the **Blossom** specification.

### **2019.0-beta-36** 2019-02-09

· Correct isis agora lovecruft's name.

### 2019.0-beta-35 2019-02-08

- · Cite [Gabizon2019] and acknowledge Ariel Gabizon.
- · Correct [SBB2019] to [SWB2019].
- The [Gabizon2019] vulnerability affected Soundness of BCTV14 as well as Knowledge Soundness.
- · Clarify the history of the [Parno2015] vulnerability and acknowledge Bryan Parno.
- · Specify the difficulty adjustment change that occurred on *Testnet* at *block height* 299188.
- · Add Eirik Ogilvie-Wigley and Benjamin Winston to acknowledgements.
- Rename zk-SNARK Parameters sections to be named according to the proving system (BCTV14 or Groth16), not the shielded protocol construction (Sprout or Sapling).
- · In § 6 'Network Upgrades' on p. 86, say when Sapling activated.

## 2019.0-beta-34 2019-02-05

- Disclose a security vulnerability in BCTV14 that affected **Sprout** before activation of the **Sapling** *network upgrade* (see § 5.4.9.1 'BCTV14' on p. 78).
- · Rename PHGR13 to BCTV2014.
- · Rename reference [BCTV2015] to [BCTV2014a], and [BCTV2014] to [BCTV2014b].

### 2018.0-beta-33 2018-11-14

- · Complete § A.4 'The Sapling Spend circuit' on p. 162.
- · Add § A.5 'The Sapling Output circuit' on p. 164.
- Change the description of window lookup in § A.3.3.7 'Fixed-base Affine-ctEdwards scalar multiplication' on p. 153 to match sapling-crypto.
- · Describe 2-bit window lookup with conditional negation in § A.3.3.9 'Pedersen hash' on p. 155.
- Fix or complete various calculations of constraint costs.
- · Adjust the notation used for scalar multiplication in Appendix A to allow bit sequences as scalars.

### 2018.0-beta-32 2018-10-24

- Correct the input to  $H^{\circledast}$  used to derive the nonce r in RedDSA.Sign, from  $T \mid\mid M$  to  $T \mid\mid \underline{vk} \mid\mid M$ . This matches the sapling-crypto implementation; the specification of this input was unintentionally changed in v2018.0-beta-20.
- · Clarify the description of the Merkle path check in § A.3.4 'Merkle path check' on p. 158.

### 2018.0-beta-31 2018-09-30

- · Correct some uses of  $r_{\mathbb{J}}$  that should have been  $r_{\mathbb{S}}$  or q.
- Correct uses of LEOS2IP $_\ell$  in RedDSA.Validate and RedDSA.BatchValidate to ensure that  $\ell$  is a multiple of 8 as required.
- Minor changes to avoid clashing notation for Edwards curves  $E_{\mathsf{Edwards}(a,d)}$ , Montgomery curves  $E_{\mathsf{Mont}(A,B)}$ , and extractors  $\mathcal{E}_{\mathcal{A}}$ .
- Correct a use of  $\mathbb J$  that should have been  $\mathbb M$  in the proof of Theorem A.3.4 on p. 151, and make a minor tweak to the theorem statement ( $k_2 \neq \pm k_1$  instead of  $k_1 \neq \pm k_2$ ) to make the contradiction derived by the proof clearer.
- · Clarify notation in the proof of Theorem A.3.3 on p. 151.
- · Address some of the findings of the QED-it report:
  - Improved cross-referencing in § 5.4.1.7 'Pedersen Hash Function' on p. 61.
  - Clarify the notes concerning domain separation of prefixes in §5.4.1.3 'MerkleCRH<sup>Sapling</sup> *Hash Function*' on p. 59 and §5.4.7.2 'Windowed Pedersen commitments' on p. 71.
  - Correct the statement and proof of Theorem A.3.2 on p. 151.
- · Add the QED-it report to the acknowledgements.

### **2018.0-beta-30** 2018-09-02

- Give an informal security argument for Unlinkability of *diversified payment addresses* based on reduction to *key privacy* of ElGamal encryption, for which a security proof is given in [BBDP2001]. (This argument has gaps which will be addressed in a future version.)
- $\cdot$  Add a reference to [BGM2017] for the **Sapling** zk-SNARK parameters.
- · Write § A.4 'The **Sapling** Spend circuit' on p. 162 (draft).
- Add a reference to the ristretto\_bulletproofs design notes [Dalek-notes] for the synthetic blinding factor technique.
- Ensure that the constraint costs in § A.3.3.1 'Checking that Affine-ctEdwards coordinates are on the curve' on p. 150 and § A.3.3.6 'Affine-ctEdwards nonsmall-order check' on p. 153 accurately reflect the implementation in sapling-crypto.
- · Minor correction to the non-normative note in §A.3.2.2 'Range check' on p. 148.

- · Clarify non-normative note in § 4.1.7 'Commitment' on p. 27 about the definitions of ValueCommit Sapling. Output and NoteCommit Sapling. Output.
- Clarify that the signer of a *spend authorization signature* is supposed to choose the *spend authorization randomizer*,  $\alpha$ , itself. Only step 4 in § 4.13 '*Spend Authorization Signature* (*Sapling*)' on p. 44 may securely be delegated.
- · Add a non-normative note to §5.4.6 'RedDSA *and* RedJubjub' on p. 68 explaining that RedDSA key randomization may interact with other uses of additive properties of Schnorr keys.
- · Add dates to Change History entries. (These are the dates of the git tags in local, i.e. UK, time.)

#### 2018.0-beta-29 2018-08-15

- · Finish § A.3.2.2 'Range check' on p. 148.
- · Change § A.3.7 'BLAKE2s hashes' on p. 159 to correct the constraint count and to describe batched equality checks performed by the sapling-crypto implementation.

### 2018.0-beta-28 2018-08-14

- Finish § A.3.7 'BLAKE2s hashes' on p. 159.
- · Minor corrections to § A.3.3.8 'Variable-base Affine-ctEdwards scalar multiplication' on p. 154.

#### **2018.0-beta-27** 2018-08-12

- · Notational changes:
  - Use a superscript <sup>(r)</sup> to mark the subgroup order, instead of a subscript.
  - Use  $\mathbb{G}^{(r)*}$  for the set of  $r_{\mathbb{G}}$ -order points in  $\mathbb{G}$ .
  - Mark the subgroup order in pairing groups, e.g. use  $\mathbb{G}_1^{(r)}$  instead of  $\mathbb{G}_1$ .
  - Make the bit-representation indicator ★ an affix instead of a superscript.
- · Clarify that when validating a Groth16 proof, it is necessary to perform a subgroup check for  $\pi_A$  and  $\pi_C$  as well as for  $\pi_B$ .
- Correct the description of Groth16 batch verification to explicitly take account of how verification depends on *primary inputs*.
- · Add Charles Rackoff, Rafail Ostrovsky, and Amit Sahai to the acknowledgements section for their work on zero-knowledge proofs.

#### 2018.0-beta-26 2018-08-05

· Add § B.2 'Groth16 batch verification' on p. 166.

### 2018.0-beta-25 2018-08-05

- · Add the hashes of parameter files for **Sapling**.
- $\cdot$  Add cross references for parameters and functions used in RedDSA batch validation.
- Makefile changes: name the PDF file for the **Sprout** version of the specification as **sprout.pdf**, and make protocol.pdf link to the **Sapling** version.

#### 2018.0-beta-24 2018-07-31

• Add a missing consensus rule for version 4 *transactions*: if there are no **Sapling** Spends or Outputs, then valueBalanceSapling **MUST** be 0.

## **2018.0-beta-23** 2018-07-27

- Update RedDSA validation to use cofactor multiplication. This is necessary in order for the output of batch validation to match that of unbatched validation in all cases.
- · Add § B.1 'RedDSA batch validation' on p. 165.

### 2018.0-beta-22 2018-07-18

- · Update § 6 'Network Upgrades' on p. 86 to take account that Overwinter has activated.
- The recommendation for *transactions* without *JoinSplit descriptions* to be version 1 applies only before **Overwinter**, not before **Sapling**.
- · Complete the proof of Theorem A.3.5 on p. 156.
- · Add a note about redundancy in the nonsmall-order checking of rk.
- · Clarify the use of cv<sup>new</sup> and cm<sup>new</sup>, and the selection of *outgoing viewing key*, in sending Sapling notes.
- Delete the description of optimizations for the affine twisted Edwards nonsmall-order check, since the **Sapling** circuit does not use them. Also clarify that some other optimizations are not used.

### **2018.0-beta-21** 2018-06-22

- Remove the consensus rule "If nJoinSplit > 0, the transaction MUST NOT use SIGHASH types other than SIGHASH\_ALL.", which was never implemented.
- · Add section on signature hashing.
- · Briefly describe the changes to computation of SIGHASH transaction hashes in Sprout.
- · Clarify that interstitial *treestates* form a tree for each *transaction* containing *JoinSplit descriptions*.
- Correct the description of P2PKH addresses in § 5.6.1.1 *'Transparent Addresses'* on p. 81 they use a hash of a compressed, not an uncompressed ECDSA key representation.
- · Clarify the wording of the caveat<sup>3</sup> about the claimed security of shielded *transactions*.
- Correct the definition of set difference ( $S \setminus T$ ).
- · Add a note concerning malleability of zk-SNARK proofs.
- · Clarify attribution of the **Zcash** protocol design.
- · Acknowledge Alex Biryukov and Dmitry Khovratovich as the designers of Equihash.
- · Acknowledge Shafi Goldwasser, Silvio Micali, Oded Goldreich, Rosario Gennaro, Bryan Parno, Jon Howell, Craig Gentry, Mariana Raykova, and Jens Groth for their work on zero-knowledge proving systems.
- · Acknowledge Tomas Sander and Amnon Ta-Shma for [ST1999].
- Acknowledge Kudelski Security's audit.
- Use the more precise subgroup types  $\mathbb{G}^{(r)}$  and  $\mathbb{J}^{(r)}$  in preference to  $\mathbb{G}$  and  $\mathbb{J}$  where applicable.
- Change the types of *auxiliary inputs* to the *Spend statement* and *Output statement*, to be more faithful to the implementation.
- $\cdot$  Rename the cm field of an *Output description* to cmu, reflecting the fact that it is a Jubjub curve u-coordinate.
- Add explicit consensus rules that the anchorSapling field of a *Spend description* and the cmu field of an *Output description* must be canonical encodings.

- Enforce that esk in outCiphertext is a canonical encoding.
- Add consensus rules that cv in a *Spend description*, and cv and epk in an *Output description*, are not of small order. Exclude 0 from the range of esk when encrypting **Sapling** notes.
- Add a consensus rule that valueBalanceSapling is in the range {-MAX\_MONEY.. MAX\_MONEY}.
- Enforce stronger constraints on the types of key components pk<sub>d</sub>, ak, and nk.
- Correct the conformance rule for foverwintered (it must not be set before Overwinter has activated, not before Sapling has activated).
- · Correct the argument that v\* is in range in § 4.12 'Balance and Binding Signature (Sapling)' on p. 41.
- · Correct an error in the algorithm for RedDSA. Validate: the *validating key* vk is given directly to this algorithm and should not be computed from the unknown *signing key* sk.
- · Correct or improve the types of GroupHash  $\mathbb{J}^{(r)*}$ , FindGroupHash  $\mathbb{J}^{(r)*}$ , Extract  $\mathbb{J}^{(r)}$ , PRF expand, PRF ockSapling, and CRH ivk.
- · Instantiate PRF<sup>ockSapling</sup> using BLAKE2b-256.
- Change the syntax of a *commitment scheme* to add COMM.GenTrapdoor. This is necessary because the intended distribution of *commitment trapdoors* may not be uniform on all values that are acceptable *trapdoor* inputs.
- · Add notes on the purpose of *outgoing viewing keys*.
- · Correct the encoding of a *full viewing key* (ovk was missing).
- · Ensure that **Sprout** functions and values are given **Sprout**-specific types where appropriate.
- · Improve cross-referencing.
- · Clarify the use of BCTV14 vs Groth16 proofs in *JoinSplit statements*.
- · Clarify that the  $\sqrt[4]{a}$  notation refers to the positive square root. (This matters for the conversion in § A.3.3.3 ' $ctEdwards \leftrightarrow Montgomery\ conversion$ ' on p.150.)
- · Model the group hash as a *random oracle*. This appears to be unavoidable in order to allow proving unlinkability of DiversifyHash Sapling. Explain how this relates to the Discrete Logarithm Independence assumption used previously, and justify this modelling by showing that it follows from treating BLAKE2s-256 as a *random oracle* in the instantiation of GroupHash .
- Rename CRS (Common Random String) to URS (*Uniform Random String*), to match the terminology adopted at the first ZKProof workshop held in Boston, Massachusetts on May 10–11, 2018.
- Generalize PRF<sup>expand</sup> to accept an arbitrary-length input. (This specification does not use that generalization, but [ZIP-32] does.)
- Change the notation for a multiplication constraint in Appendix § A 'Circuit Design' on p. 145 to avoid potential confusion with cartesian product.
- · Clarify the wording of the abstract.
- · Correct statements about which algorithms are instantiated by BLAKE2s and BLAKE2b.
- · Add a note explaining which conformance requirements of BIP 173 (defining Bech32) apply.
- Add the Jubjub bird image to the title page. This image has been edited from a scan of Peter Newell's original illustration (as it appeared in [Carroll1902]) to remove the background and Bandersnatch, and to restore the bird's clipped right wing.
- Change the light yellow background to white (indicating that this Overwinter and Sapling specification is no longer a draft).

### 2018.0-beta-20 2018-05-22

- · Add Michael Dixon and Andrew Poelstra to acknowledgements.
- · Minor improvements to cross-references.
- · Correct the order of arguments to RedDSA.RandomizePrivate and RedDSA.RandomizePublic.
- · Correct a reference to RedDSA.RandomizePrivate that was intended to be RedDSA.RandomizePublic.
- Fix the description of the *Sapling balancing value* in §4.12 'Balance and Binding Signature (**Sapling**)' on p. 41.
- · Correct a type error in §5.4.8.5 'Group Hash into Jubjub' on p. 78.
- · Correct a type error in RedDSA.Sign in §5.4.6 'RedDSA and RedJubjub' on p. 68.
- Ensure  $\mathcal{G}^{\mathsf{Sapling}}$  is defined in § 5.4.6.1 'Spend Authorization Signature (Sapling)' on p. 70.
- · Make the validating key prefix part of the input to the hash function in RedDSA, not part of the message.
- · Correct the statement about FindGroupHash $^{\mathbb{J}^{(r)*}}$  never returning  $\bot$ .
- · Correct an error in the computation of generators for *Pedersen hashes*.
- · Change the order in which NoteCommit Sapling commits to its inputs, to match the sapling-crypto implementation
- Fail **Sapling** key generation if ivk = 0. (This has negligible probability.)
- · Change the notation H\* to H<sup>®</sup> in §5.4.6 'RedDSA *and* RedJubjub' on p. 68, to avoid confusion with the \* convention for representations of group elements.
- cmu encodes only the u-coordinate of the note commitment, not the full curve point.
- rk is checked to be not of small order outside the *Spend statement*, not in the *Spend statement*.
- · Change terminology describing constraint systems.

### 2018.0-beta-19 2018-04-23

· Minor clarifications.

## **2018.0-beta-18** 2018-04-23

- · Clarify the security argument for balance in Sapling.
- Correct a subtle problem with the type of the value input to ValueCommit Sapling: although it is only directly used to commit to values in  $\{0...2^{\ell_{\text{value}}}-1\}$ , the security argument depends on a sum of commitments being binding on  $\{-\frac{r_J-1}{2}...\frac{r_J-1}{2}\}$ .
- Fix the loss of tightness in the use of PRF<sup>nfSapling</sup> by specifying the keyspace more precisely.
- · Correct type ambiguities for  $\rho$ .
- Specify the representation of i in group  $\mathbb{G}_2$  of BLS12-381.

### **2018.0-beta-17** 2018-04-21

· Correct an error in the definition of DefaultDiversifier.

### **2018.0-beta-16** 2018-04-21

- · Explicitly note that outputs from coinbase transactions include Founders' Reward outputs.
- The point represented by  $\underline{R}$  in an Ed25519 signature is checked to not be of small order; this is not the same as checking that it is of prime order  $\ell$ .
- · Specify support for [BIP-111] (the NODE\_BLOOM service bit) in peer-to-peer network protocol version 170004.
- · Give references [Vercauter2009] and [AKLGL2010] for the optimal ate pairing.
- · Give references for BLS [BLS2002] and BN [BN2005] curves.
- · Define KA<sup>Sprout</sup>. DerivePublic for Curve25519.
- Caveat the claim about *note traceability set* in §1.2 'High-level Overview' on p. 8 and link to [Peterson2017] and [Quesnelle2017].
- Do not require a generator as part of the specification of a *represented group*; instead, define it in the *represented pairing* or scheme using the group.
- Refactor the abstract definition of a *signature scheme* to allow derivation of *validating keys* independent of key pair generation.
- · Correct the explanation in §1.2 'High-level Overview' on p. 8 to apply to Sapling.
- · Add the definition of a signing key to validating key homomorphism for signature schemes.
- · Remove the output index as an input to KDF Sapling.
- · Allow dummy **Sapling** input *notes*.
- · Specify RedDSA and RedJubjub.
- · Specify Sapling binding signatures and spend authorization signatures.
- · Specify the randomness beacon.
- Add outgoing ciphertexts and ock.
- · Define DefaultDiversifier.
- Change the Spend circuit and Output circuit specifications to remove unintended differences from saplingcrypto.
- Use  $h_{\mathbb{T}}$  to refer to the Jubjub curve cofactor, rather than 8.
- Correct an error in the y-coordinate formula for addition in §A.3.3.4 'Affine-Montgomery arithmetic' on p.151 (the constraints were correct).
- · Add acknowledgements for Brian Warner, Mary Maller, and the Least Authority audit.
- · Makefile improvements.

### **2018.0-beta-15** 2018-03-19

- · Clarify the bit ordering of SHA-256.
- Drop \_t from the names of representation types.
- · Remove functions from the **Sprout** specification that it does not use.
- · Updates to transaction format and consensus rules for Overwinter and Sapling.
- · Add specification of the *Output statement*.
- · Change MerkleDepth Sapling from 29 to 32.
- Updates to **Sapling** construction, changing how the *nullifier* is computed and separating it from the *random-ized Spend validating key* (rk).

- · Clarify conversions between bit and byte sequences for sk,  $repr_{\mathbb{I}}(ak)$ , and  $repr_{\mathbb{I}}(nk)$ .
- · Change the Makefile to avoid multiple reloads in PDF readers while rebuilding the PDF.
- · Spacing and pagination improvements.

#### **2018.0-beta-14** 2018-03-11

- · Only cosmetic changes to Sprout.
- Simplify FindGroupHash  $^{\mathbb{J}^{(r)*}}$  to use a single-byte index.
- · Changes to diversification for Pedersen hashes and Pedersen commitments.
- · Improve security definitions for signatures.

### 2018.0-beta-13 2018-03-11

- · Only cosmetic changes to Sprout.
- · Change how (ask, nsk) are derived from the spending key sk to ensure they are on the full range of  $\mathbb{F}_{r_t}$ .
- · Change PRF<sup>nr</sup> to produce output computationally indistinguishable from uniform on  $\mathbb{F}_{r,\cdot}$ .
- $\cdot$  Change Uncommitted Sapling to be a u-coordinate for which there is no point on the curve.
- · Appendix A updates:
  - categorize components into larger sections
  - fill in the [de]compression and validation algorithm
  - more precisely state the assumptions for inputs and outputs
  - delete not-all-one component which is no longer needed
  - factor out xor into its own component
  - specify [un]packing more precisely; separate it from boolean constraints
  - optimize checking for non-small order
  - notation in variable-base multiplication algorithm.

### **2018.0-beta-12** 2018-03-06

- · Add references to Overwinter ZIPs and update the section on Overwinter/Sapling transitions.
- · Add a section on re-randomizable signatures.
- · Add definition of PRF<sup>nr</sup>.
- · Work-in-progress on **Sapling** statements.
- · Rename "raw" to "homomorphic" Pedersen commitments.
- · Add packing modulo the field size and range checks to Appendix A.
- · Update the algorithm for variable-base scalar multiplication to what is implemented by sapling-crypto.

## 2018.0-beta-11 2018-02-26

- · Add sections on Spend descriptions and Output descriptions.
- · Swap order of cv and rt in a Spend description for consistency.
- Fix off-by-one error in the range of ivk.

#### 2018.0-beta-10 2018-02-26

- Split the descriptions of SHA-256 and SHA256Compress, and of BLAKE2, into their own sections. Specify SHA256Compress more precisely.
- Add Kexin Hu to acknowledgements (for the idea of explicitly encoding the root of the Sapling note commitment tree in block headers).
- · Move bit/byte/integer conversion primitives into § 5.1 'Integers, Bit Sequences, and Endianness' on p. 55.
- Refer to **Overwinter** and **Sapling** just as "upgrades" in the abstract, not as the next "minor version" and "major version".
- · PRF<sup>nr</sup> must be *collision-resistant*.
- · Correct an error in the *Pedersen hash* specification.
- Use a named variable, *c*, for chunks per segment in the *Pedersen hash* specification, and change its value from 61 to 63. Add a proof justifying this value of *c*.
- · Specify Pedersen commitments.
- · Notation changes.
- · Generalize the distinct-x criterion (Theorem A.3.4 on p. 151) to allow negative indices.

#### **2018.0-beta-9** 2018-02-10

- Specify the coinbase maturity rule, and the rule that *coinbase transactions* cannot contain *JoinSplit descriptions*, *Spend descriptions*, or *Output descriptions*.
- Delay lifting the 100000-byte transaction size limit from Overwinter to Sapling.
- Improve presentation of the proof of injectivity for  $\mathsf{Extract}_{\pi^{(r)}}$ .
- Specify GroupHash<sup>J(r)\*</sup>
- · Specify Pedersen hashes.

#### 2018.0-beta-8 2018-02-08

- Add instantiation of CRH<sup>ivk</sup>.
- · Add instantiation of a hash extractor (later renamed to coordinate extractor) for Jubjub.
- · Make the background lighter and the **Sapling** green darker, for contrast.

## 2018.0-beta-7 2018-02-07

- · Specify the 100000-byte limit on transaction size. (The implementation in zcashd was as intended.)
- Specify that 0xF6 followed by 511 zero bytes encodes an empty memo field.
- · Reference security definitions for Pseudo Random Functions and Pseudo Random Generators.
- Rename clamp to bound and ActualTimespanClamped to ActualTimespanBounded in the difficulty adjustment algorithm, to avoid a name collision with Curve25519 scalar "clamping".
- · Change uses of the term *full node* to *full validator*. A *full node* by definition participates in the peer-to-peer network, whereas a *full validator* just needs a copy of the *block chain* from somewhere. The latter is what was meant
- · Add an explanation of how **Sapling** prevents Faerie Gold and roadblock attacks.
- Sapling work in progress.

### 2018.0-beta-6 2018-01-31

· Sapling work in progress, mainly on Appendix § A 'Circuit Design' on p. 145.

## **2018.0-beta-5** 2018-01-30

- · Specify more precisely the requirements on Ed25519 validating keys and signatures.
- · Sapling work in progress.

#### **2018.0-beta-4** 2018-01-25

· Update key components diagram for Sapling.

#### **2018.0-beta-3** 2018-01-22

- Explain how the chosen fix to Faerie Gold avoids a potential "roadblock" attack.
- · Update some explanations of changes from Zerocash for Sapling.
- · Add a description of the Jubjub curve.
- · Add an acknowledgement to George Tankersley.
- · Add an appendix on the design of the **Sapling** circuits at the *quadratic constraint program* level.

### **2017.0-beta-2.9** 2017-12-17

- · Refer to sk<sub>enc</sub> as a *receiving key* rather than as a viewing key.
- · Updates for incoming viewing key support.
- · Refer to Network Upgrade 0 as Overwinter.

## 2017.0-beta-2.8 2017-12-02

- · Correct the non-normative note describing how to check the order of  $\pi_B$ .
- · Initial version of draft **Sapling** protocol specification.

#### 2017.0-beta-2.7 2017-07-10

- Fix an off-by-one error in the specification of the *Equihash* algorithm binding condition. (The implementation in zcashd was as intended.)
- Correct the types and consensus rules for *transaction version numbers* and *block version numbers*. (Again, the implementation in zcashd was as intended.)
- · Clarify the computation of  $h_i$  in a *JoinSplit statement*.

#### 2017.0-beta-2.6 2017-05-09

• Be more precise when talking about curve points and pairing groups.

### 2017.0-beta-2.5 2017-03-07

- · Clarify the consensus rule preventing double-spends.
- · Clarify what a note commitment opens to in § 8.8 'Omission in **Zerocash** security proof' on p. 107.
- · Correct the order of arguments to COMM in §5.4.7.1 'Sprout Note Commitments' on p. 71.
- · Correct a statement about indistinguishability of JoinSplit descriptions.
- · Change the *Founders' Reward* addresses, for *Testnet* only, to reflect the hard-fork upgrade described in [Zcash-Issue2113].

#### 2017.0-beta-2.4 2017-02-25

- · Explain a variation on the Faerie Gold attack and why it is prevented.
- Generalize the description of the InternalH attack to include finding collisions on  $(a_{pk}, \rho)$  rather than just on  $\rho$ .
- Rename enforce<sub>i</sub> to enforceMerklePath<sub>i</sub>.

#### **2017.0-beta-2.3** 2017-02-12

- Specify the security requirements on the SHA256Compress function, in order for the scheme in §5.4.7.1 'Sprout Note Commitments' on p. 71 to be a secure commitment.
- Specify  $\mathbb{G}_2$  more precisely.
- Explain the use of interstitial treestates in chained JoinSplit transfers.

#### **2017.0-beta-2.2** 2017-02-11

- · Give definitions of computational binding and computational hiding for commitment schemes.
- · Give a definition of statistical zero knowledge.
- · Reference the white paper on MPC parameter generation [BGG2017].

### **2017.0-beta-2.1** 2017-02-06

- $\ell_{\text{Merkle}}$  is a bit length, not a byte length.
- · Specify the maximum block size.

## 2017.0-beta-2 2017-02-04

- · Add abstract and keywords.
- Fix a typo in the definition of *nullifier* integrity.
- Make the description of *block chains* more consistent with upstream **Bitcoin** documentation (referring to "best" chains rather than using the concept of a *block chain view*).
- · Define how nodes select a best valid block chain.

## 2016.0-beta-1.13 2017-01-20

- · Specify the difficulty adjustment algorithm.
- · Clarify some definitions of fields in a block header.
- · Define PRF<sup>addr</sup> in § 4.2.1 'Sprout Key Components' on p. 31.

### **2016.0-beta-1.12** 2017-01-09

- · Update the hashes of proving and verifying keys for the final Sprout parameters.
- Add cross references from shielded payment address and spending key encoding sections to where the key components are specified.
- · Add acknowledgements for Filippo Valsorda and Zaki Manian.

#### **2016.0-beta-1.11** 2016-12-19

- Specify a check on the order of  $\pi_B$  in a zk-SNARK proof.
- · Note that due to an oversight, the **Zcash** *genesis block* does not follow [BIP-34].

### **2016.0-beta-1.10** 2016-10-30

- Update reference to the *Equihash* paper [BK2016]. (The newer version has no algorithmic changes, but the section discussing potential ASIC implementations is substantially expanded.)
- · Clarify the discussion of proof size in "Differences from the **Zerocash** paper".

## **2016.0-beta-1.9** 2016-10-28

- · Add Founders' Reward addresses for Mainnet.
- · Change "protected" terminology to "shielded".

### **2016.0-beta-1.8** 2016-10-04

- Revise the lead bytes for transparent P2SH and P2PKH addresses, and reencode the Testnet Founders' Reward addresses.
- · Add a section on which BIPs apply to **Zcash**.
- · Specify that OP\_CODESEPARATOR has been disabled, and no longer affects SIGHASH transaction hashes.
- · Change the representation type of vpub\_old and vpub\_new to uint64. (This is not a consensus change because the type of  $v_{pub}^{old}$  and  $v_{pub}^{new}$  was already specified to be  $\{0..MAX\_MONEY\}$ ; it just better reflects the implementation.)
- · Correct the representation type of the *block* nVersion field to uint32.

## **2016.0-beta-1.7** 2016-10-02

· Clarify the consensus rule for payment of the *Founders' Reward*, in response to an issue raised by the NCC audit.

#### **2016.0-beta-1.6** 2016-09-26

- Fix an error in the definition of the sortedness condition for *Equihash*: it is the sequences of indices that are sorted, not the sequences of hashes.
- · Correct the number of bytes in the encoding of solutionSize.
- · Update the section on encoding of *transparent addresses*. (The precise prefixes are not decided yet.)
- · Clarify why BLAKE2b-ℓ is different from truncated BLAKE2b-512.
- · Clarify a note about SU-CMA security for signatures.
- · Add a note about PRF<sup>nfSprout</sup> corresponding to PRF<sup>sn</sup> in **Zerocash**.
- · Add a paragraph about key length in § 8.7 'In-band secret distribution' on p. 106.
- Add acknowledgements for John Tromp, Paige Peterson, Maureen Walsh, Jay Graber, and Jack Gavigan.

### **2016.0-beta-1.5** 2016-09-22

- · Update the Founders' Reward address list.
- · Add some clarifications based on Eli Ben-Sasson's review.

### **2016.0-beta-1.4** 2016-09-19

- · Specify the block subsidy, miner subsidy, and the Founders' Reward.
- · Specify coinbase transaction outputs to Founders' Reward addresses.
- · Improve notation (for example "·" for multiplication and " $T^{[\ell]}$ " for sequence types) to avoid ambiguity.

### 2016.0-beta-1.3 2016-09-16

- · Correct the omission of solutionSize from the block header format.
- · Document that compactSize encodings must be canonical.
- · Add a note about conformance language in the introduction.
- Add acknowledgements for Solar Designer, Ling Ren and Alison Stevenson, and for the NCC Group and Coinspect security audits.

#### 2016.0-beta-1.2 2016-09-11

- $\cdot$  Remove General CRH in favour of specifying hSigCRH and EquihashGen directly in terms of BLAKE2b- $\ell$ .
- · Correct the security requirement for EquihashGen.

#### **2016.0-beta-1.1** 2016-09-05

- · Add a specification of abstract signatures.
- · Clarify what is signed in the "Sending Notes" section.
- · Specify ZK parameter generation as a randomized algorithm, rather than as a distribution of parameters.

### **2016.0-beta-1** 2016-09-04

- · Major reorganization to separate the abstract cryptographic protocol from the algorithm instantiations.
- · Add type declarations.
- · Add a "High-level Overview" section.
- Add a section specifying the zero-knowledge proving system and the encoding of proofs. Change the encoding of points in proofs to follow IEEE Std 1363[a].
- · Add a section on consensus changes from **Bitcoin**, and the specification of *Equihash*.
- · Complete the "Differences from the **Zerocash** paper" section.
- · Correct the Merkle tree depth to 29.
- · Change the length of memo fields to 512 bytes.
- · Switch the JoinSplit signature scheme to Ed25519, with consequent changes to the computation of hSig.
- Fix the lead bytes in *shielded payment address* and *spending key* encodings to match the implemented protocol.
- Add a consensus rule about the ranges of  $v_{pub}^{old}$  and  $v_{pub}^{new}$
- · Clarify cryptographic security requirements and added definitions relating to the in-band secret distribution.

- Add various citations: the "Fixing Vulnerabilities in the Zcash Protocol" and "Why Equihash?" blog posts, several crypto papers for security definitions, the **Bitcoin** whitepaper, the **CryptoNote** whitepaper, and several references to **Bitcoin** documentation.
- · Reference the extended version of the **Zerocash** paper rather than the Oakland proceedings version.
- · Add JoinSplit transfers to the Concepts section.
- · Add a section on Coinbase Transactions.
- Add acknowledgements for Jack Grigg, Simon Liu, Ariel Gabizon, jl777, Ben Blaxill, Alex Balducci, and Jake Tarren.
- Fix a Makefile compatibility problem with the escaping behaviour of echo.
- · Switch to biber for the bibliography generation, and add backreferences.
- · Make the date format in references more consistent.
- · Add visited dates to all URLs in references.
- · Terminology changes.

## 2016.0-alpha-3.1 2016-05-20

· Change main font to Quattrocento.

### 2016.0-alpha-3 2016-05-09

· Change version numbering convention (no other changes).

### **2.0-alpha-3** 2016-05-06

- Allow anchoring to any previous output treestate in the same transaction, rather than just the immediately
  preceding output treestate.
- · Add change history.

## **2.0-alpha-2** 2016-04-21

- · Change from truncated BLAKE2b-512 to BLAKE2b-256.
- · Clarify endianness, and that uses of BLAKE2b are unkeyed.
- · Minor correction to what SIGHASH types cover.
- · Add "as intended for the **Zcash** release of summer 2016" to title page.
- · Require PRF<sup>addr</sup> to be *collision-resistant* (see § 8.8 'Omission in **Zerocash** security proof' on p. 107).
- · Add specification of path computation for the incremental Merkle tree.
- Add a note in § 4.15.1 'JoinSplit Statement (Sprout)' on p. 46 about how this condition corresponds to conditions in the Zerocash paper.
- · Changes to terminology around keys.

#### **2.0-alpha-1** 2016-03-30

First version intended for public review.

## 11 References

[ABR1999] Michel Abdalla, Mihir Bellare, and Phillip Rogaway. DHAES: An Encryption Scheme Based on the Diffie-Hellman Problem. Cryptology ePrint Archive: Report 1999/007. Received March 17, 1999. September 1998. URL: https://eprint.iacr.org/1999/007 (visited on 2016-08-21) († p23, 106, 107). [AGRRT2017] Martin Albrecht, Lorenzo Grassi, Christian Rechberger, Arnab Roy, and Tyge Tiessen. MiMC: Efficient Encryption and Cryptographic Hashing with Minimal Multiplicative Complexity. Cryptology ePrint Archive: Report 2016/492. Received May 21, 2016. January 5, 2017. URL: https: //eprint.iacr.org/2016/492 (visited on 2018-01-12) (\phip161). [AKLGL2010] Diego Aranha, Koray Karabina, Patrick Longa, Catherine Gebotys, and Julio López. Faster Explicit Formulas for Computing Pairings over Ordinary Curves. Cryptology ePrint Archive: Report 2010/526. Last revised September 12, 2011. URL: https://eprint.iacr.org/2010/526 (visited on 2018-04-03) († p73, 127). [ANWW2013] Jean-Philippe Aumasson, Samuel Neves, Zooko Wilcox-O'Hearn, and Christian Winnerlein. BLAKE2: simpler, smaller, fast as MD5. January 29, 2013. URL: https://blake2.net/#sp (visited on 2016-08-14) († p58, 159). [AR2017] Leo Alcock and Ling Ren. "A Note on the Security of Equihash". In: CCSW '17. Proceedings of the 2017 Cloud Computing Security Workshop (Dallas, TX, USA, November 3, 2017); post-workshop of the 2017 ACM SIGSAC Conference on Computer and Communications Security. ACM. URL: https://sci-hubtw.hkvisa.net/10.1145/3140649.3140652 (visited on 2021-04-05) (↑p96, 121). [BBDP2001] Mihir Bellare, Alexandra Boldyreva, Anand Desai, and David Pointcheval. Key-Privacy in Public-Key Encryption. September 2001. URL: https://cseweb.ucsd.edu/~mihir/papers/anonenc. pdf (visited on 2021-09-01). Full version. († P24, 60, 106, 112, 122). [BBJLP2008] Daniel Bernstein, Peter Birkner, Marc Joye, Tanja Lange, and Christiane Peters. Twisted Edwards Curves. Cryptology ePrint Archive: Report 2008/013. Received January 8, 2008. March 13, 2008. URL: https://eprint.iacr.org/2008/013 (visited on 2018-01-12) (↑ p151, 152). [BCCGLRT2014] Nir Bitansky, Ran Canetti, Alessandro Chiesa, Shafi Goldwasser, Huijia Lin, Aviad Rubinstein, and

CGLRT2014] Nir Bitansky, Ran Canetti, Alessandro Chiesa, Shafi Goldwasser, Huijia Lin, Aviad Rubinstein, and Eran Tromer. *The Hunting of the SNARK*. Cryptology ePrint Archive: Report 2014/580. Received July 24, 2014. URL: https://eprint.iacr.org/2014/580 (visited on 2020-08-01) († p30, 117).

[BCGGMTV2014] Eli Ben-Sasson, Alessandro Chiesa, Christina Garman, Matthew Green, Ian Miers, Eran Tromer, and Madars Virza. Zerocash: Decentralized Anonymous Payments from Bitcoin (extended version). Cryptology ePrint Archive: Report 2014/349. Received May 19, 2014. URL: https://eprint.iacr.org/2014/349 (visited on 2021-04-05). A condensed version appeared in Proceedings of the IEEE Symposium on Security and Privacy (Oakland) 2014, pages 459-474; IEEE, 2014. (↑ P7, 8, 10, 21, 22, 41, 46, 50, 103, 104, 105, 108).

[BCGTV2013] Eli Ben-Sasson, Alessandro Chiesa, Daniel Genkin, Eran Tromer, and Madars Virza. SNARKs for C: Verifying Program Executions Succinctly and in Zero Knowledge. Cryptology ePrint Archive: Report 2013/507. Last revised October 7, 2013. URL: https://eprint.iacr.org/2013/507 (visited on 2016-08-31). An earlier version appeared in Proceedings of the 33rd Annual International Cryptology Conference, CRYPTO 2013, pages 90-108; IACR, 2013. († P78).

[BCP1988] Jurgen Bos, David Chaum, and George Purdy. "A Voting Scheme". Unpublished. Presented at the rump session of CRYPTO '88 (Santa Barbara, California, USA, August 21–25, 1988); does not appear in the proceedings. († p61).

[BCTV2014a] Eli Ben-Sasson, Alessandro Chiesa, Eran Tromer, and Madars Virza. Succinct Non-Interactive Zero Knowledge for a von Neumann Architecture. Cryptology ePrint Archive: Report 2013/879. Last revised February 5, 2019. URL: https://eprint.iacr.org/2013/879 (visited on 2019-02-08) († p78, 79, 121, 145).

- [BCTV2014a-old] Eli Ben-Sasson, Alessandro Chiesa, Eran Tromer, and Madars Virza. Succinct Non-Interactive Zero Knowledge for a von Neumann Architecture (May 19, 2015 version). Cryptology ePrint Archive: Report 2013/879. Version: 20150519:172604. URL: https://eprint.iacr.org/2013/879/20150519:172604 (visited on 2019-02-08) (↑ p79).
- [BCTV2014b] Eli Ben-Sasson, Alessandro Chiesa, Eran Tromer, and Madars Virza. "Scalable Zero Knowledge via Cycles of Elliptic Curves (extended version)". In: *Advances in Cryptology CRYPTO 2014*. Vol. 8617. Lecture Notes in Computer Science. Springer, 2014, pages 276–294. URL: https://www.cs.tau.ac.il/~tromer/papers/scalablezk-20140803.pdf (visited on 2016-09-01) (↑ p31, 121).
- [BDEHR2011] Johannes Buchmann, Erik Dahmen, Sarah Ereth, Andreas Hülsing, and Markus Rückert. *On the Security of the Winternitz One-Time Signature Scheme (full version)*. Cryptology ePrint Archive: Report 2011/191. Received April 13, 2011. URL: https://eprint.iacr.org/2011/191 (visited on 2016-09-05) (↑ p25).
- [BDJR2000] Mihir Bellare, Anand Desai, Eric Jokipii, and Phillip Rogaway. A Concrete Security Treatment of Symmetric Encryption: Analysis of the DES Modes of Operation. September 2000. URL: https://cseweb.ucsd.edu/~mihir/papers/sym-enc.pdf (visited on 2021-09-01). An extended abstract appeared in Proceedings of the 38th Annual Symposium on Foundations of Computer Science (Miami Beach, Florida, USA, October 20-22, 1997), pages 394-403; IEEE Computer Society Press, 1997; ISBN 0-8186-8197-7. († P22, 112).
- [BDLSY2012] Daniel Bernstein, Niels Duif, Tanja Lange, Peter Schwabe, and Bo-Yin Yang. "High-speed high-security signatures". In: *Journal of Cryptographic Engineering* 2 (September 26, 2011), pages 77–89. URL: https://cr.yp.to/papers.html#ed25519 (visited on 2021-04-05). Document ID: a1a62a2f76d23f65d622484ddd09caf8. (↑ P67, 113, 166).
- [Bernstein2001] Daniel Bernstein. *Pippenger's exponentiation algorithm*. December 18, 2001. URL: https://cr.yp.to/papers.html#pippenger (visited on 2018-07-27). Draft. Error pointed out by Sam Hocevar: the example in Figure 4 needs 2 and is thus of length 18. († P166, 167).
- [Bernstein2005] Daniel Bernstein. "Understanding brute force". In: ECRYPT STVL Workshop on Symmetric Key Encryption, eSTREAM report 2005/036. April 25, 2005. URL: https://cr.yp.to/papers.html#bruteforce (visited on 2016-09-24). Document ID: 73e92f5b71793b498288efe81fe55dee. (↑ P107).
- [Bernstein2006] Daniel Bernstein. "Curve25519: new Diffie-Hellman speed records". In: Public Key Cryptography
   PKC 2006. Proceedings of the 9th International Conference on Theory and Practice in PublicKey Cryptography (New York, NY, USA, April 24–26, 2006). Springer-Verlag, February 9, 2006.
  URL: https://cr.yp.to/papers.html#curve25519 (visited on 2021-04-05). Document ID:
  4230efdfa673480fc079449d90f322c0. (↑ P23, 65, 82, 83, 106).
- [BFIJSV2010] Olivier Blazy, Georg Fuchsbauer, Malika Izabachène, Amandine Jambert, Hervé Sibert, and Damien Vergnaud. *Batch Groth–Sahai*. Cryptology ePrint Archive: Report 2010/040. Last revised February 3, 2010. URL: https://eprint.iacr.org/2010/040 (visited on 2020-10-17) († p109, 116, 166).
- [BGG-mpc] Sean Bowe, Ariel Gabizon, and Matthew Green. *GitHub repository 'zcash/mpc': zk-SNARK parameter multi-party computation protocol.* URL: https://github.com/zcash/mpc (visited on 2017-01-06) (↑ p85).
- [BGG1995] Mihir Bellare, Oded Goldreich, and Shafi Goldwasser. "Incremental Cryptography: The Case of Hashing and Signing". In: Advances in Cryptology CRYPTO '94. Proceedings of the 14th Annual International Cryptology Conference (Santa Barbara, California, USA, August 21–25, 1994). Ed. by Yvo Desmedt. Vol. 839. Lecture Notes in Computer Science. Springer, October 20, 1995, pages 216–233. ISBN: 978-3-540-48658-9. DOI: 10.1007/3-540-48658-5\_22. URL: https://cseweb.ucsd.edu/~mihir/papers/inc1.pdf (visited on 2018-02-09) (↑ p61, 62, 155).

- [BGG2017] Sean Bowe, Ariel Gabizon, and Matthew Green. A multi-party protocol for constructing the public parameters of the Pinocchio zk-SNARK. Cryptology ePrint Archive: Report 2017/602. Last revised June 25, 2017. URL: https://eprint.iacr.org/2017/602 (visited on 2019-02-10) (↑ p79, 85, 121, 131).

  [BGM2017] Sean Bowe, Ariel Gabizon, and Ian Miers. Scalable Multi-party Computation for zk-SNARK Parameters in the Random Beacon Model. Cryptology ePrint Archive: Report 2017/1050. Last revised November 5, 2017. URL: https://eprint.iacr.org/2017/1050 (visited on 2018-08-31) (↑ p80, 86, 121, 122).

  [BIP-11] Gavin Andresen. M-of-N Standard Transactions. Bitcoin Improvement Proposal 11. Created October 18, 2011. URL: https://github.com/bitcoin/bips/blob/master/bip-0011.mediawiki (visited on 2020-07-13) (↑ p101).

  [BIP-13] Gavin Andresen. Address Format for pav-to-script-hash. Bitcoin Improvement Proposal 13.
- [BIP-13] Gavin Andresen. Address Format for pay-to-script-hash. Bitcoin Improvement Proposal 13. Created October 18, 2011. URL: https://github.com/bitcoin/bips/blob/master/bip-0013.mediawiki (visited on 2020-07-13) († p81, 102).
- [BIP-14] Amir Taaki and Patrick Strateman. *Protocol Version and User Agent*. Bitcoin Improvement Proposal 14. Created November 10, 2011. URL: https://github.com/bitcoin/bips/blob/master/bip-0014.mediawiki (visited on 2020-07-13) (↑ p101).
- [BIP-16] Gavin Andresen. Pay to Script Hash. Bitcoin Improvement Proposal 16. Created January 3, 2012. URL: https://github.com/bitcoin/bips/blob/master/bip-0016.mediawiki (visited on 2020-07-13) († p101).
- [BIP-30] Pieter Wuille. *Duplicate transactions*. Bitcoin Improvement Proposal 30. Created February 22, 2012. URL: https://github.com/bitcoin/bips/blob/master/bip-0030.mediawiki (visited on 2020-07-13) (↑ p101).
- [BIP-31] Mike Hearn. Pong message. Bitcoin Improvement Proposal 31. Created April 11, 2012. URL: https://github.com/bitcoin/bips/blob/master/bip-0031.mediawiki (visited on 2020-07-13) († p101).
- [BIP-32] Pieter Wuille. Hierarchical Deterministic Wallets. Bitcoin Improvement Proposal 32. Created February 11, 2012. Last updated January 15, 2014. URL: https://github.com/bitcoin/bips/blob/master/bip-0032.mediawiki (visited on 2020-07-13) (\phi p82, 118).
- [BIP-34] Gavin Andresen. Block v2, Height in Coinbase. Bitcoin Improvement Proposal 34. Created July 6, 2012. URL: https://github.com/bitcoin/bips/blob/master/bip-0034.mediawiki (visited on 2020-07-13) († p89, 102, 132).
- [BIP-35] Jeff Garzik. mempool message. Bitcoin Improvement Proposal 35. Created August 16, 2012. URL: https://github.com/bitcoin/bips/blob/master/bip-0035.mediawiki (visited on 2020-07-13) († p101).
- [BIP-37] Mike Hearn and Matt Corallo. Connection Bloom filtering. Bitcoin Improvement Proposal 37. Created October 24, 2012. URL: https://github.com/bitcoin/bips/blob/master/bip-0037.mediawiki (visited on 2020-07-13) († p101).
- [BIP-61] Gavin Andresen. Reject P2P message. Bitcoin Improvement Proposal 61. Created June 18, 2014. URL: https://github.com/bitcoin/bips/blob/master/bip-0061.mediawiki (visited on 2020-07-13) († p101).
- [BIP-62] Pieter Wuille. Dealing with malleability. Bitcoin Improvement Proposal 62. Withdrawn November 17, 2015. URL: https://github.com/bitcoin/bips/blob/master/bip-0062.mediawiki (visited on 2020-07-13) († p25).
- [BIP-65] Peter Todd. OP\_CHECKLOCKTIMEVERIFY. Bitcoin Improvement Proposal 65. Created October 10, 2014. URL: https://github.com/bitcoin/bips/blob/master/bip-0065.mediawiki (visited on 2020-07-13) (↑ p101).

[BIP-66] Pieter Wuille. Strict DER signatures. Bitcoin Improvement Proposal 66. Created January 10, 2015. URL: https://github.com/bitcoin/bips/blob/master/bip-0066.mediawiki (visited on 2020-07-13) († p101). [BIP-68] Mark Friedenbach, BtcDrak, Nicolas Dorier, and kinoshitajona. *Relative lock-time using consen*sus-enforced sequence numbers. Bitcoin Improvement Proposal 68. Last revised November 21, 2015. URL: https://github.com/bitcoin/bips/blob/master/bip-0068.mediawiki (visited on 2020-07-13) (↑ p90). [BIP-111] Matt Corallo and Peter Todd. NODE\_BLOOM service bit. Bitcoin Improvement Proposal 111. Created August 20, 2015. URL: https://github.com/bitcoin/bips/blob/master/bip-0111.mediawiki (visited on 2020-07-13) († p102, 127). [Bitcoin-Base58] Base58Check encoding - Bitcoin Wiki. URL: https://en.bitcoin.it/wiki/Base58Check\_ encoding (visited on 2020-07-13) († p81, 82). [Bitcoin-Block] Block Headers - Bitcoin Developer Reference. URL: https://developer.bitcoin.org/ reference/block chain.html#block-headers (visited on 2020-07-13) († p95, 96). [Bitcoin-CbInput] Coinbase Input — Bitcoin Developer Reference. URL: https://developer.bitcoin.org/ reference/transactions.html#coinbase-input-the-input-of-the-first-transactionin-a-block (visited on 2022-03-17) († p111). [Bitcoin-CoinJoin] CoinJoin - Bitcoin Wiki. URL: https://en.bitcoin.it/wiki/CoinJoin (visited on 2020-07-13) († p9). [Bitcoin-Format] Raw Transaction Format — Bitcoin Developer Reference. URL: https://developer.bitcoin. org/reference/transactions.html#raw-transaction-format (visited on 2020-07-13) (\(\gamma\) p91). [Bitcoin-Multisig] Transactions: Multisig - Bitcoin Developer Guide. URL: https://developer.bitcoin.org/ devguide/transactions.html#multisig (visited on 2020-07-13) (\phi p101). [Bitcoin-nBits] Target nBits - Bitcoin Developer Reference. URL: https://developer.bitcoin.org/reference/ block\_chain.html#target-nbits (visited on 2020-07-13) (\phi p94, 98). [Bitcoin-P2PKH] Transactions: P2PKH Script Validation — Bitcoin Developer Guide. URL: https://developer. bitcoin.org/devguide/transactions.html#p2pkh-script-validation(visited on 2020-07-13) († p81). [Bitcoin-P2SH] Transactions: P2SH Scripts - Bitcoin Developer Guide. URL: https://developer.bitcoin.org/ devguide/transactions.html#pay-to-script-hash-p2sh (visited on 2020-07-13) ( $\uparrow$  p81). [Bitcoin-Protocol] Protocol documentation — Bitcoin Wiki. URL: https://en.bitcoin.it/wiki/Protocol\_ documentation (visited on 2020-07-13) ( $\uparrow$  p8). [Bitcoin-SigHash] Signature Hash Types — Bitcoin Developer Guide. URL: https://developer.bitcoin.org/ devguide/transactions.html#signature-hash-types (visited on 2020-07-13) († p40). [BJLSY2015] Daniel Bernstein, Simon Josefsson, Tanja Lange, Peter Schwabe, and Bo-Yin Yang. EdDSA for more curves. Technical Report. July 4, 2015. URL: https://cr.yp.to/papers.html#eddsa (visited on 2018-01-22) (↑ p68, 77). [BK2016] Alex Biryukov and Dmitry Khovratovich. Equihash: Asymmetric Proof-of-Work Based on the Generalized Birthday Problem (full version). Cryptology ePrint Archive: Report 2015/946. Last revised October 27, 2016. URL: https://eprint.iacr.org/2015/946 (visited on 2016-10-30) († p10, 96, 132). [BL-SafeCurves] Daniel Bernstein and Tanja Lange. SafeCurves: choosing safe curves for elliptic-curve cryptography. URL: https://safecurves.cr.yp.to (visited on 2018-01-29) († p106, 141).

2017/293 (visited on 2017-11-26) († p76, 145, 151, 152).

Daniel Bernstein and Tanja Lange. Montgomery curves and the Montgomery ladder. Cryptology ePrint Archive: Report 2017/293. Received March 30, 2017. URL: https://eprint.iacr.org/

[BL2017]

[BLS2002] Paulo Barreto, Ben Lynn, and Michael Scott. Constructing Elliptic Curves with Prescribed Em-

bedding Degrees. Cryptology ePrint Archive: Report 2002/088. Last revised February 22, 2005.

URL: https://eprint.iacr.org/2002/088 (visited on 2018-04-20) (↑ p74, 127).

[BN2005] Paulo Barreto and Michael Naehrig. Pairing-Friendly Elliptic Curves of Prime Order. Cryptology

ePrint Archive: Report 2005/133. Last revised February 28, 2006. URL: https://eprint.iacr.

org/2005/133 (visited on 2018-04-20) († p73, 127).

[BN2007] Mihir Bellare and Chanathip Namprempre. Authenticated Encryption: Relations among notions

and analysis of the generic composition paradigm. Cryptology ePrint Archive: Report 2000/025. Last revised July 14, 2007. URL: https://eprint.iacr.org/2000/025 (visited on 2016-09-02)

(† p23).

[Bowe-bellman] Sean Bowe. bellman: zk-SNARK library. URL: https://github.com/ebfull/bellman (visited on

2018-04-03) († p80, 86).

[Bowe2017] Sean Bowe. ebfull/pairing source code, BLS12-381 – README.md as of commit e726600. URL:

https://github.com/ebfull/pairing/tree/e72660056e00c93d6b054dfb08ff34a1c67cb799/

 $src/bls12_381$  (visited on 2017-07-16) ( $\uparrow p74$ ).

[Bowe2018] Sean Bowe. Random Beacon. March 22, 2018. URL: https://github.com/ZcashFoundation/

powersoftau-attestations/tree/master/0088 (visited on 2018-04-08) († p86).

[Carroll1876] Lewis Carroll. The Hunting of the Snark. With illustrations by Henry Holiday. MacMillan and

Co. London. March 29, 1876. URL: https://www.gutenberg.org/files/29888/29888-h/29888-

h.htm (visited on 2018-05-23) († p76, 119).

[Carroll1902] Lewis Carroll. Through the Looking-Glass, and What Alice Found There (1902 edition). Illustrated

by Peter Newell and Robert Murray Wright. Harper and Brothers Publishers. New York. October 1902. URL: https://archive.org/details/throughlookinggl00carr4 (visited on 2018-06-20)

(† p109, 125).

[CDvdG1987] David Chaum, Ivan Damgård, and Jeroen van de Graaf. "Multiparty computations ensuring

privacy of each party's input and correctness of the result". In: Advances in Cryptology – CRYPTO '87. Proceedings of the 14th Annual International Cryptology Conference (Santa Barbara, California, USA, August 16–20, 1987). Ed. by Carl Pomerance. Vol. 293. Lecture Notes in Computer Science. Springer, January 1988, pages 87–119. ISBN: 978–3–540–48184–3. DOI: 10.1007/3–540–48184–2\_7. URL: https://link.springer.com/content/pdf/10.1007%2F3-540-48184-

2\_7.pdf (visited on 2022-08-31) (\(\gamma\) p61, 110).

[CVE-2019-7167] Common Vulnerabilities and Exposures. CVE-2019-7167. URL: https://cve.mitre.org/cgi-

bin/cvename.cgi?name=CVE-2019-7167 (visited on 2019-02-05) (↑ p79).

[CvHP1991] David Chaum, Eugène van Heijst, and Birgit Pfitzmann. Cryptographically Strong Undeniable

Signatures, Unconditionally Secure for the Signer. February 1991. URL: https://citeseerx.ist.psu.edu/viewdoc/summary?doi=10.1.1.34.8570 (visited on 2021-04-05). An extended abstract appeared in Advances in Cryptology - CRYPTO '91: Proceedings of the 11th Annual International Cryptology Conference (Santa Barbara, California, USA, August 11-15, 1991); Ed. by Joan Feigenbaum; Vol. 576, Lecture Notes in Computer Science, pages 470-484; Springer, 1992;

ISBN 978-3-540-55188-1. († P61, 155).

[Dalek-notes] Cathie Yun, Henry de Valence, Oleg Andreev, and Dimitris Apostolou. Dalek bulletproofs notes,

module r1cs\_proof. URL: https://doc-internal.dalek.rs/bulletproofs/notes/r1cs\_

proof/index.html (visited on 2021-04-07) (↑ p43, 122).

[Damgård1989] Ivan Damgård. "A Design Principle for Hash Functions". In: Advances in Cryptology - CRYPTO '89.

Proceedings of the 9th Annual International Cryptology Conference (Santa Barbara, California, USA, August 20–24, 1989). Ed. by Giles Brassard. Vol. 435. Lecture Notes in Computer Science. Springer, 1990, pages 416–427. ISBN: 978–0–387–34805–6. DOI: 10.1007/0–387–34805–0\_39. URL: https://link.springer.com/chapter/10.1007/0–387–34805–0\_39 (visited on 2022–01–

19) († p105).

[deRooij1995]

Peter de Rooij. "Efficient exponentiation using precomputation and vector addition chains". In: Advances in Cryptology - EUROCRYPT '94. Proceedings, Workshop on the Theory and Application of Cryptographic Techniques (Perugia, Italy, May 9–12, 1994). Ed. by Alfredo De Santis. Vol. 950. Lecture Notes in Computer Science. Springer, pages 389–399. ISBN: 978-3-540-60176-0. DOI: 10.1007/BFb0053453. URL: https://link.springer.com/chapter/10.1007/BFb0053453 (visited on 2018-07-27) (↑ p166, 167).

[DGKM2011]

Dana Dachman-Soled, Rosario Gennaro, Hugo Krawczyk, and Tal Malkin. *Computational Extractors and Pseudorandomness*. Cryptology ePrint Archive: Report 2011/708. December 28, 2011. URL: https://eprint.iacr.org/2011/708 (visited on 2016-09-02) (\phi p107).

[DigiByte-PoW]

DigiByte Core Developers. DigiSpeed 4.0.0 source code, functions GetNextWorkRequiredV3/4 in src/main.cpp as of commit 178e134. URL: https://github.com/digibyte/digibyte/blob/178e1348a67d9624db328062397fde0de03fe388/src/main.cpp#L1587 (visited on 2017-01-20) († p97).

[DS2016]

David Derler and Daniel Slamanig. Key-Homomorphic Signatures and Applications to Multiparty Signatures and Non-Interactive Zero-Knowledge. Cryptology ePrint Archive: Report 2016/792. Last revised February 6, 2017. URL: https://eprint.iacr.org/2016/792 (visited on 2018-04-09) († p27).

[DSDCOPS2001]

Alfredo De Santis, Giovanni Di Crescenzo, Rafail Ostrovsky, Guiseppe Persiano, and Amit Sahai. "Robust Non-Interactive Zero Knowledge". In: *Advances in Cryptology - CRYPTO 2001. Proceedings of the 21st Annual International Cryptology Conference (Santa Barbara, California, USA, August 19–23, 2001).* Ed. by Joe Kilian. Vol. 2139. Lecture Notes in Computer Science. Springer, 2001, pages 566–598. ISBN: 978–3–540–42456–7. DOI: 10.1007/3–540–44647–8\_33. URL: https://www.iacr.org/archive/crypto2001/21390566.pdf (visited on 2018–05–28) († p31, 40).

[ECCZF2019]

Electric Coin Company and Zcash Foundation. Zcash Trademark Donation and License Agreement. November 6, 2019. URL: https://electriccoin.co/wp-content/uploads/2019/11/Final-Consolidated-Version-ECC-Zcash-Trademark-Transfer-Documents-1.pdf (visited on 2022-06-22) (↑ p19, 111).

[ElGamal1985]

Taher ElGamal. "A public key cryptosystem and a signature scheme based on discrete logarithms". In: *IEEE Transactions on Information Theory* 31.4 (July 1985), pages 469–472. ISSN: 0018-9448. DOI: 10.1109/TIT.1985.1057074. URL: https://people.csail.mit.edu/alinush/6.857-spring-2015/papers/elgamal.pdf (visited on 2018-08-17) (↑ p60).

[EWD-340]

Edsger W. Dijkstra. *The Humble Programmer*. ACM Turing Lecture. August 14, 1972. URL: https://www.cs.utexas.edu/users/EWD/transcriptions/EWD03xx/EWD340.html (visited on 2021-03-29) (↑ p20).

[EWD-831]

Edsger W. Dijkstra. Why numbering should start at zero. Manuscript. August 11, 1982. URL: https://www.cs.utexas.edu/users/EWD/transcriptions/EWD08xx/EWD831.html (visited on 2016-08-09) (↑ p10).

[FKMSSS2016]

Nils Fleischhacker, Johannes Krupp, Giulio Malavolta, Jonas Schneider, Dominique Schröder, and Mark Simkin. *Efficient Unlinkable Sanitizable Signatures from Signatures with Re-Randomizable Keys.* Cryptology ePrint Archive: Report 2012/159. Last revised February 11, 2016. URL: https://eprint.iacr.org/2015/395 (visited on 2018-03-03). An extended abstract appeared in *Public Key Cryptography – PKC 2016: 19th IACR International Conference on Practice and Theory in Public-Key Cryptography (Taipei, Taiwan, March 6-9, 2016), Proceedings, Part 1; Ed.* by Chen-Mou Cheng, Kai-Min Chung, Giuseppe Persiano, and Bo-Yin Yang; Vol. 9614, Lecture Notes in Computer Science, pages 301–330; Springer, 2016; ISBN 978-3-662-49384-7. († P26, 68).

[Gabizon2019]

Ariel Gabizon. On the security of the BCTV Pinocchio zk-SNARK variant. Draft. February 5, 2019. URL: https://github.com/arielgabizon/bctv/blob/master/bctv.pdf (visited on 2019-02-07) ( $\uparrow$  p79, 109, 121).

[GGM2016] Christina Garman, Matthew Green, and Ian Miers. Accountable Privacy for Decentralized

Anonymous Payments. Cryptology ePrint Archive: Report 2016/061. Last revised January 24,

2016. URL: https://eprint.iacr.org/2016/061 (visited on 2016-09-02) († p103).

[Groth2016] Jens Groth. On the Size of Pairing-based Non-interactive Arguments. Cryptology ePrint Archive:

Report 2016/260. Last revised May 31, 2016. URL: https://eprint.iacr.org/2016/260 (visited

on 2017-08-03) († p80, 121, 167).

[GWC2019] Ariel Gabizon, Zachary Williamson, and Oana Ciobotaru. PLONK: Permutations over Lagrange-

bases for Oecumenical Noninteractive arguments of Knowledge. Cryptology ePrint Archive: Report 2019/953. Last revised September 3, 2020. URL: https://eprint.iacr.org/2019/953

(visited on 2021-01-28) († p109).

[Hamdon2018] Elise Hamdon. Sapling Activation Complete. Electric Coin Company blog. June 28, 2018. URL:

https://electriccoin.co/blog/sapling-activation-complete/(visited on 2021-01-10)

(† p86).

[Hopwood2018] Daira Emma Hopwood. GitHub repository 'daira/jubjub': Supporting evidence for security of

the Jubjub curve to be used in Zcash. URL: https://github.com/daira/jubjub (visited on 2018-02-18). Based on code written for SafeCurves [BL-SafeCurves] by Daniel Bernstein and

Tanja Lange. (↑ P106).

[Hopwood2022] Daira Emma Hopwood. Explaining the Security of Zcash. Presentation at Zcon3. Slides and a link

to the video are available at: GitHub repository 'daira/zcash-security': Code and documentation supporting security analysis of Zcash. URL: https://github.com/daira/zcash-security

(visited on 2023-10-30) († p103, 110).

[HW2016] Taylor Hornby and Zooko Wilcox. Fixing Vulnerabilities in the Zcash Protocol. Electric Coin

Company blog. April 26, 2016. URL: https://electriccoin.co/blog/fixing-zcash-vulns/

(visited on 2019-08-27). Updated December 26, 2017. († P104).

[IEEE2000] IEEE Computer Society. IEEE Std 1363-2000: Standard Specifications for Public-Key Cryptog-

raphy. IEEE, August 29, 2000. DOI: 10.1109/IEEESTD.2000.92292. URL: https://ieeexplore.

ieee.org/document/891000 (visited on 2021-04-05) (\pmp p74).

[IEEE2004] IEEE Computer Society. IEEE Std 1363a-2004: Standard Specifications for Public-Key Cryptogra-

phy - Amendment 1: Additional Techniques. IEEE, September 2, 2004. DOI: 10.1109/IEEESTD. 2004.94612. URL: https://ieeexplore.ieee.org/document/1335427 (visited on 2021-04-05)

(† p74, 106, 108).

[Jedusor2016] Tom Elvis Jedusor. Mimblewimble. July 19, 2016. URL: https://diyhpl.us/~bryan/papers2/

bitcoin/mimblewimble.txt (visited on 2021-04-05) ( $\uparrow$  p43).

[KvE2013] Kaa1el and Hagen von Eitzen. If a group G has odd order, then the square function is injective

(answer). Mathematics Stack Exchange. URL: https://math.stackexchange.com/a/522277/

185422 (visited on 2018-02-08). Version: 2013-10-11. (↑ P77).

[KYMM2018] George Kappos, Haaroon Yousaf, Mary Maller, and Sarah Meiklejohn. An Empirical Analysis of

Anonymity in Zcash. Preprint, to be presented at the 27th Usenix Security Syposium (Baltimore, Maryland, USA, August 15–17, 2018). May 8, 2018. URL: https://smeiklej.com/files/usenix18.

pdf (visited on 2018-06-05) († p9).

[LG2004] Eddie Lenihan and Carolyn Eve Green. Meeting the Other Crowd: The Fairy Stories of Hidden

Ireland. TarcherPerigee, February 2004, pages 109-110. ISBN: 1-58542-206-1 (↑ p103).

[LGR2021] Julia Len, Paul Grubbs, and Thomas Ristenpart. "Partitioning Oracle Attacks". In: *Proceedings* 

of the 30th USENIX Security Symposium (USENIX Security 21, August 11–13, 2021). USENIX Association, August 2021, pages 195–212. ISBN: 978-1-939133-24-3. URL: https://www.usenix.org/conference/usenixsecurity21/presentation/len (visited on 2021-10-12) († p107, 112).

[librustzcash-109] Jack Grigg. librustzcash PR 109: PaymentAddress encapsulation. URL: https://github.com/

zcash/librustzcash/pull/109 (visited on 2023-08-25) († p53).

[libsodium] libsodium documentation. URL: https://libsodium.org/(visited on 2020-03-02) († p68).

[libsodium-Seal] Sealed boxes — libsodium. URL: https://download.libsodium.org/doc/public-key\_cryptography/sealed\_boxes.html (visited on 2016-02-01) (\phi p106).

[LM2017] Philip Lafrance and Alfred Menezes. On the security of the WOTS-PRF signature scheme. Cryptology ePrint Archive: Report 2017/938. Last revised February 5, 2018. URL: https://eprint.iacr.org/2017/938 (visited on 2018-04-16) (\phi p25).

V. Gayoso Martínez, F. Hernández Álvarez, L. Hernández Encinas, and C. Sánchez Ávila. "A Comparison of the Standardized Versions of ECIES". In: *Proceedings of Sixth International Conference on Information Assurance and Security (Atlanta, Georgia, USA, August 23−25, 2010).* IEEE, 2010, pages 1–4. ISBN: 978-1-4244-7407-3. DOI: 10.1109/ISIAS.2010.5604194. URL: https://citeseerx.ist.psu.edu/viewdoc/summary?doi=10.1.1.819.9345 (visited on 2021-04-08) (↑ p106).

[Maller2018] Mary Maller. A Proof of Security for the Sapling Generation of zk-SNARK Parameters in the Generic Group Model. November 16, 2018. URL: https://github.com/zcash/sapling-security-analysis/blob/master/MaryMallerUpdated.pdf (visited on 2018-02-10) (↑ p 80, 121).

[ISO2015] ISO/IEC. International Standard ISO/IEC 18004:2015(E): Information Technology – Automatic identification and data capture techniques – QR Code bar code symbology specification. Third edition. February 1, 2015. URL: https://raw.githubusercontent.com/yansikeim/QR-Code/master/ISO%20IEC%2018004%202015%20Standard.pdf (visited on 2021-03-22) († p81).

[Nakamoto2008] Satoshi Nakamoto. *Bitcoin: A Peer-to-Peer Electronic Cash System.* October 31, 2008. URL: https://citeseerx.ist.psu.edu/viewdoc/summary?doi=10.1.1.221.9986 (visited on 2022-06-17) (↑ p7, 111).

[NIST2015] NIST. FIPS 180-4: Secure Hash Standard (SHS). August 2015. DOI: 10.6028/NIST.FIPS.180-4. URL: https://csrc.nist.gov/publications/detail/fips/180/4/final (visited on 2021-03-08) (↑p57, 58, 82).

[Parno2015] Bryan Parno. A Note on the Unsoundness of vnTinyRAM's SNARK. Cryptology ePrint Archive: Report 2015/437. Received May 6, 2015. URL: https://eprint.iacr.org/2015/437 (visited on 2019-02-08) (↑ p79, 109, 121).

[Peterson2017] Paige Peterson. *Transaction Linkability*. Electric Coin Company blog. January 25, 2017. URL: https://electriccoin.co/blog/transaction-linkability/ (visited on 2019-08-27) (↑ p9, 127).

[PHGR2013] Bryan Parno, Jon Howell, Craig Gentry, and Mariana Raykova. *Pinocchio: Nearly Practical Verifiable Computation*. Cryptology ePrint Archive: Report 2013/279. Last revised May 13, 2013. URL: https://eprint.iacr.org/2013/279 (visited on 2016-08-31) (↑ p78).

[Quesnelle2017] Jeffrey Quesnelle. *On the linkability of Zcash transactions*. arXiv:1712.01210 [cs.CR]. December 4, 2017. URL: https://arxiv.org/abs/1712.01210 (visited on 2018-04-15) († p9, 127).

[RFC-2119] Scott Bradner. Request for Comments 7693: Key words for use in RFCs to Indicate Requirement Levels. Internet Engineering Task Force (IETF). March 1997. URL: https://www.rfc-editor.org/rfc/rfc2119.html (visited on 2016-09-14) (↑ p7).

[RFC-7539] Yoav Nir and Adam Langley. Request for Comments 7539: ChaCha20 and Poly1305 for IETF Protocols. Internet Research Task Force (IRTF). May 2015. URL: https://www.rfc-editor.org/rfc/rfc7539.html (visited on 2016-09-02). As modified by verified errata at https://www.rfc-editor.org/errata\_search.php?rfc=7539 (visited on 2016-09-02). (↑ P65).

[RFC-8032] Simon Josefsson and Ilari Liusvaara. Request for Comments 8032: Edwards-Curve Digital Signature Algorithm (EdDSA). Internet Engineering Task Force (IETF). January 2017. URL: https://www.rfc-editor.org/rfc/rfc8032.html (visited on 2020-07-06). As corrected by errata at https://www.rfc-editor.org/errata\_search.php?rfc=8032 (visited on 2020-07-06). (↑ P67).

- [RIPEMD160] Hans Dobbertin, Antoon Bosselaers, and Bart Preneel. RIPEMD-160, a strengthened version of RIPEMD. URL: https://homes.esat.kuleuven.be/~bosselae/ripemd160.html (visited on 2021-04-05) (↑p82).
- [ST1999] Tomas Sander and Amnon Ta–Shma. "Auditable, Anonymous Electronic Cash". In: Advances in Cryptology CRYPTO '99. Proceedings of the 19th Annual International Cryptology Conference (Santa Barbara, California, USA, August 15–19, 1999). Ed. by Michael Wiener. Vol. 1666. Lecture Notes in Computer Science. Springer, 1999, pages 555–572. ISBN: 978-3-540-66347-8. DOI: 10.1007/3-540-48405-1\_35. URL: https://link.springer.com/content/pdf/10.1007/3-540-48405-1\_35.pdf (visited on 2018-06-05) (\partial p109, 124).
- [SVPBABW2012] Srinath Setty, Victor Vu, Nikhil Panpalia, Benjamin Braun, Muqeet Ali, Andrew J. Blumberg, and Michael Walfish. *Taking proof-based verified computation a few steps closer to practicality* (extended version). Cryptology ePrint Archive: Report 2012/598. Last revised February 28, 2013. URL: https://eprint.iacr.org/2012/598 (visited on 2018-04-25) (\phi p147).
- [SWB2019] Josh Swihart, Benjamin Winston, and Sean Bowe. Zcash Counterfeiting Vulnerability Successfully Remediated. February 5, 2019. URL: https://electriccoin.co/blog/zcash-counterfeiting-vulnerability-successfully-remediated/ (visited on 2019-08-27) (\( \phi p79, 121 \)).
- [Swihart2018] Josh Swihart. Overwinter Activated Successfully. Electric Coin Company blog. June 26, 2018. URL: https://electriccoin.co/blog/overwinter-activated-successfully/(visited on 2021-01-10) († p86).
- [vanSaberh2014] Nicolas van Saberhagen. *CryptoNote v 2.0*. Date disputed. URL: https://bytecoin.org/old/whitepaper.pdf (visited on 2021-04-07) (↑ p9).
- [Vercauter2009] Frederik Vercauteren. Optimal pairings. Cryptology ePrint Archive: Report 2008/096. Last revised March 7, 2008. URL: https://eprint.iacr.org/2008/096 (visited on 2018-04-06). A version of this paper appeared in IEEE Transactions of Information Theory, Vol. 56, pages 455-461; IEEE, 2009. († P73, 127).
- [WCBTV2015] Zooko Wilcox, Alessandro Chiesa, Eli Ben-Sasson, Eran Tromer, and Madars Virza. *A Bug in libsnark*. Least Authority blog. May 16, 2015. URL: https://leastauthority.com/blog/a-bug-in-libsnark/ (visited on 2021-04-07) (↑p79, 145).
- [WG2016] Zooko Wilcox and Jack Grigg. Why Equihash? Electric Coin Company blog. April 15, 2016. URL: https://electriccoin.co/blog/why-equihash/ (visited on 2019-08-27). Updated August 21, 2019. (↑ P96).
- [Zaverucha2012] Gregory M. Zaverucha. *Hybrid Encryption in the Multi-User Setting*. Cryptology ePrint Archive: Report 2012/159. Received March 20, 2012. URL: https://eprint.iacr.org/2012/159 (visited on 2016-09-24) (\pmp p107).
- [Zcash-Blossom] Electric Coin Company. *Blossom*. December 11, 2019. URL: https://z.cash/upgrade/blossom/ (visited on 2021-01-10) († p86).
- [Zcash-Issue2113] Simon Liu. GitHub repository 'zcash/zcash': Issue 2113. URL: https://github.com/zcash/zcash/issues/2113 (visited on 2017-02-20) († p100, 131).
- [Zcash-libsnark] libsnark: C++ library for zkSNARK proofs (Zcash fork). URL: https://github.com/zcash/zcash/tree/v2.0.7-3/src/snark (visited on 2021-04-07) († p78).
- [zcashd-6459] Jack Grigg and Daira Emma Hopwood. zcashd PR 6459: Migrate to zcash\_primitives 0.10. URL: https://github.com/zcash/zcash/pull/6459 (visited on 2023-08-25) (\phi p53).
- [zcashd-6725] Jack Grigg. zcashd PR 6725: Retroactively use Rust to decrypt shielded coinbase before soft fork. URL: https://github.com/zcash/zcash/pull/6725 (visited on 2023-08-25) († p53).
- [ZIP-32] Jack Grigg and Daira Emma Hopwood. Shielded Hierarchical Deterministic Wallets. Zcash Improvement Proposal 32. URL: https://zips.z.cash/zip-0032 (visited on 2019-08-28) († p12, 13, 22, 32, 37, 51, 61, 69, 112, 114, 118, 119, 125).

[ZIP-76] Jack Grigg and Daira Emma Hopwood. Transaction Signature Validation before Overwinter. Zcash Improvement Proposal 76 (in progress). († P40, 102). [ZIP-143] Jack Grigg and Daira Emma Hopwood. Transaction Signature Validation for Overwinter. Zcash Improvement Proposal 143. Created December 27, 2017. URL: https://zips.z.cash/zip-0143 (visited on 2019-08-28) († p40, 58, 86). [ZIP-173] Daira Emma Hopwood. Bech32 Format. Zcash Improvement Proposal 173. Created June 13, 2018. URL: https://zips.z.cash/zip-0173 (visited on 2020-06-01) († p81, 84, 118). [ZIP-200] Jack Grigg. Network Upgrade Mechanism. Zcash Improvement Proposal 200. Created January 8, 2018. URL: https://zips.z.cash/zip-0200 (visited on 2019-08-28) (\partial p86, 90, 111). [ZIP-201] Simon Liu. Network Peer Management for Overwinter. Zcash Improvement Proposal 201. Created January 15, 2018. URL: https://zips.z.cash/zip-0201 (visited on 2019-08-28) (↑ p86, 87). [ZIP-202] Simon Liu. Version 3 Transaction Format for Overwinter. Zcash Improvement Proposal 202. Created January 10, 2018. URL: https://zips.z.cash/zip-0202 (visited on 2019-08-28) (↑ p86). [ZIP-203] Jay Graber. Transaction Expiry. Zcash Improvement Proposal 203. Created January 9, 2018. URL: https://zips.z.cash/zip-0203 (visited on 2019-08-28) ( $\uparrow$  p86, 88). [ZIP-205] Daira Emma Hopwood. Deployment of the Sapling Network Upgrade. Zcash Improvement Proposal 205. Created October 8, 2018. URL: https://zips.z.cash/zip-0205 (visited on 2019-08-28) († p86, 98). [ZIP-206] Daira Emma Hopwood. Deployment of the Blossom Network Upgrade. Zcash Improvement Proposal 206. Created July 29, 2019. URL: https://zips.z.cash/zip-0206 (visited on 2019-08-28) († p40, 86, 119). [ZIP-208] Simon Liu and Daira Emma Hopwood. Shorter Block Target Spacing. Zcash Improvement Proposal 208. Created January 10, 2019. URL: https://zips.z.cash/zip-0208 (visited on 2019-08-28) († p86, 98, 120). [ZIP-209] Sean Bowe. Prohibit Negative Shielded Value Pool Balances. Zcash Improvement Proposal 209. Created February 25, 2019. URL: https://zips.z.cash/zip-0209 (visited on 2020-11-05) (\phi p41, 116). [ZIP-212] Sean Bowe. Allow Recipient to Derive Sapling Ephemeral Secret from Note Plaintext. Zcash Improvement Proposal 212. Created March 31, 2019. URL: https://zips.z.cash/zip-0212 (visited on 2020-06-01) († p113). [ZIP-243] Jack Grigg and Daira Emma Hopwood. Transaction Signature Validation for Sapling. Zcash Improvement Proposal 243. Created April 10, 2018. URL: https://zips.z.cash/zip-0243 (visited on 2019-08-28) († p40, 42, 44, 58, 86). [ZIP-302] Jay Graber and Jack Grigg. Standardized Memo Field Format. Zcash Improvement Proposal 302. Created February 8, 2017. URL: https://zips.z.cash/zip-0302 (visited on 2022-06-22) (\phip14, 111, 114, 118). [ZIP-316] Daira Emma Hopwood, Nathan Wilcox, Taylor Hornby, Jack Grigg, Sean Bowe, Kris Nuttycombe, and Ying Tong Lai. Unified Addresses and Unified Viewing Keys. Zcash Improvement Proposal 316. Created April 7, 2021. URL: https://zips.z.cash/zip-0316 (visited on 2021-04-29) (\p22, 112).

# **Appendices**

# A Circuit Design

## A.1 Quadratic Constraint Programs

**Sapling** defines two circuits, Spend and Output, each implementing an abstract *statement* described in §4.15.2 'Spend Statement (Sapling)' on p. 47 and §4.15.3 'Output Statement (Sapling)' on p. 48 respectively. It also adds a Groth16 circuit for the JoinSplit statement described in §4.15.1 'JoinSplit Statement (Sprout)' on p. 46.

At the next lower level, each circuit is defined in terms of a *quadratic constraint program* (specifying a *Rank 1 Constraint System*), as detailed in this section. In the BCTV14 or Groth16 proving systems, this program is translated to a *Quadratic Arithmetic Program* [BCTV2014a, section 2.3] [WCBTV2015]. The circuit descriptions given here are necessary to compute witness elements for each circuit, as well as the proving and verifying keys.

Let  $\mathbb{F}_{r_s}$  be the finite field over which Jubjub is defined, as given in §5.4.8.3 'Jubjub' on p. 76.

A quadratic constraint program consists of a set of constraints over variables in  $\mathbb{F}_{r_s}$ , each of the form:

$$(A) \times (B) = (C)$$

where (A), (B), and (C) are linear combinations of variables and constants in  $\mathbb{F}_{r_s}$ .

Here X and  $\cdot$  both represent multiplication in the field  $\mathbb{F}_{r_s}$ , but we use X for multiplications corresponding to gates of the circuit, and  $\cdot$  for multiplications by constants in the terms of a *linear combination*. X should not be confused with  $\times$  which is defined as cartesian product in § 2 'Notation' on p. 9.

## A.2 Elliptic curve background

The **Sapling** circuits make use of a *complete twisted Edwards elliptic curve* ("ctEdwards curve") Jubjub, defined in § 5.4.8.3 'Jubjub' on p. 76, and also a *Montgomery elliptic curve*  $\mathbb{M}$  that is birationally equivalent to Jubjub. Following the notation in [BL2017] we use (u, v) for affine coordinates on the ctEdwards curve, and (x, y) for affine coordinates on the *Montgomery curve*.

A point P is normally represented by two  $\mathbb{F}_{r_{\mathbb{S}}}$  variables, which we name as  $(P^u, P^v)$  for an *affine-ctEdwards* point, for instance.

The implementations of scalar multiplication require the scalar to be represented as a bit sequence. We therefore allow the notation  $[k\star]$  P meaning  $[\mathsf{LEBS2IP}_{\mathsf{length}(k\star)}(k\star)]$  P. There will be no ambiguity because variables representing bit sequences are named with a  $\star$  suffix.

The *Montgomery curve*  $\mathbb{M}$  has parameters  $A_{\mathbb{M}}=40962$  and  $B_{\mathbb{M}}=1$ . We use an affine representation of this curve with the formula:

$$B_{\mathbb{M}} \cdot y^2 = x^3 + A_{\mathbb{M}} \cdot x^2 + x$$

Usually, elliptic curve arithmetic over prime fields is implemented using some form of projective coordinates, in order to reduce the number of expensive inversions required. In the circuit, it turns out that a division can be implemented at the same cost as a multiplication, i.e. one constraint. Therefore it is beneficial to use affine coordinates for both curves.

We define the following types representing affine-ctEdwards and affine-Montgomery coordinates respectively:

$$\begin{split} \text{AffineCtEdwardsJubjub} &:= (u : \mathbb{F}_{r_{\mathbb{S}}}) \times (v : \mathbb{F}_{r_{\mathbb{S}}}) : a_{\mathbb{J}} \cdot u^2 + v^2 = 1 + d_{\mathbb{J}} \cdot u^2 \cdot v^2 \\ \text{AffineMontJubjub} &:= (x : \mathbb{F}_{r_{\mathbb{S}}}) \times (y : \mathbb{F}_{r_{\mathbb{S}}}) : B_{\mathbb{M}} \cdot y^2 = x^3 + A_{\mathbb{M}} \cdot x^2 + x \end{split}$$

We also define a type representing compressed, not necessarily valid, ctEdwards coordinates:

$$\mathsf{CompressedCtEdwardsJubjub} := (\tilde{u} : \mathbb{B}) \times (v : \mathbb{F}_{r_{\mathtt{S}}})$$

See § 5.4.8.3 'Jubjub' on p. 76 for how this type is represented as a byte sequence in external encodings.

We use *affine–Montgomery* arithmetic in parts of the circuit because it is more efficient, in terms of the number of constraints, than *affine–ctEdwards* arithmetic.

An important consideration when using Montgomery arithmetic is that the addition formula is not complete, that is, there are cases where it produces the wrong answer. We must ensure that these cases do not arise.

We will need the theorem below about y-coordinates of points on Montgomery curves.

Fact:  $A_{\mathbb{M}}^2 - 4$  is a nonsquare in  $\mathbb{F}_{r_{\mathbb{S}}}$ .

**Theorem A.2.1.** (0,0) is the only point with y = 0 on certain Montgomery curves.

Let P=(x,y) be a point other than (0,0) on a Montgomery curve  $E_{\mathsf{Mont}(A,B)}$  over  $\mathbb{F}_r$ , such that  $A^2-4$  is a nonsquare in  $\mathbb{F}_r$ . Then  $y\neq 0$ .

*Proof.* Substituting y=0 into the *Montgomery curve* equation gives  $0=x^3+A\cdot x^2+x=x\cdot (x^2+A\cdot x+1)$ . So either x=0 or  $x^2+A\cdot x+1=0$ . Since  $P\neq (0,0)$ , the case x=0 is excluded. In the other case, complete the square for  $x^2+A\cdot x+1=0$  to give the equivalent  $(2\cdot x+A)^2=A^2-4$ . The left-hand side is a square, so if the right-hand side is a nonsquare, then there are no solutions for x.

## A.3 Circuit Components

Each of the following sections describes how to implement a particular component of the circuit, and counts the number of constraints required. Some components make use of others; the order of presentation is "bottom-up".

It is important for security to ensure that variables intended to be of boolean type are boolean-constrained; and for efficiency that they are boolean-constrained only once. We explicitly state for the boolean inputs and outputs of each component whether they are boolean-constrained by the component, or are assumed to have been boolean-constrained separately.

Affine coordinates for elliptic curve points are assumed to represent points on the relevant curve, unless otherwise specified.

In this section, variables have type  $\mathbb{F}_{r_s}$  unless otherwise specified. In contrast to most of this document, we use zero-based indexing in order to more closely match the implementation.

## A.3.1 Operations on individual bits

## A.3.1.1 Boolean constraints

A boolean constraint  $b \in \mathbb{B}$  can be implemented as:

$$(1-b) \times (b) = (0)$$

### A.3.1.2 Conditional equality

The constraint "either a = 0 or b = c" can be implemented as:

$$(a) \times (b-c) = (0)$$

#### A.3.1.3 Selection constraints

A selection constraint (b ? x : y) = z, where  $b : \mathbb{B}$  has been boolean-constrained, can be implemented as:

$$(b) X (y-x) = (y-z)$$

#### A.3.1.4 Nonzero constraints

Since only nonzero elements of  $\mathbb{F}_{r_{\mathbb{S}}}$  have a multiplicative inverse, the assertion  $a \neq 0$  can be implemented by witnessing the inverse,  $a_{\mathsf{inv}} = a^{-1} \pmod{r_{\mathbb{S}}}$ :

$$(a_{\mathsf{inv}}) \ \mathsf{X} \ (a) \ = \ (1)$$

This technique comes from [SVPBABW2012, Appendix D.1].

**Non-normative note:** A global optimization allows to use a single inverse computation outside the circuit for any number of nonzero constraints. Suppose that we have n variables (or linear combinations) that are supposed to be nonzero:  $a_{0...n-1}$ . Multiply these together (using n-1 constraints) to give  $a^* = \prod_{i=0}^{n-1} a_i$ ; then, constrain  $a^*$  to be nonzero. This works because the product  $a^*$  is nonzero if and only if all of  $a_{0...n-1}$  are nonzero. However, the **Sapling** circuit does not use this optimization.

#### A.3.1.5 Exclusive-or constraints

An exclusive-or operation  $a \oplus b = c$ , where  $a, b : \mathbb{B}$  are already boolean-constrained, can be implemented in one constraint as:

$$(2 \cdot a) \times (b) = (a + b - c)$$

This automatically boolean-constrains c. Its correctness can be seen by checking the truth table of (a, b).

### A.3.2 Operations on multiple bits

## A.3.2.1 [Un]packing modulo $r_{\mathbb{S}}$

Let  $n : \mathbb{N}^+$  be a constant. The operation of converting a field element,  $a : \mathbb{F}_{r_{\mathbb{S}}}$ , to a sequence of boolean variables  $b_{0 \dots n-1} : \mathbb{B}^{[n]}$  such that  $a = \sum_{i=0}^{n-1} b_i \cdot 2^i \pmod{r_{\mathbb{S}}}$ , is called "unpacking". The inverse operation is called "packing".

In the *quadratic constraint program* these are the same operation (but see the note about canonical representation below). We assume that the variables  $b_{0...n-1}$  are boolean-constrained separately.

We have 
$$a \bmod r_{\mathbb{S}} = \left(\sum_{i=0}^{n-1} b_i \cdot 2^i\right) \bmod r_{\mathbb{S}} = \left(\sum_{i=0}^{n-1} b_i \cdot (2^i \bmod r_{\mathbb{S}})\right) \bmod r_{\mathbb{S}}.$$

This can be implemented in one constraint:

$$\left(\sum_{i=0}^{n-1} b_i \cdot (2^i \bmod r_{\mathbb{S}})\right) \ \mathsf{X} \ \left(1\right) \ = \ \left(a\right)$$

#### Notes:

- The bit length n is not limited by the field element size.
- Since the constraint has only a trivial multiplication, it is possible to eliminate it by merging it into the boolean constraint of one of the output bits, expressing that bit as a linear combination of the others and a. However, this optimization requires substitutions that would interfere with the modularity of the circuit implementation (for a saving of only one constraint per unpacking operation), and so we do not use it for the **Sapling** circuit.
- In the case n=255, for  $a<2^{255}-r_{\mathbb{S}}$  there are two possible representations of  $a:\mathbb{F}_{r_{\mathbb{S}}}$  as a sequence of 255 bits, corresponding to I2LEBSP $_{255}(a)$  and I2LEBSP $_{255}(a+r_{\mathbb{S}})$ . This is a potential hazard, but it may or may not be necessary to force use of the canonical representation I2LEBSP $_{255}(a)$ , depending on the context in which the [un]packing operation is used. We therefore do not consider this to be part of the [un]packing operation itself.

### A.3.2.2 Range check

Let  $n: \mathbb{N}^+$  be a constant, and let  $a = \sum_{i=0}^{n-1} a_i \cdot 2^i : \mathbb{N}$ . Suppose we want to constrain  $a \leq c$  for some *constant*  $c = \sum_{i=0}^{n-1} c_i \cdot 2^i : \mathbb{N}$ .

Without loss of generality we can assume that  $c_{n-1} = 1$ , because if it were not then we would decrease n accordingly.

Note that since a and c are provided in binary representation, their bit length n is not limited by the field element size. We **do not** assume that the bits  $a_{0...n-1}$  are already boolean-constrained.

Define  $\Pi_m = \prod_{i=m}^{n-1} (c_i = 0 \lor a_i = 1)$  for  $m \in \{0 ... n-1\}$ . Notice that for any m < n-1 such that  $c_m = 0$ , we have  $\Pi_m = \Pi_{m+1}$ , and so it is only necessary to allocate separate variables for the  $\Pi_m$  such that m < n-1 and  $c_m = 1$ . Furthermore if  $c_{n-2 ...0}$  has t > 0 trailing 1 bits, then we do not need to allocate variables for  $\Pi_{0 ... t-1}$  because those variables will not be used below.

More explicitly:

Let  $\Pi_{n-1} = a_{n-1}$ .

For i from n-2 down to t,

- · if  $c_i = 0$ , then let  $\Pi_i = \Pi_{i+1}$ ;
- · if  $c_i = 1$ , then constrain  $(\Pi_{i+1}) \times (a_i) = (\Pi_i)$ .

Then we constrain the  $a_i$  as follows:

For i from n-1 down to 0,

- · if  $c_i = 0$ , constrain  $(1 \Pi_{i+1} a_i) \times (a_i) = (0)$ ;
- · if  $c_i = 1$ , boolean-constrain  $a_i$  as in § A.3.1.1 'Boolean constraints' on p. 146.

Note that the constraints corresponding to zero bits of c are in place of boolean constraints on bits of  $a_i$ .

This costs n + k constraints, where k is the number of non-trailing 1 bits in  $c_{n-2...0}$ .

**Theorem A.3.1.** Correctness of a constraint system for range checks.

Assume  $c_{0...n-1}:\mathbb{B}^{[n]}$  and  $c_{n-1}=1$ . Define  $A_m:=\sum_{i=m}^{n-1}a_i\cdot 2^i$  and  $C_m:=\sum_{i=m}^{n-1}c_i\cdot 2^i$ . For any  $m\in\{0...n-1\}$ ,  $A_m\leq C_m$  if and only if the restriction of the above constraint system to  $i\in\{m..n-1\}$  is satisfied. Furthermore the system at least boolean-constrains  $a_{0...n-1}$ .

*Proof.* For  $i \in \{0..n-1\}$  such that  $c_i = 1$ , the corresponding  $a_i$  are unconditionally boolean-constrained. This implies that the system constrains  $\Pi_i \in \mathbb{B}$  for all  $i \in \{0 ... n-1\}$ . For  $i \in \{0 ... n-1\}$  such that  $c_i = 0$ , the constraint  $(1 - \Pi_{i+1} - a_i)$  X  $(a_i) = (0)$  constrains  $a_i$  to be 0 if  $\Pi_{i+1} = 1$ , otherwise it constrains  $a_i \in \mathbb{B}$ . So all of  $a_{0...n-1}$  are at least boolean-constrained.

To prove the rest of the theorem we proceed by induction on decreasing m, i.e. taking successively longer prefixes of the big-endian binary representations of a and c.

Base case m = n - 1: since  $c_{n-1} = 1$ , the constraint system has just one boolean constraint on  $a_{n-1}$ , which fulfils the theorem since  $A_{n-1} \leq C_{n-1}$  is always satisfied.

Inductive case m < n - 1:

- · If  $A_{m+1} > C_{m+1}$ , then by the inductive hypothesis the constraint system must fail, which fulfils the theorem regardless of the value of  $a_m$ .
- · If  $A_{m+1} \leq C_{m+1}$ , then by the inductive hypothesis the constraint system restricted to  $i \in \{m+1 ... n-1\}$  succeeds. We have  $\Pi_{m+1} = \prod_{i=m+1}^{n-1} (c_i = 0 \lor a_i = 1) = \prod_{i=m+1}^{n-1} (a_i \geq c_i)$ .

   If  $A_{m+1} = C_{m+1}$ , then  $a_i = c_i$  for all  $i \in \{m+1 ... n-1\}$  and so  $\Pi_{m+1} = 1$ . Also  $A_m \leq C_m$  if and only if

When  $c_m=1$ , only a boolean constraint is added for  $a_m$  which fulfils the theorem.

When  $c_m = 0$ ,  $a_m$  is constrained to be 0 which fulfils the theorem.

- If  $A_{m+1} < C_{m+1}$ , then it cannot be the case that  $a_i \ge c_i$  for all  $i \in \{m+1 ... n-1\}$ , so  $\Pi_{m+1} = 0$ . This implies that the constraint on  $a_m$  is always equivalent to a boolean constraint, which fulfils the theorem because  $A_m \leq C_m$  must be true regardless of the value of  $a_m$ .

This covers all cases. 

Correctness of the full constraint system follows by taking m=0 in the above theorem.

The algorithm in § A.3.3.2 'ctEdwards [de]compression and validation' on p. 150 uses range checks with  $c = r_S - 1$ to validate ctEdwards compressed encodings. In that case n = 255 and k = 132, so the cost of each such range check is 387 constraints.

**Non-normative note:** It is possible to optimize the computation of  $\Pi_{t...n-2}$  further. Notice that  $\Pi_m$  is only used when m is the index of the last bit of a run of 1 bits in c. So for each such run of 1 bits  $c_{m \dots m+N-2}$  of length N-1, it is sufficient to compute an N-ary AND of  $a_{m \dots m+N-2}$  and  $\Pi_{m+N-1}$ :  $R=\prod_{i=0}^{N-1} X_i$ . This can be computed in 3constraints for any N; boolean-constrain the output R, and then add constraints

$$\left(N-\sum_{i=0}^{N-1}X_i\right)$$
 X (inv) =  $\left(1-R\right)$  to enforce that  $\sum_{i=0}^{N-1}X_i\neq N$  when  $R=0$ ;

$$\left(N-\sum\nolimits_{i=0}^{N-1}X_i\right) \; \mathop{\rm X}\nolimits \; \left(R\right) \; = \; \left(0\right) \qquad \quad \text{to enforce that } \sum\nolimits_{i=0}^{N-1}X_i = N \; \text{when } R=1.$$

where inv is witnessed as  $\left(N-\sum_{i=0}^{N-1}X_i\right)^{-1}$  if R=0 or is unconstrained otherwise. (Since  $N< r_{\mathbb{S}}$ , the sums cannot overflow.)

In fact the last constraint is not needed in this context because it is sufficient to compute an upper bound on each  $\Pi_m$  (i.e. it does not benefit a malicious prover to witness R=1 when the result of the AND should be 0). So the cost of computing  $\Pi$  variables for an arbitrarily long run of 1 bits can be reduced to 2 constraints. For example, for  $c = r_{\mathbb{S}} - 1$  the overall cost would be reduced to 255 + 68 = 323 constraints.

These optimizations are not used in Sapling.

## A.3.3 Elliptic curve operations

## A.3.3.1 Checking that Affine-ctEdwards coordinates are on the curve

To check that (u, v) is a point on the *ctEdwards curve*, the **Sapling** circuit uses 4 constraints:

$$(u) \times (u) = (uu)$$

$$(v) \times (v) = (vv)$$

$$(uu) \times (vv) = (uuvv)$$

$$(a_{\mathbb{I}} \cdot uu + vv) \times (1) = (1 + d_{\mathbb{I}} \cdot uuvv)$$

**Non-normative note:** The last two constraints can be combined into  $(d_{\mathbb{J}} \cdot uu) \times (vv) = (a_{\mathbb{J}} \cdot uu + vv - 1)$ . The **Sapling** circuit does not use this optimization.

## A.3.3.2 ctEdwards [de]compression and validation

 $Define\ Decompress Validate \ {\tt :}\ Compressed CtEdwards Jubjub \to Affine CtEdwards Jubjub\ as\ follows:$ 

 $\mathsf{DecompressValidate}(\tilde{u}, v):$ 

// Prover supplies the u-coordinate.

Let  $u: \mathbb{F}_{r_{\alpha}}$ .

//§A.3.3.1 'Checking that Affine-ctEdwards coordinates are on the curve' on p. 150.

Check that (u, v) is a point on the *ctEdwards curve*.

// § A.3.2.1 '[Un]packing modulo  $r_{\mathbb{S}}$ ' on p. 147.

Unpack u to  $\sum_{i=0}^{254} u_i \cdot 2^i$ , equating  $\tilde{u}$  with  $u_0$ .

// § A.3.2.2 'Range check' on p. 148.

Check that  $\sum_{i=0}^{254} u_i \cdot 2^i \leq r_{\mathbb{S}} - 1$ .

Return (u, v).

This costs 4 constraints for the curve equation check, 1 constraint for the unpacking, and 387 constraints for the range check (as computed in § A.3.2.2 'Range check' on p.148) for a total of 392 constraints. The cost of the range check includes boolean-constraining  $u_{0...254}$ .

The same quadratic constraint program is used for compression and decompression.

**Non-normative note:** The point-on-curve check could be omitted if (u, v) were already known to be on the curve. However, the **Sapling** circuit never omits it; this provides a consistency check on the elliptic curve arithmetic.

### A.3.3.3 ctEdwards ↔ Montgomery conversion

Define the notation  $\sqrt[+]{\cdot}$  as in §2 'Notation' on p. 9.

Define CtEdwardsToMont : AffineCtEdwardsJubjub → AffineMontJubjub as follows:

$$\mathsf{CtEdwardsToMont}(u,v) = \left(\frac{1+v}{1-v}, \ \sqrt[t]{-40964} \cdot \frac{1+v}{(1-v) \cdot u}\right) \qquad [1-v \neq 0 \ \text{ and } \ u \neq 0]$$

 $Define\ MontToCtEdwards \ {}^{:}\ Affine\ MontJubjub \to Affine\ CtEdwards \ Jubjub\ as\ follows:$ 

$$\mathsf{MontToCtEdwards}(x,y) = \left(\sqrt[t]{-40964} \cdot \frac{x}{y}, \, \frac{x-1}{x+1}\right) \qquad \qquad [x+1 \neq 0 \, \text{ and } y \neq 0]$$

Either of these conversions can be implemented by the same *quadratic constraint program*:

(y) 
$$X(u) = (\sqrt[+]{-40964} \cdot x)$$
  
(x + 1)  $X(v) = (x - 1)$ 

The above conversions should only be used if the input is guaranteed to be a point on the relevant curve. If that is the case, the theorems below enumerate all exceptional inputs that may violate the side-conditions.

### **Theorem A.3.2.** Exceptional points (ctEdwards $\rightarrow$ Montgomery).

Let (u, v) be an affine point on a ctEdwards curve  $E_{\mathsf{ctEdwards}(a,d)}$ . Then the only points with u = 0 or 1 - v = 0 are  $(0, 1) = \mathcal{O}_{\mathbb{J}}$ , and (0, -1) of order 2.

*Proof.* The curve equation is  $a \cdot u^2 + v^2 = 1 + d \cdot u^2 \cdot v^2$  with  $a \neq d$  (see [BBJLP2008, Definition 2.1]). By substituting u = 0 we obtain  $v = \pm 1$ , and by substituting v = 1 and using  $a \neq d$  we obtain u = 0.

#### **Theorem A.3.3.** Exceptional points (Montgomery $\rightarrow$ ctEdwards).

Let (x,y) be an affine point on a Montgomery curve  $E_{\mathsf{Mont}(A,B)}$  over  $\mathbb{F}_r$  with parameters A and B such that  $A^2-4$  is a nonsquare in  $\mathbb{F}_r$ , that is birationally equivalent to a ctEdwards curve. Then  $x+1\neq 0$ , and the only point (x,y) with y=0 is (0,0) of order 2.

*Proof.* That the only point with y = 0 is (0,0) is proven by Theorem A.2.1 on p. 146.

If x+1=0, then subtituting x=-1 into the *Montgomery curve* equation gives  $B\cdot y^2=x^3+A\cdot x^2+x=A-2$ . So in that case  $y^2=(A-2)/B$ . The right-hand-side is equal to the parameter d of a particular ctEdwards curve birationally equivalent to the *Montgomery curve* (see [BL2017, section 4.3.5]). For all ctEdwards curves, d is nonsquare, so this equation has no solutions for y, hence  $x+1\neq 0$ .

(When the theorem is applied with  $E_{\mathsf{Mont}(A,B)} = \mathbb{M}$  defined in § A.2 *'Elliptic curve background'* on p. 145, the *ctEdwards curve* referred to in the proof is an isomorphic rescaling of the Jubjub curve.)

#### A.3.3.4 Affine-Montgomery arithmetic

The incomplete affine-Montgomery addition formulae given in [BL2017, section 4.3.2] are:

$$\begin{split} x_3 &= B_{\mathbb{M}} \cdot \lambda^2 - A_{\mathbb{M}} - x_1 - x_2 \\ y_3 &= (x_1 - x_3) \cdot \lambda - y_1 \\ \text{where } \lambda &= \begin{cases} \frac{3 \cdot x_1^2 + 2 \cdot A_{\mathbb{M}} \cdot x_1 + 1}{2 \cdot B_{\mathbb{M}} \cdot y_1}, & \text{if } x_1 = x_2 \\ \frac{y_2 - y_1}{x_2 - x_1}, & \text{otherwise.} \end{cases} \end{split}$$

The following theorem helps to determine when these incomplete addition formulae can be safely used:

#### **Theorem A.3.4.** Distinct-x theorem.

Let Q be a point of odd-prime order s on a Montgomery curve  $\mathbb{M}=E_{\mathsf{Mont}(A_{\mathbb{M}},B_{\mathbb{M}})}$  over  $\mathbb{F}_{r_{\mathbb{S}}}$ . Let  $k_{1\ldots 2}$  be integers in  $\left\{-\frac{s-1}{2}\ldots\frac{s-1}{2}\right\}\setminus\{0\}$ . Let  $P_i=[k_i]\,Q=(x_i,y_i)$  for  $i\in\{1\ldots 2\}$ , with  $k_2\neq \pm k_1$ . Then the non-unified addition constraints

$$(x_2 - x_1) \times (\lambda) = (y_2 - y_1)$$
  
 $(B_{\mathbb{M}} \cdot \lambda) \times (\lambda) = (A_{\mathbb{M}} + x_1 + x_2 + x_3)$   
 $(x_1 - x_3) \times (\lambda) = (y_3 + y_1)$ 

implement the affine-Montgomery addition  $P_1 + P_2 = (x_3, y_3)$  for all such  $P_{1...2}$ .

*Proof.* The given constraints are equivalent to the Montgomery addition formulae under the side condition that  $x_1 \neq x_2$ . (Note that neither  $P_i$  can be the zero point since  $k_{1...2} \neq 0 \pmod{s}$ .) Assume for a contradiction that  $x_1 = x_2$ . For any  $P_1 = [k_1] Q$ , there can be only one other point  $-P_1$  with the same x-coordinate. (This follows from the fact that the curve equation determines  $\pm y$  as a function of x.) But  $-P_1 = [-1] [k_1] Q = [-k_1] Q$ . Since  $k : \{-\frac{s-1}{2} ... \frac{s-1}{2}\} \mapsto [k] Q : \mathbb{M}$  is injective and  $k_{1...2}$  are in  $\{-\frac{s-1}{2} ... \frac{s-1}{2}\}$ , then  $k_2 = \pm k_1$  (contradiction).

The conditions of this theorem are called the *distinct-x criterion*.

In particular, if  $k_{1...2}$  are integers in  $\{1...\frac{s-1}{2}\}$  then it is sufficient to require  $k_2 \neq k_1$ , since that implies  $k_2 \neq \pm k_1$ .

Affine-Montgomery doubling can be implemented as:

$$(x) \times (x) = (xx)$$

$$(2 \cdot B_{\mathbb{M}} \cdot y) \times (\lambda) = (3 \cdot xx + 2 \cdot A_{\mathbb{M}} \cdot x + 1)$$

$$(B_{\mathbb{M}} \cdot \lambda) \times (\lambda) = (A_{\mathbb{M}} + 2 \cdot x + x_3)$$

$$(x - x_3) \times (\lambda) = (y_3 + y)$$

This doubling formula is valid when  $y \neq 0$ , which is the case when (x, y) is not the point (0, 0) (the only point of order 2), as proven in Theorem A.2.1 on p. 146.

#### A.3.3.5 Affine-ctEdwards arithmetic

Formulae for *affine-ctEdwards* addition are given in [BBJLP2008, section 6]. With a change of variable names to match our convention, the formulae for  $(u_1, v_1) + (u_2, v_2) = (u_3, v_3)$  are:

$$\begin{split} u_3 &= \frac{u_1 \cdot v_2 + v_1 \cdot u_2}{1 + d_{\mathbb{J}} \cdot u_1 \cdot u_2 \cdot v_1 \cdot v_2} \\ v_3 &= \frac{v_1 \cdot v_2 - a_{\mathbb{J}} \cdot u_1 \cdot u_2}{1 - d_{\mathbb{J}} \cdot u_1 \cdot u_2 \cdot v_1 \cdot v_2} \end{split}$$

We use an optimized implementation found by Daira Emma Hopwood making use of an observation by Bernstein and Lange in [BL2017, last paragraph of section 4.5.2]:

$$(u_{1} + v_{1}) \times (v_{2} - a_{\mathbb{J}} \cdot u_{2}) = (T)$$

$$(u_{1}) \times (v_{2}) = (A)$$

$$(v_{1}) \times (u_{2}) = (B)$$

$$(d_{\mathbb{J}} \cdot A) \times (B) = (C)$$

$$(1 + C) \times (u_{3}) = (A + B)$$

$$(1 - C) \times (v_{3}) = (T - A + a_{\mathbb{J}} \cdot B)$$

The correctness of this implementation can be seen by expanding  $T - A + a_{\mathbb{I}} \cdot B$ :

$$\begin{split} T - A + a_{\mathbb{J}} \cdot B &= (u_1 + v_1) \cdot (v_2 - a_{\mathbb{J}} \cdot u_2) - u_1 \cdot v_2 + a_{\mathbb{J}} \cdot v_1 \cdot u_2 \\ &= v_1 \cdot v_2 - a_{\mathbb{J}} \cdot u_1 \cdot u_2 + u_1 \cdot v_2 - a_{\mathbb{J}} \cdot v_1 \cdot u_2 - u_1 \cdot v_2 + a_{\mathbb{J}} \cdot v_1 \cdot u_2 \\ &= v_1 \cdot v_2 - a_{\mathbb{J}} \cdot u_1 \cdot u_2 \end{split}$$

The above addition formulae are "unified", that is, they can also be used for doubling. Affine-ctEdwards doubling  $[2](u,v) = (u_3,v_3)$  can also be implemented slightly more efficiently as:

$$(u + v) \times (v - a_{J} \cdot u) = (T)$$

$$(u) \times (v) = (A)$$

$$(d_{J} \cdot A) \times (A) = (C)$$

$$(1 + C) \times (u_{3}) = (2 \cdot A)$$

$$(1 - C) \times (v_{3}) = (T + (a_{J} - 1) \cdot A)$$

This implementation is obtained by specializing the addition formulae to  $(u, v) = (u_1, v_1) = (u_2, v_2)$  and observing that  $u \cdot v = A = B$ .

#### A.3.3.6 Affine-ctEdwards nonsmall-order check

In order to avoid small-subgroup attacks, we check that certain points used in the circuit are not of small order. In practice the **Sapling** circuit uses this in combination with a check that the coordinates are on the curve (§ A.3.3.1 'Checking that Affine-ctEdwards coordinates are on the curve' on p. 150), so we combine the two operations.

The Jubjub curve has a large prime-order subgroup with a cofactor of 8. To check for a point P of order 8 or less, the **Sapling** circuit doubles three times (as in §A.3.3.5 'Affine-ctEdwards arithmetic' on p. 152) and checks that the resulting u-coordinate is not 0 (as in §A.3.1.4 'Nonzero constraints' on p. 147).

On a *ctEdwards curve*, only the zero point  $\mathcal{O}_{\mathbb{J}}$ , and the unique point of order 2 at (0,-1) have zero u-coordinate. The point of order 2 cannot occur as the result of three doublings. So this u-coordinate check rejects only  $\mathcal{O}_{\mathbb{J}}$ .

The total cost, including the curve check, is  $4 + 3 \cdot 5 + 1 = 20$  constraints.

**Note:** This *does not* ensure that the point is in the prime-order subgroup.

#### Non-normative notes:

- It would have been sufficient to do two doublings rather than three, because the check that the u-coordinate is nonzero would reject both  $\mathcal{O}_{\mathbb{J}}$  and the point of order 2.
- It is possible to reduce the cost to 8 constraints by eliminating the redundant constraint in the curve point check (as mentioned in § A.3.3.1 'Checking that Affine-ctEdwards coordinates are on the curve' on p. 150); merging the first doubling with the curve point check; and then optimizing the second doubling based on the fact that we only need to check whether the resulting u-coordinate is zero. The **Sapling** circuit does not use these optimizations.

### A.3.3.7 Fixed-base Affine-ctEdwards scalar multiplication

If the base point B is fixed for a given scalar multiplication [k] B, we can fully precompute window tables for each window position.

It is most efficient to use 3-bit fixed windows. Since the length of  $r_{\mathbb{I}}$  is 252 bits, we need 84 windows.

Express 
$$k$$
 in base 8, i.e.  $k = \sum_{i=0}^{83} k_i \cdot 8^i$ .

Then 
$$[k]$$
  $B = \sum_{i=0}^{83} w_{(B,\,i,\,k_i)}$ , where  $w_{(B,\,i,\,k_i)} = [k_i \cdot 8^i]$   $B$ .

We precompute all of  $w_{(B, i, s)}$  for  $i \in \{0...83\}, s \in \{0...7\}$ .

To look up a given window entry  $w_{(B,i,s)} = (u_s, v_s)$ , where  $s = 4 \cdot s_2 + 2 \cdot s_1 + s_0$ , we use:

$$(s_{1}) \times (s_{2}) = (s_{\&})$$

$$(s_{0}) \times (-u_{0} \cdot s_{\&} + u_{0} \cdot s_{2} + u_{0} \cdot s_{1} - u_{0} + u_{2} \cdot s_{\&} - u_{2} \cdot s_{1} + u_{4} \cdot s_{\&} - u_{4} \cdot s_{2} - u_{6} \cdot s_{\&}$$

$$+ u_{1} \cdot s_{\&} - u_{1} \cdot s_{2} - u_{1} \cdot s_{1} + u_{1} - u_{3} \cdot s_{\&} + u_{3} \cdot s_{1} - u_{5} \cdot s_{\&} + u_{5} \cdot s_{2} + u_{7} \cdot s_{\&}) =$$

$$(u_{s} - u_{0} \cdot s_{\&} + u_{0} \cdot s_{2} + u_{0} \cdot s_{1} - u_{0} + u_{2} \cdot s_{\&} - u_{2} \cdot s_{1} + u_{4} \cdot s_{\&} - u_{4} \cdot s_{2} - u_{6} \cdot s_{\&})$$

$$(s_{0}) \times (-v_{0} \cdot s_{\&} + v_{0} \cdot s_{2} + v_{0} \cdot s_{1} - v_{0} + v_{2} \cdot s_{\&} - v_{2} \cdot s_{1} + v_{4} \cdot s_{\&} - v_{4} \cdot s_{2} - v_{6} \cdot s_{\&}$$

$$+ v_{1} \cdot s_{\&} - v_{1} \cdot s_{2} - v_{1} \cdot s_{1} + v_{1} - v_{3} \cdot s_{\&} + v_{3} \cdot s_{1} - v_{5} \cdot s_{\&} + v_{5} \cdot s_{2} + v_{7} \cdot s_{\&}) =$$

$$(v_{s} - v_{0} \cdot s_{\&} + v_{0} \cdot s_{2} + v_{0} \cdot s_{1} - v_{0} + v_{2} \cdot s_{\&} - v_{2} \cdot s_{1} + v_{4} \cdot s_{\&} - v_{4} \cdot s_{2} - v_{6} \cdot s_{\&})$$

For a full-length (252-bit) scalar this costs 3 constraints for each of 84 window lookups, plus 6 constraints for each of 83 ctEdwards additions (as in § A.3.3.5 'Affine-ctEdwards arithmetic' on p. 152), for a total of 750 constraints.

Fixed-base scalar multiplication is also used in two places with shorter scalars:

- § A.3.6 'Homomorphic Pedersen Commitment' on p. 158 uses 64 bits for the v input to ValueCommit Sapling, requiring 22 windows at a cost of  $3 \cdot 22 1 + 6 \cdot 21 = 191$  constraints;
- § A.3.3.10 'Mixing Pedersen hash' on p. 157 uses 32 bits for the pos input to MixingPedersenHash, requiring 11 windows at a cost of  $3 \cdot 11 1 + 6 \cdot 10 = 92$  constraints.

None of these costs include the cost of boolean-constraining the scalar.

#### Non-normative notes:

- It would be more efficient to use arithmetic on the *Montgomery curve*, as in § A.3.3.9 '*Pedersen hash*' on p.155. However since there are only three instances of fixed-base scalar multiplication in the *Spend circuit* and two in the *Output circuit* <sup>9</sup>, the additional complexity was not considered justified for **Sapling**.
- For the multiplications with 64-bit and 32-bit scalars, the scalar is padded to a multiple of 3 bits with zeros. This causes the computation of  $s_{\&}$  in the lookup for the most significant window to be optimized out, which is where the "-1" comes from in the above cost calculations. No further optimization is done for this lookup.

### A.3.3.8 Variable-base Affine-ctEdwards scalar multiplication

When the base point B is not fixed, the method in the preceding section cannot be used. Instead we use a naïve double-and-add method.

```
Given k = \sum_{i=0}^{250} k_i \cdot 2^i, we calculate R = [k] B using: 

// Base_i = [2^i] B
let Base_0 = B
let \operatorname{Acc}_0^u = k_0? Base_0^u : 0
let \operatorname{Acc}_0^v = k_0? Base_0^v : 1
for i from 1 up to 250:
let Base_i = [2] \operatorname{Base}_{i-1}

// select Base_i or \mathcal{O}_{\mathbb{J}} depending on the bit k_i
let Addend_i^u = k_i? Base_i^u : 0
let Addend_i^v = k_i? Base_i^v : 1
let \operatorname{Acc}_i = \operatorname{Acc}_{i-1} + \operatorname{Addend}_i
let R = \operatorname{Acc}_{250}.
```

This costs 5 constraints for each of 250 ctEdwards doublings, 6 constraints for each of 250 ctEdwards additions, and 2 constraints for each of 251 point selections, for a total of 3252 constraints.

<sup>&</sup>lt;sup>9</sup> A *Pedersen commitment* uses fixed-base scalar multiplication as a subcomponent.

**Non-normative note:** It would be more efficient to use 2-bit fixed windows, and/or to use arithmetic on the *Montgomery curve* in a similar way to § A.3.3.9 '*Pedersen hash*' on p. 155. However since there are only two instances of variable-base scalar multiplication in the *Spend circuit* and one in the *Output circuit*, the additional complexity was not considered justified for **Sapling**.

#### A.3.3.9 Pedersen hash

The specification of the *Pedersen hashes* used in **Sapling** is given in § 5.4.1.7 '*Pedersen Hash Function*' on p. 61. It is based on the scheme from [CvHP1991, section 5.2] –for which a tighter security reduction to the *Discrete Logarithm Problem* was given in [BGG1995]– but tailored to allow several optimizations in the circuit implementation.

Pedersen hashes are the single most commonly used primitive in the **Sapling** circuits. MerkleDepth Pedersen hash instances are used in the Spend circuit to check a Merkle path to the note commitment of the note being spent. We also reuse the Pedersen hash implementation to construct the note commitment scheme NoteCommit Sapling.

This motivates considerable attention to optimizing this circuit implementation of this primitive, even at the cost of complexity.

First, we use a windowed scalar multiplication algorithm with signed digits. Each 3-bit message chunk corresponds to a window; the chunk is encoded as an integer from the set Digits  $= \{-4..4\} \setminus \{0\}$ . This allows a more efficient lookup of the window entry for each chunk than if the set  $\{1..8\}$  had been used, because a point can be conditionally negated using only a single constraint.

Next, we optimize the cost of point addition by allowing as many additions as possible to be performed on the *Montgomery curve*. An incomplete Montgomery addition costs 3 constraints, in comparison with a ctEdwards addition which costs 6 constraints.

However, we cannot do all additions on the *Montgomery curve* because the Montgomery addition is incomplete. In order to be able to prove that exceptional cases do not occur, we need to ensure that the *distinct-x criterion* from § A.3.3.4 'Affine-Montgomery arithmetic' on p. 151 is met. This requires splitting the input into segments (each using an independent generator), calculating an intermediate result for each segment, and then converting to the *ctEdwards curve* and summing the intermediate results using ctEdwards addition.

Abstracting away the changes of curve, this calculation can be written as:

$$\mathsf{PedersenHashToPoint}(D,M) = \sum_{i=1}^N \left[ \langle M_j \rangle \right] \mathcal{I}(D,j)$$

where  $\langle \cdot \rangle$  and  $\mathcal{I}(D,j)$  are defined as in §5.4.1.7 *'Pedersen Hash Function'* on p. 61.

We have to prove that:

- the Montgomery-to-ctEdwards conversions can be implemented without exceptional cases;
- the distinct-x criterion is met for all Montgomery additions within a segment.

The proof of Theorem 5.4.1 on p. 62 showed that all indices of addition inputs are in the range  $\left\{-\frac{r_J-1}{2}...\frac{r_J-1}{2}\right\}\setminus\{0\}$ .

Because the  $\mathcal{I}(D,j)$  (which are outputs of GroupHash  $\mathbb{I}^{(r)*}$ ) are all of prime order, and  $\langle M_j \rangle \neq 0 \pmod{r_{\mathbb{I}}}$ , it is guaranteed that all of the terms  $[\langle M_j \rangle] \mathcal{I}(D,j)$  to be converted to ctEdwards form are of prime order. From Theorem A.3.3 on p. 151, we can infer that the conversions will not encounter exceptional cases.

We also need to show that the indices of addition inputs are all distinct disregarding sign.

**Theorem A.3.5.** Concerning addition inputs in the Pedersen circuit.

For all disjoint nonempty subsets S and S' of  $\{1..c\}$ , all  $m \in \mathbb{B}^{[3][c]}$ , and all  $\Theta \in \{-1,1\}$ :

$$\sum_{j \in S} \mathsf{enc}(m_j) \cdot 2^{4 \cdot (j-1)} \neq \Theta \cdot \sum_{j' \in S'} \mathsf{enc}(m_{j'}) \cdot 2^{4 \cdot (j'-1)}.$$

*Proof.* Suppose for a contradiction that S, S', m,  $\Theta$  is a counterexample. Taking the multiplication by  $\Theta$  on the right hand side inside the summation, we have:

$$\sum_{j \in S} \operatorname{enc}(m_j) \cdot 2^{4 \cdot (j-1)} = \sum_{j' \in S'} \Theta \cdot \operatorname{enc}(m_{j'}) \cdot 2^{4 \cdot (j'-1)}.$$

Define  $\operatorname{enc}' : \{-1,1\} \times \mathbb{B}^{[3]} \to \{0 ... 8\} \setminus \{4\} \text{ as } \operatorname{enc}'_{\theta}(m_i) := 4 + \theta \cdot \operatorname{enc}(m_i).$ 

Let  $\Delta=4\cdot\sum_{i=1}^c2^{4\cdot(i-1)}$  as in the proof of Theorem 5.4.1 on p. 62. By adding  $\Delta$  to both sides, we get

$$\sum_{j \in S} \mathsf{enc}_1'(m_j) \cdot 2^{4 \cdot (j-1)} + \sum_{j \in \{1 \dots c\} \backslash S} 4 \cdot 2^{4 \cdot (j-1)} = \sum_{j' \in S'} \mathsf{enc}_{\Theta}'(m_{j'}) \cdot 2^{4 \cdot (j'-1)} + \sum_{j' \in \{1 \dots c\} \backslash S'} 4 \cdot 2^{4 \cdot (j'-1)}$$

where all of the  $\operatorname{enc}'_1(m_i)$  and  $\operatorname{enc}'_{\Theta}(m_{i'})$  are in  $\{0...8\} \setminus \{4\}$ .

Each term on the left and on the right affects the single hex digit indexed by j and j' respectively. Since S and S' are disjoint subsets of  $\{1..c\}$  and S is nonempty,  $S \cap (\{1..c\} \setminus S')$  is nonempty. Therefore the left hand side has at least one hex digit not equal to 4 such that the corresponding right hand side digit is 4; contradiction.  $\Box$ 

This implies that the terms in the Montgomery addition –as well as any intermediate results formed from adding a distinct subset of terms– have distinct indices disregarding sign, hence distinct x-coordinates by Theorem A.3.4 on p. 151. (We make no assumption about the order of additions.)

We now describe the subcircuit used to process each chunk, which contributes most of the constraint cost of the hash. This subcircuit is used to perform a lookup of a Montgomery point in a 2-bit window table, conditionally negate the result, and add it to an accumulator holding another Montgomery point.

Suppose that the bits of the chunk,  $[s_0, s_1, s_2]$ , are already boolean-constrained.

We aim to compute  $C = A + [(1 - 2 \cdot s_2) \cdot (1 + s_0 + 2 \cdot s_1)] P$  for some fixed base point P and accumulated sum A.

We first compute  $s_{\&} = s_0 \& s_1$ :

$$\left(s_0\right)\ \mathsf{X}\ \left(s_1\right)\ =\ \left(s_{\&}\right)$$

Let  $(x_k, y_k) = [k] P$  for  $k \in \{1..4\}$ . Define each coordinate of  $(x_S, y_R) = [1 + s_0 + 2 \cdot s_1] P$  as a linear combination of  $s_0$ ,  $s_1$ , and  $s_k$ :

$$\begin{split} & \text{let } x_S = x_1 + (x_2 - x_1) \cdot s_0 + (x_3 - x_1) \cdot s_1 + (x_4 + x_1 - x_2 - x_3) \cdot s_\& \\ & \text{let } y_R = y_1 + (y_2 - y_1) \cdot s_0 + (y_3 - y_1) \cdot s_1 + (y_4 + y_1 - y_2 - y_3) \cdot s_\& \end{split}$$

$$(2 \cdot (y_1 + (y_2 - y_1) \cdot s_0 + (y_3 - y_1) \cdot s_1 + (y_4 + y_1 - y_2 - y_3) \cdot s_{\&})) \times (s_2) = (y_1 + (y_2 - y_1) \cdot s_0 + (y_3 - y_1) \cdot s_1 + (y_4 + y_1 - y_2 - y_3) \cdot s_{\&} - y_S)$$

Then we substitute  $x_S$  into the Montgomery addition constraints from §A.3.3.4 'Affine-Montgomery arithmetic' on p. 151, as follows:

(In the sapling-crypto implementation, linear combinations are first-class values, so these substitutions do not need to be done "by hand".)

For the first addition in each segment, both sides are looked up and substituted into the Montgomery addition, so the first lookup takes only 2 constraints.

When these hashes are used in the circuit, the first 6 bits of the input are fixed. For example, in the Merkle tree hashes they represent the layer number. This would allow a precomputation for the first two windows, but that optimization is not done in **Sapling**.

The cost of a Pedersen hash over  $\ell$  bits (where  $\ell$  includes the fixed bits) is as follows. The number of chunks is  $c = \operatorname{ceiling}\left(\frac{\ell}{3}\right)$  and the number of segments is  $n = \operatorname{ceiling}\left(\frac{\ell}{3 \cdot 63}\right)$ .

The cost is then:

- $2 \cdot c$  constraints for the lookups;
- $3 \cdot (c-n)$  constraints for incomplete additions on the *Montgomery curve*;
- $2 \cdot n$  constraints for Montgomery-to-ctEdwards conversions;
- $6 \cdot (n-1)$  constraints for ctEdwards additions;

for a total of  $5 \cdot c + 5 \cdot n - 6$  constraints. This does not include the cost of boolean-constraining inputs.

In particular,

- for the Merkle tree hashes  $\ell = 516$ , so c = 172, n = 3, and the cost is 869 constraints;
- when a Pedersen hash is used to implement part of a Pedersen commitment for NoteCommit Sapling (§ 5.4.7.2 'Windowed Pedersen commitments' on p. 71),  $\ell = 6 + \ell_{\text{value}} + 2 \cdot \ell_{\mathbb{J}} = 582$ , c = 194, and n = 4, so the cost of the hash alone is 984 constraints.

#### A.3.3.10 Mixing Pedersen hash

A mixing *Pedersen hash* is used to compute  $\rho$  from cm and pos in §4.14 'Computing  $\rho$  values and Nullifiers' on p. 45. It takes as input a *Pedersen commitment P*, and hashes it with another input x.

Let  $\mathcal{J}^{Sapling}$  be as defined in § 5.4.1.8 'Mixing Pedersen Hash Function' on p. 62.

We define MixingPedersenHash :  $\{0 ... r_{\mathbb{J}} - 1\} \times \mathbb{J} \to \mathbb{J}$  by:

$$MixingPedersenHash(P, x) := P + [x] \mathcal{J}^{Sapling}.$$

This costs 92 constraints for a scalar multiplication (§ A.3.3.7 'Fixed-base Affine-ctEdwards scalar multiplication' on p. 153), and 6 constraints for a ctEdwards addition (§ A.3.3.5 'Affine-ctEdwards arithmetic' on p. 152), for a total of 98 constraints.

## A.3.4 Merkle path check

Checking each layer of a Merkle authentication path, as described in §4.8 'Merkle Path Validity' on p. 39, requires to:

- · boolean-constrain the path bit specifying whether the previous node is a left or right child;
- · conditionally swap the previous-layer and sibling hashes (as  $\mathbb{F}_r$  elements) depending on the path bit;
- unpack the left and right hash inputs to two sequences of 255 bits;
- · compute the Merkle hash for this node.

The unpacking need not be canonical in the sense discussed in § A.3.2.1 *'[Un]packing modulo*  $r_S$ ' on p. 147; that is, it is *not* necessary to ensure that the left or right inputs to the hash represent integers in the range  $\{0...r_S-1\}$ . Since the root of the Merkle tree is calculated outside the circuit using the canonical representations, and since the *Pedersen hashes* are *collision-resistant* on arbitrary bit-sequence inputs, an attempt by an adversarial prover to use a *non-canonical* input would result in the wrong root being calculated, and the overall path check would fail.

For each layer, the cost is 1 + 2.255 boolean constraints, 2 constraints for the conditional swap (implemented as two selection constraints), and 869 constraints for the Merkle hash (§ A.3.3.9 'Pedersen hash' on p. 155), for a total of 1380 constraints.

**Non-normative note:** The conditional swap  $(a_0, a_1) \mapsto (c_0, c_1)$  could be implemented in only one constraint by substituting  $c_1 = a_0 + a_1 - c_0$  into the uses of  $c_1$ . The **Sapling** circuit does not use this optimization.

#### A.3.5 Windowed Pedersen Commitment

We construct windowed Pedersen commitments by reusing the Pedersen hash implementation described in § A.3.3.9 'Pedersen hash' on p. 155, and adding a randomized point:

 $\mathsf{WindowedPedersenCommit}_r(s) = \mathsf{PedersenHashToPoint}(\texttt{"Zcash\_PH"}, s) + [r] \, \mathsf{FindGroupHash}^{\mathbb{J}^{(r)*}}(\texttt{"Zcash\_PH"}, \texttt{"r"})$ 

This can be implemented in:

- $5 \cdot c + 5 \cdot n 6$  constraints for the Pedersen hash applied to  $\ell = 6 + \text{length}(s)$  bits, where  $c = \text{ceiling}\left(\frac{\ell}{3}\right)$  and  $n = \text{ceiling}\left(\frac{\ell}{3 \cdot 63}\right)$ ;
- 750 constraints for the fixed-base scalar multiplication;
- 6 constraints for the final ctEdwards addition.

When WindowedPedersenCommit is used to instantiate NoteCommit Sapling, the cost of the Pedersen hash is 984 constraints as calculated in § A.3.3.9 'Pedersen hash' on p. 155, and so the total cost in that case is 1740 constraints. This does not include the cost of boolean-constraining the input s or the randomness r.

## A.3.6 Homomorphic Pedersen Commitment

The windowed Pedersen commitments defined in the preceding section are highly efficient, but they do not support the homomorphic property we need when instantiating ValueCommit.

In order to support this property, we also define homomorphic Pedersen commitments as follows:

$$\mathsf{HomomorphicPedersenCommit}^{\mathsf{Sapling}}_{\mathsf{rcv}}(D, \mathsf{v}) = [\mathsf{v}] \, \mathsf{FindGroupHash}^{\mathbb{J}^{(r)*}}(D, \mathsf{"v"}) + [\mathsf{rcv}] \, \mathsf{FindGroupHash}^{\mathbb{J}^{(r)*}}(D, \mathsf{"r"})$$

In the case that we need for ValueCommit, v has 64 bits <sup>10</sup>. This value is given as a bit representation, which does not need to be constrained equal to an integer.

ValueCommit can be implemented in:

- 750 constraints for the 252-bit fixed-base multiplication by rcv;
- 191 constraints for the 64-bit fixed-base multiplication by v;
- · 6 constraints for the ctEdwards addition

for a total cost of 947 constraints. This does not include the cost to boolean-constrain the input v or randomness rcv.

#### A.3.7 BLAKE2s hashes

BLAKE2s is defined in [ANWW2013]. Its main subcomponent is a "G function", defined as follows:

$$G: \{0..9\} \times \{0..2^{32} - 1\}^{[4]} \to \{0..2^{32} - 1\}^{[4]}$$

$$G(a, b, c, d, x, y) = (a'', b'', c'', d'') \text{ where}$$

$$a' = (a + b + x) \mod 2^{32}$$

$$d' = (d \oplus a') \gg 16$$

$$c' = (c + d') \mod 2^{32}$$

$$b' = (b \oplus c') \gg 12$$

$$a'' = (a' + b' + y) \mod 2^{32}$$

$$d'' = (d' \oplus a'') \gg 8$$

$$c'' = (c' + d'') \mod 2^{32}$$

$$b'' = (b' \oplus c'') \gg 7$$

The following table is used to determine which message words the x and y arguments to G are selected from:

```
\begin{split} &\sigma_0 = [ \ 0, \ 1, \ 2, \ 3, \ 4, \ 5, \ 6, \ 7, \ 8, \ 9, \ 10, \ 11, \ 12, \ 13, \ 14, \ 15 \ ] \\ &\sigma_1 = [ \ 14, \ 10, \ 4, \ 8, \ 9, \ 15, \ 13, \ 6, \ 1, \ 12, \ 0, \ 2, \ 11, \ 7, \ 5, \ 3 \ ] \\ &\sigma_2 = [ \ 11, \ 8, \ 12, \ 0, \ 5, \ 2, \ 15, \ 13, \ 10, \ 14, \ 3, \ 6, \ 7, \ 1, \ 9, \ 4 \ ] \\ &\sigma_3 = [ \ 7, \ 9, \ 3, \ 1, \ 13, \ 12, \ 11, \ 14, \ 2, \ 6, \ 5, \ 10, \ 4, \ 0, \ 15, \ 8 \ ] \\ &\sigma_4 = [ \ 9, \ 0, \ 5, \ 7, \ 2, \ 4, \ 10, \ 15, \ 14, \ 1, \ 11, \ 12, \ 6, \ 8, \ 3, \ 13 \ ] \\ &\sigma_5 = [ \ 2, \ 12, \ 6, \ 10, \ 0, \ 11, \ 8, \ 3, \ 4, \ 13, \ 7, \ 5, \ 15, \ 14, \ 1, \ 9 \ ] \\ &\sigma_6 = [ \ 12, \ 5, \ 1, \ 15, \ 14, \ 13, \ 4, \ 10, \ 0, \ 7, \ 6, \ 3, \ 9, \ 2, \ 8, \ 11 \ ] \\ &\sigma_7 = [ \ 13, \ 11, \ 7, \ 14, \ 12, \ 1, \ 3, \ 9, \ 5, \ 0, \ 15, \ 4, \ 8, \ 6, \ 2, \ 10 \ ] \\ &\sigma_8 = [ \ 6, \ 15, \ 14, \ 9, \ 11, \ 3, \ 0, \ 8, \ 12, \ 2, \ 13, \ 7, \ 1, \ 4, \ 10, \ 5 \ ] \\ &\sigma_9 = [ \ 10, \ 2, \ 8, \ 4, \ 7, \ 6, \ 1, \ 5, \ 15, \ 11, \ 9, \ 14, \ 3, \ 12, \ 13, \ 0 \ ] \end{aligned}
```

The Initialization Vector is defined as:

$$\begin{split} \mathsf{IV}: \{0 \mathinner{\ldotp\ldotp} 2^{32} - 1\}^{[8]} := [\ \mathsf{0x6A09E667},\ \mathsf{0xBB67AE85},\ \mathsf{0x3C6EF372},\ \mathsf{0xA54FF53A} \\ \mathsf{0x510E527F},\ \mathsf{0x9B05688C},\ \mathsf{0x1F83D9AB},\ \mathsf{0x5BE0CD19}\,] \end{split}$$

 $<sup>^{10}</sup>$ It would be sufficient to use 51 bits, which accomodates the range  $\{0..$  MAX\_MONEY $\}$ , but the **Sapling** circuit uses 64.

The full hash function applied to an 8-byte personalization string and a single 64-byte block, in sequential mode with 32-byte output, can be expressed as follows.

```
Define BLAKE2s-256 : (p:\mathbb{B}^{\mathbb{Y}^{[8]}}) \times (x:\mathbb{B}^{\mathbb{Y}^{[64]}}) \to \mathbb{B}^{\mathbb{Y}^{[32]}} as:
      let PB : \mathbb{B}^{Y[32]} = [32, 0, 1, 1] || [0x00]^{20} || p
      let [t_0, t_1, f_0, f_1]: \{0...2^{32} - 1\}^{[4]} = [0, 0, 0, 0 \text{xFFFFFFFF}, 0]
      let h: \{0...2^{32}-1\}^{[8]} = [\mathsf{LEOS2IP}_{32}(\mathsf{PB}_{4:i...4:i+3}) \oplus \mathsf{IV}_i \text{ for } i \text{ from } 0 \text{ up to } 7]
      let m : \{0...2^{32}-1\}^{[16]} = [LEOS2IP_{32}(x_{4.i...4.i.+3})] for i from 0 up to 15 ]
      let mutable v: \{0...2^{32}-1\}^{[16]} \leftarrow h \mid\mid [\mathsf{IV}_0, \mathsf{IV}_1, \mathsf{IV}_2, \mathsf{IV}_3, t_0 \oplus \mathsf{IV}_4, t_1 \oplus \mathsf{IV}_5, f_0 \oplus \mathsf{IV}_6, f_1 \oplus \mathsf{IV}_7]
      for r from 0 up to 9:
              set (v_0, v_4, v_8, v_{12}) \leftarrow G(v_0, v_4, v_8, v_{12}, m_{\sigma_{r,0}}, m_{\sigma_{r,1}})
              \mathsf{set}\;(v_1,v_5,v_9,\ v_{13}) \leftarrow G(v_1,v_5,v_9,\ v_{13},m_{\sigma_{r,2}},\ m_{\sigma_{r,3}}\;)
              \mathsf{set}\;(v_2,v_6,v_{10},v_{14}) \leftarrow G(v_2,v_6,v_{10},v_{14},m_{\sigma_{r,4}},\ m_{\sigma_{r,5}}\;)
              set (v_3, v_7, v_{11}, v_{15}) \leftarrow G(v_3, v_7, v_{11}, v_{15}, m_{\sigma_{r,6}}, m_{\sigma_{r,7}})
             set (v_0, v_5, v_{10}, v_{15}) \leftarrow G(v_0, v_5, v_{10}, v_{15}, m_{\sigma_{r,8}}, m_{\sigma_{r,9}})
              set (v_1, v_6, v_{11}, v_{12}) \leftarrow G(v_1, v_6, v_{11}, v_{12}, m_{\sigma_{r,10}}, m_{\sigma_{r,11}})
              set (v_2, v_7, v_8, v_{13}) \leftarrow G(v_2, v_7, v_8, v_{13}, m_{\sigma_{r,12}}, m_{\sigma_{r,13}})
              \mathsf{set}\;(v_3,\,v_4,\,v_9,\ v_{14}) \leftarrow G(v_3,\,v_4,\,v_9,\ v_{14},\,m_{\sigma_{r,14}},\,m_{\sigma_{r,15}})
      return LEBS2OSP<sub>256</sub>(concat<sub>\mathbb{R}</sub>([ I2LEBSP<sub>32</sub>(h_i \oplus v_i \oplus v_{i+8}) for i from 0 up to 7 ]))
```

In practice the message and output will be expressed as bit sequences. In the **Sapling** circuit, the personalization string will be constant for each use.

Each 32-bit exclusive-or is implemented in 32 constraints, one for each bit position  $a \oplus b = c$  as in §A.3.1.5 *Exclusive-or constraints*' on p. 147.

Additions not involving a message word, i.e.  $(a+b) \mod 2^{32} = c$ , are implemented using 33 constraints and a 33-bit equality check: constrain 33 boolean variables  $c_{0...32}$ , and then check  $\sum_{i=0}^{i=31} (a_i+b_i) \cdot 2^i = \sum_{i=0}^{i=32} c_i \cdot 2^i$ .

Additions involving a message word, i.e.  $(a+b+m) \mod 2^{32} = c$ , are implemented using 34 constraints and a 34-bit equality check: constrain 34 boolean variables  $c_{0...33}$ , and then check  $\sum_{i=0}^{i=31} (a_i+b_i+m_i) \cdot 2^i = \sum_{i=0}^{i=33} c_i \cdot 2^i$ .

For each addition, only  $c_{0...31}$  are used subsequently.

The equality checks are batched; as many sets of 33 or 34 boolean variables as will fit in a  $\mathbb{F}_{r_{\mathbb{S}}}$  field element are equated together using one constraint. This allows 7 such checks per constraint.

Each G evaluation requires 262 constraints:

- $4 \cdot 32 = 128$  constraints for  $\oplus$  operations;
- $\cdot \ 2 \cdot 33 = 66$  constraints for 32-bit additions not involving message words (excluding equality checks);
- $\cdot 2 \cdot 34 = 68$  constraints for 32-bit additions involving message words (excluding equality checks).

The overall cost is 21006 constraints:

- $10 \cdot 8 \cdot 262 4 \cdot 2 \cdot 32 = 20704$  constraints for 80~G evaluations, excluding equality checks (the deduction of  $4 \cdot 2 \cdot 32$  is because v is constant at the start of the first round, so in the first four calls to G, the parameters b and d are constant, eliminating the constraints for the first two XORs in those four calls to G);
- ceiling  $\left(\frac{10 \cdot 8 \cdot 4}{7}\right) = 46$  constraints for equality checks;
- $8 \cdot 32 = 256$  constraints for final  $v_i \oplus v_{i+8}$  operations (the  $h_i$  words are constants so no additional constraints are required to exclusive-or with them).

This cost includes boolean-constraining the hash output bits (done implicitly by the final  $\oplus$  operations), but not the message bits.

#### Non-normative notes:

- The equality checks could be eliminated entirely by substituting each check into a boolean constraint for  $c_0$ , for instance, but this optimization is not done in **Sapling**.
- It should be clear that BLAKE2s is very expensive in the circuit compared to elliptic curve operations. This is primarily because it is inefficient to use  $\mathbb{F}_{r_{\mathbb{S}}}$  elements to represent single bits. However Pedersen hashes do not have the necessary cryptographic properties for the two cases where the *Spend circuit* uses BLAKE2s. While it might be possible to use variants of functions with low circuit cost such as MiMC [AGRRT2017], it was felt that they had not yet received sufficient cryptanalytic attention to confidently use them for **Sapling**.

## A.4 The Sapling Spend circuit

The Sapling Spend statement is defined in § 4.15.2 'Spend Statement (Sapling)' on p. 47.

The primary input is

```
\begin{split} & \big(\mathsf{rt}^{\mathsf{Sapling}} \, \colon \mathbb{B}^{[\ell^{\mathsf{Sapling}}_{\mathsf{Merkle}}]}, \\ & \mathsf{cv}^{\mathsf{old}} \, \colon \mathsf{ValueCommit}^{\mathsf{Sapling}}.\mathsf{Output}, \\ & \mathsf{nf}^{\mathsf{old}} \, \colon \mathbb{B}^{\mathbb{Y}^{[\ell_{\mathsf{PRFnfSapling}}/8]}}, \\ & \mathsf{rk} \, \colon \mathsf{SpendAuthSig}^{\mathsf{Sapling}}.\mathsf{Public}\big), \end{split}
```

which is encoded as  $8 \mathbb{F}_{r_c}$  elements (starting with the fixed element 1 required by Groth16):

```
 \big[1, \mathcal{U}(\mathsf{rk}), \mathcal{V}(\mathsf{rk}), \mathcal{U}(\mathsf{cv}^{\mathsf{old}}), \mathcal{V}(\mathsf{cv}^{\mathsf{old}}), \mathsf{LEBS2IP}_{\ell_{\mathsf{Merkle}}^{\mathsf{Sapling}}}\big(\mathsf{rt}^{\mathsf{Sapling}}\big), \mathsf{LEBS2IP}_{254}\big(\mathsf{nf}_{\star\ 0\ ..\ 253}^{\mathsf{old}}\big), \mathsf{LEBS2IP}_{2}\big(\mathsf{nf}_{\star\ 254\ ..\ 255}^{\mathsf{old}}\big)\big]  where \mathsf{nf}_{\star}^{\mathsf{old}} = \mathsf{LEOS2BSP}_{\ell_{\mathsf{PRFnfSapling}}}\big(\mathsf{nf}^{\mathsf{old}}\big).
```

The auxiliary input is

```
\begin{split} & \left( \mathsf{path} \ \  \, \mathbb{B}^{[\ell_\mathsf{Merkle}^\mathsf{Sapling}]}[\mathsf{MerkleDepth}^\mathsf{Sapling}], \\ & \mathsf{pos} \ \  \, \{0 \dots 2^{\mathsf{MerkleDepth}^\mathsf{Sapling}} - 1\}, \\ & \mathsf{g_d} \ \  \, \mathbb{J}, \\ & \mathsf{pk_d} \ \  \, \mathbb{J}, \\ & \mathsf{v}^\mathsf{old} \ \  \, \{0 \dots 2^{\ell_\mathsf{value}} - 1\}, \\ & \mathsf{rcv}^\mathsf{old} \ \  \, \{0 \dots 2^{\ell_\mathsf{scalar}^\mathsf{Sapling}} - 1\}, \\ & \mathsf{cm}^\mathsf{old} \ \  \, \mathbb{J}, \\ & \mathsf{rcm}^\mathsf{old} \ \  \, \mathbb{J}, \\ & \mathsf{rcm}^\mathsf{old} \ \  \, \mathbb{J}, \\ & \mathsf{rcm}^\mathsf{old} \ \  \, \{0 \dots 2^{\ell_\mathsf{scalar}^\mathsf{Sapling}} - 1\}, \\ & \alpha \ \  \, \{0 \dots 2^{\ell_\mathsf{scalar}^\mathsf{Sapling}} - 1\}, \\ & \alpha \ \  \, \{0 \dots 2^{\ell_\mathsf{scalar}^\mathsf{Sapling}} - 1\}, \\ & \mathsf{ak} \  \, \mathsf{SpendAuthSig}^\mathsf{Sapling}. \mathsf{Public}, \\ & \mathsf{nsk} \ \  \, \{0 \dots 2^{\ell_\mathsf{scalar}^\mathsf{Sapling}} - 1\}). \end{split}
```

 $Value Commit ^{Sapling}. Output \ and \ Spend Auth Sig ^{Sapling}. Public \ are \ of \ type \ \mathbb{J}, \ so \ we \ have \ cv^{old}, \ cm^{old}, \ rk, \ g_d, \ pk_d, \ and \ ak \ that \ represent \ Jubjub \ curve \ points. \ However,$ 

- · cv<sup>old</sup> will be constrained to an output of ValueCommit Sapling,
- · cm<sup>old</sup> will be constrained to an output of NoteCommit<sup>Sapling</sup>;
- · rk will be constrained to  $[\alpha] \mathcal{G}^{\mathsf{Sapling}} + \mathsf{ak}$ :
- $pk_d$  will be constrained to [ivk]  $g_d$

so  $cv^{old}$ ,  $cm^{old}$ , rk, and  $pk_d$  do not need to be explicitly checked to be on the curve.

In addition, nk\* and p\* used in **Nullifier integrity** are compressed representations of Jubjub curve points. TODO: explain why these are implemented as § A.3.3.2 'ctEdwards [de]compression and validation' on p. 150 even though the statement spec doesn't explicitly say to do validation.

Therefore we have  $g_d$ , ak, nk, and  $\rho$  that need to be constrained to valid Jubjub curve points as described in § A.3.3.2 'ctEdwards [de]compression and validation' on p. 150.

In order to aid in comparing the implementation with the specification, we present the checks needed in the order in which they are implemented in the sapling-crypto code:

| Check                                                                                                    | Implements                                                                                      | Cost      | Reference           |
|----------------------------------------------------------------------------------------------------|-------------------------------------------------------------------------------------------------|-----------|---------------------|
| ak is on the curve TODO: FIXME also decompressed below                                                                     | ak : SpendAuthSig <sup>Sapling</sup> .Public                                                    | 4         | § A.3.3.1 on p. 150 |
| ak is not small order                                                                                                    | Small order checks                                                                              | 16        | § A.3.3.6 on p. 153 |
| $\alpha\star$ : $\mathbb{B}^{[\ell_{scalar}^{Sapling}]}$                                                                   | $\alpha \circ \{0 \dots 2^{\ell_{Scalar}^{Sapling}} - 1\}$                                      | 252       | § A.3.1.1 on p. 146 |
| $\alpha' = [\alpha \star] \mathcal{G}^{Sapling}$                                                                           | Spend authority                                                                                 | 750       | § A.3.3.7 on p.153  |
| rk = lpha' + ak                                                                                                    |                                                                                                 | 6         | § A.3.3.5 on p. 152 |
| inputize rk TODO: not ccteddecompress-<br>validate => wrong count                                                          | rk: SpendAuthSig <sup>Sapling</sup> .Public                                                     | 392?      | § A.3.3.2 on p. 150 |
| $nsk\star \; {}^{\circ} \; \mathbb{B}^{[\ell^{Sapling}_{scalar}]}$                                                         | $nsk \; {}^{\circ} \; \{0 \ldots 2^{\ell_{scalar}^{Sapling}} - 1\}$                             | 252       | § A.3.1.1 on p. 146 |
| $nk = [nsk\star]\mathcal{H}^{Sapling}$                                                                                     | Nullifier integrity                                                                             | 750       | § A.3.3.7 on p.153  |
| $ak\star = repr_{\mathbb{J}}(ak : \mathbb{J})$                                                                             | Diversified address integrity                                                                   | 392       | § A.3.3.2 on p. 150 |
| $nk\star = repr_{\mathbb{J}}(nk)$ TODO: spec doesn't say to validate nk since it's calculated                              | Nullifier integrity                                                                             | 392       | § A.3.3.2 on p. 150 |
|                                                                                                    | Diversified address integrity                                                                   | 21006     | § A.3.7 on p. 159   |
| g <sub>d</sub> is on the curve                                                                                             | $g_d : J$                                                                                       | 4         | § A.3.3.1 on p. 150 |
| g <sub>d</sub> is not small order                                                                                          | Small order checks                                                                              | 16        | § A.3.3.6 on p. 153 |
| $pk_d = [ivk\star] g_d$                                                                                                    | Diversified address integrity                                                                   | 3252      | § A.3.3.8 on p. 154 |
| old<br>∨★ 。 $\mathbb{B}^{[64]}$                                                                                            | $v^old : \{02^{64} - 1\}$                                                                       | 64        | § A.3.1.1 on p. 146 |
| $rcv\star \ {}^\circ \mathbb{B}^{[\ell^{Sapling}]}$                                                                        | $rcv \mathbin{\mathring{\cdot}} \{0 \mathinner{\ldotp\ldotp} 2^{\ell_{scalar}^{Sapling}} - 1\}$ | 252       | § A.3.1.1 on p. 146 |
| $cv = ValueCommit_(rcv^rcvv^old)$                                                                                          | Value commitment integrity                                                                      | 947       | § A.3.6 on p. 158   |
| inputize cv                                                                                                    |                                                                                                 | ?         |                     |
| rcm⋆ ˚ B <sup>[ℓ<sub>scalar</sub>]</sup>                                                                                   | $\operatorname{rcm} : \{0 2^{\ell_{scalar}^{Sapling}} - 1\}$                                    | 252       | § A.3.1.1 on p. 146 |
| $cm = NoteCommit^{Sapling}_{rcm}(g_d, pk_d, v^{old})$                                                                      | Note commitment integrity                                                                       | 1740      | § A.3.5 on p. 158   |
| $cm_u = Extract_{\mathbb{J}^{(r)}}(cm)$                                                                                    | Merkle path validity                                                                            | 0         |                     |
| rt' is the root of a Merkle tree with leaf cm $_u$ , and authentication path (path, pos*)                                  |                                                                                                 | 32 · 1380 | § A.3.4 on p.158    |
| $pos \star = I2LEBSP_{MerkleDepth} Sapling(pos)$                                                                           |                                                                                                 | 1         | § A.3.2.1 on p. 147 |
| if $v^{old} \neq 0$ then $rt' = rt^{Sapling}$                                                                              |                                                                                                 | 1         | § A.3.1.2 on p. 147 |
| inputize rt <sup>Sapling</sup>                                                                                             |                                                                                                 | ?         |                     |
| $\rho = MixingPedersenHash(cm^{old},pos)$                                                                                  | Nullifier integrity                                                                             | 98        | § A.3.3.10 on p.157 |
| $\rho\star=repr_{\mathbb{J}}(\rho)TODO$ : spec doesn't say to validate $\rho$ since it's calculated                        |                                                                                                 | 392       | § A.3.3.2 on p. 150 |
| $nf^{old} = PRF^{nfSapling}_{nk\star}(\rho\star)$                                                                          |                                                                                                 | 21006     | § A.3.7 on p. 159   |
| pack $\operatorname{nf_{0253}^{old}}$ and $\operatorname{nf_{254255}^{old}}$ into two $\mathbb{F}_{r_{\mathbb{S}}}$ inputs | input encoding                                                                                  | 2         | § A.3.2.1 on p. 147 |

† This is implemented by taking the output of BLAKE2s-256 as a bit sequence and dropping the most significant 5 bits, not by converting to an integer and back to a bit sequence as literally specified.

**Note:** The implementation represents  $\alpha \star$ , nsk $\star$ , ivk $\star$ , rcm $\star$ , rcv $\star$ , and  $v_{\star}^{\text{old}}$  as bit sequences rather than integers. It represents nf as a bit sequence rather than a byte sequence.

## A.5 The Sapling Output circuit

The Sapling Output statement is defined in § 4.15.3 'Output Statement (Sapling)' on p. 48.

The primary input is

```
(\operatorname{cv}^{\operatorname{new}} : \operatorname{ValueCommit}^{\operatorname{Sapling}}.\operatorname{Output}, \\ \operatorname{cm}_u : \mathbb{B}^{[\ell_{\operatorname{Merkle}}^{\operatorname{Sapling}}]}, \\ \operatorname{epk} : \mathbb{J}),
```

which is encoded as  $6 \mathbb{F}_{r_s}$  elements (starting with the fixed element 1 required by Groth16):

```
\left[1, \mathcal{U}(\mathsf{cv}^\mathsf{new}), \mathcal{V}(\mathsf{cv}^\mathsf{new}), \mathcal{U}(\mathsf{epk}), \mathcal{V}(\mathsf{epk}), \mathsf{LEBS2IP}_{\ell_\mathsf{Morble}^\mathsf{Sapling}}(\mathsf{cm}_u)\,\right]
```

The auxiliary input is

```
\begin{split} & (\mathsf{g_d} \circ \mathbb{J}, \\ & \mathsf{pk} \star_{\mathsf{d}} \circ \mathbb{B}^{[\ell_{\mathbb{J}}]}, \\ & \mathsf{v}^{\mathsf{new}} \circ \{0 \dots 2^{\ell_{\mathsf{value}}} - 1\}, \\ & \mathsf{rcv}^{\mathsf{new}} \circ \{0 \dots 2^{\ell_{\mathsf{scalar}}^{\mathsf{Sapling}}} - 1\}, \\ & \mathsf{rcm}^{\mathsf{new}} \circ \{0 \dots 2^{\ell_{\mathsf{scalar}}^{\mathsf{Sapling}}} - 1\}, \\ & \mathsf{esk} \circ \{0 \dots 2^{\ell_{\mathsf{scalar}}^{\mathsf{Sapling}}} - 1\}, \end{split}
```

 $Value Commit {}^{Sapling}. Output \ is \ of \ type \ \mathbb{J}, \ so \ we \ have \ cv^{new}, \ epk, \ and \ g_d \ that \ represent \ Jubjub \ curve \ points. \ However, \ and \ g_d \ that \ represent \ Jubjub \ curve \ points.$ 

- · cv<sup>new</sup> will be constrained to an output of ValueCommit Sapling,
- epk will be constrained to [esk] g<sub>d</sub>

so  $cv^{new}$  and epk do not need to be explicitly checked to be on the curve.

Therefore we have only g<sub>d</sub> that needs to be constrained to a valid Jubjub curve point as described in §A.3.3.2 'ctEdwards [de]compression and validation' on p. 150.

**Note:**  $pk \star_d$  is *not* checked to be a valid compressed representation of a Jubjub curve point.

In order to aid in comparing the implementation with the specification, we present the checks needed in the order in which they are implemented in the sapling-crypto code:

| Check                                                                                     | Implements                                                                                       | Cost | Reference           |
|-------------------------------------------------------------------------------------------|--------------------------------------------------------------------------------------------------|------|---------------------|
| $v_{\star}^{old} : \mathbb{B}^{[64]}$                                                     | $v^old$ : $\{02^{64} - 1\}$                                                                      | 64   | § A.3.1.1 on p. 146 |
| $rcv\star \; {}^{\circ} \; \mathbb{B}^{[\ell^{Sapling}]}$                                 | $rcv \mathbin{\circ} \{0 \mathinner{\ldotp\ldotp} 2^{\ell_{scalar}^{Sapling}} - 1\}$             | 252  | § A.3.1.1 on p. 146 |
| $cv = ValueCommit^{Sapling}_{rcv}(v^{old})$                                               | Value commitment integrity                                                                       | 947  | § A.3.6 on p. 158   |
| inputize cv                                                                               |                                                                                                  | ?    |                     |
| $\texttt{g} \star_{\texttt{d}} = repr_{\mathbb{J}}(\texttt{g}_{\texttt{d}} : \mathbb{J})$ | Note commitment integrity                                                                        | 392  | § A.3.3.2 on p. 150 |
| g <sub>d</sub> is not small order                                                         | Small order checks                                                                               | 16   | § A.3.3.6 on p. 153 |
| $esk\star \ \ \ \ \ \ \ \ \ \ \ \ \ \ \ \ \ \ \$                                          | $\operatorname{esk} : \{0 \dots 2^{\ell_{\operatorname{scalar}}^{\operatorname{Sapling}}} - 1\}$ | 252  | § A.3.1.1 on p. 146 |
| $epk = [esk\star]g_d$                                                                     | Ephemeral public key integrity                                                                   | 3252 | § A.3.3.8 on p. 154 |
| inputize epk                                                                              |                                                                                                  | ?    |                     |
| $pk\star_d : \mathbb{B}^{[\ell_{\mathtt{J}}]}$                                            | $pk \star_d : \mathbb{B}^{[\ell_{\mathbb{J}}]}$                                                  | 256  | § A.3.1.1 on p. 146 |
| $rcm\star$ $^{\circ}\mathbb{B}^{[\ell^{Sapling}_{scalar}]}$                               | $\operatorname{rcm} : \{0 \dots 2^{\ell_{\operatorname{scalar}}^{\operatorname{Sapling}}} - 1\}$ | 252  | § A.3.1.1 on p. 146 |
| $cm = NoteCommit^{Sapling}_{rcm}(g_d, pk_d, v^{old})$                                     | Note commitment integrity                                                                        | 1740 | § A.3.5 on p. 158   |
| pack inputs                                                                               |                                                                                                  | ?    |                     |

**Note:** The implementation represents esk\*, pk\*<sub>d</sub>, rcm\*, rcv\*, and  $v_{\star}^{\text{old}}$  as bit sequences rather than integers.

# **B** Batching Optimizations

## **B.1** RedDSA batch validation

The reference validation algorithm for RedDSA signatures is defined in §5.4.6 (RedDSA and RedJubjub) on p. 68.

Let the RedDSA parameters  $\mathbb G$  (defining a subgroup  $\mathbb G^{(r)}$  of order  $r_{\mathbb G}$ , a cofactor  $h_{\mathbb G}$ , a group operation +, an additive identity  $\mathcal O_{\mathbb G}$ , a bit-length  $\ell_{\mathbb G}$ , a representation function  $\operatorname{repr}_{\mathbb G}$ , and an abstraction function  $\operatorname{abst}_{\mathbb G}$ );  $\mathcal P_{\mathbb G} \, \colon \, \mathbb G$ ;  $\ell_{\mathsf H} \, \colon \, \mathbb N$ ;  $\mathsf H \, \colon \, \mathbb B^{\mathbb Y^{[\mathbb N]}} \to \mathbb B^{\mathbb Y^{[\mathbb N]}}$ ; and the derived hash function  $\mathsf H^{\otimes} \, \colon \, \mathbb B^{\mathbb Y^{[\mathbb N]}} \to \mathbb F_{r_{\mathbb G}}$  be as defined in that section.

Implementations MAY alternatively use the optimized procedure described in this section to perform faster validation of a batch of signatures, i.e. to determine whether all signatures in a batch are valid. Its input is a sequence of N signature batch entries, each of which is a (validating key, message, signature) triple.

Let LEOS2BSP, LEOS2IP, and LEBS2OSP be as defined in § 5.1 'Integers, Bit Sequences, and Endianness' on p. 55. Define RedDSA.BatchEntry := RedDSA.Public × RedDSA.Message × RedDSA.Signature.

```
Define RedDSA.BatchValidate : (\text{entry}_{0 \dots N-1} : \text{RedDSA.BatchEntry}^{[N]}) \to \mathbb{B} as: For each j \in \{0 \dots N-1\}: Let (\mathsf{vk}_j, M_j, \sigma_j) = \mathsf{entry}_j. Let \underline{R}_j be the first ceiling (\ell_{\mathbb{G}}/8) bytes of \sigma_j, and let \underline{S}_j be the remaining ceiling (bitlength(r_{\mathbb{G}})/8) bytes. Let R_j = \mathsf{abst}_{\mathbb{G}}(\mathsf{LEOS2BSP}_{\ell_{\mathbb{G}}}(\underline{R}_j)), and let S_j = \mathsf{LEOS2IP}_{8 \cdot \mathsf{length}(\underline{S}_j)}(\underline{S}_j). Let \underline{\mathsf{vk}}_j = \mathsf{LEBS2OSP}_{\ell_{\mathbb{G}}}(\mathsf{repr}_{\mathbb{G}}(\mathsf{vk}_j)). Let c_j = \mathsf{H}^{\circledast}(\underline{R}_j \mid |\underline{\mathsf{vk}}_j \mid |M_j). Choose random z_j : \mathbb{F}_{r_{\mathbb{G}}}^* \overset{\mathbb{R}}{\leftarrow} \{1 \dots 2^{128} - 1\}. Return 1 if  \cdot \mathsf{for all } j \in \{0 \dots N-1\}, R_j \neq \bot \mathsf{ and } S_j < r_{\mathbb{G}}; \mathsf{ and } \\ \cdot [h_{\mathbb{G}}] \left(-\left[\sum_{j=0}^{N-1} (z_j \cdot S_j) \pmod{r_{\mathbb{G}}}\right] \mathcal{P}_{\mathbb{G}} + \sum_{j=0}^{N-1} [z_j] R_j + \sum_{j=0}^{N-1} [z_j \cdot c_j \pmod{r_{\mathbb{G}}}] \mathsf{vk}_j\right) = \mathcal{O}_{\mathbb{G}},
```

The  $z_i$  values **MUST** be chosen independently of the *signature batch entries*.

**Non-normative note:** It is also acceptable to sample each  $z_j$  from  $\{0...2^{128}-1\}$ , since the probability of obtaining zero for any  $z_j$  is negligible.

The performance benefit of this approach arises partly from replacing the per-signature scalar multiplication of the base  $\mathcal{P}_{\mathbb{G}}$  with one such multiplication per batch, and partly from using an efficient algorithm for multiscalar multiplication such as Pippinger's method [Bernstein2001] or the Bos–Coster method [deRooij1995], as explained in [BDLSY2012, section 5].

Note: Spend authorization signatures (§ 5.4.6.1 'Spend Authorization Signature (Sapling)' on p. 70) and binding signatures (§ 5.4.6.2 'Binding Signature (Sapling)' on p. 70) use different bases  $\mathcal{P}_{\mathbb{G}}$ . It is straightforward to adapt the above procedure to handle multiple bases; there will be one  $-\left[\sum_{j}(z_{j}\cdot S_{j})\pmod{r_{\mathbb{G}}}\right]\mathcal{P}$  term for each base  $\mathcal{P}$ . The benefit of this relative to using separate batches is that the multiscalar multiplication can be extended across a larger batch.

#### **B.2** Groth16 batch verification

otherwise 0.

The reference verification algorithm for Groth16 proofs is defined in § 5.4.9.2 'Groth16' on p. 80. The batch verification algorithm in this section applies techniques from [BFIJSV2010, section 4].

$$\text{Let }q_{\mathbb{S}}\text{, }r_{\mathbb{S}}\text{, }\mathbb{S}_{1,2,T}^{(r)},\mathbb{S}_{1,2,T}^{(r)*},\mathcal{P}_{\mathbb{S}_{1,2,T}}\text{, }\mathbf{1}_{\mathbb{S}}\text{, and }\hat{e}_{\mathbb{S}}\text{ be as defined in }\S5.4.8.2\text{ 'BLS12-381' on p. 74}.$$

Define  $\mathsf{MillerLoop}_{\mathbb{S}}: \mathbb{S}_1^{(r)} \times \mathbb{S}_2^{(r)} \to \mathbb{S}_T^{(r)}$  and  $\mathsf{FinalExp}_{\mathbb{S}}: \mathbb{S}_T^{(r)} \to \mathbb{S}_T^{(r)}$  to be the Miller loop and final exponentiation respectively of the  $\hat{e}_{\mathbb{S}}$  pairing computation, so that:

$$\hat{e}_{\mathbb{S}}(P,Q) = \mathsf{FinalExp}_{\mathbb{S}}(\mathsf{MillerLoop}_{\mathbb{S}}(P,Q))$$

where  $FinalExp_{\mathbb{S}}(R) = R^t$  for some fixed t.

Define 
$$\mathsf{Groth16}_{\mathbb{S}}.\mathsf{Proof} := \mathbb{S}_1^{(r)*} \times \mathbb{S}_2^{(r)*} \times \mathbb{S}_1^{(r)*}.$$

A Groth16<sub>S</sub> proof comprises a tuple  $(\pi_A, \pi_B, \pi_C)$ : Groth16<sub>S</sub>.Proof.

Verification of a single Groth16<sub>S</sub> proof against an instance encoded as  $a_{0...\ell}$ :  $\mathbb{F}_{r_s}^{[\ell+1]}$  requires checking the equation

$$\hat{e}_{\mathbb{S}}(\pi_A, \pi_B) = \hat{e}_{\mathbb{S}}(\pi_C, \Delta) \cdot \hat{e}_{\mathbb{S}}\left(\sum_{i=0}^{\ell} [a_i] \Psi_i, \Gamma\right) \cdot Y$$

where  $\Delta = [\delta] \mathcal{P}_{\mathbb{S}_2}$ ,  $\Gamma = [\gamma] \mathcal{P}_{\mathbb{S}_2}$ ,  $Y = [\alpha \cdot \beta] \mathcal{P}_{\mathbb{S}_T}$ , and  $\Psi_i = \left[\frac{\beta \cdot u_i(x) + \alpha \cdot v_i(x) + w_i(x)}{\gamma}\right] \mathcal{P}_{\mathbb{S}_1}$  for  $i \in \{0 ... \ell\}$  are elements of the verification key, as described (with slightly different notation) in [Groth2016, section 3.2].

This can be written as:

$$\hat{e}_{\mathbb{S}}(\pi_A, -\pi_B) \cdot \hat{e}_{\mathbb{S}}(\pi_C, \Delta) \cdot \hat{e}_{\mathbb{S}}\left(\sum_{i=0}^{\ell} [a_i] \Psi_i, \Gamma\right) \cdot Y = \mathbf{1}_{\mathbb{S}}.$$

Raising to the power of random  $z \neq 0$  gives:

$$\hat{e}_{\mathbb{S}}([z] \pi_A, -\pi_B) \cdot \hat{e}_{\mathbb{S}}([z] \pi_C, \Delta) \cdot \hat{e}_{\mathbb{S}}\left(\sum_{i=0}^{\ell} [z \cdot a_i] \Psi_i, \Gamma\right) \cdot Y^z = \mathbf{1}_{\mathbb{S}}.$$

This justifies the following optimized procedure for performing faster verification of a batch of  $Groth16_{\mathbb{S}}$  proofs. Implementations **MAY** use this procedure to determine whether all proofs in a batch are valid.

Define a type  $\mathsf{Groth16}_{\mathbb{S}}.\mathsf{BatchEntry} := \mathsf{Groth16}_{\mathbb{S}}.\mathsf{Proof} \times \mathsf{Groth16}_{\mathbb{S}}.\mathsf{PrimaryInput}$  representing *proof batch entries*.

 $\mathsf{Define}\ \mathsf{Groth16}_{\mathbb{S}}.\mathsf{BatchVerify}\ {}^{\complement}\ (\mathsf{entry}_{0\ ..\ N-1}\ {}^{\complement}\ \mathsf{Groth16}_{\mathbb{S}}.\mathsf{BatchEntry}^{[N]}) \to \mathbb{B}\ \mathsf{as:}$ 

$$\begin{split} & \text{For each } j \in \{0 \dots N-1\} : \\ & \text{Let } ((\pi_{j,A}, \, \pi_{j,B}, \, \pi_{j,C}), \, a_{j,\,0 \dots \ell}) = \text{entry}_j. \\ & \text{Choose random } z_j \ \vdots \ \mathbb{F}_{r_{\mathbb{S}}}^* \xleftarrow{\mathbb{R}} \{1 \dots 2^{128}-1\}. \\ & \text{Let } \mathsf{Accum}_{AB} = \prod_{j=0}^{N-1} \mathsf{MillerLoop}_{\mathbb{S}} \big([z_j] \, \pi_{j,A}, -\pi_{j,B}\big). \\ & \text{Let } \mathsf{Accum}_{\Delta} = \sum_{j=0}^{N-1} [z_j] \, \pi_{j,C}. \\ & \text{Let } \mathsf{Accum}_{\Gamma,i} = \sum_{j=0}^{N-1} (z_j \cdot a_{j,i}) \, \, (\text{mod } r_{\mathbb{S}}) \, \text{for } i \in \{0 \dots \ell\}. \\ & \text{Let } \mathsf{Accum}_{Y} = \sum_{j=0}^{N-1} z_j \, \, (\text{mod } r_{\mathbb{S}}). \end{split}$$

Return 1 if

$$\mathsf{FinalExp}_{\mathbb{S}}\bigg(\mathsf{Accum}_{AB}\cdot\mathsf{MillerLoop}_{\mathbb{S}}\big(\mathsf{Accum}_{\Delta},\Delta\big)\cdot\mathsf{MillerLoop}_{\mathbb{S}}\bigg(\sum\nolimits_{i=0}^{\ell}[\mathsf{Accum}_{\Gamma,i}]\,\Psi_{i},\Gamma\bigg)\bigg)\cdot Y^{\mathsf{Accum}_{Y}}=\mathbf{1}_{\mathbb{S}},$$
 otherwise  $0$ .

The  $z_i$  values **MUST** be chosen independently of the *proof batch entries*.

**Non-normative note:** It is also acceptable to sample each  $z_j$  from  $\{0...2^{128} - 1\}$ , since the probability of obtaining zero for any  $z_i$  is negligible.

The performance benefit of this approach arises from computing two of the three Miller loops, and the final exponentation, per batch instead of per proof. For the multiplications by  $z_j$ , an efficient algorithm for multiscalar multiplication such as Pippinger's method [Bernstein2001] or the Bos–Coster method [deRooij1995] may be used.

**Note:** Spend proofs (of the *statement* in § 4.15.2 'Spend Statement (Sapling)' on p. 47) and output proofs (of the *statement* in § 4.15.3 'Output Statement (Sapling)' on p. 48) use different verification keys, with different parameters  $\Delta$ ,  $\Gamma$ , Y, and  $\Psi_{0...\ell}$ . It is straightforward to adapt the above procedure to handle multiple verification keys; the accumulator variables  $\mathsf{Accum}_{\Delta}$ ,  $\mathsf{Accum}_{\Gamma,i}$ , and  $\mathsf{Accum}_{Y}$  are duplicated, with one term in the verification equation for each variable, while  $\mathsf{Accum}_{AB}$  is shared.

Neglecting multiplications in  $\mathbb{S}_T^{(r)}$  and  $\mathbb{F}_{r_s}$ , and other trivial operations, the cost of batched verification is therefore

- for each proof: the cost of decoding the proof representation to the form  $\mathsf{Groth16}_{\mathbb{S}}.\mathsf{Proof},$  which requires three point decompressions and three subgroup checks (two for  $\mathbb{S}_1^{(r)*}$  and one for  $\mathbb{S}_2^{(r)*}$ );
- for each successfully decoded proof: a Miller loop; and a 128-bit scalar multiplication by  $z_i$  in  $\mathbb{S}_1^{(r)}$ ;
- · for each verification key: two Miller loops; an exponentiation in  $\mathbb{S}_T^{(r)}$ ; a multiscalar multiplication in  $\mathbb{S}_1^{(r)}$  with N 128-bit scalars to compute  $\mathsf{Accum}_\Delta$ ; and a multiscalar multiplication in  $\mathbb{S}_1^{(r)}$  with  $\ell+1$  255-bit scalars to compute  $\sum_{i=0}^\ell [\mathsf{Accum}_{\Gamma,i}] \, \Psi_i$ ;
- · one final exponentiation.

## List of Theorems and Lemmata

| Theorem 5.4.1 | The encoding function $\langle \bullet \rangle$ is injective                                                                                                    | 62  |
|---------------|----------------------------------------------------------------------------------------------------|-----|
| Theorem 5.4.2 | Uncommitted Sapling is not in the range of NoteCommit Sapling                                                                                                    | 72  |
| Lemma 5.4.3   | Let $P=(u,v)\in \mathbb{J}^{(r)}$ . Then $(u,-v)\notin \mathbb{J}^{(r)}$                                                                                                    | 77  |
| Theorem 5.4.4 | $u$ is injective on $\mathbb{J}^{(r)}$                                                                                                    | 77  |
| Theorem A.2.1 | $(0,0)$ is the only point with $y=0$ on certain $\it Montgomery  curves  \ldots  \ldots  \ldots$                                                                                                    | 146 |
| Theorem A.3.1 | Correctness of a constraint system for range checks                                                                                                    | 149 |
| Theorem A.3.2 | $\textbf{Exceptional points (ctEdwards} \rightarrow \textbf{Montgomery)} \dots \dots \dots \dots \dots \dots \dots \dots \dots \dots \dots \dots \dots \dots \dots \dots \dots \dots \dots$                    | 151 |
| Theorem A.3.3 | $\label{eq:exceptional} \text{Exceptional points (Montgomery} \rightarrow \text{ctEdwards)} \dots \dots \dots \dots \dots \dots \dots \dots \dots \dots \dots \dots \dots \dots \dots \dots \dots \dots \dots$ | 151 |
| Theorem A.3.4 | Distinct-x theorem                                                                                                    | 151 |
| Theorem A.3.5 | Concerning addition inputs in the Pedersen circuit                                                                                                    | 156 |

## Index

account, 37

Action transfer, 18
activation block, 16, 20, 79
activation block height, 86, 87, 119

ALL CAPS, 7

anchor, 16, 17, 18, 34, 35, 46, 47, 110

activation block chain, 16, 50, 52, 131

auxiliary input, 30, 31, 38-40, 44, 46-49, 124

Base58Check, 81-83, 101

BCTV14, 31, 34, 40, 44, 78, 79, 88, 91, 109, 111, 115, 121, 125, 145

Bech32, 33, 81, 125

bellman, 80, 86

authenticated one-time symmetric encryption, 23, 65

bilateral consensus rule change, **86** 

binding (commitment scheme), 21, **27**, 43, 71, 72, 104, 105, 107, 108, 112, 120, 126, 131

binding signature, 69, 107

binding signature (Sapling), 18, 24, 25, 40, **42**, 43, 88, 127

binding signature scheme, 68, 70

**Bitcoin**, 1, **7**, 8, 16, 18, 19, 24, 40, 41, 81, 82, 86, 88–91, 94–97, 101, 102, 109, 111, 114, 117, 131, 133, 134

Bitcoin Core, 90, 109, 111

block, 15–20, 31, 34, 35, 41, 52, 79, 86, 87, 89, 90, **94**, 95–99, 101, 111–113, 118, 120, 121, 131, 132

block chain, 8, 9, 13–15, *16*, 17, 20, 41, 50, 52, 54, 55, 79, 80, 90, 95, 98, 99, 101, 104, 118, 120, 121, 129, 131

block chain reorganization, 50, 52, 87

block hash, 20, 79

block header, 15, 57, 94, 95-97, 99, 129, 131, 133

block height, 16, 19, 53, 86-92, 95, 97-100, 113, 115, 121

block subsidy, 19, 89, 99, 112, 116, 133

block target spacing, 97, 98

block timestamp, 94

block version number, 94, 95-96, 121, 130

Blossom, 1, 7, 40, 86, 94, 95, 98, 101, 118-121

BLS12-381, 31, 74, 80, 108, 126

BN-254, 31, 73, 75, 79

Bulletproofs, 43

Canopy, 14, 86, 115, 116, 118

chain value pool, 8, 111

chain value pool balance (Sapling), 41, 116

chain value pool balance (Sprout), 41, 116

chunk (of a Pedersen hash input), 61

coinbase transaction, 16, 19, 41, 89, 90, 95, 99, 101, 111, 112, 114, 116, 127, 129, 133

coins (in Zerocash), 8

collision resistance, 20–22, 29, 58, 59, 61–64, 71, 104–109, 129, 134, 158

commitment scheme, 20, **27**, 28–29, 71, 72, 105, 108, 112, 120, 125, 131

commitment trapdoor, 13, 14, **27**, 35–37, 43, 72, 103, 110, 125

complete twisted Edwards affine coordinates, 52, 72, 145, 146, 152, 153

complete twisted Edwards compressed encoding, 77, 84, 85, 149

complete twisted Edwards elliptic curve, 11, 37, 67, **76**, 77, 120, 145, 150, 151, 153, 155

consensus branch, 90, 111

consensus branch ID, 40

consensus rule change, 86

coordinate extractor, 29, 115, 129

CryptoNote, 9, 134

ctEdwards, 11, 76

Decentralized Anonymous Payment scheme, 1, 7

Decisional Diffie-Hellman Problem, 29, 60, 105, 112

default diversified payment address, 32, 78

Discrete Logarithm Problem, 29, 61, 155

distinct-x criterion, 129, 152, 155

diversified base, 21, 32, 37, 51, 60

diversified payment address, **12**, 13, 14, 32, 33, 38, 60, 61, 105, 109, 120, 122

diversified transmission key, 14, 32, 36, 37, 50, 51, 93

diversifier, 14, 21, 32, 33, 60, 61, 84

dummy note, 38, 39, 103, 104, 115

ECDSA, 24, 82, 124

Ed25519, 24, 58, 66-68, 89, 113, 115, 117, 118, 127, 130, 133

ephemeral private key, 36, 37, 51, 93

ephemeral public key, 23, 24, 49, 50, 106

Equihash, 1, 21, 63, 94, 95, **96**, 97, 108, 121, 124, 130, 132, 133

expanded spending key, 12

extended spending key, 12, 13, 119

family of group hashes into a subgroup, 29

Founders' Reward, 19, 89, 90, 99, 101, 120, 127, 131-133

full node. 129

full validator, 15, 16, 19, 79, 95, 129

full viewing key, 9, **12**, 13, 32, 36, 38, 44, 45, 54, **85**, 112,

funding stream, 120

genesis block, 15, 16, 20, 90, 94, 95, 101, 102, 116, 132

Groth16, 31, 34, 40, 43, 44, **80**, 88, 91, 108, 121, 123, 125, 145, 162, 164, 166

group hash, **29**, 78

Halo 2. 109. 111

halving, 101

hash function, 16, 21, 32, 57, 61-64, 67, 68, 107, 126

hash value (of a Merkle tree node), 19, 39, 58

Heartwood, 86, 115, 118

hiding (commitment scheme), **27**, 71, 72, 104, 105, 112, 131

Hierarchical Deterministic Wallet, 12

homomorphic Pedersen commitment, 72, 158

Human-Readable Part, 84, 85

incoming viewing key, 12, 13, 21, 32, 45, 49, 50, 54, 59–61, 81, 83, 84, 107, 112, 130

incremental Merkle tree, 18, 19, 39, 58, 61, 118, 134

index (of a Merkle tree node), 19, 39

internal node (of a Merkle tree), 39

JoinSplit circuit, 85, 86

JoinSplit description, 8, 14, 15, 17, 19, 24, 25, 33, 34, 36–38, 40, 41, 49, 54, 80, 88–92, 102–104, 107, 116, 124, 129, 131

JoinSplit proof, 38

JoinSplit signature, 25, 40, 133

JoinSplit signing key, 37

JoinSplit statement, 8, 17, 31, 34, 38, 41, 44, 45, **46**, 79, 104, 105, 108, 112, 125, 130, 145

JoinSplit transfer, 17, 18–19, 33, 34, 38, 40, 41, 91, 102–104, 107, 108, 112, 131, 134

Jubjub, 15, 24, 29, 37, 42, 44, 48, 49, 52, 53, 60, 61, 64, 66, 68, 71, 72, **76**, 77, 85, 93, 105, 106, 115, 117, 120, 124, 127, 129, 130, 145, 151, 153, 162, 164

key agreement scheme, *23*, 31, 32, 49, 50, 65, 66 Key Derivation Function, *23*, 49, 50, 65, 66 key privacy, *9*, *24*, 60, 106, 107, 109, 120, 122

layer (of a Merkle tree), **19**, 39, 48 leaf node (of a Merkle tree), 16, 19, **39** 

librustzcash, 53

libsnark (Zcash fork), 78, 79, 85, 108

linear combination, 145, 147

Mainnet, 16, 19, 20, 53, 57, 79, 81–86, 90, 95, 96, 98, 99, 102, 117, 121, 132

**MAY**, **7**, 16, 33, 35, 36, 43, 44, 52, 69, 72, 79, 81, 110, 165, 167

median-time-past, 94, 95, 118

memo field, 14, 49, 50, 54, 55, 102, 114, 118, 129, 133

mempool, 52, 53, 116

Merkle path, 38, 39, 46, 47, 155

Mimblewimble, 43

miner subsidy, 19, 41, 99, 112, 133

monomorphism, 26, 118

Montgomery affine coordinates, 145, 146, 151, 152

Montgomery elliptic curve, 122, *145*, 146, 151, 154, 155, 157, 168

**MUST**, **7**, 16–19, 34–37, 41, 48, 49, 51–53, 67, 69, 79, 80, 83–85, 87, 89, 90, 92, 93, 95, 97, 101, 111, 117, 124, 166, 167

**MUST NOT**, **7**, 19, 35, 36, 52, 67, 74, 75, 77, 79, 89, 90, 95, 111, 112, 114, 124

network, 16, 19, 20

network upgrade, 14, 16, 20, 79, **86**, 87, 98, 110, 111, 121 node (of a Merkle tree), **19**, 39

non-canonical (compressed encoding of a point), 28, 52, 53, 115, 116

non-canonical (encoding of a field element), 35, 36, 39, 114, 158

nonmalleability (of proofs), 31

nonmalleability (of signatures), 25

note, 8, 9, **13**, 14–15, 17, 18, 21, 22, 26, 34–39, 41, 44, 45, 49–55, 64, 80, 91–93, 102–105, 107, 108, 110, 112, 115, 116, 127, 155

note commitment, 8, 14, 15, 17–19, 21, 34, 36, 39, 45, 50–52, 91, 93, 103–105, 107, 108, 110, 112, 126, 131, 155

note commitment scheme, 28, 71, 107, 155

note commitment tree, 14–16, **18**, 19, 39, 59, 91, 92, 94, 95, 104, 112, 129

note plaintext, 14, 36, 49, 51, 55, 80, 81, 93, 107, 110, 116, 117

note plaintext lead byte, 117

note position, 8, 15, 19, 45, 104

note traceability set, 9, 127

**NU5**, 16, 20, 53, 86, 110, 113-115

nullifier, 8, 9, 13, *15*, 17, 18, *19*, 21, 34, 35, 45, 52, 54, 55, 64, 91, 92, 103–105, 107–110, 116, 127, 131

nullifier deriving key, 8, 15, 45, 52

nullifier private key, 12

nullifier set, 15, 16, 19, 50, 52

one-time (authenticated symmetric encryption), 23

one-time (signature scheme), 25

open (a commitment), 27

**OPTIONAL**, **7**, 37

Orchard, 109

outgoing cipher key, 36, 51, 64, 93

outgoing ciphertext, 51, 53, 64, 107, 112, 127

outgoing viewing key, 12, 32, 37, 51, 52, 85, 124, 125 represented group, 28, 29, 68, 76, 115, 127 Output circuit, 86, 127, 154, 155 represented pairing, 30, 73, 74, 127 Output description, 8, 9, 14, 15, 17, 18, 25, 28, 35, 36-37, represented subgroup, 28, 29, 30 42, 43, 51, 52, 55, 72, 80, 88-90, 93, 107, 110, 116, root (of a Merkle tree). 18, 19, 39, 91, 92, 94, 95 124, 125, 128, 129 RPC byte order, 20, 86 Output statement, 18, 31, 36, 37, 43, 48, 80, 93, 124, 127 Output transfer, 17, 18, 24, 35, 41-43, 102-104 **Sapling**, 1, 7–9, 12–19, 21–25, 28, 29, 31, 32, 34, 37–45, 50-54, 56, 58, 59, 61, 64, 70, **72**, 76, 78-81, 84, Overwinter, 1, 7, 40, 58, 86, 87, 89–91, 95, 121, 124, 125, 85, 86, 88-92, 94, 95, 102-110, 112, 114-130, 145, 147-150, 153-155, 157-162, 164 Sapling balancing value, 41, 42, 126 packing, 147 secp256k1, 24 partitioning oracle attack, 107, 112 segment (of a Pedersen hash input), 61 paying key, 13, 38 serial numbers (in Zerocash), 8 payment address, 81, 114 settled, 16, 79, 111 Pedersen commitment, 18, 43, 61, 62, 71, 105, 128, 129, SHA-256, 57, 58, 64, 71, 85, 86, 104, 105, 112, 129 154, 157 Pedersen hash, 29, 61, 62, 71, 104, 106, 126, 128, 129, 155, SHA-256d, 57, 89, 94, 96, 97 157, 158 SHA-512, 58, 67, 117 Pedersen value commitment, 18, 103 SHA256Compress, 57, 58, 63, 64, 71, 82, 83, 104–106, 108, **PLONK**, 109 129, 131 shielded, 8, 17, 36, 37, 53, 102, 103 positioned note, 15, 45, 52, 104 prevout (previous output), 90, 111 shielded input, 8, 17, 18, 38 shielded output, 8, 17, 18, 49, 50 primary input, 30, 34-36, 39, 44, 46-49, 114, 123 shielded payment address, 8, 9, 12, 13, 14, 21, 22, 37-39, private key, 8, 9, 23, 25, 43, 50, 52, 65, 83, 106 44, 51, 54, 55, 59, 60, 81, **82**, **84**, 106, 116, 132, 133 proof authorizing key, 8, 12, 32, 44, 64 shielded transfer. 8 proof batch entry, 167 SHOULD, 7, 16, 37, 42, 61, 79, 90, 95 proving key (for a zk-SNARK), 30, 31, 85, 86 **SHOULD NOT, 7, 121** proving system (preprocessing zk-SNARK), 1, 7-9, 18, SIGHASH algorithm, 40 30. 31. 78-80. 102. 122. 133 SIGHASH transaction hash, 35, 40, 42-44, 58, 88, 101, Pseudo Random Function. 15, 20, 22, 31-33, 58, 63, 64. 102, 118, 124, 132 71. 105-107. 129 SIGHASH type, 40, 42, 44, 124, 134 Pseudo Random Permutation, 61 signature batch entry, 165, 166 public key, 13, 23, 34, 36, 49, 51, 60, 65, 82, 84, 91, 93, 106.107 signature scheme, 20, 24, 25-26, 58, 66, 68, 70, 127 signature scheme with key monomorphism, 26, 70, Quadratic Arithmetic Program, 79, 80, 145 quadratic constraint program, 7, 79, 80, 130, 145, 147, signature scheme with re-randomizable keys, 25, 32, 150.151 44.70 signing key, 24, 25-27, 40-42, 125, 127 random oracle, 29, 60, 63, 78, 117, 125 slanted text, 7 randomized Spend validating key, 127 spend authorization address key, 44 randomizer, 25, 26, 44 spend authorization private key, 44

spend authorization randomizer, 44, 123

107, 123, 127

spend authorization signature, 34, 35, 40, 42, 44, 92,

spend authorization signature scheme, 44, 68, 70

Rank 1 Constraint System, 145

receiving key, 9, 12, 130

raw encoding, 49, 51, 81, 82-85, 116

**RECOMMENDED**, 7, 14, 33, 69, 81

Spend authorizing key, 12, 32, 64

Spend circuit, 39, 86, 110, 114, 127, 154, 155, 161

Spend description, 8, 15, 17, 18, 19, 25, 28, 34, 35, 38, 42–44, 55, 72, 80, 88–90, 92, 93, 110, 124, 125, 128, 129

Spend proof, 39

Spend statement, 18, 21, 31, 35, 39, 43-45, **47**, 48, 59, 80, 92, 124, 126

Spend transfer, 17, 18–19, 24, 34, 40–43, 92, 103, 104 spending authority, 9, 13, 32, 44, 60

spending key, 8, 9, **12**, 13, 15, 22, 31–33, 38, 44, 45, 50, 54, 81, 82, **83**, **85**, 103, 104, 107, 116, 128, 132, 133

**Sprout**, 7, 8, 12–19, 22, 23, 28, 31, 36–41, 45, 49, 50, 54, 56, 58, 80–83, 85, **86**, 91, 103–114, 117–121, 123–125, 127, 128

statement, 18, *30*, 44, 46, 108, 128, 145, 162, 164, 167 synthetic blinding factor, *43* 

target threshold, 94, 97, 98

#### **TAZ**, 20

Testnet, 16, 20, 53, 57, 81–85, 90, 95, 96, 98, 100, 102, 117, 119, 121, 131, 132

transaction, 8, 9, 13–15, **16**, 17–19, 24–26, 33–37, 40–44, 50, 52–55, 79, 86, 87, **88**, 89–95, 102–104, 111, 113, 116, 121, 124, 129, 134

transaction binding validating key, 42, 89

transaction fee, 19, 89, 116

transaction ID, 16, 89, 113

transaction value pool (Sapling), 41

transaction value pool (transparent), *16*, 17, 34, 41, 91 transaction version number, 40, 80, 88, *89*, 90–91, 116, 130

transmission key, 9, 13, 14, 23, 37, 49, 50, 54, 116

transmitted note ciphertext, 52, 107

transmitted note ciphertext (Sapling), 36, 37, *51*, 52, 53, 55. 93

transmitted notes ciphertext (Sprout), 34, 37, **49**, 54, 92

transparent, **8**, 16, 18, 40, 82, 88, 100, 102, 121, 132 transparent address, **81**, 99, 132 transparent input, **16**, 17, 19, 40, 41, 88–91, 111, 114, 118 transparent output, **16**, 17, 41, 88–90, 99, 116, 118 treestate, 14, 15, **16**, 17–19, 34, 35, 94, 95, 124, 131, 134

Uniform Random String, **29**, 125 unpacking, **147** 

UTXO (unspent transaction output), 90, 102, 103, 111 UTXO (unspent transaction output) set, 16, **18** 

valid block chain, *15*, 16, 19, 103, 104 valid Equihash solution, 95, *96* 

validating key (for a signature scheme), **24**, 25–27, 33, 35, 40, 43, 44, 67, 70, 77, 82, 88, 89, 92, 117, 125–127, 130, 165

value commitment, 8, 18, 25, 35, 36, 42, 43, 51, 92, 93 value commitment scheme, 43 verifying key (for a zk-SNARK), 30, 31, 85, 86 version group ID, 89, 90, 116

weak PRF, 107

windowed, 71

windowed Pedersen commitment, 158

zatoshi, 13, 14, 20, 41, 57, 89, 99, 101

**Zcash**, **1**, 7–9, 12, 16, 17, 19, 20, 24, 30, 31, 40, 41, 55, 57, 58, 69, 75, 78–83, 85, 86, 88, 90, 91, 94, 96, 97, 101–110, 116, 117, 124, 132, 134

zcashd, 13, 16, 32, 53, 68, 96, 98, 105, 111, 115, 116, 118–120, 129, 130

zebra, 16, 53

ZEC, 13, 19, 20

**Zerocash**, 1, **7**, 8, 21, 22, 41, 102–110, 114, 130, 132–134 zk-SNARK circuit, 61, 76, 86

zk-SNARK proof, 14, 17, 18, 25, **30**, 31, 34–36, 44, 80, 91–93, 104, 107, 111, 124, 132